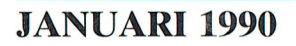

The

**AOVENTURE** 

namnic Publisho

em on

Nr. 34

Score: 0 of

Dymamnic Publish

sign of h

omstratie

 $n$ d'on

Periodiek van de Vereniging van Philips Thuiscomputer **Gebruikers PTC** 

P T C **Open Dag 1990**  $1990$  $\frac{0}{2}$  , 9 . p  $\frac{0}{2}$  , 9 . p  $\frac{0}{2}$  , 9 . p  $\frac{0}{2}$  , 9 . p  $\frac{0}{2}$  , 9 . p  $\frac{0}{2}$  , 9 . p  $\frac{0}{2}$ 

## zaterdag 28 april, 10 - 17 vvr, Brabanthallen te 's Hertogenbosch

### Wat kunt u als bezoeker van de Open Dag verwachten?

- Informatie over de PTC en haar activiteiten.
- Demonstraties door professionele gebruikers en hobbyisten.
- ' Verkoop van hard- en software.<br>De pieuwste ondies en semantamelijst genoenide voorwaarden zijn dan ook voorwaarden zijn dan ook voorwaarden
- 
- De nieuwste snufjes op computergebied.<br>- Aandacht voor de computer in het onderwijs.
- Informatie en hulp door deskundigen op hard- en software gebied.

### U kunt zelf actief meedoen.

Natuurlijk bent u als bezoeker van de Open Dag van harte welkom. Maar we zouden het ook aardig vinden als u iets komt demonstreren: een programma, een bijzondere toepassing, een hardware uitbreiding, noem maar op, als u het maar zelf bedacht heeft. MSX-ers, P2000-ers en PC-gebruikers, beginners en gevorderden, iedereen is<br>welkom.  $\mathsf{w}$ elkom. YSQ2847 RM  $\mathsf{w}$ 

Deelname is gratis op voorwaarde dat u niets verkoopt.<br>Wilt u wel iets verkopen of als bedrijf deelnemen, dan bent u tafelhuur verschuldigd.

### Als u wilt deelnemen aan de Open dag, of meer informatie wilt, kunt u terecht bij:

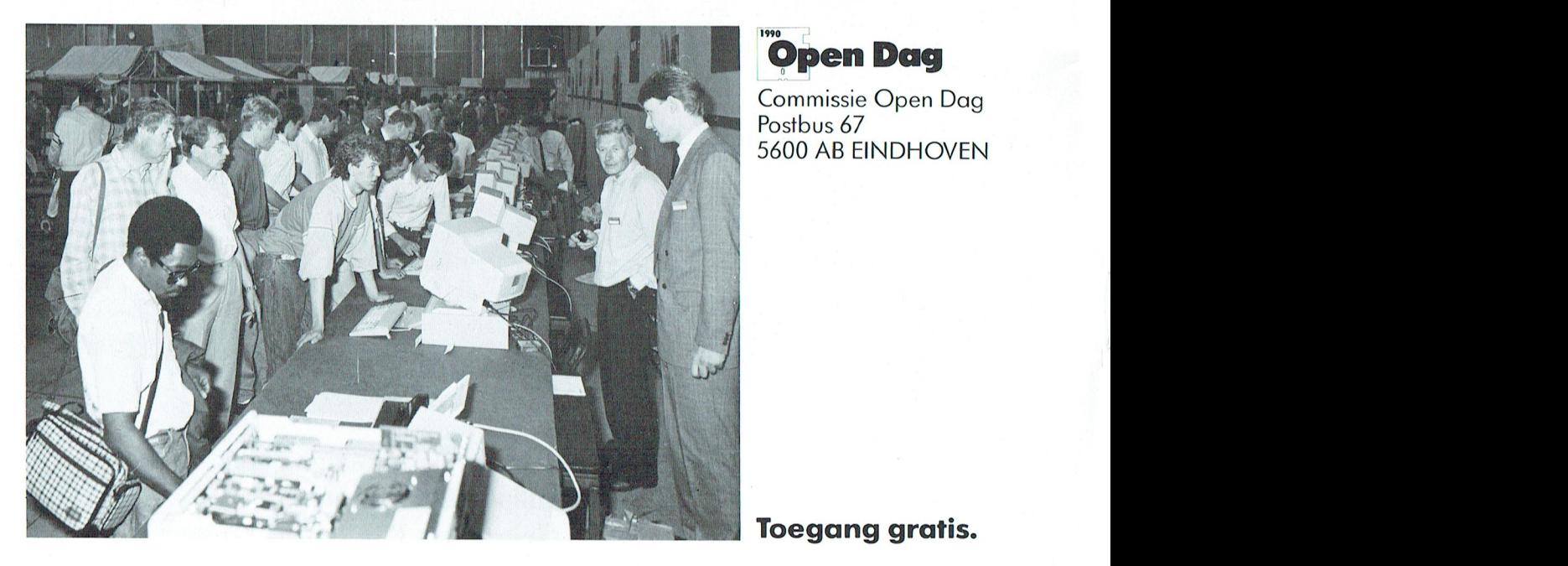

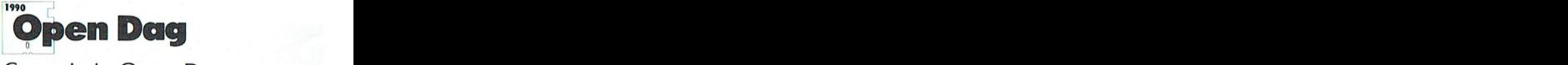

Commissie Open Dag commissie Open Dag<br>Postbus 67 ostbus 6/<br>200. AB-EINDHOVENI 5600 AB EINDHOVEN

Toegang gratis.

### T  $\mathsf{C}$ P N  $T$ p  $\mathbf R$  $\blacksquare$

## **COLOFON**

### PTC print nr.34, Januari 1990

PTC print is het periodiek van de Vereniging van<br>Philips Thuiscomputergebruikers PTC. Het blad wordt gratis toegezonden aan de leden van de vereniging.<br>De contributie bedraagt  $f$ 46,= per jaar.

PTC print verschijnt 10x per jaar.

Aanmelding lidmaatschap<br>Bureau PTC, Postbus 67, 5600 AB Eindhoven.<br>Telefoon: 040-758912

### PTC Informatie

PTC database IS2000: 040-837125<br>IS2000-adres: POST PTC B2000-aures: 1 001 - 100<br>PTC Help-desk: 06 - 8991110 (woe 19.00-22.00 u., za 10.00-12.00 en 14.00-17.00 u.)

Redactie-adres Redactie PTC print, Postbus 67, 5600 AB Eindhoven.<br>Telefoon: 040-758912.

Redactie<br>Cor van Baalen, Willem Laros, Dirk Kroon, Klaas<br>Robers, Alec Thornhill

**Redactie Medewerkers** Frans Held, Dick van Leeuwen, Rob Meulenberg,<br>Edwin Hayward, W.D. Verhoeven

**Advertenties** De advertentie-tarieven worden op aanvraag toege-<br>zonden.

Zetwerk en lay-out<br>Drukwerk en verzending<br>Mundocom BV, Eindhoven

Kopij<br>PTC print wordt voor een belangrijk deel gevuld met<br>bijdragen van de leden. Korte en lange bijdragen op<br>elk niveau zijn van harte welkom. Eventuele bewer-<br>elk niveau zijn van harte welkom. Eventuele bewerking van kopij vindt in overleg met de auteur plaats.

Kopij bij voorkeur op diskette (als ASCII-file met alleen een return/line feed aan het einde van de paragraaf en<br>zonder afbreken of uitvullen) aanleveren, samen met<br>een afbreken of uitvullen) aanleveren, samen met<br>een afdruk op papier. Kopij op papier gaarne in<br>getypte of geprint

### Copyright

Het overnemen van artikelen uit PTC print voor commercièle docletinden is niet toegestaan. Voor niet-<br>commercièle docletinden is niet toegestaan. Voor nietlen alleen toegestaan met schriftelijke toestemming van de redactie en met bronvermelding.

De redactie gaat er vanuit dat het auteursrecht van ingezonden bijdragen berust bij de inzender, omdat het onmogelijk is dit te controleren. De aansprakelijk-<br>ieid voor de auteursrechten op ingezonden bijdragen ligt dus bij de inzender.

Adverteerdersindex<br>Philips Nederland omslag

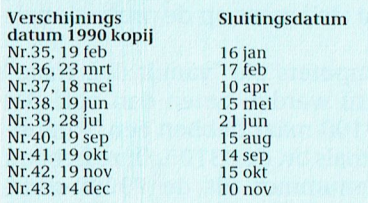

Programma-listings<br>De listings van de programma's uit ieder nummer van<br>PTC print worden gratis ter beschikking gesteld aan de<br>leden via de PTC database IS2000. (TELESOFT).

### Toegangscode IS2000 Geldig tot 19/2/90;<br>009001/0991

## Van de redactie

Nu Kerstmis achter de rug is en we een heel nieuw jaar voor ons hebben is het wellicht de tijd voor velen om eens na te denken over het gebruik van uw thuiscomputer (P2000, MSX of PC). Gedurende dit jaar zal PTC-Print met name aandacht besteden aan individuele leden die hun thuiscomputer gebruiken op een interessante of geheel nieuwe manier. Dat kan by. het besturen van treinen zijn, of amateurradio, of het bijhouden van een catalogus van postzegels. Om te beginnen zullen we 'n lid interviewen die zijn PC gebruikt voor zijn hobby genealogy.

We bevinden ons thans dus in de nieuwe decade 1990. Welke nieuwigheden heeft de techniek nog voor ons in petto, of zal de bezorgdheid voor ons milieu juist onze afhankelijkheid van de techniek reduceren? Computers kunnen in toenemende mate met weinig energie veel toevoegen aan hun prestaties. Onze beide redactieleden Dirk Kroon en Wim Laros zullen u ook in de toekomst op de hoogte houden van deze veranderingen.

Zoals u kunt zien, zijn we de negentiger jaren ingegaan met een schitterend nieuwe lay-out van uw lijfblad.

Dit jaar zullen we de serie over Dynamic Publisher afmaken en een nieuwe over Dynamic Desk beginnen. Net gestart is de cursus Turbo Pascal en we hopen later in 't jaar een cursus C te publiceren. Natuurlijk blijven we een aantal vaste rubrieken houden, en we hopen u in de toekomst meer informatie te kunnen geven over de diverse commissies die binnen onze vereniging actief zijn.

Tenslotte nog dit. De laatste maanden zijn er een aantal spelen door ons besproken met een thema uit de "oorlogssfeer", zoals F15 II, F19 en (deze maand) Tank Platoon. Deze spellen zijn razend populair en vaak van uitstekende kwaliteit. Tegelijk constateren we ingrijpende veranderingen in het Oostblok, die kennelijk alles te maken hebben met de aanwezigheid van dhr. Gorbachov in het Kremlin. Laat ons hopen dat de hardware, zoals die in deze spellen gebruikt wordt, in de toekomst nog uitsluitend via dit soort spellen bekend zal zijn.

## **Inhoud**

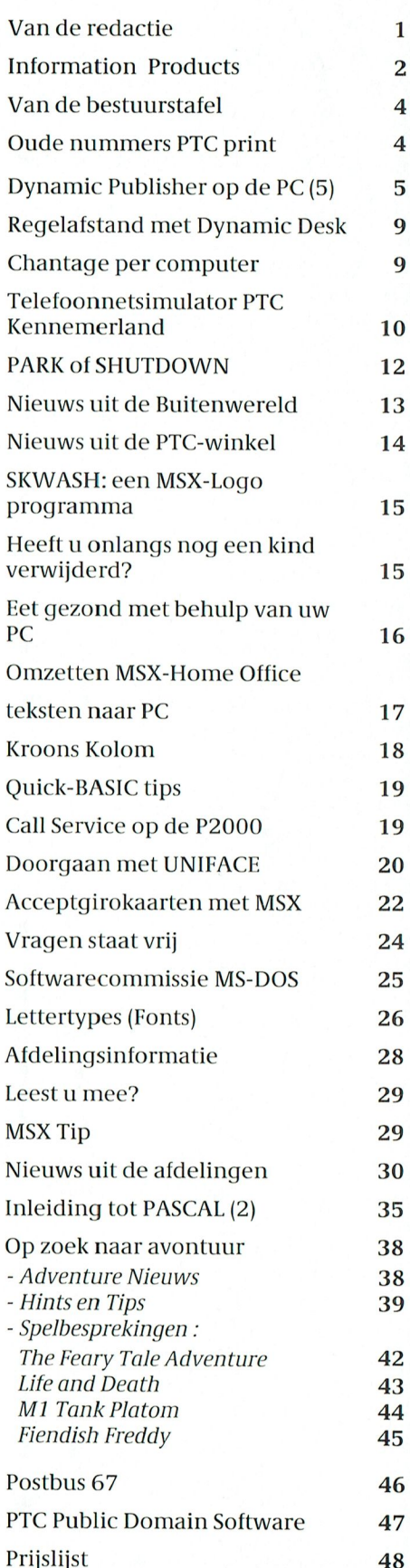

## **Van Homecomputers tot Information Products**

Ooit, 't lijkt alweer zo lang geleden, vond mijnheer Philips dat "computers" misschien ook wel geschikt waren voor 't gewone publiek. En dat die machines daarom (óók) verkocht dienden te worden via hun gewone verkoopkanaal voor gebruiksgoederen: Philips Nederland. Misschien bent u er wel eens langs gereden, als je Eindhoven binnenkomt vanaf den Bosch aan de recliter kant; een gebouvv met I3 verdiepingen en groot op de voorkant "Philips Nederland". Dáár verkochten ze alweer vele jaren radio's, pick-up's en - iets minder lang - televisies. Van die laatstgenoemde afdeling kwam 't idee om met een computer op de markt te komen.

Nou...computer?? 't Ding stuurde een vierkant pingpongballetje over net (televisie)scherm. Met twee streepjes moest je proberen 't balletje op 't scherm te houden; u kent't vast nog wel. Daarna kwam de Videopac met vele variaties op dat prineipe, maar a1 vrij snel vonden ze daar bij de marktgroep "Video" zoals die heette dat er iets moest komen dat wèl fatsoenlijk programmeerbaar was. En dat werd<br>de fameuze P2000T.

leiding was tot de oprichting van uw ver-<br>eniging - kwam de MSX. En toen vond weet werd vrij snel na de introductie eniging - Ruidhoven. de naam "Homecomputers".

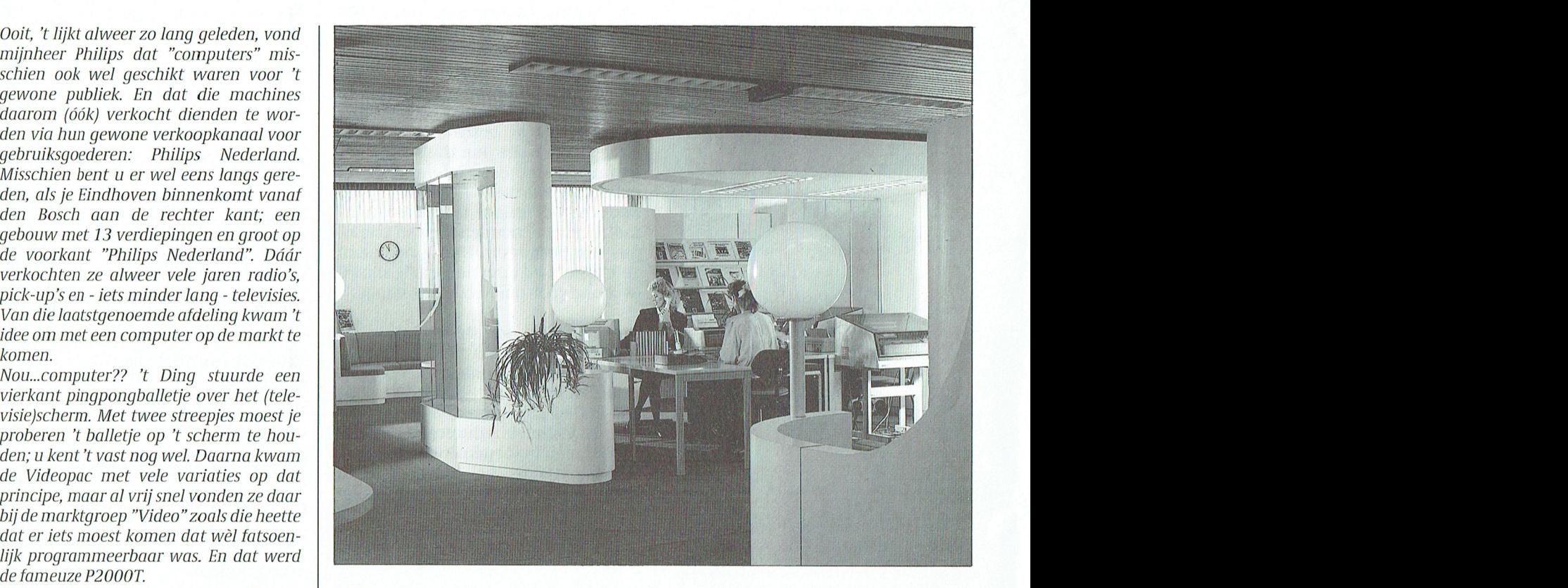

weet werd vrij snel na de introductie eniging - kwam de MSX. En toen vond<br>men het toch zo langzamerhand tijd wor-van de MSX2 de markt ook rijp geacht den om een aparte groep mensen te belas- voor PC's. De NMS 9100-serie werd I.P.<br>ten met de verkeen en de ondersteuning aantroduceerd. Een tijd lang blijft de skiet alleen in Findhamm verkenk ten met de verkoop en de ondersteuning | geïntroduceerd. Een tijd lang blijft de | Niet alleen in Eindhoven verkochten van deze thuiscomputers. Die groep kreeg | afdeling nog gewoon Homecompu- | ze echter computers. In den ters heten, maar als dan ook nog de<br>MSX uit het leveringsprogramma verdwijnt, moet die naam ook maar ver-<br>anderen. Dat is de geboorte geweest ters" verdwijnt uit de naam van de De computers die "vanuit den Haaq" afdeling. Allicht, 't waren allang niet meer uitsluitend computers die men<br>
verkocht maar ook printers, monito-<br>
mer", zoals by. de P3105. Of ze hebben

> Vernuizen doet de ardeling inmiddels serie. met de regelmaat van de klok: van de Binnen deze PTIS bestaat een groep achtste verdieping naar de negende, die zich bezig houdt met de indirecte de medewerkers 'n week vakantie ringen aan de handelaren. namen konden ze hun eigen bureau niet meer terug vinden. De groep<br>hneidde eek in eentel newenen uit . . maar de mannen van <sup>'</sup>t eerste uur, samen te bundelen tot één gespecia-<br>waaronder echte P2000-fanaten, liseerde marketinggroep. Daar hoort

Na de P2000T - die overigens ook de aan- P.D.E. Provinsies aan de polities in genuisvest in een moderne

van deze thuiscomputers. Die groep kreeg afdeling nog gewoon Homecompu- ze echter computers. In den Haag zat  $\mathcal{L}$ ze echter computers. In den Haaq zat In den Haag zat  $\frac{1}{2}$ geheimzinnige naam PTIS. De afkor-<br>ting staat voor Philips Telecommuanderen. Dat is de geboorte geweest | nicatie en Informatie Systemen. Zij<br>| PCP082 wan P.D.E., een afkorting voor Personal | richten zich meer op de professionele van P.D.E., een afkorting voor Personal richten zich meer op de professionele<br>Desk Equipment. 't Woord "compu- markt.

> geleverd werden heten dan ook niet verkocht maar ook printers, monito-<br>ren, muizen, typemachines (Videowri- ) 'n typenummer uit de P9000-serie. Ford muizen, typemachines (Videowri- 'n typenummer uit de P9000-serie, ter) enz. ter) enz.<br>Verhuizen doet de afdeling inmiddels serie.

> achtste verdieping naar de negende, die zich bezig houdt met de indirecte naar de tiende, naar de elfde enz. Als distributie. Dat wil zeggen: met levedistributie. Dat wil zeggen: met leve-

Thans heeft Philips besloten die beide groepen - P.D.E. in Eindhoven en de indirecte distributiegroep van de PTIS niet meer terug vinden. De groep | groepen - P.D.E. in Eindhoven en de<br>breidde ook in aantal personen uit. | indirecte distributiegroep van de PTIS groep van de PTIS<br>Utet één gerneeie waaronder echte P2000-fanaten, liseerde marketinggroep. Daar hoort<br>zorgden gelukkig voor de nodige con- natuurlijk dan ook een nieuwe naam zorgden gelukkig voor de nodige c0n- natuurlijk dan 00k een nieuwe iiaam PD.l tinuneit bii II) is 1t geworden. Infornlation P(1P072 Button Castaway.Helllire,Saiiiericafrom PD :\_Piiblie D0main.geenliceiitie-kosten;SW=Sliarewarc

### T

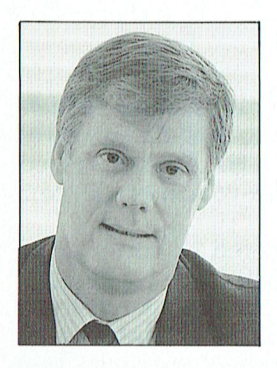

W. de Cock (Marketing Manager)

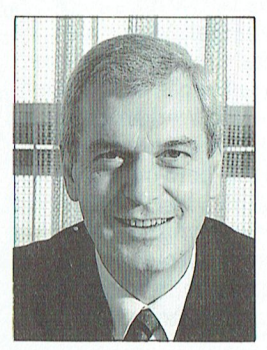

J. de Wit (Sales Manager)

Products. Deze groep gaat zich bezig houden met produkten die met informatieverwerking en communicatie te maken hebben. Zowel voor de zakelijke gebruikers, als voor de thuiscomputeraar. Alle denkbare componenten zijn er in ondergebracht. Dus behalve computers (de NMS9100-, de nieuwe Proline P3000- en de P9000 Unixserie), monitoren, printers, etc. òòk bv. telefax, faxselect, semafoon en telefoonsystemen.

### ...en wat heeft u daar mee te maken?

Nou, direct natuurlijk niet zo erg veel. Maar indirect, via uw vereniging, wel. Immers, Philips Nederland (de oude Homecomputergroep, later P.D.E.) is voor onze winkel veruit de belangrijkste leverancier. En als deze nieuwe groep dus met nieuwe produkten gaat komen (en dat gaan ze, PTC-Print heeft al stiekem even onder de lakens gekeken), dan zal dat zeker effect hebben op ons leveringsprogramma.

Bovendien zullen wij u regelmatig op de hoogte houden van alle nieuwe ontwikkelingen, ook als we die niet zelf gaan verkopen, zoals monitoren, printers en computers.

Kortom, wij van PTC verwachten nogal wat van die nieuwe groep. Oók op het punt van professionele ondersteuning. En dat moet dan weer ten goede komen aan onze leden. Want dáár doen we 't uiteindelijk voor.

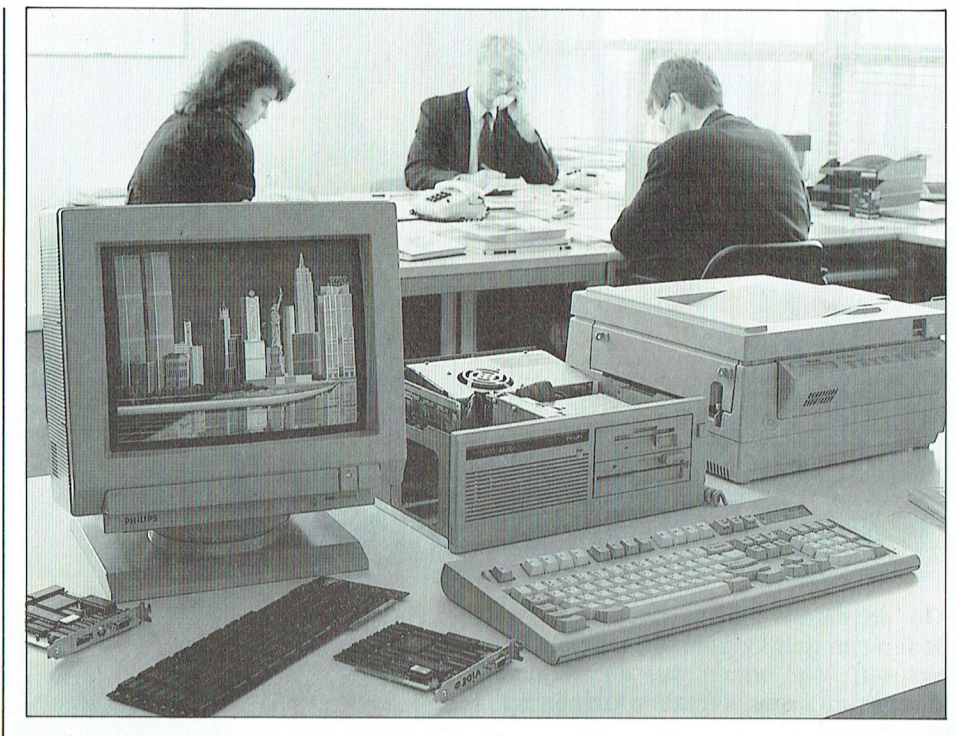

Professionele ondersteuning vanuit de nieuwe I.P.-groep.

## **OORT OP** DISKETTE

Nu de tijd weer nadert dat de blauwe brieven bij u in de bus gaan vallen, wil ook dit jaar het bureau PTC u bij de invulling van die formulieren zo veel mogelijk behulpzaam zijn.

Vandaar dat wij -vanaf de eerste week februari- voor u in voorraad zullen hebben het Elsevier belastingprogramma.

Dit programma houdt rekening met de nieuwste voorschriften.

### Bestelcode's:

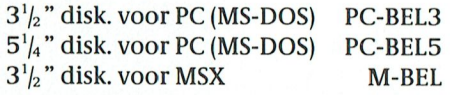

De prijs voor het programma is f 37,50, voor bestellingen en verzendkosten zie onze voorwaarden onder de prijslijst.

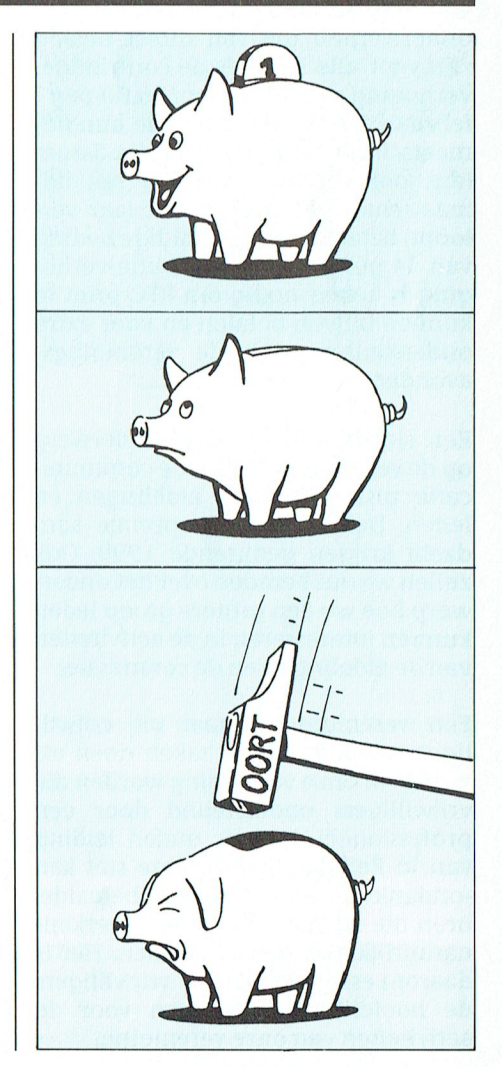

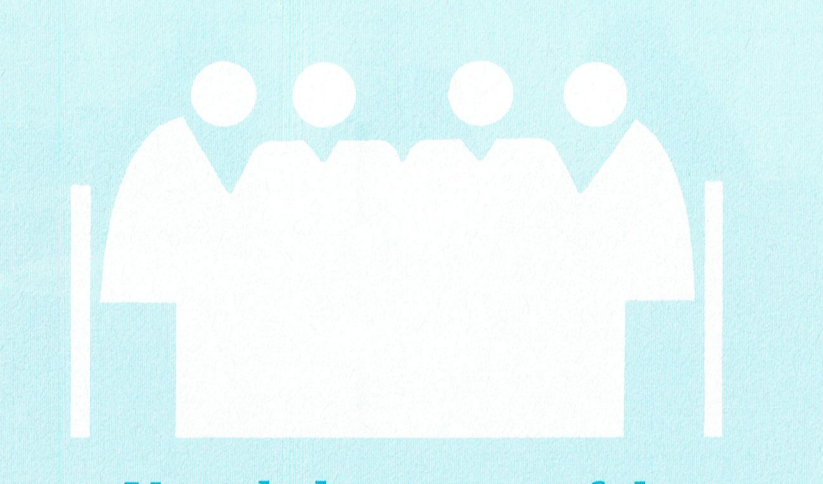

## Van de bestuurstafel

Op de eerste plaats willen we alle leden een gelukkig en succesvol 1990 wensen. We hopen dat de nieuwe decade voor ons allemaal voorspoedig mag zijn.

In december hield de PTC haar halfjaarlijkse Verenigingsraad. Een van de onderwerpen die van direct belang zijn voor alle leden is de contributieverhoging met  $f2,00$  tot  $f46,00$  per 1 februari 1990. Alle leden die hun lidmaatschap verlengen vóór die datum (dus ook diegene waarvan het lidmaatschap pas later in het jaar verloopt) betalen nog het huidige bedrag van 44 gulden. De contributie-verhoging is helaas nodig om PTC-print te kunnen blijven betalen en voor extra avonden.

Een steeds terugkomend onderwerp op de verenigingsraad is de communicatie tussen bestuur, afdelingen en leden. Daarom zal dit speciale aandacht krijgen gedurende 1990. Ook zullen we ons beraden over het onderwerp hoe we een grotere groep leden van de afdelingen en de commissies.

Een vereniging bestaat uit vrijwilligers die een aantal zaken doen als hobby. In onze vereniging worden die vrijwilligers ondersteund door een professioneel bureau onder leiding van ]o Reijalt. Hoewel, deze stat kan -ondanks de vele en vaak onbetaalde, uren die zij voor het bureau werkennatuurlijk ook niet alles doen. Het is daarom essentieel dat de vrijwilligers de hoofdlijnen aandragen voor de activiteiten van onze vereniging.

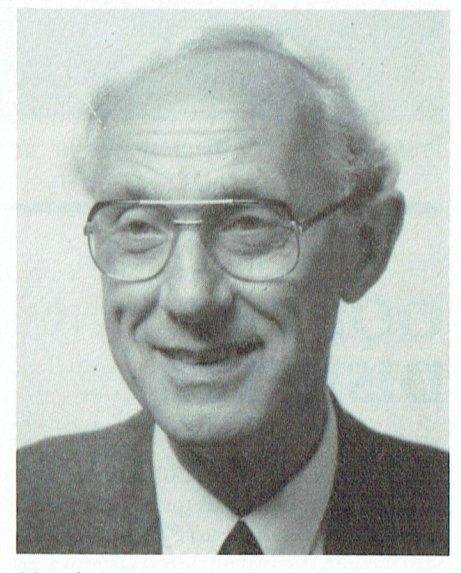

bureau geleid door Jo Reijalt.  $\begin{array}{c} \text{We remaining PTC!} \\ \text{bureau geleid door } \text{log} \end{array}$  U betaalt per examplaar f 3,= inclusief

zullen we de rol van het bureau PTC  $\begin{bmatrix} 66 & 30 & 66 & 301 & t.n.v. \end{bmatrix}$  vereniging PTC eens nader gaan toelichten en de (NMB Eindhoven, gironummer van de<br>mensen die erwerken aan u voorstel-<br>NMB is 10.05.261), Mermold duideliji 111911 Intensen die er werken aan u voorstel-<br>1 x 3.5 of 361). Vermeld duidelijk 2 x 3.5 ok 5.25 of 3.5 of 3 x 5.25 of 3 x 5.25 of 3 x 5.25 inch diskettes. over de relatie die er is tussen de andere die gewenste nummers van PTC print.<br>Vereniging PTC en de stichting PTC kunnen interesseren in de activiteiten vereniging PTC en de stichting PTC  $\parallel$  steuen hollen handle kan hoge kan hoge kan betegn kan hoge kan hoge kan hoge kan hoge kan hoge kan hoge kan hoge kan hoge kan hoge kan hoge ka (waarin alle activiteiten van het ALLEEN DE VOLGENDE NUMMERS<br>bureau plaatsvinden). ZIJN NOG BESCHIKBAAR: bureau plaatsvinden).  $\begin{array}{|c|c|c|c|c|}\hline \text{ZIJN NOG BESCHIKBAAR}:\hline \end{array}$ 

> Zoals reeds in het decembernummer van Print aan u medegedeeld zullen de uitkomsten van de enquête voor het bestuur een verdere stimulans zijn om de service naar de leden verder uit te breiden in 1990 en later.

We hopen u ook in 1990 de onder-  $\vert$  Mei'89,nr.27  $\vert$  Pmei89<br>steuning te kunnen blijven geven die  $\vert$  Jul'89,nr.28 Pjul89 u van ons verwacht, zodat u nog lang lid wilt blijven van onze vereniging.

## Nieuws

Per 29 november 1989 zijn in de Stichting Bureau P.T.C. benoemd de heren W.G. de Cock en H.C.Korssen, respectievelijk als vice-voorzitter en penningmeester.

ningmeester.<br>Zij volgen de heren J.J. Bockhove en G.]. Ruizendaal op.

G.J. Ruizendaal op.<br>Wij wensen de nieuwe bestuursleden<br>veel succes voor de toekomst: de afgev.j. Kuizendaar op.<br>Wij wensen de nieuwe bestuursleden<br>veel succes voor de toekomst; de afge-<br>tredenen zijn we zeer erkentelijk voor tredenen zijn we zeer erkentelijk voor hun werk voor de Stichting.

De bureauwerkzaamheden, met de<br>daarbij behorende vaste medewerdaarbij behorende vaste medewer-<br>daarbij behorende vaste medewer-<br>kers, zijn ondergebracht in de Stichting P.T.C.. Onder de werkzaamheden vallen oa. het produceren en distribueren van PTC-Print, het voeren van de ledenadministertaie, het beheer van de telefonische informatie desk, het beheren van een centraal magazijn, kortom alle centrale activiteiten waarbij vast personeel noodzakelijk is. beheren van een centraal magazijn,<br>kortomalle centrale activiteiten waar-<br>bij vast personeel noodzakelijk is.<br>-

## **Oude nummers PTC** print nabestellen.

Mocht u niet alle nummers van PTC print in uw bezit hebben dan heeft u nu de kans daar wat aan te doen. Een aantal nummers van PTC print is namelijk (in berperkte mate) na te bestellen. Maar let op, voor het nabestellen van PTC print geldt een afwijkende bestelregeling! U kunt PTC print niet via uw afdeling bestellen ondersteuning van de verenigings- maar uitsluitend rechstreeks bij de wat meer van de wat meer voor moet wordt<br>avonden betaald. "Freddy" zijn: "Phenomenal Feats of verpenistieselijk simpliciteit singste door de betrekkelij Met ingang van <sup>2</sup> ]0I1UG1'I wordt het vereniging PTC' Daring Diving (de hoge duik), sche uitbeelding van de aktie. Het

> verzendkosten. Het verschuldige <sup>111</sup> <sup>1191</sup> <sup>1911111911111111111191</sup> 1,911 1>TQ-p11111 bedrag maaktu Over Op bankrekening ren), EGA (16 kleuren), Hercules from Hazardous Heights" ( <sup>n</sup> trapeze- het eerste nieuwtje er eenmaal af is. uw naam, adres, lidnummer én de

| PTC print      | Betselnr.          |  |  |  |
|----------------|--------------------|--|--|--|
| Jun '88, nr.18 | Pjun <sub>88</sub> |  |  |  |
| Aug '88, nr.19 | Paug88             |  |  |  |
| Sep '88, nr.20 | Psep88             |  |  |  |
| Okt '88, nr.21 | Pokt88             |  |  |  |
| Nov '88, nr.22 | Pnov88             |  |  |  |
| Feb '89, nr.25 | Pfeb89             |  |  |  |
| Mrt '89, nr.26 | Pmrt89             |  |  |  |
| Mei '89, nr.27 | Pmei89             |  |  |  |
| Jul '89, nr.28 | Pjul89             |  |  |  |
| Okt '89, nr.31 | Pokt89             |  |  |  |
| Nov '89, nr.32 | Pnov89             |  |  |  |

PTC-print, Januari 1990 - Nummer 34

## Dynamic Publisher op de PC (5)

### M1 Tank Platoon is een gedetailleerde . Een cursus voor beginners

Het uiteindelijke resultaat van vele uren achter 't toetsenbord van 'n computer moet heel vaak op papier gezet worden. In 't beruchte computerjargon heet dat "een hardcopy". Of 't nu een tekstverwerker is, een spreadsheet of database, of - zoals in ons geval - een desktop publisher proqramma: wat op papier komt telt. Natuurlijk met name voor desktop publishing, immers daar<br>gaat 't eigenlijk alleen om de desktop publisher programma: wat op<br>papier komt telt. Natuurlijk met name<br>voor desktop publishing, immers daar<br>gaat 't eigenlijk alleen om de<br>uiteindelijke afdruk.  $\blacksquare$ <br>In the desktop publishing programma's Matterial beleving van do gepantser van door van door van door van door drukker overbodig maken. Nu, van dat<br>ideaal is men nog ver verwijderd! neuur is in en nog ver verwijderd.<br>Tenminste als we 't over echt remmiste as we t over eem<br>professioneel werk hebben.<br>In 't begin van dit jaar werd in Duitsland In 't begin van dit jaar werd in Duitsland<br>een soort wedstrijdje gehouden op dit gebied. Vertegenwoordigd waren alle p con verlegen.<br>Total on 't gebi groten op 't gebied van DTP. Vaak met<br>apparatuur van zo'n half miljoen. Met - . . . . -- <sup>7</sup> ,. \_ PP ll <sup>1</sup> Bovendien kunt <sup>u</sup> ti]dens het gevecht ovei een gemengde stri]dinacht van Platoon vooi uw hardware, moet ii een heel team Wm deskundl-gm acmerde Beginnen biim,t eind. De DIP\_SWitCh

 $\mu$  behalved the planet van density of  $\mu$  in  $\mu$  .  $\mu$  . The planet  $\mu$  is  $\mu$  is  $\mu$  is  $\mu$  is  $\mu$  . The planet  $\mu$  is  $\mu$  is  $\mu$  is  $\mu$  is  $\mu$  . Then  $\mu$  is  $\mu$  is  $\mu$  is  $\mu$  is  $\mu$  is  $\mu$  is  $\mu$  i  $\alpha$  and  $\alpha$  is the early  $\alpha$  is the set of  $\alpha$  is  $\alpha$  is zaken. Een "echte" drukkerij had het

 $\mu$ een nakket koont van ve $\mu$ een nakket koont van ve

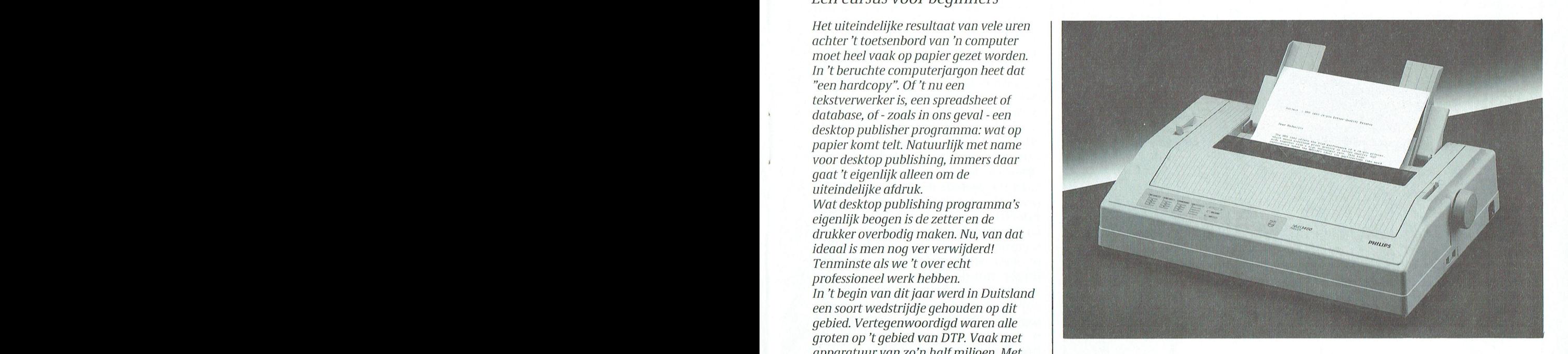

"ouderwetse" manier in 'n paar uur. Van om een printer te maken die nét even standen op de DIP-switches zó klein allemaal grandioos onderuit. "We and a mogelijkheden, nee, vooral ook in de allemaal grandioos onderuit. "We mogelijkheden, nee, vooral ook in de allemaal grandioos onderuit. "We mogelijkheden, nee, vooral ook in de allema communities.<br>Waaruit maar weer eens blijkt, dat under aantentafel te know de komputer-somen van de printer van de printer en ten tank met het ligger van die konstant met die verschakelen op currief de andere ten die schakelaarting van '<br>Ten die schakelaarting van 'n met voormalige verschakelen op currief de andere ten die schakelaarting van 'n m op het moet genken dat d'inet d'inet voor de slagveld en de fieke meterte metertes, schakelaars en zoals uww.<br>In de printer van 'n paar zal een tabulatie verder springen, een kant van de printer (Philips NMS1436), duizend gulden, en een programma als derde gaat over op een andere regel- soms zitten ze in de printer (Star). Soms 32515 *Dynamic Publisher (noe goed dat ook is),* was ander mogelikheden van de PC' van de Bord en/ord en/ord en/o<br>22 viit van de beurt kunt komen van enige standarisatie af te tekenen. Een blokjes (acht en twee) en laatst laserprinter achter hangt, en ook niet als  $\parallel$  lijkheid zodanig ingesteld te worden u een pakket koopt van vele duizenden dat ze zich gedragen als bv. een Hoe verwarrend en ingewikkeld 't ook de<br>guldens. En de verwarrend en ingewikkeld 't ook derguidens.<br>Maar gegeven deze benerkingen is het de bijde za de zom intersteden begint de dijke DIP-schakelaarti graphicum, gegeven deze beperkingen is het natuum-1-k bujuderlaag. Easerprinters begint gen ach astronom-schakeidartjes dan moet d<br>I-k matuurliik extra spannend eens te kiiken Hewlett-Packard zo'n beetie stan- daar beginne toveren. Was de Kerst-resp.<br>Nieuwigarskaart een beetje gelukt vorjae hoorden gebruiken hebben ze daar het U begrijpt natuurlijk al dat vanaf deze  $N$ ieuwjaarskaart een beetje gelukt vorige  $\parallel$  woorden gebruiken hebben ze daar r Eindresundat is wel heer erg in het deceniber-nuit bus- - - - - Dus- - Dij - voorbeeld - een - Frink<br>Letter-nuit van de laatste schakel - de - - - - - NMS1432 - kan - op - EPSON-emulati printer. Vandaar dat we daar in deze in eer gezet worden. Maar dat Instellen wustregels kunnen we wel geven. Z<br>The vering eens extra aandacht aan in de beurt ook weer op verschillende is zal er biina altiid een mogelijkhei Word in evening cens extra admaacht aan and gebeurt ook weer op versemmende aan zijn en vijnd drijd een mogenjanen<br>Reference in Scheme-1e gebeurt groot weer op versemmende zijn om met behulp van deze schake-

knoppen. Ze kregen allemaal twee dagen | Ja, dat leest u nou eens goed; u moet | Een DIP-switch is een schakelaartje de tijd om twee A4-tjes op te maken. Elk beginnen bij 't eind. Tenminste als we dat zó klein is dat je 't niet met je vin-<br>A4-tje met drie kolommen tekst, met een de printer de laatste schakel -'t eind-gers kunt verzetten. A4-tje met drie kolommen tekst, met een de printer de laatste schakel -'t eind- gers kunt verzetten. Ze hebben altijd paar foto's in de tekst, met een beeldmerk numelik vant dáar zit 'm nou net twee standen; ON en OFF. Om het un<br>Die beel vaak de moeilijkheid. om oot sin de tekst, met een beeldinerk wat daar zich hood het wee standen, ow en on is om het midden tussen twee kolommen, wat heel vaak de moeilijkheid. ingewikkeld te maken vermelden rasterwerk in een tabel en dat soort zoals u ongetwijfeld inmiddels in de sommige fabrikanten niet ON en OFF,<br>Zoals u ongetwijfeld inmiddels in de sommige fabrikanten dat in de som het zoals in de som het DISED. En om het voorbeeld gemaakt op de gewone aandal van printer allemaal reuze hun best helemaal moeilijk te maken staat die<br>"ouderwetse" manier in 'n paar uur. Van som een printer te maken die nét even standen op de DIP-switches zó kle alle deelnemers kreeg er één van de jury anders is dan alle andere printers die aangegeven dat 't zelfs met een verhet predicaat "bruikbaar". De rest ging | op de markt zijn. En niet alleen in de | grootglas nauwelijks te lezen is. Vaak<br>allemaal grandioos onderuit. "We | mogelijkheden, nee, vooral ook in de | is uitproberen de enige re moeten nog veel leren" was 't som manier waarop die mogelijkheden Gelukkig hebben sommige printers 1591) commentaar van de leider van een van die bestuurd moeten worden. Stuur - wel de mogelijkheid even op papier<br>The teams de teams de leider van een van bestuurd moeten worden. Stuur - wel de mogelijkheid even op papier de teams.<br>Waaruit maar weer eens blijkt, dat u.e. | uiteraard via de computer - een code | uit te printen hoe ze precies staan vooral niet moet denken dat u met u met deur de verschakelen op cursief, de andere ten die schakelaartjes aan de achter-<br>uw computer+printer van 'n paar de zal een tabulatie verder springen, een kant van de printer (Philip Dynamic Publisher (hoe goed dat ook is), afstand enz. Gelukkig begint zich is 't één blokje van acht, soms twee<br>Zelfs maar in de beurt kunt komen van enige standarisatie af te tekenen. Een blokjes (acht en twee) en laatst echt drukwerk. Nee...ook niet als u er een deur aantal printers heeft de moge- ik een printer tegen met drie blokjes<br>laserprinter achter hanat, en ook niet als dijkheid zodanig ingesteld te worden delk met tien schakelaars

quidens.  $\blacksquare$  is als uw printer is uitgerust met der-Maar, gegeven deze beperkingen is het | bij de zg. Laserprinters begint | gelijke DIP-schakelaartjes dan MOETu<br>natuurlijk extra spannend eens te kijken | Hewlett-Packard zo'n beetje stan- | daar beginnen, uiteraard samen m wat u dan wel uit uw apparatuur kunt  $\parallel$  daard te worden. En omdat compute-  $\parallel$  de gebruiksaanwijzing van uw prin-

keer? in the simulatichten in de kreet "emulatie" voor uitgevonden. In plaats onmogelijk aangegeven kan t Eindresultaat is wel heel erg aangel (2.18 dun de Slagen of Slagen of Bhilips | worden hoe die schakelaartjes in uw<br>" Eindresultaat is wel heel erg aan Dus bij voorbeeld een Philips | worden hoe die schakelaart in paar afhankelijk van de laatste schakel - de die 1 NMS1432 kan op EPSON-emulatie geval moeten staan. Maar 'n paar<br>printer. Vandaar dat we daar in deze die gezet worden. Maar dat instellen vuistregels kunnen we wel geven. Zo gezet worden. Maar dat instellen | vuistregels kunnen we wel geven. Zo<br>gebeurt ook weer op verschillende | zal er bijna altijd een mogelijkheid aflevering eens extra aandacht aan allowith ook weer op verschillende and tal er bijna altijd een mogelijkheid<br>In anieren. In een verschillende zal er bijna altijd een mogelijkheid zal er bijna altijd een mogelijkheid zal

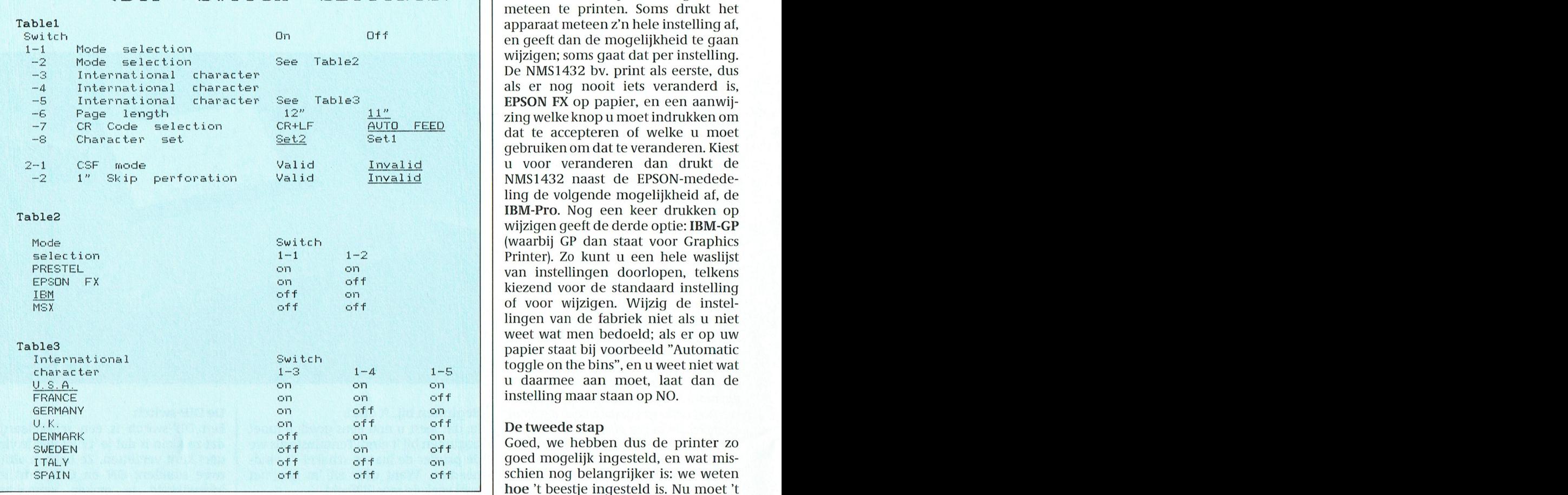

1436 kan door die printer zelf worden | printer u emuleert is voor 'n pakket als | heeft een document klaar sta<br>afgedrukt.

het vervaardigen van de voorbeelden | leveranciers van printers, waaronder | wat wilt uitproberen. En dat kost<br>voor deze cursus, altijd de IMB-gra- | ook Philips, ingezien dat het gedoe | papier. Lint kost 't trouwens ook, voor deze cursus, altijd de IMB-gra- ook Philips, ingezien dat het gedoe papier. Lint kost 't trouwens ook, maar<br>phics printer ingesteld. Dat had ook met die DIP-switches niet bepaald als u echt aan 't experimenteren bent phics printer ingesteld. Dat had ook | met die DIP-switches niet bepaald | als u echt aan 't experimenteren bent<br>nog een andere reden. Deze instelling | gebruiksvriendelijk is. Men heeft dus | is een zwakke afdruk natuurli nog een andere reden. Deze instelling gebruiksvriendelijk is. Men heeft dus geeft een grote verscheidenheid aan geen andere manier gezocht en gevongeeft een grote verscheidenheid aan | een andere manier gezocht en gevon- | goed.<br>| qrafische | tekenties | in de | qewone | den. In plaats van de printer met scha- | In Dy tekstmode, dus bv. bij gebruik van drukt, dat zijn vaak tekentjes met een (software-matig). Die instelling wordt code boven de 128. Stelt u nu de prin-<br>dan in 't geheugen opgeslagen en ter in op EPSON dan krijgt u in plaats door de printer onthouden, ook als-ie van de tekenties cursieve letters.  $\overline{en}$  voor lange tijd uit staat. Ook nu heeft u

En als u dan al voor de IBM-mode

Dynamic Publisher van belang. Van-<br>daar dat u dus dáár moet beginnen.

Gelukkig hebben een groot aantal<br>leveranciers van printers, waaronder den. In plaats van de printer met scha-<br>kelaars in te stellen (hardware-matig | aantal standaard printerinstellingen de printer weer aanzet. Bij de door, enz. NMS1440/1441/1460 bij voorbeeld genoemd. Werkt dat niet goed, bij

a metal die zijn dat de schakelaars LINE FEED en. Dit als wordt op het scherm and Death op het scherm and Death op het scherm and Death op het scherm and Death op het scherm and Death op het scherm and Death op het scherm <sup>&</sup>lt; D I P SW1 TCH SE-."I"1' I NOS <sup>&</sup>gt; E0R1V1 FEED D0 P1111101 <sup>11091111</sup> <sup>0311</sup> gebracht in de vorm van een minia- '""'\*<;\_ meteen te printen. Soms drukt het apparaat meteen z'n hele instelling af, De NMS1432 bv. print als eerste, dus als er nog nooit iets veranderd is, Table<sup>3</sup> **EPSON FX** op papier, en een aanwijing welke knop u moet i dat te accepteren of welke u moet gebruiken om dat te veranderen. Kiest u voor veranderen dan drukt de "'NMS1432 naast de EPSON-medede-<br>ling de volgende mogelijkheid af, de NMS1432 naast de EPSON-medede-<br>ling de volgende mogelijkheid af, de<br>INLE DIE VERVOLGING IBM-Pro. Nog een keer drukken op<br>wijzigen geeft de derde optie: IBM-GP Printer). Zo kunt u een hele waslijst<br>van instellingen doorlopen, telkens kiezend voor de standaard instelling lingen van de fabriek niet als u niet<br>weet wat men bedoeld: als er op uw lingen van de fabriek niet als u niet<br>weet wat men bedoeld; als er op uw toggle on the bins", en u weet niet wat u daarmee aan moet, laat dan de instelling maar staan op NO.

De DIP-SWITCH instelling van een NMS U begrijpt, vooral het gegeven welke geval dus, 't nog weten. Immers, u versien in ander die printer zelf worden printer u emuleert is voor 'n pakket als heeft een document klaar staan Goed, we hebben dus de printer zo goed mogelijk ingesteld, en wat misschien nog belangrijker is: we weten hoe 't beestje ingesteld is. Nu moet 't programma, Dynamic Publisher in dit

Vooraf eerst even dit: zorg voor voldoende papier. Het is nl. heel wel laars aan te geven welke printer <sup>u</sup> wilt D6 printer Pl'0QI'HI111I111'1011- <sup>11109011111</sup> <sup>031</sup> <sup>11</sup> <sup>11101</sup> <sup>111010011</sup> 00 <sup>1110051</sup> o0l< in herhaling vervalt. patienten die bepaalde symptomen

WordPerfect. Allerlei kaderrandjes dus) kan met tegenwoordig printers al voor u voorgeprogrammeerd. Die kunnen er doel in de module Publisher (dat is kunnen er doed mee worden afgekunnen er goed mee worden afge- via een opstartprogramma instellen vindt u in de module Publisher (dat is drukt, dat zijn vaak tekenties met een software-matig). Die instelling wordt 1-a¢1 bovenste optie) onder 't kenwoord code boven de 128. Stelt u nu de prin- dan in 't geheugen opgeslagen en Systeem. Het bovenste woord op het ter in op EPSON dan krijgt u in plaats door de printer onthouden, ook als-ie submenu wijst u de weg: Printer. Als u van de tekentjes cursieve letters, en voorlange tijd uit staat. Ook nu heeftu die keuze activeert krijgt u alweer een dat is niet de bedoeling. dat is niet de bedoeling. eerst de gebruiksaanwijzing van de aantal keuze's, zes in totaal. Begin legter als u<br>En als u dan al voor de IBM-mode printer nodig Daarstaat dan meestal maar eens bij **Inladen Printer**. Een kiest, dan is er bijna altijd ook nog de | onder 't hoofdstuk SET UP of zoiets - | groot aantal printer merken zullen in <br>| mogelijkheid | om | te | kiezen | tussen | aangegeven hoe u dat precies moet | een submenu-tje ver mogelijkheid om te kiezen tussen | aangegeven hoe u dat precies moet | een submenu-tje verschijnen; en nu<br>karakterset 1 of 2. Aangezien set 2 véél | doen. Bijna altijd is 't zo, dat u de prin- | komt 't er maar op aan welk karakterset 1 of 2. Aangezien set 2 véél doen. Bijna altijd is 't zo, dat u de prin- komt 't er maar op aan welke printer u<br>uitgebreider is... 2 dus. Bovendien ter eerst uit moet zetten. Dan dient u emuleert. Heeft u-net a uitgebreider is... 2 dus. Bovendien ter eerst uit moet zetten. Dan dient u emuleert. Heeft u - net als wij - een Phi-<br>kunt u hier nog vaak de papierlengte twee schakelaars t**egelijk** in de druk-lips NMS-printer die IBM emu kunt u hier nog vaak de papierlengte twee schakelaars tegelijk in de druk-<br>instellen (11 of 12 inch), of u een nul ken en ingedrukt te houden terwijl u dan kiest u het beste voor de instelling instellen (11 of 12 inch), of u een nul ken en ingedrukt te houden terwijl u dan kiest u het beste voor de instelling wilt hebben mèt of zonder streepje er de printer weer aanzet. Bij de die Radarsoft NMS14IBM.PRF heeft **MENU** 

**FUNCTION** 

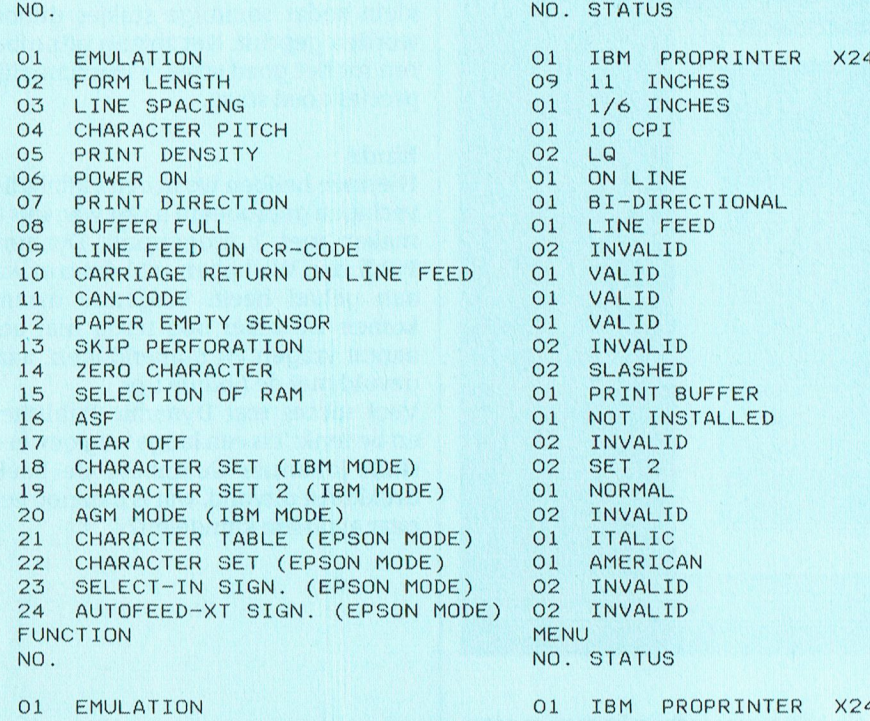

Ook de NMS 1460 kan de eigen instelling uitprinten.

voorbeeld omdat u een heel andere printer heeft, probeer dan eens een andere. Het kan misschien even wat tijd kosten, maar zoekt u net zo lang tot u het beste resultaat heeft, dat scheelt u een boel ergernis.

Natuurlijk vertellen de namen die ze bij Radarsoft hebben verzonnen vaak al iets. Heb je 'n laserprinter, dan is duidelijk dat je moet kiezen voor HPLASER.PRF, en ook de printerfile EPSON zal wel vaak gebruikt worden. De NMS1431 staat er twee keer op, één keer gewoon en één keer in letterkwaliteit.

Krijgt u ondanks alles niet het gewenste resultaat, dan moet u zelf aan 't "programmeren". Ook dat kan in Dynamic Publisher.

### Zelf doen

In het printermenu vinden we - naast 't inladen en 't bewaren van instellingen - de volgende mogelijkheden:

- Tekst opties
- Grafische opties
- Tekst codes
- **Grafische codes**

We zullen ze ook in deze volgorde behandelen.

### **Tekst opties**

De gemakkelijkste. 't Meeste spreekt eigenlijk voor zich. Als u de tekst opties activeert krijgt u weer een submenu-tje met twee keuzen: papier afmetingen en kop- en voetteksten. Bij papierafmetingen is het wellicht 't gemakkelijkst als u eerst aangeeft hoeveel regels uw paginalengte is. Op ons (brief-) papier is 71 precies goed, maar dat kan bij u ook best iets anders zijn. U kunt't uitproberen, u kunt't ook uitrekenen. Is uw papier by, net als dat van ons 297 mm? En heeft u een regelafstand van 1/6 inch ? (hoe u dat moet instellen komt zo dadelijk). Dan neemt één regel dus 1/6 x 25,4 is ongeveer 4,2 mm hoogte in beslag. En dan kunnen er 297/4,2 is (alweer ongeveer) 71 regels op uw papier.

Ook vanzelf sprekend lijkt het dat - als u van plan bent kop-of voetteksten te gaan gebruiken (paginanummers!) - u daartoe dan ook kop- of voetregels moet aanwijzen.

Tenslotte kunt u nog de kantlijnen instellen en aangeven of u met losse velletjes werkt. Ook dat lijkt allemaal tamelijk voor de hand liggend.

### **Grafische opties**

Het instellen van de grafische opties mag eigenlijk geen probleem zijn. U mag hier aangeven hoeveel afdruk-

ken u wilt hebben van uw werkstuk, en of het normaal of gekanteld moet worden afgedrukt. Bij gekanteld afdrukken veranderen de verhoudingen van lengte en breedte nogal, dus ook hier geldt: even uitproberen. Maar je kunt er hele mooie "banners" mee maken van wel 'n meter lang als je dat kantelen combineert met vergroot breedte en hoogte. Ook de linker kantlijn is er mee in te geven.

### **Tekst codes**

Hierbij heeft u echt de gebruiksaanwijzing van uw printer nodig. Bij Start printen kunt u bv. de regelafstand aangeven die u wil gebruiken. Voor mijn NMS1436 is een regelafstand van 1/6 inch de code ESC 2. Dus vermeld ik achter Start Printen Esc"2". De codes voor regel verder en carriage return zijn gelukkig voor bijna elke printer 't zelfde: 10 en 13 (zonder "Esc" a.u.b.!). Einde pagina hoeft u niet persé aan te geven, maar de code 12 geeft een zogenaamde Formfeed na 't printen, dus dat kan hier goed dienst doen. En de rest...zelf uitzoeken. Zoek in uw boekje, bv. in 't trefwoordenregister, de code voor vet printen. In printerwereld heet dat vaak Bold. Mijn NMS1436 wil graag Esc"E" hebben voor deze optie. Ok, ik ga dus op de desbetreffende regel staan, en klik. De cursor wordt zichtbaar achter AAN: en ik type in Esc"E". Pas op, als er al iets op deze regels stond moet u dat eerst wissen, anders blijft daarvan eventueel een rest staan en dan gaat 't fout. Zo gaat dat voor alle tekstcodes. Heeft uw printer bepaalde mogelijkheden niet, laat dan die regels leeg.

### **Grafische codes**

Ja, dat wordt wel iets moeilijker. Maar met behulp van uw gebruiksaanwijzing moet er uit te komen zijn. Tenminste...als uw printer grafisch kan printen. Zoek dat eerst uit, dan vindt u waarschijnlijk meteen ook de benodigde codes. Omdat de meeste printers de code voor grafisch printen vóór elke regel wil hebben moet u de code voor grafisch printen invullen op de regel Start Grafisch. In uw gebruiksaanwijzing kan by. iets dergelijks staan bij grafisch printen: ESC \* m n1 n2 ... Als u dan verder leest, dan blijkt die "m" te staan voor 'n getal tussen 0 en 7, waarmee de verschillende grafische mogelijkheden ingesteld kunnen worden. Wederom mijn NMS1436 geeft bv. bij 7 de omschrijving:" 1152 dot graphic". Die n1 en n2 hebben te maken met het aantal grafische punt-

### I' 'l' (I — l' <sup>R</sup> <sup>I</sup> <sup>N</sup> T I' 'I' <sup>C</sup> - l' <sup>R</sup> <sup>I</sup> <sup>N</sup> T

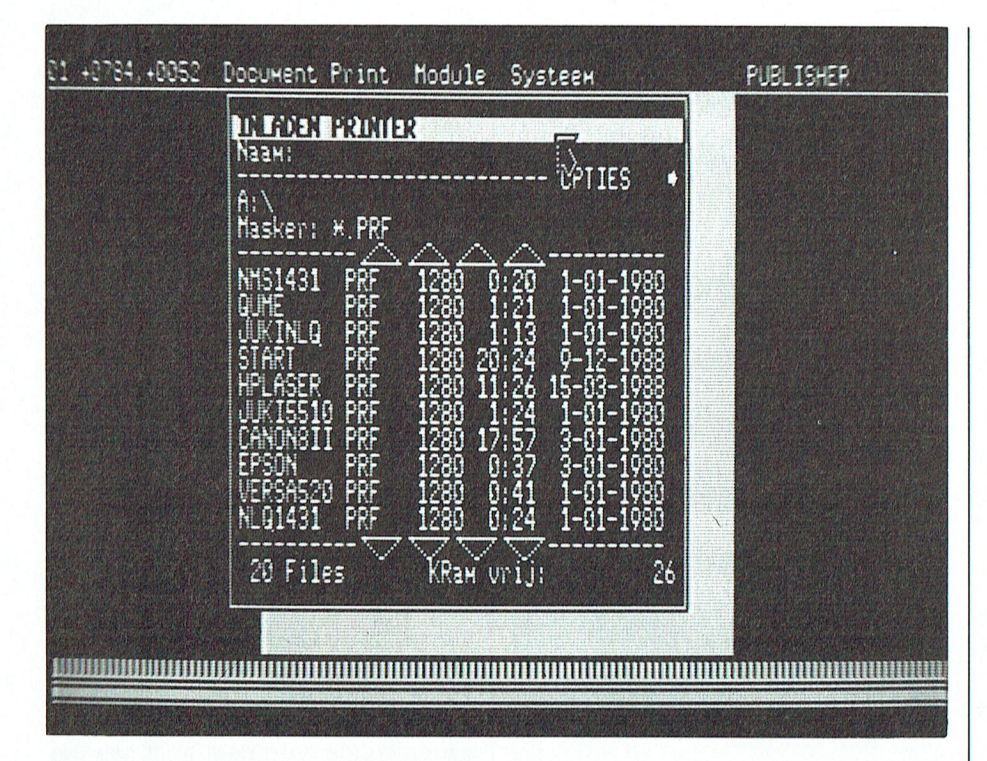

de zwarte vlakken en in de letters zwarte strepen, dan staat de afstand te klein zodat sommige stukjes dubbel worden geprint. Net zolang uitproberen tot het goed staat, 't kan namelijk precies goed staan.

### Einde vlucht (nogal logisch want hij nam de vlucht want hij nam de vlucht want hij nam de vlucht want hij nam

Hiermee hebben we in een viiftal afleveringen geprobeerd u wat wegwijs te maken met 't programma Dynamic Publisher. We hopen echt dat u er wat aan gehad heeft. Volgende maand komen we zeker nog terug met een aantal vragen en opmerkingen, aangevuld met de nodige tips.

Veel succes met Dynamic Publisher, en bedenk: 't Is een lange weg geweest sinds Johannes Gutenberg de boekdrukkunst uitvond, wat is dan nog een paar avonden klungelen?

punties per regel (in het voorbeeld dus 1152) en ze laten Dynamic Publischer zelf uitrekenen hoe die waarden zijn. Dat doen ze door achter 't commando<br>voor grafisch printen de variabelen Lo H1 te plaatsen In m1]n voorbeeld O, I Esc"\*"7,Lo,Hi, en de laatste regel

miet zo is, of-ie 7 dan wel 8 bits parallel<br>Is. Achter Einde Grafisch zet u bent aangezet". Aantal afdrukken spreekt voor zich.

nodig. Sommige printers willen persé niet dat ze 'n bepaalde code tussen de grafische intormatie krijgen. In dat geval vervangt u zo'n code door iets anders. Meestal zetten we hier zoiets neer als Uitzonderingscode: 255 en dan daar onder weer Vervang door: 255. Dat wil dus zeggen: doe niets!

Vaak is het nodig de bits te wisselen.<br>Dat merkt u meteen: als de lettertjes

jes dat geprint gaat worden op één | op z'n kop te voorschijn komen moet u<br>regel en kan uitgerekend worden vol- | hier klikken. Een laatste echt belanghier klikken. Een laatste echt belangqens de formule (n2 x 256)+n1. Met  $\parallel$  rijke is de bovenste: Start printen. andere woorden: ik moet 1152 delen | Dáár dient u de code voor de juiste door 256. De uitkomst is n2, de rest is | regelafstand in te geven. Krijgt u bij door 256. De uitkomst is n2, de rest is regelafstand in te geven. Krijgt u bij n1. Gelukkig heeft Radarsoft daar iets het printen steeds witte stukken tushet printen steeds witte stukken tus- sen de regels, dan staat uw regelafop gevonden. Ze vragen in de onder- sen de regels, dan staat uw regelaf-<br>ste regel gewoon het maximale aantal stand te groot. Heeft u daarentegen in stand te groot. Heeft u daarentegen in

Dat doen ze door achter 't commando<br>voor grafisch printen de variabelen tijd aan de Volgordfaelde Volgordfaelde Volgordfaelde Volgordfaelde Volgo<br>→ 1 111 de verwyster video van de variabelen tijd aan de volgorde Volgordfa grafisch printen de variabelen<br>i te plaatsen. In mijn voorbeeld Lo, HI te plaatsen. In mijn voorbeeld<br>wordt Start Grafisch dus || Andreas Slaapwandelen wordt Start Grafisch dus  $\vert \vert$  and parallel transformation of the paraplum of transformation of the card, gap transformation of the card, gap transformation of the card, gap transformation of the card, gap transformation 1152.<br>Daarmee is 't belangrijkste gebeurt. is neert als door het uit de dove lanen van de slaap het in de dove lanen Verder dient u aan te geven of uw . 3-; in de dove lanen van de slaap Printer een laserprinter is, en, als dat generalies of the final met morgen is g or en the final met morgen is g<br>The final steen is expanded is expanded. dan dat die twee, die in de nacht tesaam gewoon Esc"@", dat is bijna bij elke Volkomen bij elkander waren, printer 't signaal voor " gooi alle printer 't signaal voor " gooi alle ||<br>instellingen weg en doe net of je net || en samen verder zijn gegaan.<br>bont aangezet" Aantal afdrukken || en samen verder zijn gegaan. gpreekt voor zich. Deur open en dan zit mijn compu- Albert Minnen vraagt: "Wat moet in deur dat uit heeft in d De uitzonderingscode is bijna nooit G9I'l'lt Achterberg <sup>1</sup> \_ tef <sup>11616111681</sup> \/HSI, ie kllnt I1i€tS 1111361" op het Eiland boven in de toren doen voorandere avonturiers. Schroom dan A?' doen dan alleen de computer weer om daar met het meisje weg te niet deze door te geven! en nu het morgen is geworden Een stuk tekst, gecombineerd met afbeeldingen en geprint of 'n NMS 1436.

## Nogmaals, regelafstand met Dynamic Desk.

In PTC-print nr.31 verscheen een artikeltje van Cor van Baalen, waarin hij een mogelijkheid aan de hand deed om toch de regelafstand in te kunnen stellen met Dynamic Desk. Naar aanleiding van dat stukje ontving de redactie de volgende aanvulling/verbetering:

Het gebeurt regelmatig dat jullie dezelfde ideeën hebben als ik. Ook dit keer heb ik net als jullie naar een mogelijkheid gezocht om met Dynamic Word stuurcodes naar mijn printer te sturen om bij voorbeeld de regelafstand in een stuk tekst te kunnen veranderen. Zo zou het ook wel eens handig kunnen zijn om een linker kantlijn op de printer te kunnen instellen of om de printer te resetten. Al met al, de printer kan meestal meer dan het programma Dynamic Word gebruikt.

Op de manier zoals Cor dit doet is het niet mogelijk om veel meer printerco-

des in te geven. Ten eerste kan er dan niet meer met een bepaalde stijl uitgeprint worden (Superscript en Subscript kunnen goed voor by. chemische formules gebruikt worden). Ten tweede zal de tekst op het scherm er verschrikkelijk slordig uit zien, omdat hier de stijlen wel te zien zijn.

Nu is het mogelijk met Dynamic Desk om voor speciale tekens de stuurcodes van de printer in te geven. Er zijn voor iedereen wel tekens te verzinnen die in teksten nooit gebruikt worden. Deze kunnen we dan gebruiken om de printer aan te sturen.

Voorbeeld: om de printer om te schakelen van 1/6 inch naar 1/8 inch linefeed heeft mijn printer de volgende code's nodig:

 $1/6$  linefeed = ESC 2 of  $27"2"$ 

 $1/8$  linefeed = ESC 0 of 27"0"

Zetten we nu achter ASCII-teken 176 (in Dynamic Word ALT-176) de stuurcodes: 27"0" en achter ASCII-teken 177 (ALT-177) de stuurcodes 27"2", dan is het mogelijk om met ALT-176 (houdt de ALT-toets ingedrukt en tik op het numerieke toetsenbordie 176 in) in de tekst de regelafstand op 1/8 inch te zetten. Met ALT 177 kunnen we weer terug naar 1/6 inch.

Op deze manier zijn alle printeropties te besturen met een speciaal teken in de tekst.

Ik hoop dat ik jullie met deze reactie een plezier heb gedaan.

Joop Obelink-PTC Arnhem

Uiteraard, Joop. En natuurlijk doe je er niet alleen ons een plezier mee, maar vooral al onze lezers die wellicht met soortgelijke problemen worstelen in Dynamic Word. Bedankt dus.

## **Chantage per computer**

Duizenden diskettes, kennelijk bedoeld om informatie over computervirussen te geven, zijn de afgelopen maand gezonden aan firma's, ziekenhuizen, overheids- en liefdadigheidsinstellingen door geheel Europa. Allen zijn abonnee van PC Business World.

De diskettes werden verzonden vanuit Londen naar zeven Europese landen en naar Zimbabwe, Thailand en USA. In Engeland ontvingen firma's als ICL, Rolls Royce en Shell de diskette en installeerde de programma's op een aantal van hun PC's.

Het pakket bevatte complete installatie voorschriften en een gedetailleerde garantie-kaart. Daarom geloofden vele ontvangers dat het hier om een betrouwbaar produkt ging van een Amerikaanse firma met goede reputatie. In feite zijn de diskettes vervaardigd door een professioneel Panamees bedrijf met de naam PC Cyborg Corporation, en bevatten ze een zeer knap vervaardigde "bom".

In tegenstelling tot de meeste virussen activeert de computer-bom zichzelf direct. Het eerste wat de gebruiker, na installatie, doen moet is een soort vra-

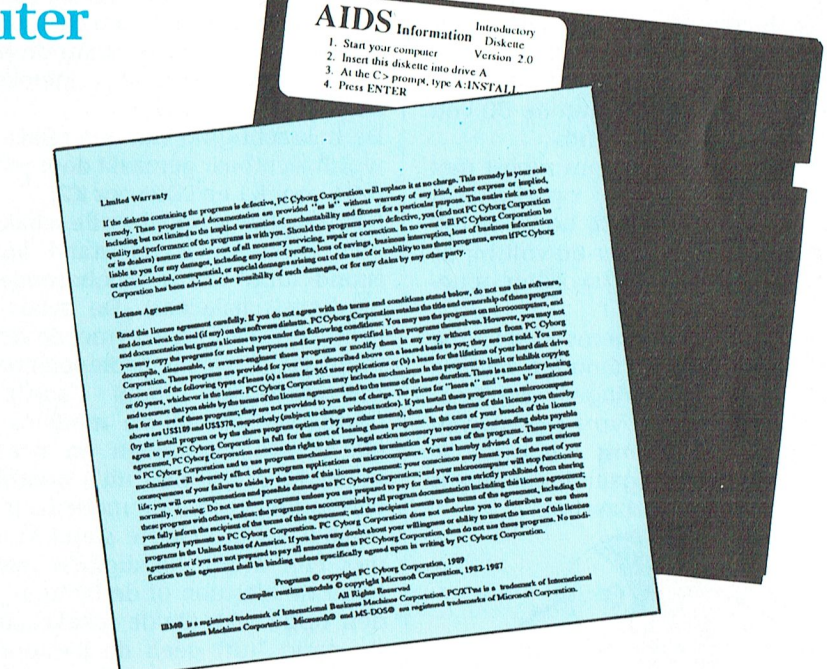

genlijst via de computer beantwoorden. Daarna geeft het programma 't advies om een kopie te maken op een nieuwe diskette en die uit te delen aan andere computergebruikers. Na een willekeurig aantal malen opstarten van het systeem wordt de bom ontstoken. Alle files en programma's worden onbruikbaar gemaakt, door elkaar gegooid en versleuteld.

De documentatie die bij de diskette zit bevat ook in zeer kleine lettertjes de notitie dat de PC in kwestie onklaar zal worden gemaakt, tenzij de gebruiker een bedrag (\$200-300) overmaakt naar een postbus in Panama.

De eerste berichten wijzen er op dat dit Trojaanse paard veel meer slachtoffers heeft gemaakt als het Datacrime virus.

## Telefoonnetsimulator PTC Kennemerland

### $L$   $C$   $C$  reaches the slow  $\overline{C}$  and  $\overline{C}$   $C$  and  $\overline{C}$   $C$  and  $\overline{C}$   $C$   $C$  reaches that  $\overline{C}$   $C$   $\overline{C}$  and  $\overline{C}$   $C$   $\overline{C}$   $\overline{C}$   $\overline{C}$   $\overline{C}$   $\overline{C}$   $\overline{C}$   $\overline{C}$   $\overline{C}$   $\overline$ A.L.H. EMMENK, C. GNOOL

door Victor Schaeffer en gepubliceerd nummer onder de 10. Bij de twee 1988. Deze eerste simulator geeft ech-

aangesloten gedurende het totale

kleine wisselspanning aan de 50 volt stand in het schema).<br>
De bekrachtiging van een relaisspoel modem opdracht geeft om iemand op bleek daarvoor toereikend. De bekrachtiging van een relaisspoel

veroorzaken. Het bijgaande schema is

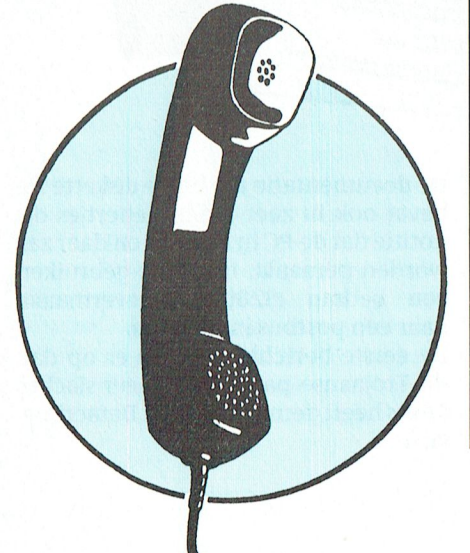

de teller van de telefoondienst op de het niet uitmaakt waar de oproepende de condensator C1 (ongeveer 50 volt).<br>Op partij is aangesloten en waar de ont-dien van die weerstanden R10 en R20 van van het echte net tamelijk redelijk te  $\Box$  hoger gekozen voor de linker helft en  $\Box$  de respectievelijke modems. benaderen. 20 en hoger voor de rechter helft.  $\begin{bmatrix} 20 & \text{en} \end{bmatrix}$  hoger voor de rechter helft.  $\begin{bmatrix} 1 & \text{de} \end{bmatrix}$  bent, den verdere uit-De ontwikkeling is een verdere uit- Enkele zaken komen slechts eenmaal De kiestoon verking van de simulator ontworpen voor, die dragen een onderdeel- Zolang beide relais K1 en K2 bekrachwerking van de simulator ontworpen voor, die dragen een onderdeel- Zolang beide relais K1 en K2 bekrach-<br>door Victor Schaeffer en gepubliceerd nummer onder de 10. Bij de twee tigd zijn wordt de gelijkgerichte wis-

Hoofdeisen acties benodigd om te voldoen aan de fungeren als kiestoon. Tijdens onze proeven met MSX-com-<br>Tijdens onze proeven met MSX-com- hierboven genoemde basiseisen. Alle De relais zijn bekrachtigd zolang de hierboven genoemde basiseisen. Alle<br>relais staan bij aanvang bekrachtigd. te komen. Het toevoegen van een relais onbekrachtigd (getekende del van de zenerdiode Z10.

met een beetje handigheid met de waardoor de kiestoon verdwijnt. hand de kiestoon of de beltoon wor- Contact 3 van dit relais zal een deel de stand "uit" geeft de kiestoon op modem vormen.<br>beide modems; een schakelaar in de De oproepende c stand "uit" geeft de beltoon op het

Algemeen Schema algemeen de hele wereld (waaronder: kunt uniets doen, 't spel loopt zonder zonder zonder zonder Om eens lekker te kunnen expe- Het schema bleek symmetrisch opge- de wisselspanning omgezet in een rimenteren met modems, zonder dat zette kunnen worden. Dit houdt in dat delijkspanning, verder afgevlakt door zet te kunnen worden. Dit houdt in dat  $\mid$  gelijkspanning, verder afgevlakt door het niet uitmaakt waar de oproepende  $\mid$  de condensator C1 (ongeveer 50 volt). achtergrond meetikt, is een telefoon- | partij is aangesloten en waar de ont- | Via de weerstanden R10 en R20 van netsimulator ontwikkeld. Het doel bij | vangende. In het schema zijn voor de | elk 2,2 kohm en de dioden D10 en D20 de opzet van het schema is de werking  $\parallel$  onderdeelnummers cijfers van 10 en  $\parallel$  is de gelijkspanning aangesloten op

in PTC PRINT nummer 16 van februari relais en de twee transistoren is om selspanning slecht afgevlakt doordat<br>1988. Deze eerste simulator geeft ech-<br>1988. Deze eerste simulator geeft echter geen kiestoon aan het oproepende afgeweken. Geschakeld tussen de diodenbrug en lijk van de diodenbrug en l modem. Sommige modems weigeren De kern van het schema wordt de afvlakcondensator C1. De rimpel dan gewoon dienst! gevormd door de twee relais, K1 en die hierdoor op de gelijkspanning grond van San Fransisco in e ontstaat bleek voldoende te zijn om te

puters waarop een modem NMS 1255 relais staan bij aanvang bekrachtigd. klemspanning op het bijbehorende was geïnstalleerd bleek ons dat beide In het schema staan de relais getekend. was geïnstalleerd bleek ons dat beide | In het schema staan de relais getekend | modem hoger is dan 15 volt (de klemmodems verlangden dat een geIijk- in de onbekrachtigde stand mede aan- spanning is 50 volt zolang het modem spanning van ongeveer 50 volt was | gegeven door een cirkelvormig rust- | niet geleidend is). Deze klemspanning<br>aangesloten gedurende het totale | contact. De bekrachtigde stand is aan- | spreekt via de weerstand R11, de proces. gegeven door een driehoekig contact. diode D11 en de weerstand R12 de Het oproepende modem eiste uit- Als de verbinding tussen de modems | transistor T1 aan, die een emitterdrukkelijk een kiestoon om in bedrijf | tot stand is gekomen staan de beide | spanning heeft van 15 volt door mid-

Het ontvangende modem moest met vordt zichtbaar gemaakt door een led te roepen gaat dit modem kijken of de een beltoon worden opgeroepen. (LD1 voor K1 en LD2 voor K2). 50 volt en de kiestoon aanwezig zijn. Hiervoor moest een vrij hoge wissel- | Het is de bedoeling dat alle schakelin- | Als hieraan voldaan wordt, wordt het spanning van ongeveer 60 volt bij de | gen automatisch tot stand komen | modem gelijkstroom geleidend. Daar 50 volt gelijkspanning worden opgo- (stand "auto" van de bijbehorende ver- deze stroom passeert door een weerteld. bindings-schakelaar). De relais zijn stand R10 van 2k2 ohm, treedt span-Verder bleken de modems ongevoelig | echter ook rechtstreeks met de verbin- | ningsverlies op waardoor de klemvoor het te lang aanhouden van de dingsschakelaars te bedienen naar de spanning over het modem van 50 volt vereiste wisselspanningen. De kies- onbekrachtigde stand ("aan"), de terugvalt naar 10 volt. Na een kleine toon mocht ook te vroeg aanwezig stand dus waarbij de modems met vertraging, verzorgd door condensatoon mocht ook te vroeg aanwezig | stand dus waarbij de modems met | vertraging, verzorgd door condensazijn zonder ongewenst schakelen te elkaar zijn verbonden en naar de tor C10, geraakt de transistor T1 niet<br>veroorzaken. Het bijgaande schema is bekrachtigde stand ("uit") waarbij de langer geleidend waardoor het bijbe op deze gegevens gebaseerd.  $\blacksquare$  verbinding tussen de modems is ver- horende relais K1 afvalt. Contact 1 van broken. In die laatste stand kunnen dit relais zal weerstand R1 kortsluiten

den opgewekt. (Beide schakelaars in  $\parallel$  van de verbinding met het andere

De oproepende computer gaat nu een stand "aan" en een schakelaar in de nummer "draaien". Zoals later blijkt is stand "uit" geeft de beltoon op het het aan te bevelen hiervoor de kiesmodem waarvan de schakelaar in de | impulse-mode te gebruiken. Hierbij stand "uit" wordt gehouden.) vordt bij elke schakelactie van de "kiesschijf" (in het modem electro-De voeding nisch of door een relais gesimuleerd) De voeding wordt verzorgd vanuit het  $\Box$  de verbinding op het modem kortgelichtnet via transformator TR1. De sloten, dan verbroken en aan het benodigde secundaire spanning van  $\parallel$  einde van een cijfer weer normaal de transformator bedraagt ongeveer | gemaakt. Voor de simulator slingert  $T$ C P  $\mathbf R$ т N T

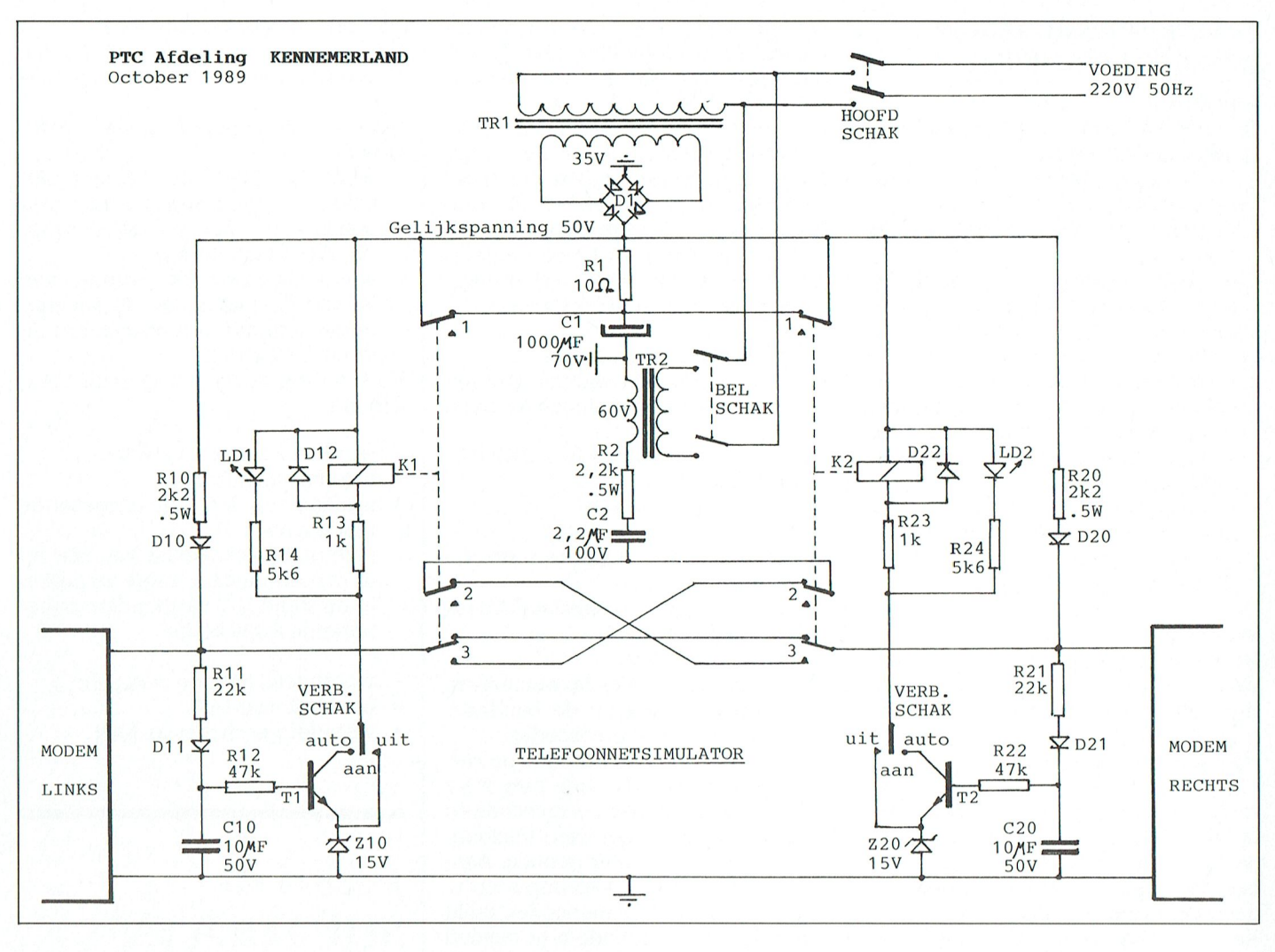

de klemspanning op het modem daardoor op en neer tussen 0 en 50 volt. Het systeem blijkt hierbij ongevoelig voor de aanwezigheid van de kiestoon. Draait de computer echter een nummer met kengetal, dan wordt weer een kiestoon verwacht.

Is de kiestoon inmiddels verdwenen (bekrachtiging van het relais K1) dan lopen de zaken mis. Op grond hiervan is het aan te bevelen om de computer het nummer 1 te laten draaien. Het draaien van een hoger nummer, of meer nummers zonder pauze, verlengt echter wel de afvaltijd van het bijbehorende relais omdat het bovengenoemde op en neer slingeren van de spanning een hogere gemiddelde klemspanning aanhoudt dan de zenerdiode-spanning van 15 volt.

### **Belsignaal**

Afvallen van relais K1 contact 2 en het nog bekrachtigd staan van het andere relais, K2, contact 1 verbindt de 60 volt uitgang van transformator TR2 via R2 en C2d met het modem dat nog niet in gebruik is. Bedenk dat dat

modem nog in de niet-geleidende conditie verkeert.

Bij het tijdelijk vergeten van de 60 volt wisselspanning uit de transformator is eenvoudig in te zien dat door de gelijkspanning C2 wordt gelaten tot 50 volt (via R20, D20, het bekrachtigde relais K2 contact 3 en het onbekrachtigde relais K1 contact 2. De andere zijde van C2 ligt via R2 en de transformator aan massa).

Vooral in de positieve halve periode van de transformator telt de transformator-uitgangsspanning zich op bij de 50 volt. De diode D20 heeft tot taak terugstroom naar de afvlakcondensator C1 te voorkomen.

Door deze somspanning wordt het modem aangesproken waardoor het geleidend wordt. De klemspanning zakt onder 15 volt, waardoor het relais K2 automatisch afvalt.

Via de contacten 3 van de relais K1 en K2 zijn de modems nu met elkaar verbonden.

Het zelfde contact 3 schakelt het belsignaal uit. De modems zijn nu dus gezond verbonden, zonder hinderlijke kiestonen of beltonen. En nu maar piepen naar elkaar!

Transformator TR2 kan hierna door middel van de bel-schakelaar uitgeschakeld worden om te voorkomen dat bij het verbreken van de verbinding onnodige belsignalen ontstaan.

### Verbinding verbreken

Zodra een computer het modem de opdracht geeft de verbinding te verbreken, wordt dit modem weer niet geleidend. Het overgebleven modem, indien niet mede afgeschakeld, belast nu beide voedingen via de respectievelijke weerstanden R10 en R20. Te verwachten is dat de klemspanning op het overgebleven modem stijgt naar minstens 17 volt, wat voldoende moet zijn om de relais K1 en K2 te laten bekrachtigen.

Wij hebben echter ook modems ontmoet met lagere weerstand waardoor het verbreken van de verbinding achterwege bleef. Het meest effectief is dan het afzetten van de hoofdschakelaar.

Succes met het kastje!

- 
- 
- 

Er is naar gestreefd de volgende **Verbinden en inschakelen** stand AAN zetten stand programma kan een stand programma kan een - met computer en simulator uitge-<br>Te declaraties van te sturen:

- signalen van het telefoonnet in de brengen<br>werking gebruiken en ook nodig— simulator inschakelen (HOOFD-— wordt een beltoon verwacht: hebben SCHAKelaar) SCHAKelaar kommunist scherm. Scherme SCHAKelaar († 1313)
- uitsluitend transmissie-signalen modem uit is prodem uit is prodem uit is prodem uit is prodem prodem end. In the end of the end. In the end of the end. In the end of the end. In the ended of the end. In the ended of the e verwerken (geen kiestoon en/of bel- **Verbinden twee volautomatische**  $\star$  verbindingsschakelaar voor de op

De werking van de simulator hangt af | - belschakelaar AAN end. op de laatste plaatste plaatste plaatste plaatste plaatste plaatste plaatste plaatste plaatste plaatste plaats. Bij en met en modern instellen op wachten op | van twee relais, die elk in de bekrach- - een modem instellen op wachten op - wordt geen beltoon verwaard verbinding tussen de - oproep (let goed-op-de-baudrate, - + belschakelaar UIT) modems verbreken. Pas als beide entreecode en verbreekcode)<br>
relais onbekrachtigd zijn is de verbinrelais onbekrachtigd zijn is de verbin-<br>ding qemaakt. Naast elk relais is een into binding maken. Let ook hier weer ding gemaakt. Naast elk relais is een binding maken. Let ook hier weer rood lampje (LED) gemonteerd, dat goed op de baudrate, entreecode en rood lampje (LED) gemonteerd, dat goed op de baudrate, entreecode en oplicht als het relais bekrachtigd is verbreekcode. Voor het telefoonoplicht als het relais bekrachtigd is verbreekcode. Voor het telefoon-<br>
(verbinding tussen de modems ver-<br>
International onder procedure in een procedure in een procedure. Aan-Kelaar". In de stand AUTO hangt het het oproepende modem te melden van het automatisch bedieningssys- dat de kiestoon niet ontvangen is, van het automatisch bedieningssys- dat de kiestoon niet ontvangen is, teem af of het relais bekrachtigd is of dan brengt een hoger cijfer vaak uitniet. In de stand AAN is het relais niet komst (0 is het laatste nummer op bekrachtigd (verbinding tussen de een kiesschijf; de nul is de hoogste ken).

beide modems de kiestoon. In AUTO is | als het modem te kort de kiestoon | park . com goto ja Zodra een relais onbekrachtigd in de stand UIT vasthouden Park pairk pairk processes als een piepsignaal een p<br>generaalist (led uit) stopt de kiestoon en piepsignaal: units zijn wereld nog niet toe. geraakt (led uit) stopt de kiestoon en  $\vert$  - als het ontvangende modem te kort ontvangt het modem met het nog de beltoon ontvangt dan de bijbeontvangt het modem met het nog<br>steeds bekrachtigde relais (led aan) de relaiscontact in het pad tussen de twee aan?) puter zelf uit welke parkeerroutine<br>modems (een stoplicht uit). In de - beide VERBindings-SCHAKelaars in aanwezig is. AUTO gebeurt dit als het bijbehorende | AAN zetten kan ook helpen

Telefoonnetsimulator floppy disk, printer b.v. door een com- Niet automatische modems gebruiksaanwiizing mando uit de computer. Met de ver- Het hangt van de eigenschappen van de hoofdprogramma uitbouw van het programma van het programma van het programma van het programma van het programma van het programma bindingsschakelaar in AAN bereikt  $\vert$  de modems af hoe gewerkt moet wor-Algemeen men het zelfde. Aangezien het men het zelfde. Aangezien het merendeel van de Sen, kunnen W8111 er Ben

De simulator is in staat de volgende  $\begin{array}{|l|} \hline \end{array}$ Zijn beide relais onbekrachtigd (beide  $\begin{array}{|l|} \hline \end{array}$  Voor het oproepende modem bete-spanningen af te geven: banningen af te geven: leds/stoplichten uit) dan is de verbin-<br>1900 volt gelijkspanning (gebrui-ding tussen beide modems tot stand | - wordt een kiestoon verlangd, dan ding tussen beide modems tot stand - wordt gebracht en zijn zowel bei-als kies-toetsenbord geschiedt, het Bovenstaand raamwerk om niet Bovenstaand raamwerk om verlangden in TURBO PASCAL (1990). kelijke lijnspanning) gebracht en zijn zowel bel- als kies- beide verbindingsschakelaars nader verbindingsschakelaars in de read-opdrachten verbindingsschakelaars nader read-opdrachten read-opdrachten read-opdrachten readrimpel op de 50 volt gelijkspanning toon-signalen uitgeschakeld. Dit gelijktijdig enige seconden in de altijd betreffenbord - Het gereserveerde woord - Het gereserveerde woord - Het gereserveerde woord - Het gereserveerde (kiestoon) gebeurt in AUTO als beide modems stand UIT vasthouden by the number of the stand UIT vasthouden en the verbinding van het pro- uses can het pro- uses critical door de light door de na met pro- uses critical de n 60 volt wisselspanning gecombi- actief zijn, of als beide verbindings-<br>neerd met de qelijkspanning (bel- schakelaars in de stand AAN staan.

- modems aan te sturen:  $\vert$  met computer en simulator uitge-  $\vert$  Voor het op te vol-automatische modems die alle schakeld alle verbindingen tot stand
	- werking gebruiken en ook nodig | simulator inschakelen (HOOFD- | wordt een beltoon beltoon van de ingevoerde karakters op het beeld- van de indeelde karakters op het beeld- van de indeelde karakters op in onder twee in
		-

- Werking hore hoff hore (in hore inhoud) werking tot hore (in hore hore hore hore hore hore hore houde); hore hoofdprogramma komt dus altijd stelling tot hoofdprogramma komt dus altijd stelling tot hoofdprogramma, hoofdprog
	-
	- oproep (let goed op de baudrate,  $\uparrow$  belschakelaar UIT entreecode en verbreekcode)  $\uparrow$  verbindingsschakelaar AAN
- (verbinding tussen de modems ver-<br>broken). Elk relais is bestuurbaar via bevolen wordt de kies-impulsen te **PARK Of** (verbinding tussen de modems ver-dien nummer is één cijfer genoeg. Aan-dit voorbeen). Elk relais is bestuurbaar via die bevolen wordt de kies-impulsen te dit van de  $\text{PARK of}$ de bijbehorende "VERBindings-SCHA- gebruiken, niet de tooncodes. Blijkt<br>Kelaar". In de stand AUTO hangt het bet oproepende modem te melden **SHUTDOWN** teem af of het relais bekrachtigd is of dan brengt een hoger cijfer vaak uit-<br>niet. In de stand AAN is het relais niet komst (0 is het laatste nummer op In het decembernummer van PTC
	-

zijn (een of twee leds lichten op) is de komen (beide leds uit). Als dit niet was SHUTDOWN te RENAME<br>verbinding tussen de aangesloten gebeurt en het echt ligt aan de simula-procedures. Maar het kan ook anders verbinding tussen de aangesloten gebeurt en het echt ligt aan de simula-<br>modems verbroken. Het is het gemak- tor (en niet aan de modeminstellin- Maak (in MS DOS) een batch-bestand modems verbroken. Het is het gemak- tor (en niet aan de modeminstellin- Maak (in MS DOS) een batch-betand de opbouw van een programma. Hier dat wan de van de van een programma. Hier dat in via EDLIN. We deling wat we op de kelijkst de leds te zien als stoplichten gen, waarin vooral de baudrates in de verbinding tussen de modems. in de verbinding tussen de modems. gemakkelijk verkeerd ingesteld wor-<br>Als beide leds oplichten ontvangen den) dan is het volgende mogelijk: if exist c:\ system \ in de verbinding tussen de modems.  $\begin{array}{c|c} \end{array}$  gemakkelijk verkeerd ingesteld wor-<br>Als beide leds oplichten ontvangen  $\begin{array}{c} \end{array}$ den) dan is het volgende mogelijk:  $\begin{array}{c} \end{array}$  if exist c :\ system \

- dit de beginstand (beide modems niet ontvangt en een hoger nummer shutdown<br>actief). Met beide verbindingsscha- echt niet belpt dan de twee VERBin- goto eind actief). Met beide verbindingsscha- echt niet helpt, dan de twee VERBin- got-<br>kelaars in UIT bereikt men het zelfde. dings-SCHAKelaars enige seconden : ja kelaars in UIT bereikt men het zelfde. dings-SCHAKelaars enige seconden  $\begin{bmatrix} : & \text{ja} \\ \text{zolar} & \text{park} \end{bmatrix}$
- steeds bekrachtigde relais (led aan) de horende VERBindings-SCHAKelaar Als je nu wilt PARKen of SHUTDOWN-<br>beltoon (mits de BEL SCHAK in de enige seconden in de stand UIT vastbeltoon (mits de BEL SCHAK in de enige seconden in de stand UIT vast-<br>stand AAN staat). Tevens sluit een bouden (stond de belschakelaar aan en via de batch-file zoekt de com
	- beide VERBindings-SCHAKelaars in

- 
- neerd met de gelijkspanning (bel- schakelaars in de stand AAN staan. 50 volt gevraagd, dan de bijbeho-<br>toon) van een of meer Processe (uses) van de beeldscherm. In de aanvan de aanvan een of meer Processe (uses) v rende verbindingsschakelaar in de

- 
- 
- signaalgevers of -ontvangers die  $\vert$  computer inschakelen  $\vert$   $\star$  wachten tot led van oproepende uitsluitend transmissie-signalen
- signaal nodig) modem enige seconden enige seconden enige seconden enige seconden enige seconden enige seconden<br>Beide verbindingsschakelaars AUTO, heeft als de stand UIT vasthouden (bijbein de stand UIT vasthouden (bijbe-<br>horende led licht op)
	-
	-
	-

bekrachtigd (verbinding tussen de een kiesschijf; de nul is de hoogste print schreef Cor van Baalen over het andere procedure indien aange- aange- aange- aange- aange- aange- aange- aange- aan ons programma 'gebruik van PA modems voor dat relais gemaakt). In cijferkeuze) qebruik van PARK of SHUTDOWN. de veerbelaste stand UIT is het relais - volg nu de instructies voor het ver- Beide zijn programma's om de harde wel bekrachtigd (verbinding verbro- binding maken schijf vast te zetten. PARK loopt op de schijf vast te zetten. PARK loopt op de<br>XT's en SHUTDOWN op de AT's. Eén XT's en SHUTDOWN op de AT's. Eén<br>van de mogelijkheden, die hij noemde Als dus een of beide relais bekrachtigd De verbinding moet nu tot stand van de mogelijkheden, die hij noemde zijn (een of twee leds lichten op) is de komen (beide leds uit). Als dit niet vas SHUTDOWN te RENAMEen als

aan en via de batch-file zoekt de com-

## **Nieuws uit de**

### Trainen zonder trainer

Programma's als Lotus 1-2-3 en Word-Perfect kúnnen erg veel, maar zijn daarom niet altijd even gemakkelijk te leren. En wie het programma "beheerst" gebruikt vaak toch nog slechts een gedeelte van de beschikbare mogelijkheden.

Voor wie tijd en zelfdiscipline (of een flinke stok achter de deur) heeft is een  $\parallel$  soft deze al bijna klaar had. MS-Win-doe-het-zelf computercursus wellicht  $\parallel$  dows, de DOS-grafische interface. aan te bevelen. In een cursusboek blijft natuurlijk ook gewoon bestaan. staan alle opdrachten. Voor vragen Dit programma mag zich de laatste<br>grijpt u de telefoon of activeert u uw diid verheugen in een buitengewone modem. Door veertien dagen lang belangstelling. elke dag gedurende twee uur zo een  $\parallel$  Voor gewone thuisgebruikers veranprogramma te bestuderen raakt u er dert er dus niks. Want MS DOS en MS vast aardig in thuis.

Het idee voor dit soort opleidingen is | worden. Het komende decennium zitafkomstig van het opleiding instituut  $\parallel$  ten we met DOS nog goed! Nettrain in Amsterdam. De trainingen kregen de naam Tele Perfect mee. Dat | Headstart en CD-ROM en alfabetische volgorde. voor het volgorde. Voor nog geen 2000 dollar een PC metrouwens vaag volgorden 2000 dollar een PC metrouwens vaag van de trouwens vaag voor nog geen 2000 dollar een PC metro

neert van volledig bewegende beel- bibliotheek. Dit staaltje vertoonde den met audio-visuele mogelijkhe- Philips' dochter Headstart onlangs op den. Dat is de bedoeling van de een belangrijke beurs in Amerika, de samenwerking tussen Motorola en | Comdex. Een nog zwaardere versie<br>Philips, die hiertoe onlangs een con- | heeft ook nog Framework II van Philips, die hiertoe onlangs een con-<br>tract tekenden. Het gaat hierbij om dezenton Tate aan boord. Ik ben het CD-1 concept: dit combineert audio, video, graphics en data in digi- | kort de grote plas overkomen. gerealise tale vorm.

Een slordige 2,8 megabytes op een 3,5  $\parallel$  teem leveren voor het registreren van inch floppy. Toekomstmuziek? Niks het stemgedrag in de grote zaal van ervan, de drive ervoor bestaat al. Per seconde kan de prijzige diskdrive maximaal 1 Mb lezen en uitvoeren. De | Het wordt een systeem waarbij stievondst is van MicroSolutions uit Illi- kem stemmen voor je buurman of nois. Bariumferriet wordt gebruikt als nois. Bariumferriet wordt gebruikt als de drager van de informatie. Een sen-  $\vert$  huidige. Stèmmen, in het Kremlin? sor in de drive stelt vast als u een Glasnost, meneer Philips! "gewoon" 720 Kb schijfje zou plaat-128 Sen: de drive heeft daar dan niet de **Reisplan. EXE**<br>1281 Met spoorboel

## **OS/2 voor zakelijke markt in aan-** Informatieverwerking maakte het, en tocht  $\frac{1}{2}$  linner 1990 is het voor jedereen te

IBM en Microsoft werken vanaf juni | koop. volgend jaar nog uitsluitend aan  $OS/2$ - Het vanaf (5,25") diskette op een XT applicaties. Er komt (dus) geen DOS- Haden van het volle schijfie kost flink versie van de Presentation Manager,  $\parallel$  wat tijd. Maar daar krijg je wel wat

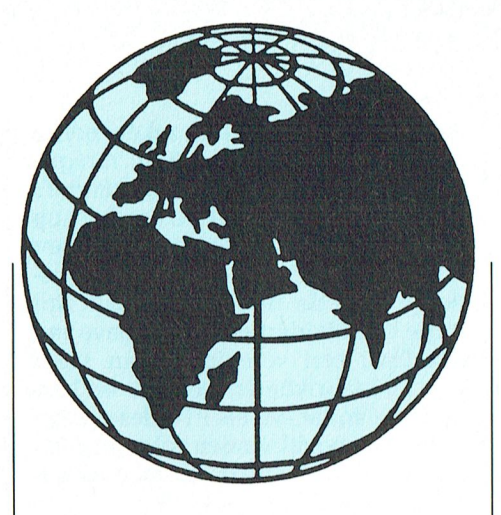

dows, de DOS-grafische interface, tijd verheugen in een buitengewone

DOS applicaties zullen nog vele jaren blijven bestaan en verder ontwikkeld

een 680 Mb CD-Rom, een 40 Mb harde schijf, een 3,5 inch diskettestation, een Philips en Motorola werken samen stere hoofdtelefoon en een muis. Een chip die de aansturing combi- Inclusief een uitgebreide software-Ashton Tate aan boord. Ik ben<br>benieuwd of deze apparaten binnen-

## Ina Enilips stemt voor de russen<br>Inaakt is een geautomatise

Philips gaat een geautomatiseerd syshet Congrespaleis in het Kremlin. In mei 1990 is het klaar.

Het spoorboekje op diskette, het kon diet uitblijven. Het Centrum voor S/2 voor zakelijke markt in aan-<br>Informatieverwerking maakte het, en in mei 1990 is het voor iedereen te

laden van het volle schijfje kost flink waarvan eerder sprake was dat Micro- voor terug. Zeg maar waar je heen wilt

## Buitenwereld

en hoe laat je daar wilt aankomen, en het programma zet het keurig voor je onder elkaar. Inclusief alternatieve routes en de overstap-mogelijkheden. Ik heb geen mogelijkheid gevonden de nuttige informatie voor onderweg uit te printen, anders dan via het indrukken van de Print Screen knop. Het programma laat zich nooit van de wijs brengen. Wie 's morgens om vijf uur vanuit Den Bosch via Den Helder in Maastricht wil zijn... enfin, probeer het maar eens als u in mei het schijfje koopt. Gewoon aan het loket, vermoed ik.

### Nieuw diskdrive forrnaat

Worden kleinere twee inch schijfjes in de nabije toekomst de nieuwe norm voor gegevensopslag? Als het aan portable-fabrikant Zenith ligt wel: deze onderneming introdueerde namelijk onlangs een portable computer met dit afwijkende formaat. De Minisport heeft DOS in het ROM geheugen, naast de kleine drive. De gedachte van Zenith is dat de overdracht van gegevens steeds vaker niet per floppy, maar via een netwerk of een seriele kabel plaatsvindt. Op een twee inch schijfje is plaats voor 720 Kb aan gegevens.

### Budgetteren met 1-2-3

"Vaak komt het voor dat we zelfs met Lotus 1-2-3 niet meer uit de voeten kunnen", schrijft Kern Groep in Leiden me. Nu heb ik daar gelukkig geen last van, want voor het bijhouden van mijn huishoudboekje vind ik zelfs het opstarten van (MSX) Ease al te veel werk. Maar goed, dit terzijdc.

"Vooral op het gebied van "financiele intelligentie" Zouden we graag de functionaliteit van Lotus 1-2-3 willen uitbreiden", gaat Kern Groep verder. Enfin, zij hebben daartoe wat ontwikkeld. The Budget Express heet het. Het programma doorbreekt onder meer de 640 Kb-grens van Lotus (en DOS?), en - voor gevorderden - u opent en sluit diverse detailniveaus, terwijl u toch maar één model bouwt.

Het programma kost 375 gulden. Die u in uw huishoud-spreadsheet kunt boeken onder "sof(t)ware". Zakelijke gebruikers raad ik overigens aan het (gratis) demoschijfje van The Budget Express bij Kern Groep aan te vragen (telefoon O71-355655).

PTC-print, Ianuari 1990 - Nummer 34 PTC-print, Ianuari I990 - Nummer 34

## PTC-PRINT <sup>P</sup> <sup>I</sup> (. <sup>P</sup> <sup>R</sup> <sup>I</sup> <sup>N</sup> <sup>T</sup>

## **Nieuws uit de PTC-winkel**

vergeten zijn. Nee dus. Ook voor hen in die euroop die eerste voor.<br>komen er een gantal nieuwe zaken aan die Nensen die er niet over zouden pieke- disk geïnstalleerd worden.

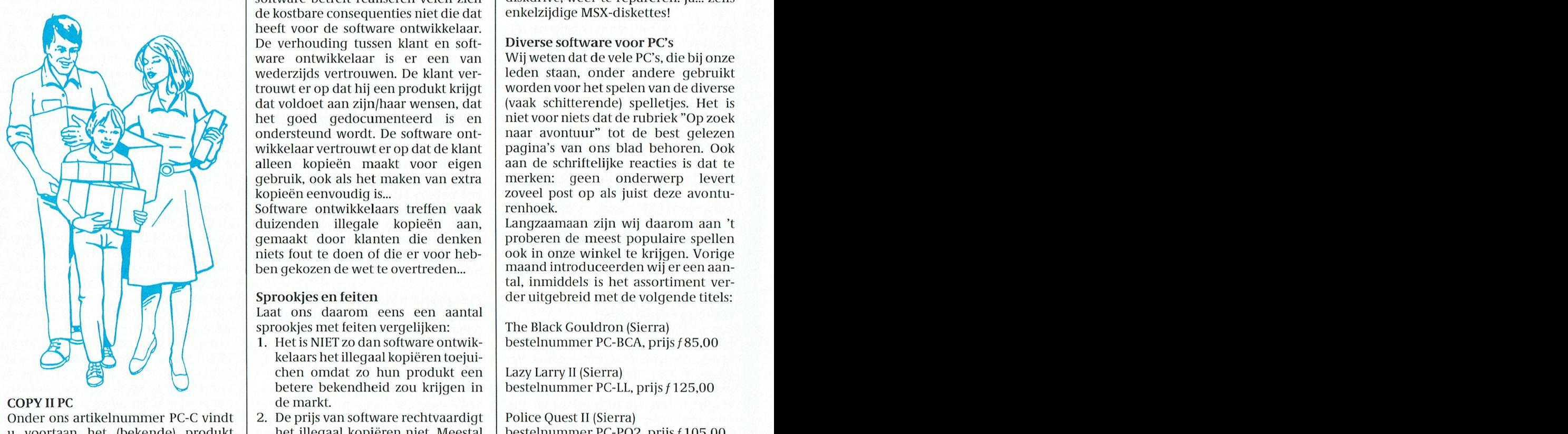

Onder ons artikelnummer PC-C vindt | 2. De prijs van software rechtvaardigt | Police Quest II (Sierra)<br>u voortaan het (bekende) produkt | het illegaal kopiëren niet. Meestal | bestelnummer PC-PQ2, prijs f 105,00 u voortaan het (bekende) produkt COPY II PC. Het is evenals PC Tools een bestaat slechts een klein gedeelte ontwikkeling van Central Point Soft-<br>van de prijs voor een software proware, welke naam garant staat voor dukt uit ontwikkluing bestelnung in dukt 75,000 teken.<br>Teknologiesen

Eigenlijk vinden wij de naam van het | 3. Ofschoon eerbescherming. In de verpakking tje. Misschien toch eens goed dit te seerd bent.

we straks een groter magazijn nodig en der de titel "Inou Shalt Not" schrikkelijk welfligen.<br>de complete PTC-Print om de prijslijst te Dupe". Dat foldertje is een uitgave van de ontreien te krijgen.<br>Bilitearen Celukkie is a complete PTC-PHIL on de prisilisate de dan 750 fabrikanten van soft- en har-<br>autoritieren Gelukkig is het nog niet dan 750 fabrikanten van soft- en har-bedoeld om uw eigen legale software *de PC's. Het lijkt misschien dat we de*<br>*de PC's. Het lijkt misschien dat we de*<br>gedeelte van de tekst: zo goed moge- COPY II PC kan GEEN kopieën maken de r e striet margare computers, en dans de gedeelte van de tekst; zo goed moge-<br>bezitters van andere computers, en dan dij lijk vertaald:

komen er een aantal nieuwe zaken aan.<br>Alleen, ze waren nog niet binnen op 't daar een winkel binnen te lopen om Uit eigen ervaring weten we dat 't een<br>mement dat we data tekst meestands daar een software-pakket te stelen b

de kostbare consequenties niet die dat heeft voor de software ontwikkelaar. <br>De verhouding tussen klant en soft-<br>Diverse software voor PC's De verhoudlng 1LISS6I1 klant en 5011- D1V9l'59 5011W3I'6 V001' PC <sup>5</sup> V61d61 1<0I11611 C16 <sup>1169111319611</sup> <sup>16311</sup> <sup>611</sup> syinbolen vaste getalwaarden veibon- macliine-interface worden dus altijd , . <sup>a</sup> \_ - <sup>1</sup> <sup>1</sup> De verhouding tussen klant en soft-<br>Wijweten dat de vele PC's, die bij onze<br>Wijweten dat de vele PC's, die bij onze ware ontwikkelaar is er een van Wijwetendat de vele PC's, die bij onze wederzijds vertrouwen. De klant ver-

 $\sum_{k=1}^{\infty}$  Software ontwikkelaars treffen vaak renhoek.

sprookjes met feiten vergelijken: The Black Gouldron (Sierra) Laat ons daarom eens een aantal

- Laat ons daarom eens een aantal<br>sprookjes met feiten vergelijken:<br>1. Het is NIET zo dan software ontwik-<br>kelaars het illegaal kopiëren toejuikelaars het illegaal kopiëren toejui-<br>chen omdat zo hun produkt een Lazy Larry II (Sierra) | 11 | Melaars het illegaal kopiëren toejui- | 127 de reguliel-Q (reguliel-Q (reguliel-Q (regulielt ons daarom eens een aantal<br>ookjes met feiten vergelijken:<br>Het is NIET zo dan software ontwik-<br>kelaars het illegaal kopiëren toejui-<br>chen omdat zo hun produkt een lazy Larry II (Sierra)<br>betere bekendheid zou krijgen in la  $\text{IIPC}$  de markt.
- ontwikkeling van Central Point Soft- van de prijs voor een software pro- Tetris<br>ware, welke naam garant staat voor dukt uit ontwikkelings- en marke- bestelnummer PC-TE, prijs f 75,00 - ' ' <sup>I</sup> tin kosten. M12211'31 \*=r11'>§1'1\*11%::.~?rI\*.¥'~i - . - - ' -
	-

vinden we de volgende zaken: een 5 | lezen en... om er over na te denken.<br>inch diskette 'n handleiding 'n regis- | Wii-Nederlanders hebben op dit inch diskette, 'n handleiding, 'n regis- Wij Nederlanders hebben op dit tratiekaart, een lijst van programma's gebied toch al een slechte naam, zelfs tratiekaart, een lijst van programma's | gebied toch al een slechte naam, zelfs<br>| software die als "shareware" wordt waarmee met COPY II PC een backup | software die als "shareware" wordt qemaakt kan worden en aanwijzingen | aangeboden, en waar de makers 'n Alweer de nodige nieuwe produkten in deel gemaakt kan worden en aanwijzingen deutgebouwen, en waar de finakers 'n<br>Alweer de nodige nieuwe produkten in de betekenen de te doen, en tenslotte een fol- de paar tientjes voor vr Onze Winkelang Wezo doorgaan hebben 1106 (131 te doen, en tenslotte een fol-<br>onze winkelang van begreef van de later (byte wet de titel "Thou Shalt Not" schrikkelijk weinig respons uit deze We straks een groter magazijn nodig en  $\begin{array}{c|c} \text{dertje met de titel "Thou Shalt Not} \text{ schrikkelijk weinig response uit deze} \end{array}$ 

Publicaten. Gerakkij is het hog met dan 750 fabrikanten van soft- en har-<br>zover.<br>dware. Omdat wij als PTC deze infor-te kunnen kopiëren, zodat u niet met  $\begin{array}{c|c|c|c|c} \text{Zo} & \text{d} & \text{d} &$ 

denken We Vooral aan M5X-ers, aan Terministe vooral in den van den van den van den van den van den van den van d<br>Benken we vooral aan M5X-ers, aan Terministe met de gebruiker van de gebruiker van alle karakters en de hier vergeten zijn. Nee dus. Ook voor hen  $\begin{array}{c} \blacksquare$  is alle twee fout!  $\blacksquare$  gramma natuurlijk wel op een hard-

moment dat we deze tekst moesten aan daar een software-pakket te stelen bijzonder krachtig programma is, dat een moment dat we deze tekst moeten alsoluut deen punt van verinoment dat we deze tekst moesten<br>inleveren, dus nog even geduld a.u.b.<br>schillende kopieën te maken van die (konden) weten. Wij gebruiken 't Ook*op hardware-gebied staan er* Schillende kopieën te maken van | niet (konden) weten. Wij gebruiken 't Ook op hardware-gebied staan er<br>belangrijke zaken te gebeuren, maar ook dezelfde software. Het resultaat echter pakket dikwijls om originele diskettes,<br>dezelfde software. Het is alle twee fout. die in ongerede zijn geraakt  $d$ aar kunnen we nog niet op vooruit  $\begin{array}{c|c} \text{is hetzelfde. Het is alle twee tout.} \end{array}$  die in ongerede zijn geraakt door verlopen. Als het t ongeoorloofd kopieren van keerd gebruik of een kapotte keerd en kent van keerd en het Z software betreft realiseren velen zich diskdrive, weer te repareren. Ja... zelfs de kostbare consequenties niet die dat enkelzijdige MSX-diskettes!

wederzijds vertrouwen. De klant ver-<br>In de volgende afleven van de diverse In de Volgende aflevende aflevende aflevende aflevende te volgende afle<br>In de volgende aflevende te volgende te volgende te volgende te volgende t dat voldoet aan zijn/haar wensen, dat | (vaak schitterende) spelletjes. Het is het goed gedocumenteerd is en | niet voor niets dat de rubriek "Op zoek gebruik, ook als het maken van extra  $\begin{array}{|l|} \hline \text{merken:} & \text{gen} & \text{onderwerp} & \text{levert} \\ \hline \text{kopieën eenvoudig is...} & \hline \end{array}$ kopieën eenvoudig is...<br>Software ontwikkelaars treffen vaak renhoek. het goed gedocumenteerd is en | niet voor niets dat de rubriek "Op zoek ondersteund wordt. De software ont- | naar avontuur" tot de best gelezen dat voldoet aan zijn/haar wensen, dat (vaak schitterende) spelletjes. Het is<br>het goed gedocumenteerd is en 'niet voor niets dat de rubriek "Op zoek<br>ondersteund wordt. De software ont-<br>naar avontuur" tot de best gelezen I ondersteund wordt. De software ont-<br>I aar avontuur" tot de best gelezen<br>pagina's van ons blad behoren. Ook '' '' wikkelaar vertrouwt er op dat de klant

duizenden illegale kopieën aan, Langzaamaan zijn wij daarom aan 't gemaakt door klanten die denken proberen de meest populaire spellen proberen de meest populaire spellen niets fout te doen of die er voor heb-<br>ben gekozen de wet te overtreden... maand introduceerden wij er een aantal, inmiddels is het assortiment ver-Sprookjes en feiten der uitgebreid met de volgende titels:

1. Het is NIET zo dan software ontwik-  $\vert$  bestelnummer PC-BCA, prijs f 85,00

.<br>de schade veroorzaakt Deze spellen zijn in de afgelopen programma fout. Het zou BACKUP II door illegaal kopieren in eerste maanden uitvoerig besproken in de PC moeten heten, want daar is 't pro- instantie geleden wordt door het "avonturen-rubriek", Zodat het niet gramma voor bedoeld. Het pro- softwarehuis, zijn het uiteindelijk nodig lijkter hier verder op in te gaan.<br>gramma stelt u in staat backup's te de legale gebruikers die voor de zoals u ziet doen we ons best in de de legale gebruikers die voor de zoals u ziet doen we ons best in de schade opdraaien." gramma voor bedoeld. Het pro-<br>gramma stelt u in staat backup's te de legale gebruikers die voor de aan.<br>maken van uw eigen software, vaak schade opdraaien." and als experience aan as een van uw eigen software, vaak ook als die is voorzien van een kopi- Tot zover een gedeelte uit het folder- we denken dat u daarin geïnteres-

## **SKWASH:** een MSX-Logo programma.

De MSX-Logo module, die bij het Logocentrum te koop is, kent een commando (primitief) dat geen enkele andere Logo-versie heeft. Bedoeld wordt hier "stamp", waarmee o.a. achtergronden gecreëerd kunnen worden. Het volgende programma geeft hier een voorbeeld van; het moet gesaved worden onder de naam "Skwash". Noemt u het "Squash" dan is het naderhand niet meer te loaden, waarschijnlijk omdat squash te veel lijkt op het primitief "square root".

In de procedure "muur" wordt schildpad 0 gebruikt om de muur op te zetten met de voorgeprogrammeerde vorm 6, waarna wij de schildpad laten verdwijnen. Hij blijft in de muur verborgen, want wij hebben hem later nodig bij het terugkaatsen van de bal. Schildpad 1 geven wij in de procedure "start" de voorgeprogrammeerde vorm van de bal (vorm 0), een startpositie en een snelheid 10. Schildpad 2 wordt het racket, waarvan de vorm zelf gedefinieerd moet worden (vorm  $10$ ).

In de procedure "kaats" zien wij, dat de x-coördinaat van de bal continu geregistreerd wordt. Wordt de y-coördinaat van de bal groter dan 40, dan stelt de onzichtbare schildpad 0 in de muur zich er recht tegenover op. Raakt de bal de muur dan kaatst de eerste terug tot het racket hem weer omhoogslaat.

Door "spel" in te tikken komt het geheel in beweging. De snelheid van de bal kan gevarieerd worden. Natuurlijk is het veel spannender een interactief spel te maken door het racket bestuurbaar te maken middels de toetsen of een joystick. Misschien weer een Logo-enthousiasteling onder de lezers hier een aardig programma voor te schrijven.

Albert Kessel.

### Skwash

es 10

to muur setsh  $6$  pu setpos  $[-115, 60, p d$  rt  $90$ repeat 17 (stamp fd 15 ht end

to start tell 1 pu setpos [-90 -40 rt 30 setsh 0 st setsp 10 tell 2 pu setsh 10 sety -60 rt 90 st end

to kaats tell 1 make "positie xcor if ycor  $>$  40 [tell 0 setx : positie on.touch  $0$   $1$  > 0 [tell 1 seth 225 toot 1 110 12 10 [tell 1 seth 135 toot 1 110 12 10 if ycor  $<$  -50 [tell 2 setx : positie on.touch  $1 2 > 0$  [tell 1 seth 335 toot 1 330 12 10 [tell 1 seth 30 toot 1 330 12 10 kaats end to spel  $\overline{\text{cs}}$ muur start kaats end

## Heeft u onlangs nog een kind verwijderd?

Wat denkt u nu, bij het lezen van zo'n titel? Gaat Print zich nu ook al bewegen op het pad van de meningsvorming over de abortus wetgeving? Nee hoor. Maar het is echt de letterlijke vertaling van een stukje tekst dat wij ontvingen. 't Gaat (zo goed mogelijk vertaald) aldus:

"Ernstige fout in Familie relaties versie 1.15, 1.16, 1.17

Bij het testen van versie 1.20 vonden we een probleem dat alleen optreedt nadat een kind verwijderd werd. Dit kan tot gevolg hebben dat personen worden gewist en dat er fouten in de familie relaties komen - de instructie bij de nieuwe versie zal bijzonderheden vermelden.

Als u ooit een kind hebt verwijderd voeg dan geen personen meer toe totdat u versie 1.19 òf versie 1.20 heeft...."

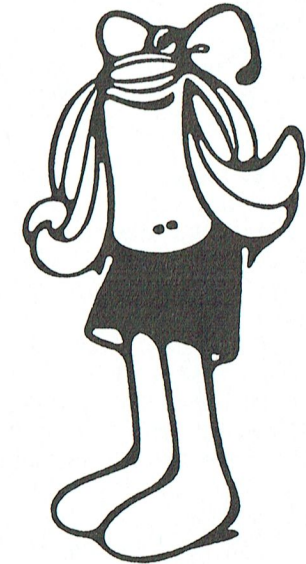

't Is maar goed dat we vlug doorhadden dat het hier om een computerprogramma gaat (Family Ties).

## PTC—PRIN'l'

## **Eet gezond met**  $PC$

allerlei lekkere zaken zoals banketstaven, met DIEET aan de slag.<br>
kalkoen, chocoladeletters, rollades en zoals te verwachten ki kalkoen, chocoladeletters, rollades en  $\begin{array}{|l|l|} \hline \end{array}$  Zoals te verwachten kunt u het beste wat dies meer zij. Meniae weegschaal -Wat dies meer zij. Menige weegschaal - beginnen met uw persoonlijke gege-<br>analoog of digitaal- geeft zo eind som beginnen te geven (F9). Nee niet uw salaanaloog of digitaal- geeft zo eind<br>december enigszins zuchtend zijn<br>ris (ofschoon dat van invloed kan zijn december enigszins zuchtend zijn<br>nieuwe "highscore" af. En als dan de tijd an uw-eetgewoonten), maar gewoon nieuwe "highscore" af. En als dan de tijd op uwveetgewoonten), maar gewoon<br>Van de "goede voornemens" gekomen is, Man/vrouw ? lengte, leeftiid, gewicht van de "goede voornemens" gekomen is, door aan/vrouw ? lengte, leeftijd, gewicht<br>dan worden ijverig plannen gesmeed om deen dichamelijke activiteit. Op grond dan worden ijverig plannen gesmeed om  $\parallel$  en lichamelijke activiteit. Op grond nu voortaan eens minder, maar vooral gezonder te gaan eten.

Het programma is -natuurlijk- nederlandstalig en loopt op elke PC. Als u landstalig en loopt op elke PC. Als u<br>begint met DIEET (door simpel "DIEET" in te typen), dan krijgt u een  $\vert \vert$ termen, maar dat kan hier aanleiding zijn tot misverstanden). Alle keuzes worden met de functietoetsen Deze dagen (zeg maar gerust weken) bediend. Functietoets 8 geeft u een staan onder andere bekend als een tijd staan onder andere bekend als een tijd leedere en eenvoudige uitleg. Nadat u<br>Waarin velen zich tegoed doen aan lette deze informatie beeft gelezen kunt u deze informatie heeft gelezen kunt u

van die gegevens stelt het programma

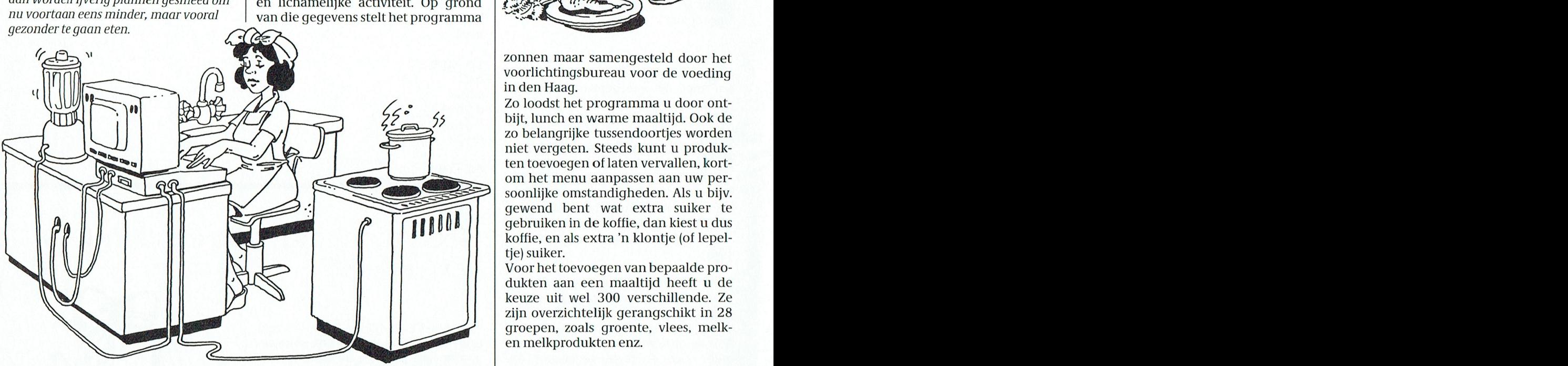

Bij dit voornemen kan uw PC u grote  $\vert$  een onbarmhartige beoordeling van  $\vert$  Voor de hele week. diensten bewijzen. Niet om effectief te | uw gewicht vast: "nogal dik" of zoiets. | De aldus door u samengestelde<br>gaan matigen, dat moet u echt hele- | (Nee, nee, niet toen ik m'n eigen gege- | menu's worden in het geheuge

voedingsmiddelen en bouwstoffen len/wijzigen." 1999 laterweerkuntgebruiken. voedingsmiddelen en bouwstoffen | len/wijzigen."<br>beschikbaar zijn". Daarbij kan dit pro- | Er verschijnt een keurig en duidelijk | later weer kunt gebruiken.

gramma onder de naam "DIEET". Het iijden. Een andere mogelijkheid is om was bedoeld voor de MSX, en het een dagmenu op te halen van de disde opkomst van de PC lag het natuur- wel al eens eerder hebben ingeladen.<br>lijk voor de hand dat ook voor die keuze één is dus vrijwel zeker een

gramma een zeer waardevol hulpmid- | grafisch overzicht. Een sterretje staat | Controle del zijn.<br>Een van onze leden, dhr. Jachmann, wil zeggen dat u een maaltijd mag programma zit onder functietoets F5. Idee-maaltijd. Deze maaltijden zijn den. Niet zomaar even uit de losse pols ver- overzicht krijgt. U graag BEDOEL U graag BEDOEL U graag BEDOEL U

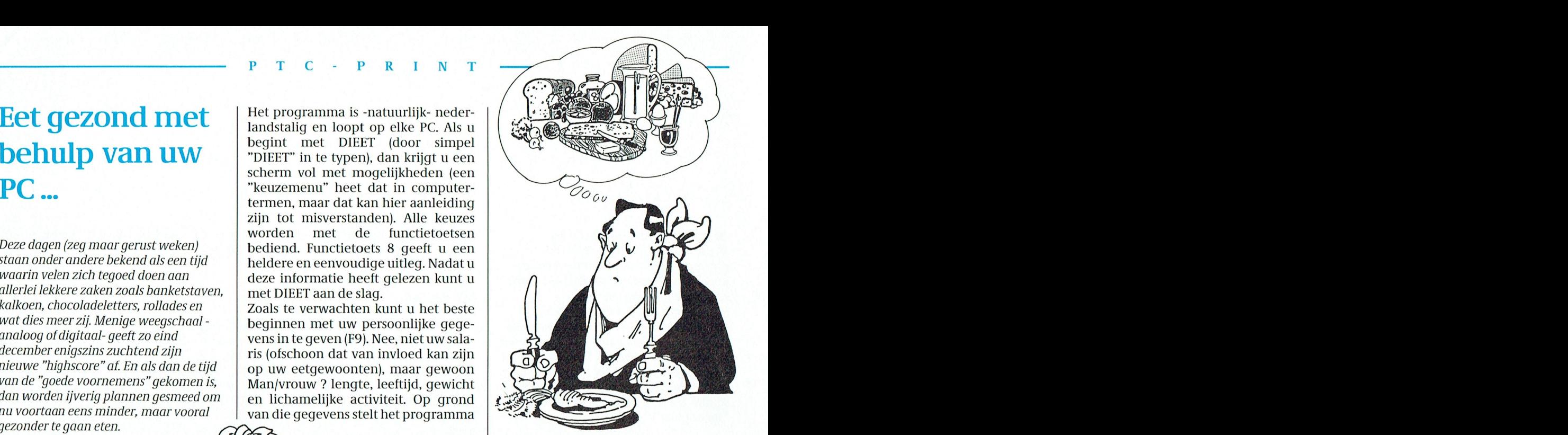

voorlichtingsbureau voor de voeding<br>in den Haag. tin den Haag. Namens het bestuur wens ik uit uit uit U Uw activiteit van de komen van de komen voor de komen v

soonlijke omstandigheden. Als u bijv. gewend bent wat extra suiker te gebruiken in de koffie, dan kiest u dus koffie, en als extra 'n klontje (of lepel-<br>tie) suiker. tje) suiker.<br>In April 1161 in April. De bedoeling is 1161 in April. De bedoeling is 1161 in April. De bedoeling is 1161 in Zo loodst het programma u door ontbijt, lunch en warme maaltijd. Ook de zo belangrijke tussendoortjes worden miet vergeten. Steeds kunt u produk-<br>ten toevoegen of laten vervallen, kort-

Voor het toevoegen van bepaalde produkten aan een maaltijd heeft u de keuze uit wel 300 verschillende. Ze zijn overzichtelijk gerangschikt in 28 groepen, zoals groente, vlees, melken melkprodukten enz.

gaan matigen, dat moet u echt hele- (Nee, nee, niet toen ik m'n eigen gege- menu's worden in het geheugen maal zelf doen! "Elk pondje gaat door vens intypte, ik kreeg de melding opgeslagen. Een aantal van deze vens intypte, ik kreeg de melding | opgeslagen. Een aantal van deze<br>"gezond gewicht"; dat wou ik maar | menu's (zeven maximaal) vormen het het mondje" luidt het spreekwoord, en | "gezond gewicht"; dat wou ik maar | menu's (zeven maximaal) vormen het zó is het!<br>Dan kun je verder met 't programma; weekmenu, en dat kan vervolgens | vegreeschreven worden met een door De grote moeilijkheid echter is vaak: | Dan kun je verder met 't programma; | weggeschreven worden met een door<br>"Wat te eten zodat toch voldoende | 't beste via F2 "Dagmenu 1 samenstel- | u zelf te verzinnen naam, zodat ui u zelf te verzinnen naam, zodat u dat

wil zeggen dat u een maaltijd mag programma zit onder functietoets F5. voor het 'n samenstellen uit de IDEE-maal-<br>Daar krijgt u tijdens het samenstellen maakte al vele jaren gelden een pro- | gaan samenstellen uit de IDEE-maal- | Daar krijgt u tijdens het samenstellen<br>| gramma onder de naam "DIEET". Het | tijden. Een andere mogelijkheid is om | van uw menukeuze de informat was bedoeld voor de MSX, en het een dagmenu op te halen van de dis-<br>wordt nog steeds veel gevraagd. Door kette, maar dan moet u die natuurlijk de voor u aanbevolen hoeveelheden. wordt nog steeds veel gevraagd. Door | kette, maar dan moet u die natuurlijk | de voor u aanbevolen hoeveelheden.<br>de opkomst van de PC lag het natuur- | wel al eens eerder hebben ingeladen. | De hoeveelheden voedingsstoffe lijk voor de hand dat ook voor die | Keuze één is dus vrijwel zeker een | "energie" worden op een balk grafisch<br>machine DIEET ontwikkeld zou wor- | Idee-maaltijd. Deze maaltijden zijn | voor u afgedrukt, zodat u een keurig

Het programma kent een uiterst dui- | gekregen. Het is zeker niet alleen<br>delijke gebruiksaanwiizing en toelich- | bedoeld voor mensen die "op dieet" bedoeld voor mensen die "op dieet" hoeft te gaan. Tevens bevat dBase een werper, en een MS-DOS hulp waarbij hebben wij een keur van specialisten ting, alles uiteraard in het nederlands. zijn ofwillen. Nee, dit programnia kan H Het geeft uitges venster informatie uitstekend z'n dienst bewijzen bij het over de maaltijdschijf, de aanbevolen.  $\parallel$  samenstellen van menu's, waarbij volhoeveelheid voedingsmiddelen en doende variatie belangrijk is. Een over maten en gewichten. Het is een soort van "eet verstandig-menu-<br>"bij de tijds" programma; bij de tus-soorteil-programma", maar zo'n samenstel-programma", maar zo'n sendoortjes bv. kunt u ook kiezen uit naam kunnen die simpele computers De Home Office tekstbewerker slaat de Bounty's, Milky Way's, Marsen of Nut- van ons niet verwerken. Dus toch teksten een beetje merkwaardig op. voor b.v. liet afdrukken van aar "DIEET". In die van het succes sen enz. Mybolt Ripperda heeft daarover al

> kaartenbakken wij dat het pro- $\frac{1}{2}$  bestellen onder nummer PC-DI; het  $\frac{1}{2}$  Home Office files over te schrijven Dat er veel belangstelling bestond afdelingsavonden nog niet bez0ch- welkom. grainma een verkeerde iiaain heeft kost 30 gulden. naar Word Perfect of Volkswriter. Dat

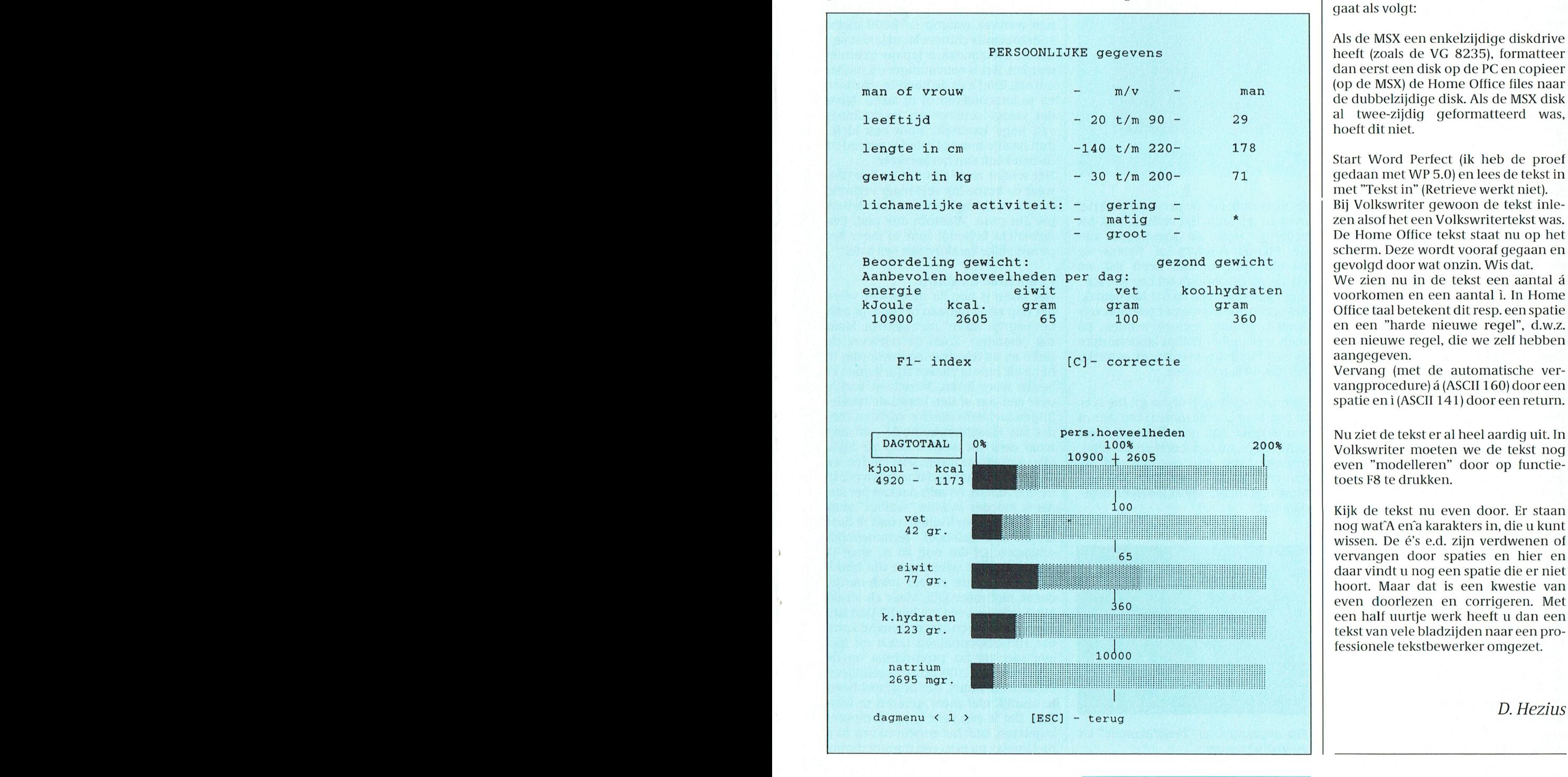

# teksten naar PC

eens in PTC print geschreven. Het **Verkeerde naam!**  $\vert$  U kunt het programma bij de PTC  $\vert$  blijkt echter heel eenvoudig te zijn om

> heeft (zoals de VG 8235), formatteer dan eerst een disk op de PC en copieer

met "Tekst in" (Retrieve werkt niet). van de afdeling Arnhem plaats. De Een kleine lionderd mensen kon door perfect 5.0 kunnen worden gekeken. " groot — De Home Office tekst staat nu op het

> en een "harde nieuwe regel", d.w.z. een nieuwe regel, die we zelf hebben

> Vervang (met de automatische vervangprocedure) á (ASCII 160) door een spatie en i (ASCII 141) door een return.

Kijk de tekst nu even door. Er staan nog wat'A en'a karakters in, die u kunt vervangen door spaties en hier en daar vindt u nog een spatie die er niet hoort. Maar dat is een kwestie van even doorlezen en corrigeren. Met een half uurtje werk heeft u dan een tekst van vele bladzijden naar een professionele tekstbewerker omgezet.

D. Hezius

De redactie van dit kwaliteits maandblad, PTC print, heeft mij gevraagd maandelijks een wat beschouwende bijdrage te leveren. Een "column". Andere schrijvers zullen het hebben over programmeren, hardware, boeken en over wat er nog meer voor moeilijke dingen een rol spelen rond een computer.

Nu heb ik dat wel eens gedaan, een maandelijkse column schrijven. Dat was voor het inmiddels verdwenen blad "Chip" en ik weet dus uit ervaring dat zoiets niet meevalt. De eerste twee, drie gaan moeiteloos, maar daarna is het zoeken naar geschikte onderwerpen. Ik begrijp dan ook niet hoe sommige dagbladschrijvers elke dag een column weten te produceren. Enfin, we gaan het proberen. En mocht ik af en toe wat plagiaat plegen door een stukje van een oude Chip-kolom over te schrijven, dan is dat omdat de inspiratie me even in de steek liet. Hier komt de eerste.

### Faxen

Eeuwen lang hebben we elkaar brieven geschreven. Dat was een leuke bezigheid. En ook het ontvangen van een brief is een plezier. In een persoonlijke brief, met de hand geschreven, komt de schrijver als het ware even naast je zitten om met je te praten. Eeuwenlang hebben we dat gedaan. En er zijn beroemde brieven en briefwisselingen van over gebleven. Denk alleen maar aan de brieven van de apostel Paulus. Ik vraag me wel eens af of de Romeinen en de Korinthiërs terug geschreven hebben.

Als het snel moest stuurden we een telegram. Maar een telegram en een telex zijn natuurlijk veel minder persoonlijk, omdat het handschrift te loor qaat.

Telegrafeert er nog wel eens iemand? Ik heb het laatst nog eens geprobeerd. Maar op zaterdagmiddag werd er geen telegram bezorgd. Dat werd dan maandag. Een andere keer werd een telegram, dat telefonisch opgegeven was door het telegraafkantoor doorgebeld en de volgende dag per post bezorgd.

Voor een telex moest je een ingewikkeld apparaat thuis hebben om een telex te kunnen versturen of te ontvangen. En een persoonlijke brief die begint met

ZCZC 190598 511251 PBW520 **RR NLW/KRST**  $++295$ 

noodt ook al niet meer tot lezen.

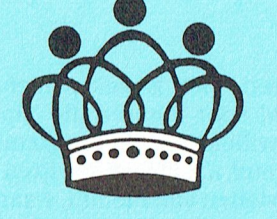

**Kroons Kolom** 

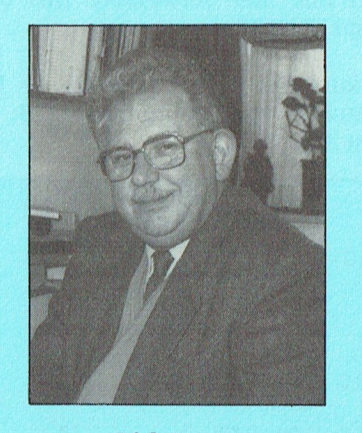

Dirk Kroon

En nu is er de fax. De persoonlijke brief over de telefoon. Het verhaal gaat dat professor Holst, de grondlegger van de Philips research al tijdens de wereldoorlog gezegd heeft dat we elkaar na de oorlog veel brieven zouden gaan schrijven en dat het gemakkelijk zou zijn als die per telefoon verzonden zouden kunnen worden. En toen is er op het Philips laboratorium al aan facsimile overdracht gewerkt. Hij was 40 jaar te vroeg.

En nu, plotseling, is de fax er. Die is er in een paar jaar gekomen. Een jaar of wat geleden had nog niemand ervan gehoord en nu faxt iedereen van alles. Probeer maar eens overdag een fax aan een bedrijf te versturen. Dat lukt bijna niet meer, omdat iedereen overdag faxt.

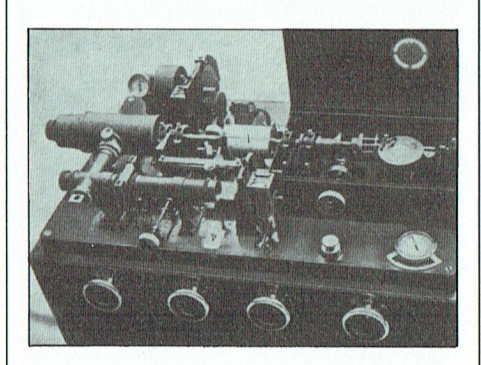

Een apparaat voor "beeldtelegrafie" uit 1940 of iets eerder

Waarom heet het trouwens een fax en niet, wat logischer zou zijn, een facs. En volgens de spellingsregels van 't kofschip zou het gefaxd moeten zijn, maar dat staat zo vreemd.

De japanners lopen natuurlijk weer voorop. Net als met de fotocopieermachines. Ik heb mij eens laten vertellen, dat goede fotocopieermachines en goede faxen belangrijk zijn voor het overdragen van boodschappen in japans schrift. Het japanse schrift is heel moeilijk te romaniseren. Een japanse schrijfmachine is echt een machine. Een ding zo groot als een bureau, waar staven in gestoken kunnen worden, waarop de 2000 meest voorkomende chinese karakters staan, die in het standaard japans gebruikt worden. Het is eenvoudiger en sneller om een brief met de hand te schrijven en te fotocopiëren of te faxen. Maar dat vraagt copieer- en faxmachines van hoge kwaliteit, want een klein, dun haaltje meer of minder verandert de betekenis van het karakter.

Het schijnt zo te zijn dat in Amerika. waar de home-fax veel meer verbreid is dan in Europa, ook de love-letters per fax gaan. Waarom ook niet. Een faxbericht behoudt min of meer het persoonlijke karakter van een brief.

### Faxen in de toekomst

Het faxen is nog zo nieuw dat velen het nog nooit gedaan hebben, ja zelfs het begrip "faxen" niet kennen. Maar dat verandert. Zoals de telefoon, de radio en de televisie tegenwoordig in bijna elk huis te vinden zijn, komen er beslist meer faxen. Misschien kun je over een jaar of tien bepaalde handelingen niet eens meer verrichten zonder fax. Misschien komt de post nog maar eens per week omdat we bijna alles aan elkaar faxen. Dan vinden we alleen nog maar reclamedrukwerk in de brievenbus. En zelfs dat kan per fax. Als ik vroeger in mijn "vidibus" keek (de mailbox van Viditel), vond ik daar altijd een heleboel reclameboodschappen. Of dat nog zo is, weet ik niet, want het wissen van die boodschappen kostte zoveel telefoontijd, dat ik niet meer kijk. Maar als straks bijna iedereen een fax heeft? Dan kan ik me voorstellen, dat er jemand komt die 100 telefoonlijnen huurt en met een speciaal fax programma op de computer aan 100 faxen tegelijk een reclamefax stuurt. Het origineel hoeft natuurlijk niet meer gelezen te worden. Dat is één keer in de computer ingelezen. Laat het versturen van zo'n reclamefax nu eens een minuut duren.

per fax. Wat je daarmee uitspaart aan  $\parallel$  rig in het mandje te liggen. (En ook papier (want dat betaalt de onvrijwilpapier (want dat betaalt de onvrijwil- | alle | reclameboodschappen, | natuur- | In principe | zou | het | zelfs | mogelijk<br>Iige | ontvanger | zelf), drukkosten | en | lijk, want die worden meegefaxt). | | moeten zijn vanu lige ontvanger zelf), drukkosten en lijk, want die worden meegefaxt). In moeten zijn vanuit een GWBASIC prohet besorgkosten is waarschijnlijk meer. En, natuurlijk kan ik ook in gegevens-<br>En dan de fax-krant. Het is vervelend banken kijken met mijn fax. Vind ik programma op te roepen en daarmee dat in mijn krant het nieuws van de daar gegevens, die ik graag wil heb- dit artikeltje te schrijven, terwijl ik laatste uren niet staat omdat de krant ben, dan worden die op mijn verzoek steeds weer even terug kan naar GW<br>gedrukt, verzonden en bezorgd moet naar mij toe gefaxt en verschijnen BASIC om te testen of het allemaal wel Sen bezon bij Onze per allemaal wouten over the tight in the mand is the dignent (En ook a light in GW BASIC pro-<br>
papier (want dat betaalt de onvrijwi)-<br>
lige ontvanger zelf), drukkosten en lijk, want die worden meegefaxt worden. Wat zou u ervan denken, dat | keurig in high-resolution graphics op | waar is wat ik beweer. Met Volkswriter<br>de redactie van de krant dit nog even | papier. de redactie van de krant dit nog even | papier.<br>1991 - Lukt dat inderdaad, met WordPerfect (papier) on die redaction on die redactive redactive van de krant d

van computerprogramma's, zo komt | je het leuk vindt of niet. | Lees nu, met SHELL in het achter-

alleen op de bijee11k()rn5[en in A1n5te1- <sup>6</sup> Gpri GW-B8516/Q11iC1< BaS1C C111'5L1S Eén van de niet Z0 bekende instructies, neerkomt op DIR/W. Maar met . zowel in GW BASIC als in QuickBASIC<br>is SHELL. SHELL wordt gebruikt om  $\sum_{i=1}^{\infty}$  is SHELL. SHELL wordt gebruikt om SHELL "dir > prn  $t_{\text{S}}$  of the stead of the boundary  $\frac{1}{2}$  steps  $\frac{1}{2}$  and  $\frac{1}{2}$   $\frac{1}{2}$   $\frac{1}{2}$   $\frac{1}{2}$   $\frac{1}{2}$   $\frac{1}{2}$   $\frac{1}{2}$   $\frac{1}{2}$   $\frac{1}{2}$   $\frac{1}{2}$   $\frac{1}{2}$   $\frac{1}{2}$   $\frac{1}{2}$   $\frac{1}{2}$   $\frac{1}{2}$   $\$ even een uitstapje te maken naar MS  $\mid$  sturen we de directory naar de printer  $\mid$   $\text{OP}$ het programma. We schrijven de en het BASIC programma gaat instructie als

Wat kunnen we, bijvoorbeeld, hier- zetten we de directory in een bestand aanzetten wordt dit euvel verholpen.<br>mee doen? Wel we kunnen met 1115T en we kunnen daar dan met het *Wat kan ik hier aan doen?* mee doen? Wel, we kunnen met LIJST en we kunnen daar dan met het SHELL automatisch PARK-en in het | BASIC programma bewerkingen op programma uitvoeren (bijvoorbeeld sorteren op De mededeling "Call Service" geeft

PARK verhaal op het scherm verschij- | heeft. Het is zelfs mogelijk om vanuit | uw 16K print. Dat kan één van de<br>nen Tikken we J, dan PARK-t de harde | GW BASIC QuickBASIC te laden, een | geheugenchips zijn of één van de nen, Tikken we J, dan PARK-t de harde | GW-BASIC-QuickBASIC te laden, een | geheugenchips zijn of één van de computer chipsis generation. In te laat de te laden. Een quickschijf. Tikken we N (niet Park-en dus), programma te draaien onder Quick- andere chips, maar het kan ook een<br>dan komen we terug in het BASIC pro- BASIC, QuickBASIC te verlaten en slecht contact zijn. Dat laatste is eendan komen we terug in het BASIC pro- | BASIC, QuickBASIC te verlaten en | slecht contact zijn. Dat laatste is een<br>gramma en dit wordt verder uitge- | automatisch weer in GW-BASIC | voudig te proberen door de print weer

- 
- 
- 

de laatste PRINT toch uitgevoerd, 40 SHELL "CD QB45" ' naar geheugen te testen is. Vraag eens in maar op het scherm wordt eerst afge-<br>QuickBASIC directory vuw afdeling (het bestuur kan u mismaar op het scherm wordt eerst afge- QuickBASIC directory is uw afdeling (het bestuur kan u misdrukt op welke datum en tijd het 50 SHELL "QB /RUN SORT- schien verder helpen) wie dat pro-<br>ysteem afgesloten is. Het toetsenbord DEMO" 'SORTDEMO is gramma bezit en u daarbij behulpysteem afgesloten is. Het toetsenbord DEMO" ' SORTDEMO is gramma bezit en u daarbij behulp-

> We kunnen, bijvoorbeeld, (zie het ver- in QuickBAS IC<br>haal van Rob v.d. Hey - Omleiden en 70 PRINT "Weer terug" haal van Rob v.d. Hey - Omleiden en

len?<br>[] andenkt, vind je vast de radiofax. Zoals || andere fax-toepassingen. Maar één || gASIC er niet meer bij kan Dan is 640K Basicode kwam voor het uitzenden  $\parallel$  ding is zeker: Faxen heeft toekomst, of  $\parallel$  niet voldoende.<br>Van computerprogramma's, zo komt  $\parallel$  je het leuk vindt of niet.

van PTC print) alle mogelijkheden Dirk Hezius van PTC print) alle mogelijkheden 11161 SHELL. gebruiken, die DOS biedt voor DIR. de prijs per enterprise to prijs per enterprise to prijs per enterprise to prijs per enterprise to prijs per enterprise to prijs per enterprise to prijs per enterprise to prijs per enterprise to prijs per enterprise to pri hiervoor alleen de instructie FILES, die<br>neerkomt op DIR/W. Maar met

instructie als instructie als gewoon door. Met Mijn P2000 met 16K

gramma niet onderbroken wordt, een | keer dat hij wordt aangezet, kijkt de<br>ander programma draaien, dat een | P2000 hoeveel geheugen er is en test Als deze instructie ergens in een pro- ander programma draaien, dat een P2000 hoeveel geheugen er is en test<br>gramma staat, zien we het bekende EXE, .COM of .BAT achtervoegsel hij dat. Er zit dus blijkbaar iets fout in EXE, .COM of .BAT achtervoegsel hij dat. Er zit dus blijkbaar iets fout in heeft. Het is zelfs mogelijk om vanuit uw 16K print. Dat kan één van de gramma en dit wordt verder uitge- automatisch weer in GW BASIC voudig te proberen door de print weer<br>voerd, dus: en dit wordt verder uitge- terecht te komen. Dat gaat dan zo: terecht te komen. Dat gaat dan zo:

- 
- 
- SHELL "CD .." ' naar
- 
- doet niets meer.) een demoprogramma 60 ' zaam kan zijn.
	-

dan kan je in de goedkope telefoon- er vast een radiofax. Het nieuws wordt de verzenden en dat kost dan een iets<br>werzenden en dat kost dan een iets doe manier verlaten, werzenden en dat kost dan een iets doe vergefaxt. Als verzenden en dat kost dan een iets nog even gefaxt. Als ik mijn radiofax terug op het scherm, er staat weer Ok, meer dan 6000 gulden ofwel 9 cent aan laat staan komt al het nieuws keu- dit alles ten teken dat we weer terug<br>Der fax. Wat ie daarmee uitspaart aan in het mandie te liggen. (En ook is zijn in GW BASIC dan kan je in de goedkope telefoon- er vast een radiofax. Het nieuws wordt als we QuickBASIC nu op de normale<br>Pren zo'n 12 \* 60 \* 100 – 72 000 faxen als dan niet alleen voorgelezen, maar ook als manier averlaten averschijn

> banken kijken met mijn fax. Vind ik  $\vert$  programma op te roepen en daarmee daarmee daarmee banken is vervel ik graag wil heb- $\vert$  dit artikeltje te schrijven, terwijl ik 5.0 lukt dat niet, want dat neemt En dan komt er vast de radiofax. Zoals | andere fax-toepassingen. Maar één | BASIC er niet meer bij kan. Dan is 640K<br>Basicode kwam voor het uitzenden | ding is zeker: Faxen heeft toekomst, of | niet voldoende.

hoofd, de MS DOS handleiding nog<br>eens door en bedenk zelf nu eens wat bens door en bedenk zelf nu eens wat  $\textbf{QuickBASIC tips}$  | koppelen - in het novembernummer en mogelijkheden BASIC nu meer

aan de heel amateur van Hoved- Amstelling de heugenuitbreiding geeft ineens de leden Zelf. In de leden Zelf. I zijdige shell door ten speelden voor de ten kunnen voor de ten kunnen voor de ten kunnen voor de ten kunnen vo<br>SHELL "MS DOS instructie" SHELL "dir > lijst" (115 mededeling "Call Service" als ik hem net began aan net began door de ken toe met de voorgesteld word op MSX met de voorgesteld wordt van de voorges<br>Die secretariese voorgesteld word van de voorgesteld word en weer voor de voorgesteld word van de voorgesteld

ntedewennig van de 5ChQ() datum)<br>SHELL "PARK" Ook kunnen we, terwijl het BASIC pro- geheugen heeft aangetroffen. Elke Ook kunnen we, terwijl het BASIC pro-  $\parallel$  geheugen heeft aangetroffen. Elke oranme niet onderbroken wordt, een  $\parallel$  keer dat hij wordt aangezet, kijkt de  $\begin{array}{c|c|c|c} & \text{ten en ook de aansluiting van het voe-} \\ \hline & \text{O} & \text{O} & \text{O} & \text{O} \end{array}$ Heelthriviterschrijken. 10 OSL 19 mei 10 mei 10 mei 10 mei 10 mei 10 mei 10 mei 10 mei 10 mei 11 mei 11 mei 12<br>20 SHELL "PARK" 20 PRINT "Vertrek uit GW | U hebt best kans dat het dan weer to PRINT "Park oproepen" | 10 CLS SCHERM SCHOON | unigsstekkinge eens goed te bekiken.<br>20 SHELL "PARK" | 20 PRINT "Vertrek uit Gw | U hebt best kans dat het dan weer u over. 20 DHELL TAKK and the state of the state of the Merkt. IC's gaan zelden zo maar stuk. Algement To the Grady door in the starten BASIC " indicatie dat werkt. IC's gaan zelden zo maar stuk.<br>BASIC we starten lukt dat niet dan kunt u gebruik<br>maken van een bestaand hulppro-1990: (als we wel kiezen voor PARK-en wordt | hoofdindex | gramma in ROM-doos waarmee het<br>de laatste PRINT toch uitgevoerd | 40 SHELL "CD OB45" 'naar | geheugen te testen is. Vraag eens in

## **Doorgaan met UNIFACE....**

H. Zeedijk

### **Nieuw in UNIFACE:**

### ADC8-print, een snelle A/D convertor met 6 OUTPUT-poorten.

De ADC8-print verrijkt de meetmogelijkheden van het Uniface-systeem. De meting geschiedt in 8 bits-resolutie op één kanaal (Tulp-connector) in een bereik van 0-2,46 Volt met een ingangsimpedantie van liefst 2 megaohm.De a/d-conversietijd is kort (5 microseconden), waardoor ook snelle signalen zoals geluidssignalen van radio of microfoon digitaal vastgelegd kunnen worden. Maar de print is uiteraard geschikt voor alle soorten meetwerk en aan het meten kunnen met dezelfde print regeltaken toegevoegd worden via de 6 digitale output-poorten. Dit zijn zogeheten "open collector uitgangen", d.w.z. een output-poort kan stroom leveren t.o.v. de 5 Volt voedingsspanning, wanneer de poort op nul wordt uitgestuurd. De 5 Volt voedingsspanning is op de kroonsteen van de digitale uitgangen 3 keer beschikbaar.

### De print.

De plattegrond van de print laat in het beneden gedeelte het adresdeel zien (IC's U1 t/m U5), in de linkerbovenhoek het a/d-deel (convertor U6 en voltage reference U7), en in de rechter bovenhoek de digitale uitgangen (drivers op U8 en de kroonsteen B1).

De adressering wordt in afwijking van de tekening gedaan met een 2-polige dipswitch in de posities 1 en 2 en een vaste verbinding op positie 6. De printadressen zijn dan 32, 33, 34 en 35, maar in de programma's moeten deze geïnverteerd gebruikt worden (dus adres 32 wordt in een programma qebruikt als 255-32=223).

De snelle conversie en de hoge ingangsimpedantie maken de print gevoelig voor stoorpieken. Daarom moet bij voorkeur bij snelle metingen (tot enkele tienduizenden per seconde is haalbaar op een PC-XT) gewerkt worden met afgeschermd kabelmateriaal. Bij langzaam gebruik (maximaal enkele honderden metingen per

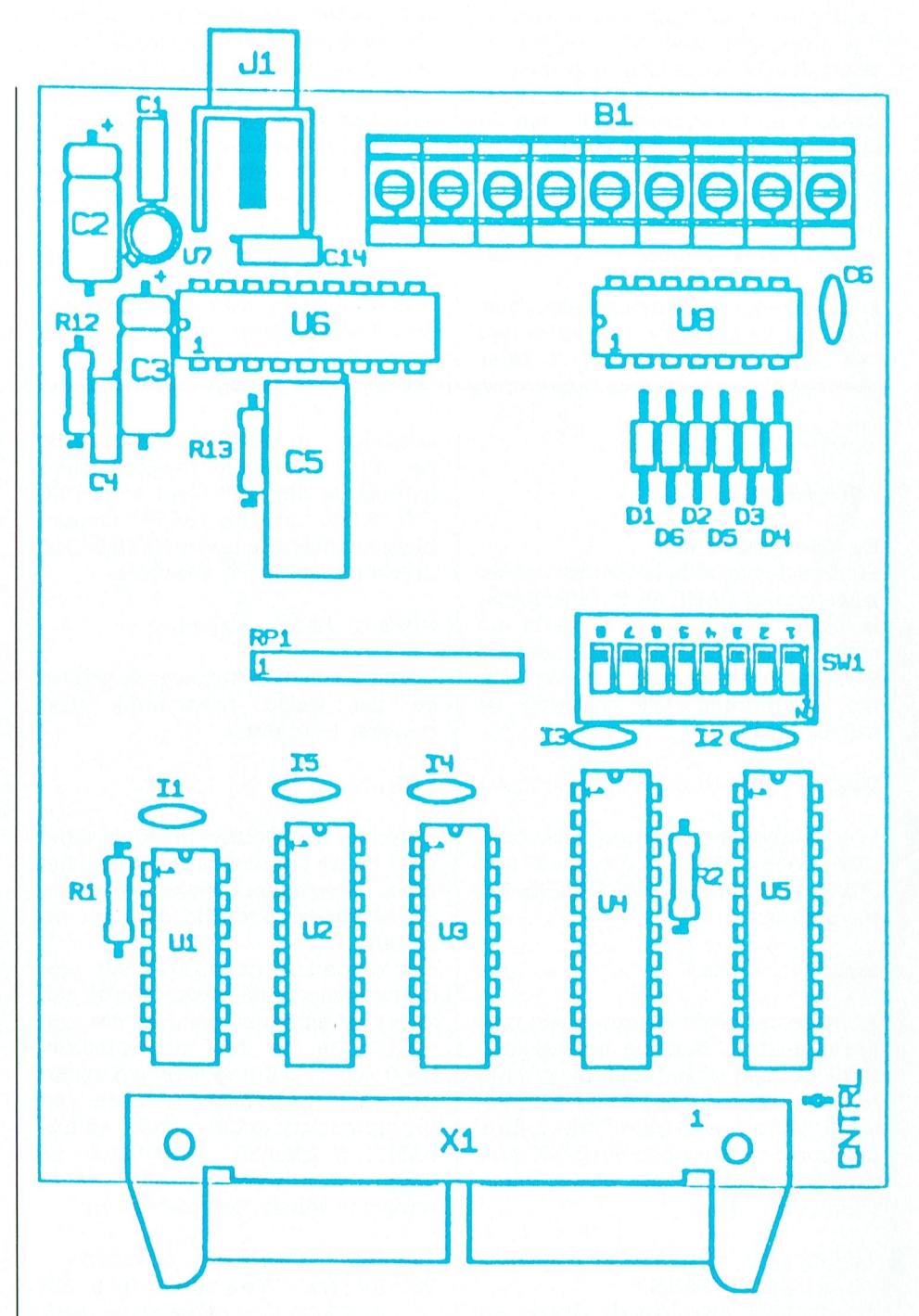

seconde) kunnen stoorpieken uitgefilterd worden door de standaard niet aangebrachte condensator C14 (van b.v. 100 nF) over de ingang te monteren.

Voor wie is deze print bestemd? In principe is de ADC8-print door zijn ruime mogelijkheden aantrekkelijk

voor iedere Uniface-gebruiker. Door de combinatie van lage prijs, analoge ingang en digitale uitgangen is de print echter zeer geschikt voor beginnende Unifacers, die alleen met deze print, een bandkabel, en een computer interface al over ruime meet- en regel-mogelijkheden kunnen beschikken.

### **In the set of the set of the set of the Second Second P** T C - P R I N T

grenzen nul en 35 graden gehouden  $\vert$  de poortnummers op het scherm intoetsen van E(INDE) of e(inde). worden. Daarom wordt bij temperaturen aangezet en boven 30 graden een die groot blaak op die gebou van die gebou van die gebou van die gebou van die g<br>15 met 15 met 19.30 u.n. 19.30 u.n. 19.30 u.n. 19.30 u.n. 19.30 u.n. 19.30 u.n. 19.40 u.n. 19.40 u.n. 19.40 u aangezet en boven 30 graden een<br>ventilator. Tevens worden alarmeringen gegeven bij ongewenste temperaturen.

aansturing van de a/d-conversie, en de bits 2,3,4 en 5 voor aansturing van relais, die resp. een verwarming, een

Het programma is geschreven in GW-BASIC, maar kan vrij gemakkelijk omgezet worden in een BASIC voor een andere computer, zoals een MSX of een P2000. Er wordt in het programma een grafiek gemaakt van het verloop van de temperatuur in de tijd (10 metingen per seconde) en boven de grafiek wordt vermeld, welke outor grant word vertically word by the set of  $210 \text{ Y} = A\% \times 140/255$ <br>put-poorten actief zijn. Bijgaande list-<br> $220 \text{ Y} = 180 \text{ Y} \cdot \text{V} = \text{Y}$ ing van het programma vergt wellicht<br>nog wat toelichting:

- ADC8-print gedefinieerd. 63 bete-<br>kent, dat bits 0 t/m 5 van de databyte hoog zijn en bits 6 en 7 laag.<br>regels 160+170 vormen een wacht-
- lus gedurende 0,1 seconden tussen twee metingen. Er wordt dus 10 11-1-11e11-1111/'1119- niaand 2000 <sup>0</sup> (P2000/MSX) P1 »W..k- - <sup>D</sup> K1 kk <sup>~</sup> <sup>1</sup> keei<sup>1</sup> per .seconde qemeten - - . 300 SCREEN <sup>0</sup> END
- $\frac{1}{2}$  g 9  $\frac{1}{2}$  9  $\frac{1}{2}$  9  $\frac$ gestart door bits 0 en 1 van hoog<br>laag te maken. De temperatuur
- regels 200/240: vertikaal wordt geschaald tussen 180 en 40; horizontaal in een schaal van 40 tot 640.<br>Als X=640 wordt een nieuw scherm 110 CHOISTER (1990. 1310/390. 153100/31000. 1990. 1991. 1991. 1991. 1992. 1993. 4 10. 2100. 4 10 OUDSTUUR:STUUR
	- regels 250/290: de waarde van STUUR wordt zodanig aangepast

" ' ' TEMREGEL, ee[1appliC31je- aan de temperatuur, dat de juiste geschiedt in de subroutine op 400/ ADC8-print. Waarde verandert.<br>ADC8-print. ADC8-print. ADC8-print.<br>
Ekveren aan de bijbehorende relais. De meeste tijd brengt de computer

programma voor de aandoor en die daardoor stroom kunnen aan van de verandert.

129 schaaldelen komt overeen met door in de wachtlus gevormd door de Met behulp van een meting moet de  $\parallel$  nul graden, 207 met 30 graden, en regels 160 en 170. Hier kan het protemperatuur in een ruimte binnen de 220 klein 1235-graden. Het printen van graduitud algebroken worden door het<br>De 220 met 35 graden. Het 1) richten waar intensies ook het 11 met 10 met 10 met 10 met 10 met 10 met 10 met 1

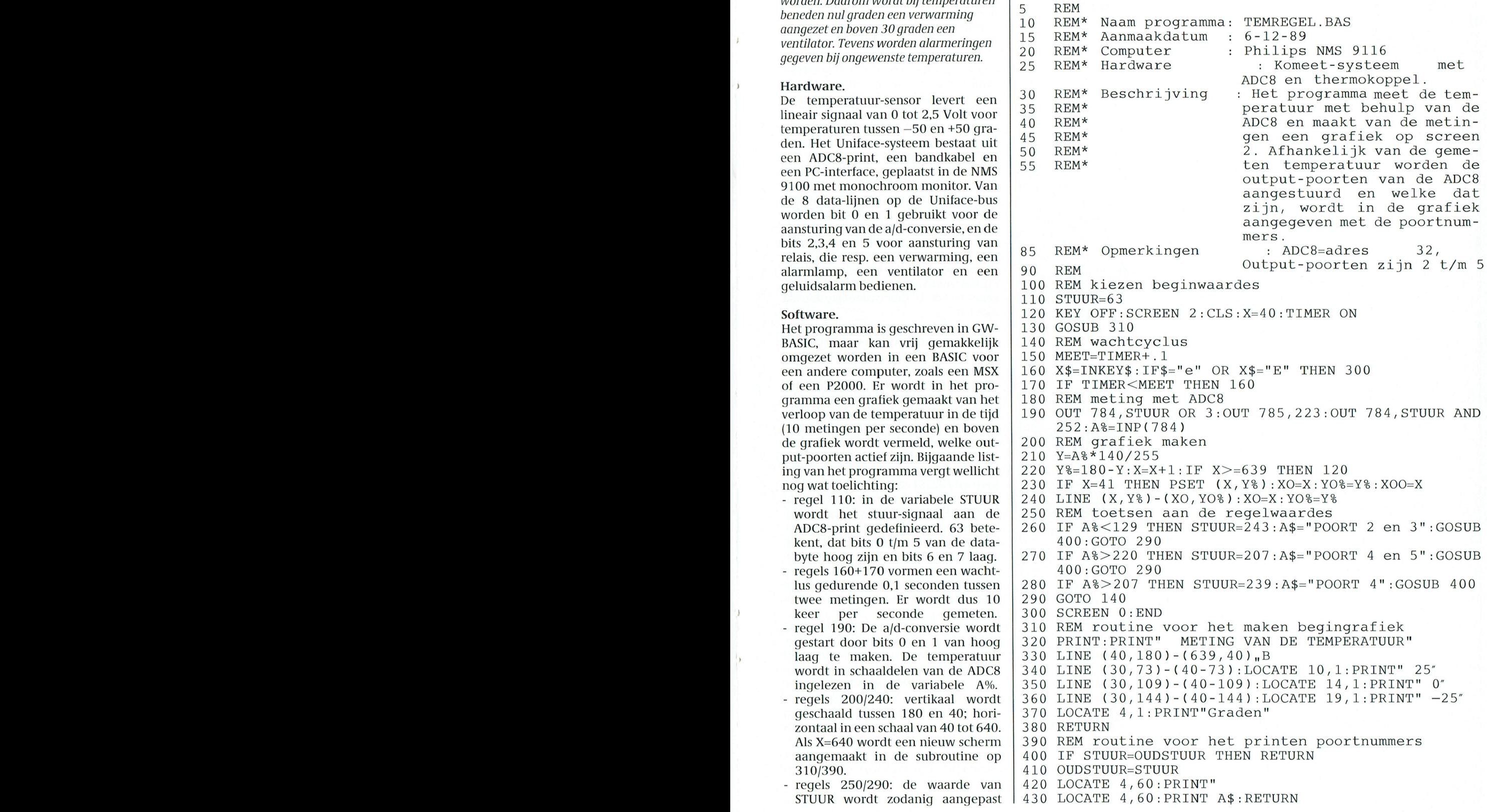

## **Acceptgirokaarten met MSX**

### Kettingformulieren met de labelfunktie van EASE

### W.D. Verhoeven

Aan het begin van het jaar is het voor het bestuur van een vereniging altijd weer een bron van zorg om de contributie van de leden tijdig binnen te krijgen. Een prachtiq hulpmiddel daarbij is de acceptgirokaart. Over het invullen daarvan met gebruikmaking van het ledenbestand in de DATABASE van EASE gaat het volgende artikel.

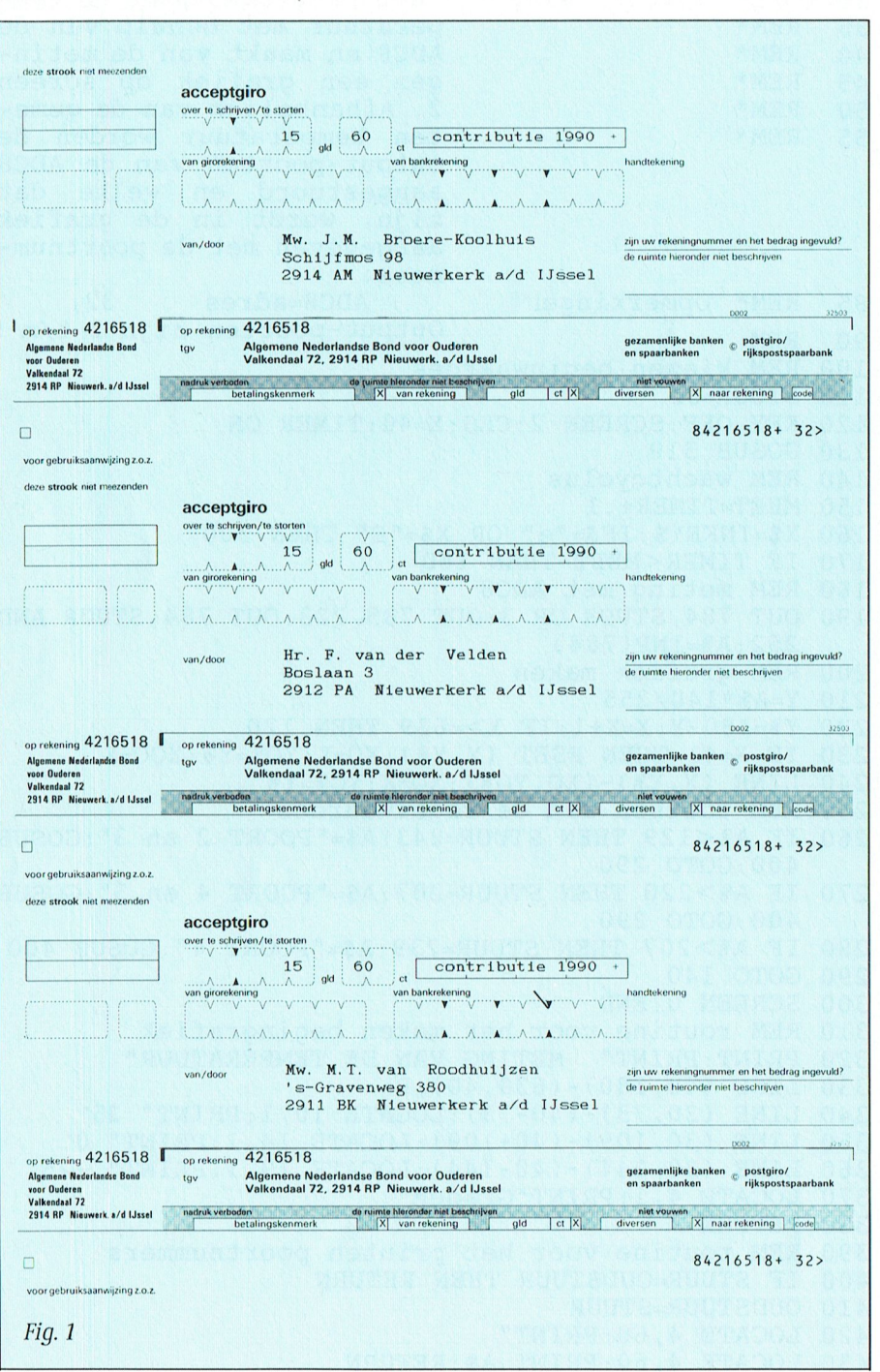

Vanaf het moment dat ik, als secretaris van de plaatselijke ouderenbond, mijn ledenadministratie in de DATABASE van EASE had opgenomen, stond voor mij vast, dat deze ook een funktie zou moeten vervullen bij het innen van de contributies. Toch heeft het nog een hele tijd geduurd, voordat ik een werkbare methode daarvoor had gevonden...

In mijn artikel "Ledenadministratie op MSX" (zie PTC-print NR. 28 van JUNI 1989) beschreef ik het ontwerp van een bestands-kaart voor een ledenadministratie. Ter herinnering is deze, met gefingeerde gegevens, nog eens afgebeeld in figuur 2. Let daarbij op veld F12: "KODE/PERS." Dit veld gaat namelijk een belangrijke rol spelen bij het vaststellen van de contributie.

Eerst maar eens wat experimenteren met blanco papier aan de ketting. Al snel werd duidelijk, dat met de labelfunktie weliswaar een vaste tekst (het bedrag met omschrijving) kan worden meegegeven, maar dat deze tekst dan vlak boven de NAW-gegevens (naam, adres, woonplaats) wordt afgedrukt. Bij beschouwing van een acceptgirokaart wordt al snel duidelijk, dat dàt niet kan.

Ik besloot daarom, dat de kettingformulieren dan maar twee keer door de printer moesten worden gevoerd. De eerste keer om de contributiegegevens te printen en de tweede keer voor de NAW-gegevens. In mijn ledenbestand komen maar twee soorten contributie voor, in het reeds eerder gesignaleerde veld F12 aangegeven met het cijfer 1 of 2. Voor het jaar 1990 bedraagt deze f 15,60 voor 1 persoon en f 22,30 voor 2 personen.

Voor elk van de groepen werd in DATABASE een simpele kaart aangelegd met één veld "15 60 contributie 1990", respectievelijk "22 30 contributie 1990". Tussen de twee getallen komen 5 spaties en tussen het getal en de tekst 6 spaties, dit om op de juiste plaats op de acceptgirokaart te komen.

De "juiste plaats" is een probleem op zich. Ik bedoel hier de linker marge, welke op de acceptgirokaart moet worden aangehouden. Met de oplossing van dit probleem heb ik de meeste moeite gehad. Eerst probeerde ik bij de labelfunktie de tekst te laten voorafgaan door een leeg veld. Dat leverde slechts twee spaties op. Tweemaal een leeg veld gaf vier spaties, enzovoort. Dat was dus geen oplossing.

Vervolgens heb ik veld F22 van het

### p  $T$  $\mathbb{C}$ N т

NAW-bestand gevuld met 15 spaties, gevolgd door een liggend streepje (zie pijl in figuur 1). Dat gaf al een beter effekt, maar een deel van de tekst aan de rechterzijde ging daarbij verloren. Bij de toepassing van het lettertype "smal" werd dit weer ondervangen. Maar door de combinatie van drie velden in één regel vond de aansluiting van de voorletters op de achternaam niet meer plaats (er bleef zoveel ruimte tussen als het veld lang is). De uiteindelijke oplossing voor het probleem vond ik ... in de gebruiksaanwijzing van mijn printer, de Philps VW-0030. En dit is werkelijk het ei van Columbus! Op pagina 33 is een hoofdstukje gewijd aan het (hardwarematiq) INSTELLEN VAN KANTLIJNEN. De toetsen van de printer blijken namelijk een dubbelfunktie te hebben, waarmee op eenvoudige wijze, door verplaatsing van de afdrukkop, een linker en rechter kantlijn kan worden ingesteld.

Hiermee waren alle problemen, die zich bij het aanmaken van acceptgirokaarten konden voordoen, uit de weg geruimd. Het resultaat is weergegeven in figuur 1.

Ik geef toe, dat de hier beschreven methode niet de snelste wijze van werken is. Maar het opent wèl de mogelijkheid om met de in gebruik zijnde MSX-apparatuur en de reeds aanwezige bestandsgegevens een niet eerder aangegeven toepassing te realiseren. Waarmee maar weer eens is aangetoond, dat MSX in combinatie met EASE en wat inventiviteit nog heel wat heeft te bieden!

Tot slot geef ik nog stapsgewijs de te verrichten handelingen aan om tot het gewenste resultaat te komen.

### Instellen kantlijnen printer:

- kettingformulieren invoeren;
- ON-LINE-toets indrukken;
- $MARGIN-toets$   $(= ON-LINE-toets)$ ingedrukt houden, tot groene indicator begint te knipperen;
- $\rightarrow$ -toets (= L.F.-toets) 21 x indrukken om de afdrukkop op de plaats te brengen, waar linker kantlijn van de girokaart begint;
- SET-toets (= L.Q.-toets) indrukken om linker kantlijn vast te leggen;
- $-$  -- $>$ -toets (= L.F.-toets) zolang ingedrukt houden, tot afdrukkop aan het einde van de printregel is gekomen;
- SET-toets  $=$  L.Q.-toets) indrukken om rechter kantlijn vast te leggen;
- hierna is de printer gereed voor het afdrukken van bestandsgegevens via de labelfunktie;

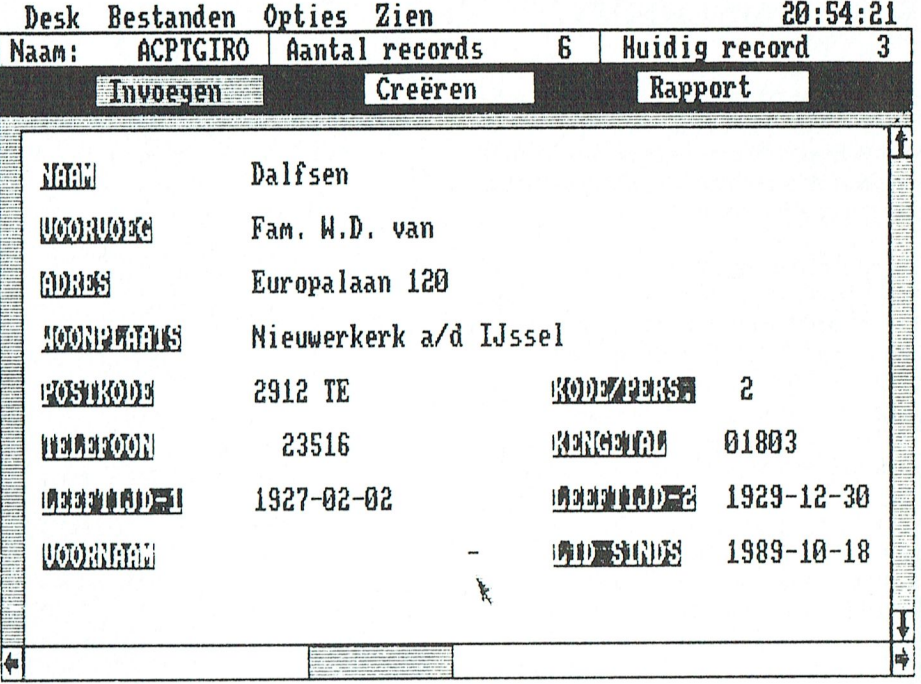

Fig. 2

- als de printer wordt uitgeschakeld, kantlijnen gaan de ingestelde (helaas) weer verloren.

Eerste doorvoer kettingformulier (voor contributie 1 persoon =  $15,60$ ):

- contribu-- DATABASE met tiegegevens laden;
- Rapport
- Printer
- Rapport instelling
- Label
	- Pica
	- Corr.kwal.
	- Aantal labelregels: 23
	- Label instelling
	- Pagina lengte: 66
	- Aantal kolommen: 1 Aantal kopieën: 99 (= maximum;
	- afstemmen op aantal leden;
	- $indien > 99$ , aktie herhalen)
- **Uitvoer** 
	- Op printer

Opties

- Selecteer criteria
- $F2 = "15"$
- (contributie 1 persoon) Maak rapport

Eerste doorvoer kettingformulier (voor contributie 2 personen =  $22,30$ :

- als aangegeven voor 1 persoon, behoudens:  $F2 = "22"$ 

Tweede doorvoer kettingformulier (voor contributie 1 persoon):

- DATABASE met ledenbestand laden

Printer Rapport instelling Label Pica Corr.kwal. Aantal labelregels: 23 Label instelling Aantal kolommen: 1 Aantal kopieën: 01 **Uitvoer** Op printer Opties Selecteer criteria  $F12 = "1"$ Rapportvelden F4&F2,F6,F10&F8, Maak rapport Tweede doorvoer kettingformulier (voor contributie 2 personen):

- als aangegeven voor 1 persoon, behoudens:  $F12="2"$ 

- Rapport

TIP:

Bij eerste doorvoer moet de juiste regelpositie nog worden getest. Dit kan het beste, door het aantal kopieën op 2 of 3 te stellen en daarmee een proefafdruk te maken.

Indien akkoord, dan het werkelijk benodigde aantal kopieën instellen + enige exemplaren extra voor eenzelfde test bij de tweede doorvoer.

Voor laatstvermelde test wordt, afhankelijk van de ordening van het bestand, bij "selecteer criteria" een zodanige beperking ingebracht, dat de eerste 2 of 3 kaarten worden afgedrukt. Indien akkoord, dan volle kracht vooruit!

ergens iets verkeerd gedaan, en wat<br>kan ik eraan doen?

een klein stukje van de harddisk niet<br>voldoende betrouwbaar blijkt te zijn. niet bestanden op komen te staan die

hoe een harddisk wordt geformat. In Als u een keer de A: drive als default "', als u een keer de A: drive als default de fabriek wordt de harddisk zorgvul-<br>dig gecontroleerd, beter dan door **Vragen staat vrij**den van opdrachten in elk geval nog gewoon. gewoon een keer een bestand erop te zetten. Als in dat stadium fouten wor- , is werkt. Daarom duurt het is werkt. Daarom duurt het een en andere e den gevonden horen die, als het goed is, op een plakkertje op de disk te worden vermeld. Bij het initialiseren van |<br>de disk worden de betreffende sector- | commando, het is echt een lapmiddel, | **Uitbreiden van DOS PATH** de disk worden de betreffende sector-<br>
nummers ingetikt (nog steeds in de<br>
fabriek) en door het INITHD ergens op<br>
de disk gezet. Bij uitvoeren van het<br>
FORMAT commando wordt die infor-<br>
matie weer opgepikt. Zou u nu een Mo nummers ingetikt (nog steeds in de  $\parallel$  en het kost weinig moeite om daarfabriek) en door het INITHD ergens op mee alle informatie van de harddisk Is er een snelle methode om het de disk gezet. Bij uitvoeren van het kwijfte raken! FORMAT commando wordt die informatie weer opgepikt. Zou u nu een INITHD doen en daarbij tegen beter sectoren toch groeien, ook als u nooit dat in de AUTOEXEC.BAT al zet, nog weten in de zogenaamde "bad sector list" wissen, dan weet DOS nergens van, en zal op een ongelukkig moment een heel belangrijk bestand die beetje bij beetje sectoren van de ook een XPATH.BAT programma<br>onleesbaar blijken te zijn. harddisk als onbruikbaar markeren...

Zoals uit het bovenstaande blijkt zal zoals uit het bovenstaande bijkt zal<br>het aantal slechte bytes dus altijd con- games and games and games are given by the part of part  $\frac{1}{2}$ . stant blijven. De enige uitzondering ' hierop vormt het DOS commando  $\vert$  **DOS path optimaal** Als u dit programma aanroept met bijmarkeren. Leesfouten kunnen optre- samengesteld worden?<br>
den als u met de PC van de trap valt, of De aanbevolen inhoud van het DOS bij andere defecten. Wees overigens  $\parallel$  path is natuurlijk afhankelijk van de

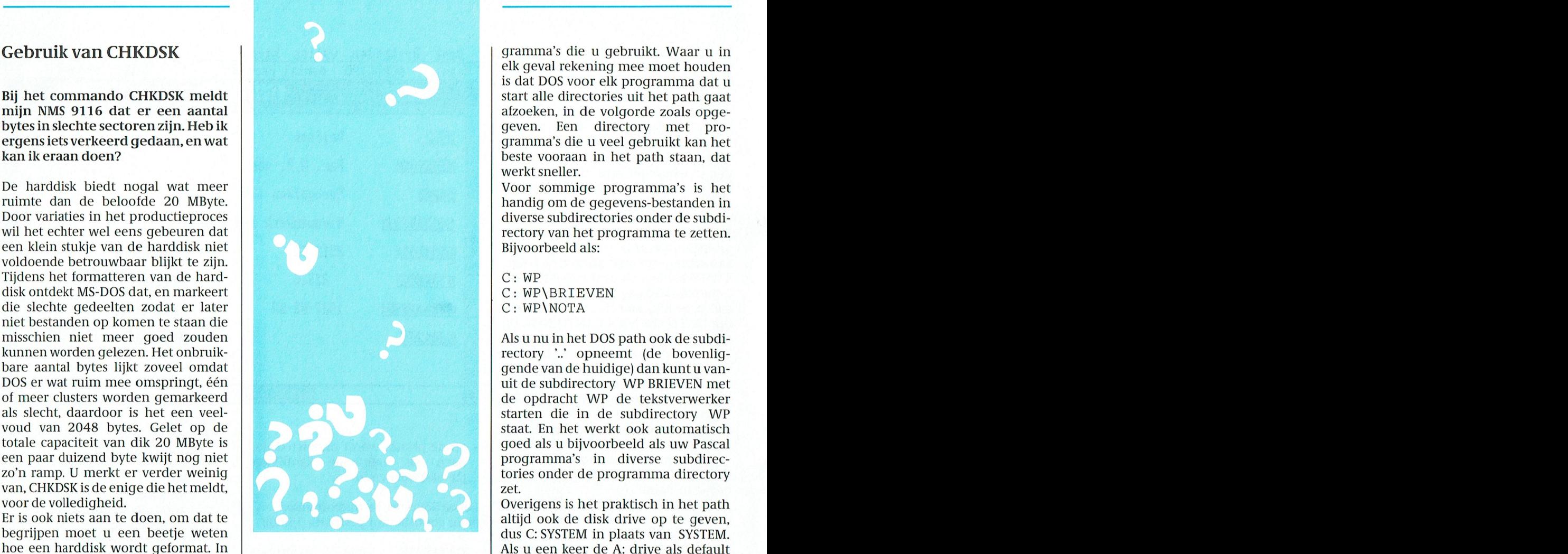

## Vragen staat vrij

Mocht nu het aantal bytes in slechte het RECOVER Communitor nebt ge .kt dams het echto harddisk als onbruikbaar markeren... | maken on

De aanbevolen inhoud van het DOS heel voorzichtig met het RECOVER indeling van de harddisk, en de proelk geval rekening mee moet houden is dat DOS voor elk programma dat u geven. Een directory met pro-<br>gramma's die u veel gebruikt kan het beste vooraan in het path staan, dat werkt sneller. Dan met deelgebieden bezighouden. Hierin staat een soort inhoudsopgave

handig om de gegevens-bestanden in<br>diverse subdirectories onder de subdi-

rectory '..' opneemt (de bovenligtories onder de programma directory

## Is er een snelle methode om het<br>path uit te breiden zonder de regel<br>helemaal over te tikken?

Soms is het nodig om het path, zoals u nst wissen, dan weet bos hergens aan die een oppassen gebia-<br>van, en zal op een ongelukkig zen. Erzijn virusprogramma's bekend ook oop YBATHBAT programma even uit te breiden. In plaats van de regel helemaal over te tikken kunt u

RECOVER. Dat commando kan wor-<br>den gebruikt om na leesfouten op de  $\begin{bmatrix} \text{DOS} \\ \text{DOS} \end{bmatrix}$  beleven the commando kan worden gebruikt om ha leesfouten op de directory video directory VIDEO vooraan in het path harddisk de slechte sectoren alsnog te  $\parallel$  Hoe kan het DOS path het beste  $\parallel$  worden toegevoegd

bytes in slechte sectoren zijn. Heb ik geven. Een directory met pro- Gerard Vd E15-en

moet zijn tussen meegeleverde software<br>bij de qekochte computer en de software, diverse softwarehuizen.

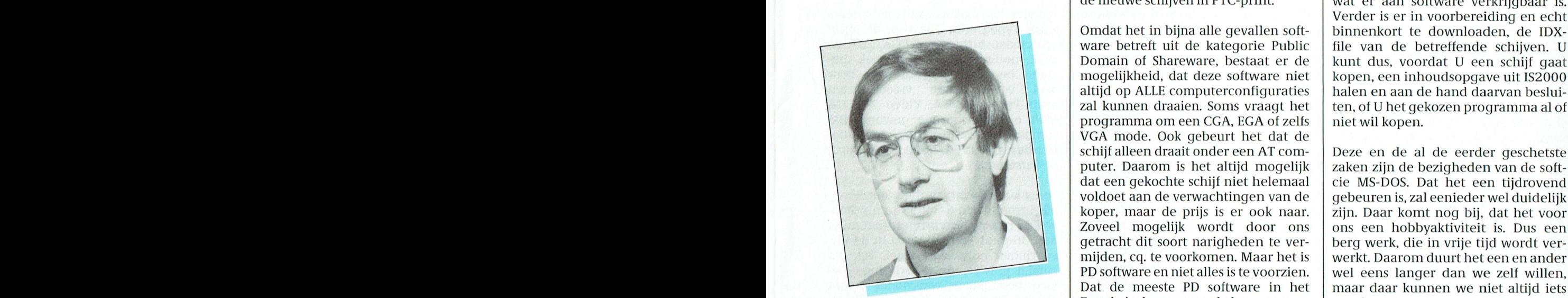

den vermeld. Bij het initialiseren van de vermeld. Bij het initialiseren van John Brand<br>Bij het initialiseren van John Brand

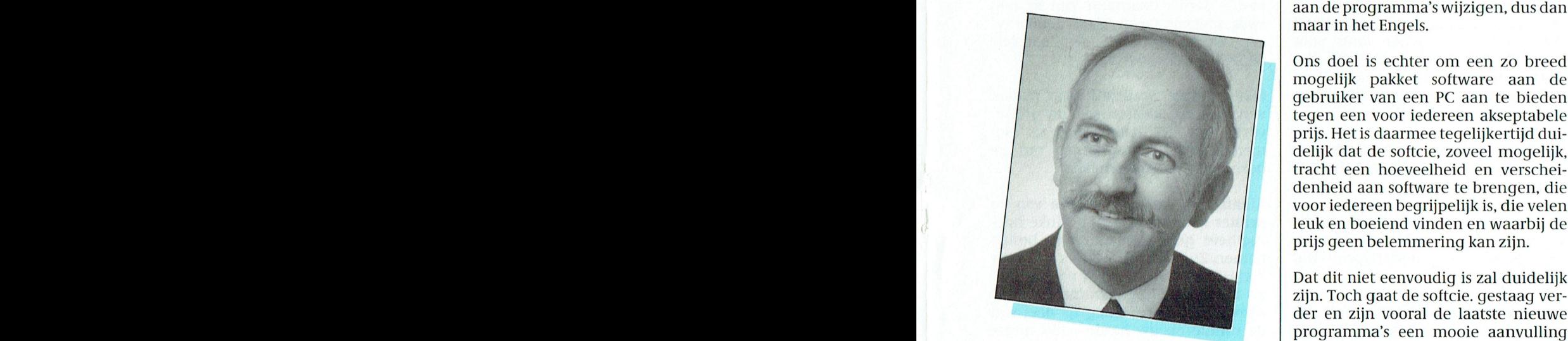

Gebruik Van Cheff (Universityt. Waard van die verslag van die uit het assortiment halen. Ons streven Software Com-<br>
alle harde kern in deze softwarecom-<br>
missie, zoals we hem zelf noemen, is nl. niet een groot, maar vooral leuk<br>
bestaat uit twee personen, nl. John en kwalitatief goed pakket te kunnen **is despite MS-DOS** voor elk personen, nl. John en kwalitatief goed pakket te kunnen Die Brand en Gerard van den Elsen. Wij aanbieden aan de PC gebruiker. Brand en Gerard van den Elsen. Wij zijn al enige jaren bezig met het verzamelen, testen en uitgeven van soft- De schijven die door de softcie uitge-<br>ware. Bij gelegenheid halen we er bracht worden zijn voorzien van een ware. Bij gelegenheid halen we er andere computervrienden bij, die zich  $\mid$  zgn. IDX file. dan met deelgebieden bezighouden. | Hierin staat een soort inhoudsopgave

ten doel, om voor de gebruikers van MS-<br>DOS computers, kortweg genoemd de software door terzake deskundigen meestal aan hoe of waar het pro-DOS computers, kortweg genoemd de software door terzake deskundigen meestal aan hoe of waar het pro-<br>PC-gebruikers, een softwarepakket software meer worden. Daarna meestal aan hoe of waar het prouitvoerig getest moet worden. Daarna de gramma moet worden opgestart. De gaat de softwareschijf naar het buro volgoende stellen, dat een tussenvorm gaat de softwareschijf naar het buro softeware die aangeboden wordt staat<br>In meer zijn tussen meegeleverde software PTC, om in grote aantallen te worden gepubliceerd in het blad PTC. bij de gekochte computer en de software, software, bij de vervolgens past men de staat dezelfde inhoudsopgave<br>Die men als pakketten kan verwerven bij katalogus van de PTC-winkel aan met IS2000. Deze databank van de PTC katalogus van de PTC-winkel aan met | IS2000. Deze databank van de PTC<br>de betreffende schijf en komt er in de | geeft onder het trefwoord PCPSOFT de betreffende schijf en komt er in de  $\left\{\begin{array}{c} \text{geeft} \end{array}\right.$  onder het trefwoord PCPSOFT toekomst een korte beschrijving van toekomst een korte beschrijving van  $\vert$  een up-to-date inhoudsopgave van de nieuwe schijven in PTC-print.

> Omdat het in bijna alle gevallen soft- binnenkort te downloaden, de IDX-<br>ware betreft uit de kategorie Public file van de betreffende schiiven. U Domain of Shareware, bestaat er de | kunt dus, voordat U een schijf gaat<br>mogelijkheid, dat deze software niet | kopen, een inhoudsopgave uit IS2000 mogelijkheid, dat deze software niet | kopen, een inhoudsopgave uit IS2000<br>altijd op ALLE computerconfiguraties | halen en aan de hand daarvan besluialtijd op ALLE computerconfiguraties | halen en aan de hand daarvan beslui-<br>zal kunnen draaien. Soms vraagt het | ten, of U het gekozen programma al of programma om een CGA, EGA of zelfs niet wil kopen. VGA mode. Ook gebeurt het dat de schijf alleen draait onder een AT com-<br>puter. Daarom is het altijd mogelijk als zaken zijn de bezigheden van de softputer. Daarom is het altijd mogelijk de zaken zijn de bezigheden van de soft-<br>dat een gekochte schijf niet helemaal de cie MS-DOS. Dat het een tijdrovend voldoet aan de verwachtingen van de deel verven is, zal eenieder wel duidelijk<br>koper, maar de prijs is er ook naar. Zijn. Daar komt nog bij, dat het voor<br>Zoveel mogelijk wordt door ons ons een hobbyaktiviteit is. Dus een getracht dit soort narigheden te ver- berg werk, die in vrije tijd wordt ver-<br>mijden, cq. te voorkomen. Maar het is verkt. Daarom duurt het een en ander PD software en niet alles is te voorzien. wel eens langer dan we zelf willen, Dat de meeste PD software in het maar daar kunnen we niet altijd iets Engels is, kan voor enkelen een probleem zijn. Wij mogen echter NIETS aan de programma's wijzigen, dus dan a Wij staan open voor suggesties van maar in het Engels.

> mogelijk pakket software aan de ons. Alleen betekent dit niet dat U gebruiker van een PC aan te bieden gelijk overladen wordt met een pak gebruiker van een PC aan te bieden | gelijk overladen wordt met een pak<br>tegen een voor iedereen akseptabele | schijven. Misschien zijn er zoveel tegen een voor iedereen akseptabele schijven. Misschien zijn er zoveel<br>prijs. Het is daarmee tegelijkertijd dui-schienaaligden dat Uniet aan bod komt. prijs. Het is daarmee tegelijkertijd dui- gegadigden dat U niet aan bod komt. tracht een hoeveelheid en verscheidenheid aan software te brengen, die voor iedereen begrijpelijk is, die velen  $\parallel$  Reakties zijn altijd welkom. Dat kan er leuk en boeiend vinden en waarbij de  $\parallel$  alleen maar voor zorgen, dat het softprijs geen belemmering kan zijn. ware-pakket voor de PTC-leden er

Gerard van den Elsen aan het bestaande pakket. Natuurlijk Dat dit niet eenvoudig is zal duidelijk zijn. Toch gaat de softcie. gestaag verder en zijn vooral de laatste nieuwe<br>programma's een mooie aanvulling houden we in de gaten hoe de verkopen lopen en Zullen dan natuurlijk die schijven, die slecht verkocht worden,

De softwarecommissie MS-DOS stelt zich and **Wat bedoelen we hiermee?** Wat het geleverde programma. U kunt bet ' van het geleverde programma. U kunt bet en van het sommissie MS-DOS stelt zich and Wat bedoelen we hiermee? De softwarecommissie MS-DOS stelt zich **Wat bedoelen we hiermee?** dus zien wat het allemaal behelst en de gebruikers van MS-<br>The softwarecommissie MS-DOS stelt zich dus dus dus duidelijk zijn, dat gekochte bovendien geeft wat er aan software verkrijgbaar is. bare are aantal by Verder is er in voorbereiding en echt<br>Lijnhenkort te downloaden, de IDXfile van de betreffende schijven. U ten, of U het gekozen programma al of

> werkt. Daarom duurt het een en ander maar daar kunnen we niet altijd iets<br>aan doen.

iedereen en willen ook wel eens 'n beroep doen op serieuze gebruikers Ons doel is echter om een zo breed van PC's om eens wat te testen voor mogelijk pakket software aan de ons. Alleen betekent dit niet dat U Jammer , maar wel begrijpelijk, vin-<br>den we.

veelzijdiger en beter van wordt.

```
PTC-print, Januari 1990 - Nummer 34
```
### T  $\mathcal{C}$  $\mathbf{R}$ N

## **Lettertypes** (Fonts)

Veel lezers hebben wel énige ervaring met het gebruik van desk top publishing programma's (zoals Dynamic Publisher), velen van u hebben ook de bespreking gelezen van Timeworks DTP in het december-nummer en sommigen van u hebben ervaring met programma's zoals Ventura Publisher of Aldus Pagemaker.

> **ITC Avant Garde**® **ITC Avant Garde Italic\* ITC Avant Garde Bold® ITC Avant Garde Bold Italic®**

> **ITC** Bookman® **ITC** Bookman Italic® **ITC Bookman Bold**\* **ITC Bookman Bold Italic®**

**Century Schoolbook** Century Schoolbook Italic **Century Schoolbook Bold Century Schoolbook Bold Italic** 

### Courier Courier Italic Courier Bold Courier Bold Italic

Palermo Palermo Italic **Palermo Bold** Palermo Bold Italic

Sans Sans Italic **Sans Bold Sans Bold Italic** 

**Sans Narrow Sans Narrow Italic Sans Narrow Bold Sans Narrow Bold Italic** 

> Serif Serif Italic **Serif Bold Serif Bold Italic**

Symbols +-x += +<>~∞©®

ITC Zapf Chancery<sup>®</sup> Medium Italic and Dingbats®  $\bullet \bullet \P^{69} \times \mathbb{Z}V$ 

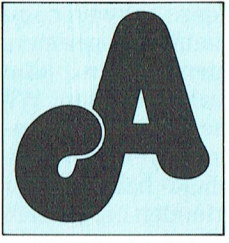

l deze pakketten hebben één ding gemeen.

Ze bieden de mogelijkheid een grote sortering letterbeelden (Typefaces) en lettertypen (Fonts) te gebruiken maar de meeste ervan hebben hooguit "Courier", "Dutch" en "Swiss" (Helvetica) te bieden.

De keuze van de juiste typeface voor het juiste document is essentieel om het document dié stijl, leesbaarheid en uitwerking te geven die u wenst. Zelfs het tekstverwerkingsprogramma geeft nu de mogelijkheid gebruik te maken van zowel "cartridge fonts" als "soft fonts" waarmee u variatie kunt aanbrengen in de indruk die uw documenten op de lezer maken.

De meeste printers hebben tegenwoordig dié interne geheugenruimte die nodig is om u in de gelegenheid te stellen fonts te downloaden omdat u print onder rechtstreekse aansturing van de software of met gebruikmaking van een utility.

In deze bespreking bekijken we een aantal pakketten waarmee u de typefaces en de keuze aan lettergroottes die beschikbaar zijn voor het DTP pakket dat u verkiest te gebruiken, flink kunt uitbreiden.

### **Dynamic Publisher Extra Fonts**

De diskettes NMS 9986 en NMS 9987 verschaffen aanvullende fonts voor Dynamic Publisher. Deze fonts zijn compleet en klaar voor het gebruik en ze kunnen rechtstreeks geladen worden via de systeem-optie.

NMS 9986 bevat een aantal fonts zoals de letterbeelden "Computer", "Fancy", "Type 1" en "Small".

NMS 9987 bevat verschillende groottes in dezelfde serie letterbeelden en aanvullend een lettertype "Old English".

Dynamic Publisher Extra Fonts zijn verkrijgbaar bij het Bureau PTC voor  $f54, -$ 

**Typografica** Typografica wordt gemaakt door GST Software (de distributeur van Timeworks DTP). Het pakket is zo ontworpen dat het uitwisselbaar is met DTP programma's die GEM/3, Windows of HP Soft fonts ondersteunen en het is speciaal bestemd voor Paqemaker, Ventura en Timeworks DTP. Dit betekent dat u de fonts niet alleen kunt gebruiken bij DTP maar dat ze ook gebruikt kunnen worden bij programma's die gebaseerd zijn op GEM, zoals bijvoorbeeld GEM Paint enz.

Er wordt een groot aantal verschillende printers ondersteund, waaronder 9- en 24-naalds printers (Epson MX, FX en LQ en daarmee uitwisselbare), laser printers (HP Laserjet 150dpi en 300dpi en daarmee compatibele) en inkjet printers.

Behalve het maken van printer fonts zorgt Typografica ook voor de juiste schermaansturing voor CGA, EGA en VGA monitoren. Het bevat ook speciale besturingsprogramma's voor veel voorkomende video-kaarten zoals Paradise VGA, Video 7 VEGA VGA evenals voor de gewone IBM standaardkaarten. De hoge resolutiestandaard van VEGA (800 x 600) wordt ondersteund.

Fonts kunnen vervaardigd worden in elke grootte van 6- tot 99-punts (hoewel de meeste laserprinters niet meer dan 36-punts aan kunnen) in de uitvoeringen normaal, cursief, vet, vet cursief. Er is een grote sortering typefaces beschikbaar, waaronder "Avant Garde", "Bookman", "Century Schoolbook", "Palermo", "Sans", "Sans Narrow", "Serif". Daarnaast zijn er nog twee speciale faces, "Zapf Chancery' en "Dingbats" met een speciale beperkte set karakters.

Elke typeface wordt als apart pakket verkocht en bevat zowel de grondvorm van het letterbeeld, als een menu-gestuurd programma om de gekozen fonts aan te maken.

Afhankelijk van de resolutie van de printer kunnen fonts een flinke hoeveelheid geheugenruimte in beslag nemen. Zo kan een 36-punts font voor een HP Laserjet wel 100K vergen. Dus als u een redelijke verzameling fonts wenst, moet een belangrijk deel van de ruimte op uw harde schijf uitgetrokken worden voor opslag van de fonts.

Als het programma eenmaal is opge-

start vraagt Typografica naar de systeemsamenstelling - zoals DTP-programma, Printer, Monitor. Dan kiest u welke font-afmetingen en -uitvoeringen u wenst aan te maken.

Nadat u uw keuze heeft gemaakt kunt u beginnen met het maken van fonts hetgeen, afhankelijk van uw printer en het aantal gekozen fonts, van 1 tot 30 minuten kan vergen.

Indien u kiest voor het maken van fonts voor een pakket als Ventura worden de noodzakelijke font- en VFMbestanden gecreëerd. Ook krijgt u een FONT.LST batch bestand te zien dat u nodig hebt voor het genereren van de Ventura breedte-tabellen met gebruikmaking van de Ventura utility VFMTOWID. De andere speciale fonts vereisen het gebruik van een breedtetabel utility, of ze zijn standaard in het pakket opgenomen.

De hele procedure is erg eenvoudig, het enige mogelijke probleem is dat de bezitter van Ventura de VFMTO-WID utility op één van de programma-diskettes moet zien terug te vinden.

Typografica wordt geleverd op zowel 3.5 als 5.25 inch diskettes en kost ongeveer f 90,- per typeface. Dit is een zeer goedkope manier om fonts van hoge kwaliteit toe te voegen aan uw DTP-programma of zelfs aan GEM Paint.

Contactadres: GST Software Products Ltd., Electric Distribution, Meadow Lane, St. Ives, Cambridge PE17 4LG, Engeland.

### **Bitstream Fontware**

Bitstream Fontware speciaal is bedoeld voor de serie printers die compatibel zijn met de HP Laserjet of de Postscript PDL.

Bitstream Fontware wordt gewoonlijk als een extraatje geleverd bij de duurdere DTP- of tekstverwerkingsprogramma's. De bezitters van WordPerfect 5.0 worden bijvoorbeeld in de gelegenheid gesteld het Bitstream aanmaakprogramma te kopen in combinatie met een of twee fonts (normaliter "Helvetica" en "Dutch") voor een bedrag van ongeveer f 60,-.

Aangezien één van de belangrijkste voordelen van WordPerfect 5 is dat je in één document verschillende fonts

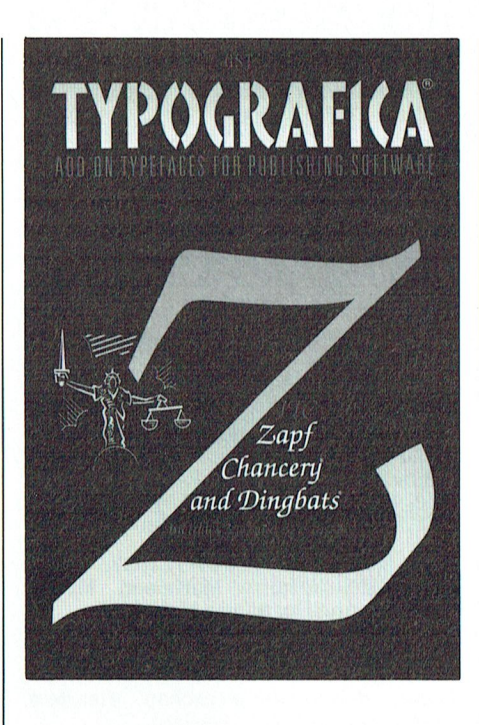

door elkaar kunt gebruiken, is dit een zeer aantrekkelijke aanbieding, want de standaard-fonts voor de HP zijn zeer beperkt en HP font-kaarten zijn met een prijs van fl. 300,- per stuk betrekkelijk duur.

De kopers van Ventura 2.0 ontvangen ook het Bitstream aanmaakprogramma gratis met de grondvormen van de typefaces "Dutch", "Swiss" en "Symbols".

Het Bitstream aanmaakprogramma is menu-gestuurd en kan aangepast worden voor de standaard-bestanden van het pakket waarbij het meegeleverd wordt. Zo geeft de Wordperfectversie automatisch toegang tot het WPRINT1.ALL bestand en vult dit aan met de fonts die u hebt aangemaakt.

Het enige wat u doen moet is de printer definiëren (Shift F7, S) en de fonts die u zojuist hebt gecreëerd downloaden.

U kunt fonts maken in de groottes 2-punts tot 144-punts voor Postscript en 6-punts tot 36-punts voor de HP Laseriet in de uitvoeringen normaal. cursief, vet en vet cursief.

Evenals dat het geval is bij Typografica nemen de met HP uitwisselbare fonts een behoorlijke ruimte in op uw harde schijf.

Bitstream wordt geleverd in zowel een 3.5 inch als een 5.25 inch versie.

Contactadres: Positronika Microsystems te Son, 040 - 416355.

### **Public Domain Fonts**

In de Public Domain bibliotheek van PTC staan twee font-programma's ter beschikking.

### **PCP066 Laser Fonts**

De PCP Laser Fonts diskette bevat: "Garamond" 10,12 (vet, cursief en normaal)

18, 24 en 30 (vet)

"Century Schoolbook" 8, 10,12 (vet, cursief en normaal)

18 en 24 (vet)

"Optima" 10,12 (vet, cursief en normaal)

18 en 24 (vet)

en een "Old English" 18-punts font voor het maken van elegante uitnodigingen enz.

Deze fonts kunnen gebruikt worden voor printers die compatibel zijn met de HP Laserjet en kunnen op eenvoudige wijze worden herbenoemd voor gebruik met Ventura Publisher. Een jeder die dat wenst kan een exemplaar van de omgezette fonts en tabellen aanvragen bij zijn bestelling voor de PCP066-diskette. Op dit ogenblik zijn we aan het onderzoeken of deze fonts omgezet kunnen worden voor gebruik met WordPerfect 5.0.

### **PCP069 Naald printers**

De diskette PCP069 bevat een nieuw font-aanmaakprogramma en een downloader voor de Epson LQ printer. Dit pakket bevat basis-lettertypes ("Sans", "Serif", "Caps", "Science",<br>"Shadow", "Stencil", "Gothic" en "Script") en een font editor.

Daarnaast bestaat er een font aanmaakprogramma/downloader utility voor de Star NX 10-15 printer.

Alec Thornhill

## Afdelingsinformatie

### \_ . . den die daardoor stroom kunnen waardoor stroom kunnen waarde verandert. Die verandert waarde verandert.<br>Die stroom kunnen waarde veranderte verandert. Die veranderte veranderte veranderte veranderte veranderte vera Afdelingen, contactpersonen, bijeenkomsten etc.

Data: 29/1, 26/2, 26/3, 30/4, 28/5, 25/6, 24/4, 7/5, 22/5, 5/6 en 19/6<br>27/8, 24/9, 29/10, 26/11, 17/12 (20.00 u.).<br>Plaats: School "De Strandjutter", Drooghe Groningen/Drenthe: J. v. Dijken, 05920-<br>Plaats: School "De Strand  $B_0$  53587. Final open 1 53587. Subsequently with the space of the alarmering to  $B_0$  and  $D_0$   $C_1$ .

Olmenin. 4, Amstelveen (P2000, MSX, MS- ) - type, 8-databits, 1-stopbit, geen pariteit, { 23.00 u.).<br>DOS);-Wibauthuis, Wibautstr. 3, Amster- | 300/300, 1200/75, 75/1200 Baud. | *Database:*04120-26343, 24 uur per dag. am , , - . \* -

Bestellingen van artikelen uit PTC Print m.u.v. feestdagen/vakantie (19.00-22.00 Data: 4-de woensdag van de maan<br>opgeven bij W. Polman, Waardenborg 16, u.).  $\frac{1}{2}$ <br>  $\frac{1}{2}$ <br>

PTCTegio Apendoofii.<br>Bij opgaven vermelden: Lidnummer PTC,  $\int$  *Plaats:* Bevrijdingskerk (grote zaal), A. Bij opgaven vermeiden. Eidnummer FFC, Bruunstraat 1, Leiden ZW.

de B b te die balen op de eerstvolgende clubavond<br>
Midden Brabant: M. Helsloot, p/a Vaart-<br>
Midden Brabant: M. Helsloot, p/a Vaart-beh. jul/aug (20.00 u.).

10, Arnhem.<br> *Data:* afdelingsavond 1-ste maandag van  $\begin{bmatrix} 13, & 10, & 10, & 10, & 10, & 10, & 10, & 10, & 10, & 10, & 10, & 10, & 10, & 10, & 10, & 10, & 10, & 10, & 10, & 10, & 10, & 10, & 10, &$ de maand; kernavond 3-de dinsdag van de  $\left\{\n\begin{array}{l}\n\text{(3, 20]3, 974, 1474, 2074.}\n\text{(41)41 (411)41 (411)41 (411)42 (411)433 (411)444 (411)4576\n\end{array}\n\right.\n\left\{\n\begin{array}{l}\n\text{(41)41 (41)41 (411)41 (411)41 (411)42 (411)433 (411)451 (411)451$ 

01]. Janson, 01719-17451.<br>Plaats: Kultureel Centrum "De Schelft", | - - ' - ' Plaats: H. Witte Dorpshuis, H. Dunantpl. 4, | - (19.30 u.)<br>Maandagswetering - 202 - Noordwijker. hOu(\_ Dam."/2'17/3'28/4,17/5,14/6(d0 20,00 wordt bet stuur-signaal aan de 250 REM toetsen aan de regelwaardes

 $(20.00 \text{ u.}, \text{zaal open 19.45 u.}).$ 

**Den Haag:** J. Zoeteweij, 070-862594.<br> *Plaats:* Wijkcentr. Dukenburg, Meijhorst,<br>
Den Haag (achter de sporthal).<br>
Nijmegen.<br>
Ogta: 2-de dinsdag van de maand. 2000 u  $\begin{bmatrix}\n\text{Dend} \\
\text{Dend} \\
\text{Dend} \\
\text{Dend} \\
\text{Dend} \\
\text{Dend} \\
\text{Dend} \\
\text{Dend} \\
\text{Dend} \\
\text{Dend} \\
\text{Dend} \\
\text{Dend} \\
\text{Dend} \\
\text{Dend} \\
\text{Dend} \\
\text{Dend} \\
\text{Dend} \\
\text{Dend} \\
\text{Dend} \\
\text{Dend} \\
\text{Dend} \\
\text{Dend} \\
\text{Dend} \\
\text{Dend} \\
\text{Dend} \\
\text{Dend} \\
\text{Dend} \\
\text{Dend} \\
\text{Dend} \\
\text{Dend} \\
\text{$ 

**Eindhoven:** P.A. de Groen, 040-110276.<br> *Plaats:* Wijkcentr. De Klokketoren, Munt-<br> *Plaats:* Act.centr. "Henriëtte Roelants", C.<br> *Data:* 2-de zaterdag van de maand, 11.00 u.<br> *Databank:* 080-442551 (20.00-23.00 u.,

baid: 1-ste dinsdag van de maand, 20.00 d.<br>(P2000, MS-DOS); 2-de dinsdag van de *1. Destrekening 49.05.79*2 t.n.y. PTC 4fd Nij - Alle PTC (4d-line van de Llocate 10 de Llocate 10 de Llocate 10 de Llocate 10 de Llocate 10 d (r 2000, M3-DO3), 2-de dinsuagi van de maard.<br>
maand, 20.00 u. (:YES, NMS, MS-DOS); laat-<br>
anand, 20.00 u. (:YES, NMS, MS-DOS); laat-<br>
magen.<br>
See dinsulation of the CEL EXCOL perfectivity in IS2000 waar informatie gege-<br> MS-DOS). De afdelingswinkel is op de 1-ste,  $\begin{array}{|l|l|} \hline \text{Noord-Limburg: F. Pacher, 077-736681.} \hline \end{array}$  ven wordt over de activiteiten. Wilt u op de 2-de en laatste dinsdag van de maand ge-

Friesland: J. Schut, 058-136421.<br> *Plaats:* Doopsgez. Centrum, Ruiterkwartier maand (20.00-22.30 u.).<br>
173, Leeuwarden.

Data: laatste dinsdag van de maand, beh.<br>jul/aug/dec (19.30 u.).  $1/2$   $\frac{1}{2}$   $\frac{1}{2}$   $\frac{1$ 

 $Bestellingen: H. Winkel, 020-976246.$   $Bestellingen: H. Winkel, 020-976246.$  Data:  $17/1, 24/1.$  Data:  $6/2, 6/3, 3/4, 1/5, 12/6$  (19.30 u.).

Apeldoorn: J.L. Raaijmakers, 055-665985. | Kennemerland: M. v. Beek, 02503-35335. | Tilburg: J.W.A. Brock, 013-423571.<br>*Plaats: G*ebouw Gem. Soc. Dienst, Sta- | *Plaats:* Scholengemeenschap Haarlem, | *Plaats:* Plaats: Gebouw Gent. Soc. Dienst, Sta-<br>tionsstr. 60, Apeldoorn. Verspronckweg 150, Haarlem. de Vriesstr. 38a (achter het parochiehuis), tionsstr. 60, Apeldoorn.<br> *Data:* 1-ste dinsdag van de maand. Data: 2-de en 4-de dinsdag van de maand, 5041 GS Tilburg.<br>
Bestellingen van artikelen uit PTC Print m.u.v. feestdagen/vakantie (19.00-22.00) Data: 4-de woensdag

Wég £31015," BL O()i[i31<O]\$O,u€/d0]%Z?2l()\_ bdl' 11"/'mg (2000 "'1 een andere computer, Zoals een MSX <sup>160</sup> X\$=INKEY\$ : IF\$:"e" OR X\$:"E" THEN 300

(20.30-22.00 u.).<br>Plaats: Phil. Techn. Serv. Centr., Kermisland | Plaats: Gem. Sportcentr. Breda, Topaasstr. | 01666-2939.<br>Plaats: Thoolse Scholengem., Onder de Lin-

**3011enstreek:** N. v. Gijlswijk, 02523-76326 76834 (op werkdagen van 20.00-22.00 u.), Data: 1-ste die maand 1119.30 u.), and 1119.30 u.), parameter maand 1110-8-89.  $\text{of } 1. \text{ Janson, } 01719-17451.$  (m.i.v. 10-8-89). (m.i.v. 10-8-89). (19.30 u.). 9 no. 9 no. 9 no. 9 no. 230 IF X=4 1 Then PSET (X, Y) = X 1 THEN PSET (X, Y) = X 1 YO = X 1 THEN PSET (X, Y) = X 1 YO = X 1 YO = X 2 YO = X 2

nout.<br>Data: 13/2, 13/3, 10/4, 9/5, 29/5, 26/6 | U., za 11.00 u.).

 $\frac{1}{2}$ Den Haag; J. Zoeteweij, 070-862594.  $\frac{1}{2}$  Nijmegen: J. M. Dekkers, 080-444426.

Dam' 2'99 Woensdag Van de maand119'3O (MSX/info)" laatste donderdag van de twee metingen. Er Wordt dus 10 2 9 0 GOTO 1 4 0  $\begin{array}{c|c|c|c|c} \text{u}, \text{ben}, \text{j} & \text{u} & \text{m} \end{array}$  maand, 20.00 u. (P2000/MSX).

en, Groen, Groen, Groen, 040-110276. Wijkcentr. De Klokketoren, Munt-

Data: 2-de zaterdag van de maand, 11.00 u. Dankertstr. 2, Eindhoven.<br>Data: 1-ste dinsdag van de maand' 20.00 u\_ | Databank: 080-442551 (20.00-23.00 U., |

Noord-Limburg: F. Pacher, 077-736681.<br>Plaats: Zaal Vriendenkring, Arn. Janssenstr.

Alkmaar e.o.: H. Strietman, 02285-15173. Het Gooi: R. Bronger, 02152-55253. Oost-Gelderland: W. Klein Hesseling,<br>*Plaats: O*ntmoetingscentrum "De Rekere", *Plaats:* IJsclub, Bestevaer, Huizen. (18355-2392. (Alleen bellen n Plaats: Ontmoetingscentrum "De Rekere", Plaats: IJsclub, Bestevaer, Huizen. (8355-2392. (Alleen bellen ná 19.00 uur)<br>Muiderwaard 396, Alkmaar. (200 luri) Data: 8/1, 22/1, 13/2, 27/2, 12/3, 27/3, 18/4, Plaats: OBS Overstege Muiderwaard 396, Alkmaar.  $\begin{array}{|l|}\n\hline\n\end{array}$  Data: 8/1, 22/1, 13/2, 27/2, 12/3, 27/3, 18/4, Plaats: OBS Overstegen, Houtmastr. 11d,

Bol 1005, Julianadorp.<br> *Data:* 16/1, 13/2, 13/3 (20.00) Plaats: Dag Hammerskjoldschool (aula), **Oss-Den Bosch:** Annemiek Helmer, Post-<br> *Beilerstr. 30, Assen.* Bestellingen: L. Hoogervorst, 072-610127. Beilerstr. 30, Asse butu: 16/1, 13/2, 13/3 (20.00)<br>Bestellingen:L. Hoogervorst, 072-610127. Beilerstr. 30, Assen. University of the set bus 845, 4340 AV Oss, 04120-26637. Data: 14/2, 14/3, 11/4, 9/5, 13/6 (19.15-<br>22.00 u.). Loovellin. 25, Oss, 04120-42777. Amstelland: W. Troost, 020-438106. 22.00 u.). Local and Engineering Loovelth. 25, Oss, 04120-42777. Allistenand: W. 1100st, 020-438106.<br>Plaats: Kath. MAVO "Amstelhoven", Database: 05920-53587, 24 uur/dag, tele- Data:2-de woensdag van de maand (20 *Plaats:* Kath. MAVO "Amstelhoven", Database: 05920-53587, 24 uur/dag, tele- | Data:2-de woensdag van de maand (20.00-<br>Olmenln. 4, Amstelveen (P2000, MSX, MS- | type, 8 databits, 1 stopbit, geen pariteit, | 23.00 u.).

dam (P2000, MSX, MS-DOS).<br>*Data:* 20/2, 20/3, 17/4, 15/5, 19/6, 20.00 u. **Helmond: J. Plateijn, 040-512037.** Rotterdam: R. v. Poelgeest, 078-159217. Data: 20/2, 20/3, 17/4, 15/5, 19/6, 20.00 u. **Helmond: J**. Plateijn, 040-512037.<br>(A'veen); 5/1, 2/2, 2/3, 6/4, 11/5, 9/6, 20.00 *Plaats:* LTS Keizerin Marialaan, Media- *Plaats: Grafische School, Heer Bokelweg* u\_ (A-dam) theek,1ngang Ooste1nde,Helmond. 255, Rotterdam. een Peinterface <sup>e</sup> laatst in de NMS 55 REM\* ten temperatuur Worden de

Apeldoorn: J.L. Raaijmakers, 055-665985. Kennemerland: M. v. Beek, 02503-35335. Tilburg: J.W.A. Brock, 013-423571.<br>*Plaats: G*ebouw Gem. Soc. Dienst, Sta-P*laats: S*cholengemeenschap Haarlem, Plaats: Geb. St. Jong Nederlan

P-123 G2 Daventer, ter. 05700-35350. Beta-<br>
ling per giro nr. 58261 t.n.v. Vereniging<br>
Plaats: Pelaar, 01720-35399. Plaats: MAVO Raesfelt, Schoppenstede 10,<br>
Plaats: Bevrijdingskerk (grote zaal), A. Delden.

of Bathermannier.<br>Op zondag worden geen bestellingen | Data: 2-de dinsdag van de maand (19.45 | Weert: M. v. Oosterhout, 04951-33680.<br>aeaccepteerd Nabetaling zijn de artikelen | u.). Op zondag worden geen bestellingen<br>geaccepteerd. Nabetaling zijn de artikelen Plaats in Plaats: "Het Roggenest", Laarderweg 11a,<br>af te halen op de eerstvolgende clubavond BBS Leiden: 071-125902.

Arnhem: G. Schreurs, 08380-16501 weg 22, 4905 BL Oosterhout, 01620-<br>  $\begin{array}{c|c|c|c|c|c|c} \text{Arnhem: G.} & \text{Schreurs,} & 08380-16501 & 59416, \text{tst }46. & & \text{Zeeland/West-Brabant:} & \text{K.} & \text{Wessels,} \\ \hline \text{Q0.30-22.00.}, & \text{Q0.1660-2939.} & \text{Q0.1666-29$ 

7/aats. Fuu. Techn. Serv. Centr., Kerniisianu | 13, Breda.<br>10, Arnhem. – Data: 411, 10/1 94/1 11 97/2 - 21/2 : den 2 Sint Maartenedijk in de temperatuur in de tijn-

Plaats: Wijkgebouw Holtenbroek, Beetho-<br>venln. 394, Zwolle. Akker 124, 4191 JH Geldermalsen, 03455- venln. 394, Žwolle.<br>76834 (op werkdagen van 20.00-22.00 u.), *Data: 1-*ste donderdag van de maand

maand, 20.00 u. (:YES, NMS, MS-DOS); laat-<br>maand, 20.00 u. (:YES, NMS, MS-DOS); laat-<br>megen filadiid, 20.00 d. (.1 E.S. NMS, MS-DOS), Idat-<br>Steeding van de maand, 20.00 u. (MSX, and a regen.<br>Mei Doch Deactiviteiten. Will u op de opend. <sup>1</sup> <sup>7</sup> "M5199 VH0" enkrmg'/\m'19nSSCnSu" <sup>9111111119</sup> 15» 1°91 (11111 <16 1°10 <sup>031311356</sup> 1040- zontaal in een schaal van <sup>40</sup> tot 640. <sup>3</sup> <sup>80</sup> RETURN (4, Stei l. - -— . . . ; , 64, Steijl.<br> *Data:* 2-de, 3-de en 4-de woensdag van de initial is uit het overzicht de afdeling waar unaand (20.00-22.30 u.). Friesland: J. Schut, 058-136421.  $\begin{bmatrix} \text{Data. 2 dc}, 9 dc cr. 4 dc, 6 dc} \\ \text{Data. 2 dc}, 9 dc cr. 4 dc, 6 dc} \end{bmatrix}$  kies uit net overzicht de aldeling waar u

### $\mathbf R$ T N T

### WP 5.0 referentiegids van **Data Becker**

Voor wie thuis niet zonder WP 5.0 kan. het daarom ook niet koopt maar het onverwachts toch op zijn of haar harde schijf aantreft zou een niet te duur, overzichtelijk werkje met korte en bondige omschrijvingen van alle procedures handig kunnen zijn. Welnu, zo'n werkje bestaat. De Duitser Hahner schreef het boekje, Logoconsult vertaalde het en in ons land geeft Bruna het (herzien) uit. Het heet WordPerfect 5.0 referentiegids, en het vermeldt heel nadrukkelijk "met versie 5.0 nl" op de omslag.

De vele commando's van WordPerfect komen in zes hoofdstukken aan de orde. Binnen de hoofdstukken zijn de commando's ingedeeld naar hun functie, of in hun onderlinge samenhang. Met het trefwoordenregister achterin is alles snel gevonden. Een boekje als dit is vooral handig bij het zoeken naar functies zijn die je maar een enkele keer gebruikt. Een plaatje invoegen, hoe gaat dat ook al weer? Een macro "editten", een open stijl invoegen: dat soort dingen.

Het boekje-in-binnenzakformaat is niet geïllustreerd. De enige plaatjes die erin staan zijn die van de meegeleverde WP-illustraties. Geen schermfoto's, geen verluchtiging tussendoor.

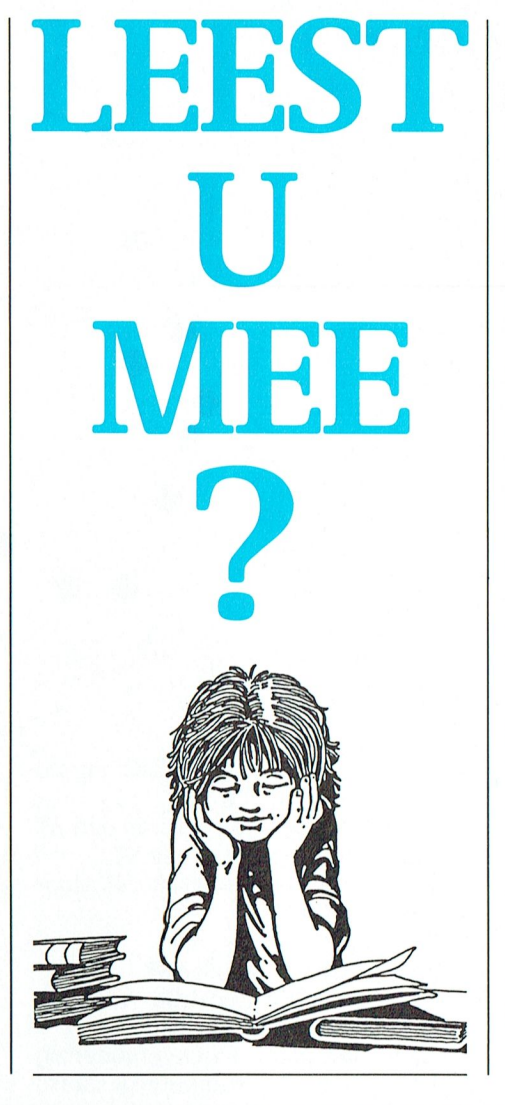

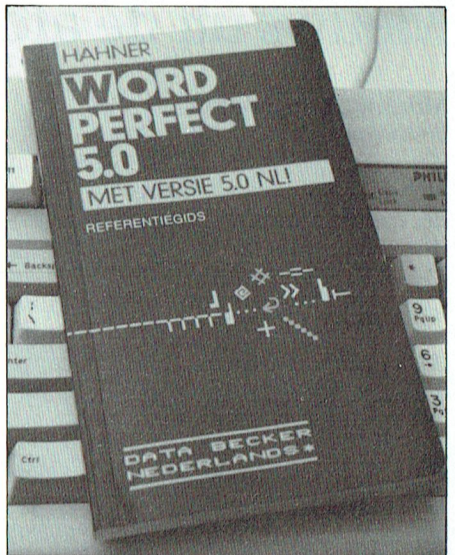

Nee, het is heel consequent een referentiegids. Met tussendoor wel handige en bruikbare tips. Die functie van naslagwerkje vervult het zó behoorlijk, dat het zwart-rode boekje inmiddels een vast plek in de buurt van mijn toetsenbord heeft gekregen.

WordPerfect 5.0 referentiegids Hahner, vert. uit Duits A.W Bruna Uitgeverijen B.V. 1989 ISBN 90 229 36813 f 32,50

**Willem Laros** 

## **MSX Tip**

Hierbij wil ik reageren op een artikel in PTC Print Oktober 1989 NR. 31 blz.35 "GRAFISCH AFDRUKKEN MET DE MSX, niet altijd zonder problemen" door Arjan van Dijk.

In dit artikel steld Arjan dat de MSXbasic CHR\$ (9) niet naar de printer wil sturen. In eerste instantie heeft Arjan daar gelijk in, en gebeurt er ook wat hij in het artikel omschrijft. Echter wat Arjan (en velen met hem) niet weten, is dat MSX-basic twee manieren kent voor de afhandeling van LPRINT.

Om te weten welke van de twee manieren moet worden gebruikt, wordt er tijdens de afhandeling van LPRINT gekeken naar de systeemvariabele RAWPRT op adres F418 (hex). Standaard (zoals de MSX opstart) is de inhoud van deze variabele 0 (nul) en wordt de letter die met LPRINT naar de printer wordt gestuurd gecontroleerd op CHR\$ (9). Dan ontstaan de door Arjan beschreven problemen.

De tweede manier van de afhandeling van LPRINT is de RAW-MODE (RAW betekend onbewerkt). Door de systeem-variabele RAWPRT op adres F418 (hex) een andere waarde dan 0 (nul) te maken  $(1 \ t/m \ 255 \ is \ to\ eqe$ staan) wordt de RAW-MODE ingesteld. In de RAW-MODE wordt er door LPRINT niet meer naar de letter van LPRINT gekeken en worden de getallen 0 t/m 255 onbewerkt naar de printerpoort gestuurd. De printer moet natuurlijk wel gereed zijn voor de ontvangst van een letter, daar wordt altijd naar gekeken.

Om naar de RAW-MODE te gaan is dit voldoende: POKE&HF418,1. Wil men weer terug naar de STANDAARD-**MODE** kan dat simpel met: POKE&HF418,0.

Zoals U ziet is er in de MSX-Basic met meer dingen rekening gehouden dan men denkt. Ook merkt U dat de oplossing erg eenvoudig is, en hoe belangrijk goede documentatie en kennis van Basic is.

Rob de Ruijter

## Nieuws uit de afdelingen

### Afdeling Amstelland aan laat staan laat staan laat staan komt aan laat staan komt aan laat we weer te nieuws ke

Bestellingen pTC-Winkel:<br>Bestellingen PTC-Winkel:

Bestellingen PTC-Winkel:<br>Het is ons gebleken dat niet iedereen op de hoogte is van de procedure voor het bestellen van artikelen uit de PTC-Winkel en om die leemte te vullen wilhelt en om die teente te van de dat in mijn krant het nieuws van de dat in mijn krant het nieuws van de daar gegevens (dat de daar gegevens, die ik graag wil hebre dat de dat de dat artikeltje te schrijven. Te schrijven Afdeling Amstelland<br> *Bestellingen PTC-Winkel:*<br>
Op de hoogte is van de procedure voor<br>
het bestellen van artikelen uit de PTC-<br>
Winkel en om die leemte te vullen<br>
gaarne het volgende:<br>
U kunt bestellingen telefonisch plaa

U kunt bestellingen telefonisch plaatsen bij onze penningmeester, dhr.<br>H.Winkel tel nr. 020-976246 of mondeling op de afdelingsbijeenkomsten.

### **MSX Public Domain software: leads in the meet vast nog tien of meet zover and in beslag, dat CW in beslag, dat CW in beslag, dat CW in beslag, dat CW in beslag, dat CW in beslag, dat CW in beslag, dat CW in beslag, dat CW**

MSX Public Domain software:<br>Wij liepen reeds geruime tijd met het idee rond om PD software aan te bieden aan de leden en nu is het dan zover. Voor de administratie en distributie zal zorg dragen de heer W. van Hoppe tel nr. 020-131132. Voor u is van belang om rekening te houden met het volgende: DI'I'1(H) and DI'I'1(H) and DI'I'1(H) and DI'I'1(H) and DIR. DIR. DIR. DIR. DIR. DIR. DIR. D

met het volgende:<br>de prijs per enkelzijdige schijf bedraagt f5,- en voorlopig zal er alleen op de bijeenkomsten in Amstel-  $\begin{vmatrix} 6 & apr. \ G' \end{vmatrix}$  GW-Basic/Quick Basic cursus veen software aangeboden worden veen software aangeboden worden. Om een zo groot mogelijke biblio-  $\begin{vmatrix} 11 \text{ mei:} \text{De mogelijkheden van een AT} \\ \text{wheel} \text{ be } \text{houwen zijn with } \text{with} \text{sterk} \end{vmatrix}$  worden vergeleken met een XT theek op te bouwen zijn wij sterk | worden vergeleken met een XT<br>afhankelijk van onze leden en wij wil- | 9 jun: Cursus GW-/Quick BASIC door len dan ook een dringend beroep op u  $\vert$  Victor Schaeffer doen om PD software die in uw bezit is  $\vert$  and the instell also have not also gewoon down down down the Amstelveen: aan de heer van Hoppe op een enkel- Amstelhoven te Amstelveen: worden vanuit de leden zelf. Kandida-<br>zijdige schijf door te spelen zodat hij 20 feb: Spelletjeswedstrijd voor de ten kunnen zichzelf aanmelden of zijdige schijf door te spelen zodat hij als 20 feb: Spelletjeswedstrijd voor de ten kunnen zichzelf aanmelden of<br>het kan toevoegen aan het bestaande jeugd op MSX met leuke kado's voorgesteld worden bij het secretarithestand. The 1 act to 1 dag voor de dag waarop de Wat kunnen we, bijvoorbeelden wer, bijvoorbeeld, literatur

ntedewerking van de school waar wij als 17 apr: Muziekdemo door G. van Wol- financieel verslag door de penning-<br>onze bijeenkomsten houden, over een feren/componist met o.a.gebruik van meester, een jaarverslag door de onze bijeenkomsten houden, over een een deren/componist met o.a.gebruik van meester, een jaarverslag door de seconder de SHELL " PARK" Ook terwijl het BASIC pro- eigen kast kunnen beschikken. heb- MIDI en aansturing FM syn eigen kast kunnen beschikken, heb- MIDI en aansturing FM synthesizer en secretaris en de verkiezing van de kas-<br>hen wij die gelegenheid aangegrepen sampler. ben wij die gelegenheid aangegrepen  $\begin{vmatrix} \text{sampler.} \\ \text{15} \text{mei} \end{vmatrix}$ . Datacommunicatie (=modem 000 een begin te maken, met het  $\begin{vmatrix} 15 \end{vmatrix}$  Datacommunicatie (=modem om een begin te maken met het 15 mei: Datacommunicatie (=modem De vergadering duurt tot ca. 21.00 uur opstarten van een leestatel in Amstel- en RS-232) door Rinus de Groot opstarten van een leestafel in Amstel- en RS-232) door Rinus de Groot veen avij de avond zullen afronden veen Let wel het is geen bibliotheek 19 jun: Cursus GW-Basic/MSX-Basic met een computergestuurde BINGO. veen. Let wel, het is geen bibliotheek wat inhoudt dat de boeken en tijd-<br>
schriften die er uitgestald liggen niet | door Victor Schaeffer | De inzet zal laag gehouden worden schriften die er uitgestald liggen niet | door Victor Schaeffer | maar het plezier zal naar huis meegenomen kunnen wor-<br>den Wijvertrouwen eron dat u begrip en De PTC-winkel zal in het voorjaar  $2x$  nen rekenen op leuke prijzen! U komt den. Wij vertrouwen erop dat u begrip  $\begin{array}{|l|l|}\n\end{array}$  De PTC-winkel zal in het voorjaar 2x nen rekenen voor ops standpunt onze afdeling bezoeken en wel op 20 toch ook ? zult hebben voor ons standpunt.  $\begin{array}{c|c} \hline \end{array}$  onze afdeling bezoeken en wel op 20

u over dan hemen wij die graag van door in Basic-Gaan.<br>U over.

theek op te bouwen zijn wij sterk | worden vergeleken met een XT<br>afhankelijk van onze leden en wij wil- | 9 jun: Cursus GW-/Quick BASIC door | | | | | | | | | | | | | | | | | |

Heeft u computerboeken of tijdschrif- februari in Amstelveen en op 11 mei Wietze W.Troost 10 PRINT Wietze W.Troost 10 PRINT "Park op 10 PRINT "Park op 11 mei Wietze W.Troost 10 PRINT "Park op 11 mei PRINT "PRINT "PRINT "PR ten Q\/(-)1'(1a[]]]@]]']Q]] Wijdie gmag van in Amsterdam. S(\Cl'Ctal'iSPTC\_/\l]1S[€1]lal1d <sup>20</sup> SHELL "PARK" <sup>20</sup> PRINT "Vertrek uit Gw <sup>U</sup> hebt best kans (lat het dan weer

Algemene ledenvergadering op 20 maart: <br>Tijdens de algemene ledenraadsver- **Afd. Apeldoorn** Pr0\_(11"amnm l1ijee111<0112sten v001'j(1(11' Tijdens de algemene ledenraadsver- Afd. Apeldoorn <sup>30</sup> SHELL " Q1) " ' naar maken van een bestaand hulppro-Programma bijeenkomsten voorjaar is het gebruikelijk dat ereen aande van de algelopen maanden hebben we (als wi<br>1990: In de afgelopen maanden hebben we verking is het gebruikelijk dat ereen in de afgelopen maanden hebben w Wibauthuiste Amsterdam: bestuursverkiezing plaats vindt voor enkele drukbe7.ochte clubavonden de laatste PRINT toch uitgevoerd, 40 SHELL "CD QB45" ' naar <sup>96116119611</sup> <sup>16</sup> <sup>1651611</sup> 15- V1'%1?1Q <sup>66115</sup> <sup>111</sup>

2 mrt: Microsoft Nederland met o.a treedt af maar heeft zich herkiesbaar stelling is. Het toetsenbord Demograp<br>2 mrt: Microsoft Nederland met o.a treedt af maar heeft zich herkiesbaar stelling is. MS-DOS en OS/2, MS-Works en MS- gesteld. Cathrien de Vries treedt tus- Succes-nummers waren Dynamic vacature ontstaan die ingevuld moet

zijdige schijf door te spelen zodat hi] <sup>20</sup> fab: Spelletjeswedstrijd voor de ten kunnen zichzell aanmelden oi SHELL "MS DOS instructie" SHELL " dir <sup>&</sup>gt; lijst" 111@d@(1@11"§1 "C1111 5611/156" (115 11< <sup>116111</sup> met na afloop computergestuurd vergadering gehouden zal worden. Leestafel in Amstelveen **Statel Bingo.** Toon uw belangstelling voor Andere punten die op de agenda (13t March) omdat wij sinds kort dankzij de goede de club en kom ook. Staan, zijn o.a. de presentatie van het programma uitvoerd is de programma uitvoerd soor de programma uitvoerd soor de penning-<br>Bijvoorbeeld verslag doo

1

P T C – P R I N T

 $\mathcal{A}$  in definition- er vast een radiofax. Het nieuws wordt Als we  $\mathcal{A}$ 

maar het plezier zal groot zijn, dat

elijle is. de kunsterdam.<br>2 feb: Werken met PlanPerfect door zover dat noodzakelijk is. gehad. Daaruit blijkt dat er voor 2 feb: Werken met PlanPerfect door | zover dat noodzakelijk is.<br>Wouter Wielick. | Herman Winkel, de penningmeester | bepaalde onderwerpen veel belang-<br>2 mrt: Microsoft Nederland met 0.a | treedt af maar heeft zich herkiesb

Windows en een leuke attractie voor sentijds af en voor haar is er aldus en Publisher, het inwendige van een PC<br>de aanwezigen! vacature ontstaan die ingevuld moet en het gebruik van modems.

In IS2000 vinden we een groot aantal zeer interessante gegevens. Bovendien zal van een modem steeds meer gebruik gemaakt gaan worden door bijv. banken en warenhuizen. COM-PUTER-bankieren / -winkelen heet dat.

In de komende maanden hebben we toch nog meer mooie - ja, volgens ons - avonden gepland.

Op 6 februari gaan we eens horen hoe intelligent een computer nu eigenlijk is. Damiaan Zwietering wil daar een hele avond aan wijden. Hij vertelt er wat over en zal ook demonstraties geven.

Op 6 maart behandelt E. Kliest het invullen van een belastingformulier met computer-gegevens. (Oort moet dat toch gemakkelijk maken, dachten we).

3 April: Preventief onderhoud van de computer. Denk niet dat we er aan moeten gaan sleutelen. Nee! Welke simpele - maar hoognodige handelingen - kunnen we zelf verrichten, zodat onze computer in een optimale toestand voor gebruik blijft.

Wat er na deze maanden nog gebeurt zien we nog wel.

We hebben nu wel samen met OWG een MS-DOS-cursus georganiseerd, toch willen we tegelijkertijd aandacht vragen voor een cursus BASIC. Daarmee kunnen we zelf eenvoudige programma's schrijven. De heer P. de Heijer (U kent hem nog van de modes) is bereid om vier a vijf opeenvolgende weken op een avond een cursus te geven voor MSXBASIC en GWBASIC. Wie daar belangstelling voor heeft, moet zich zo spoedig mogelijk opgeven bij de secretaris, zodat we definitieve afspraken kunnen maken. Denk niet: Dat ken ik al. Mijnheer de Heijer heeft gegarandeerd toch nog enkele zeer goede tips voor U.

J. Raaijmakers

### **Afd Alkmaar**

### **BIJEENKOMSTEN IN ALKMAAR**

Ook in 1990 houden we onze bijeenkomsten op de laatste maandag van de maand, behalve in december.

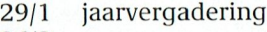

- $26/2$
- $26/3$
- $30/4$
- $28/5$  $25/6$
- Vakantie 30/7

### **Afd Alkmaar**

Hierbij nodigen we al onze leden uit voor het bijwonen voor de jaarlijkse afdelingsvergadering op 29 januari. In het buurthuis de Rekere te ALKMAAR.

De agenda voor deze vergadering ziet er als volgt uit.

- Opening en mededelingen
- Jaarverslag
- Financieel overzicht
- Verslag van de kascommissie
- Verkiezing kascommissie
- Rondvraag

We willen om 19.30 beginnen en aansluitend hierop een normale bijeenkomst houden.

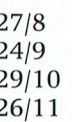

 $17/12$ 

Het programma wordt zo snel mogelijk bekend gemaakt. We willen graag: De P.T.C. bus nog eens uitnodigen Div. MS-DOS programma's demonstreren Een demo geven met modems.

### **BIJEENKOMSTEN IN DEN HELDER**

In 1989 zijn de bijeenkomsten in Den Helder op verzoek, en door een plotselinge toename van het aantal leden, als proef gestart.

De eerste avond werd goed bezocht. Er zijn afspraken gemaakt en ideeën gelanceerd; gemotiveerde leden ....... dachten we!

Het is jammer genoeg in de loop van het jaar in elkaar gezakt. Met als dieptepunt 10 oktober waar 2 leden en 2 bestuursleden aanwezig waren. U begrijpt ongetwijfeld de bedoeling van dit klaaglied.

Voor het nieuwe jaar zijn voorlopig enkele bijeenkomsten gepland en wel OD:

### 16 januari, 13 februari en 13 maart

Deze avonden worden gehouden in "De Strandjutter", Drooge Bol 1005, 1788 VA Julianadorp. Het is een school grenzend aan het buurthuis "De drooghe Bol" vlak naast de VOMAR. De aanvang is 20.00 uur.

We proberen een aantal demonstraties te verzorgen zoals EASE, DYNA-MIC PUBLISHER e.d. Wat er komt en wanneer zullen we op de Helderse kabelkrant vermelden. Is er in deze periode nog te weinig respons dan stoppen we er mee.

Ook hier geldt, heeft u problemen met een programma en/of computer c.q. printer neemt U het dan alstublieft mee naar de bijeenkomst. Het bekijken en/of oplossen vanaf een stukje papier of uitdraai is haast een onmogelijke zaak.

De consumptieregel blijft ook voor 1990 gelden.

Deze regel houdt in dat leden die hun apparatuur meenemen naar de bijeenkomst, een consumptiebon krijgen.

De leden die iets willen bestellen maar toevallig niet op de clubavond kunnen komen kunnen de artikelen bestellen bij onze winkelier door het verschuldigde bedrag, zoals vermeld in de laatste PTC PRINT, over te maken op gironr. 3792029 t.n.v. PTC afdeling ALKMAAR eo met vermelding van het artikelnr.

De bestelde artikelen kunnen dan de volgende clubavond worden afgehaald of u maakt hiervoor een andere afspraak met L. Hoogervorst. Zijn tel. nr. is 072-610127.

Tot ziens op de clubavonden,

Namens het bestuur Hans Strietman

### **Afdeling Arnhem**

Ondanks een dikke, hardnekkige mistlaag die over Arnhem en omstreken was neergedaald, en het al dan niet moeizaam opstellen van Sinterklaasgedichtjes (wist u dat daar ook al een computerprogramma voor bestaat), waren op maandag 4 december toch noq een kleine 50 leden naar de afdelingsavond gekomen. Deze avond stond in het teken van dBase II, een relationele database, gedemonstreerd op een MSX door de heer R. Brongers van de afdeling 't Gooi. Net als bij b.v. Home-office en MTbase kunt u met dBase één of meerdere kaartenbakken aanleggen, waarbij u zelf de structuur van de kaartenbak kunt bepalen. Het voordeel van dBase is echter dat u de structuur van een gevulde kaartenbak

kunt veranderen zonder dat de onder meer bestaat uit een tekstver- niet de pretentie hebben, zulk een inhoud van deze kaartenbak verloren. door het mogelijk is om op een kaar- voorden. Op dinsdag 20 februari wordt vull-Uw PC-problemen in te gaan. tenbak allerlei bewerkingen uit te erweereen kernavond gehouden. Teneinde de leden zo goed mogelijk voeren. Enkele voorbeelden hiervan van dienst te zijn, kunt U vanaf nu over maten van dienst te zijn, kunt U vanaf nu<br>Zijn: voorwaarden stellen voor zoeken. samenvoegen van kaartenbakken, aan ons sturen, zodat specialisten sendoortes bev. kunt uit naam kunt uit naam k<br>Sendoortjes bewerker slaat ook kunnen voortele tekstbewerker slaat de Home Office tekstbewerker slaat de Home schermopmaak, rapporten opstellen | Afdeling Eindhoven | eventueel een antwoord kunnen voorvoor b.v. het afdrukken van accept- Alle leden, welke we niet persoonlijk bereiden. Een gedeelte van het succes giro's, en zelf programma's kunnen geluk hebben kunnen wensen, alsnog van de avond hebt U dus zelf in eigen giro's, en zelf programma's kunnen  $\parallel$  geluk hebben kunnen wensen, alsnog  $\parallel$  van de avond hebt U dus zelf in eigen opstellen om bewerkingen op/met | bij deze onze beste wensen voor het | handen. Vanzelfsprekend zijn alle kaartenbakken te kunnen uitvoeren. | nieuwe jaar. Wel jammer, dat zij de | PTC-leden op deze avond van harte Dat er veel belangstelling bestond afdelingsavonden nog niet bezoch- welkom. voor dit programma bleek wel uit de  $\parallel$  ten. We hadden natuurlijk onze gezelvele vragen die tijdens de lezing | lige nieuwjaars-avond en in aanslui- | Al vele malen is ons gevraagd, meer gesteld werden. Mochten nog meer ting op de grote modemshow van voorlichting te geven over Wordper-<br>leden interesse hebben voor dit pro- December vorig jaar hadden wij op 9 fect. Die wens van velen gaat dan op leden interesse hebben voor dit pro- December vorig jaar hadden wij op 9 fect. Die wens van velen gaat dan op gramma, de originele versie, plus ann an Person in samenwergramma, de originele versie, plus | Januari j.l. een avond in samenwer-<br>nederlandstalige handleiding, is ver- | king met de Postbank over de mogenederlandstalige handleiding, is ver-  $\vert$  king met de Postbank over de moge-  $\vert$  Dan houdt de afdeling Eindhoven een ten bij de CUC (Computer Users Club), De Postbank had goed uitgepakt en van Wordperfect 4.2 staat. Postbus 202 te Leiden. Deze dBase- voor een grote hoeveelheid, kwalita- Voor deze avond heeft een bekwaam

- 
- 
- 
- 
- 
- 
- 
- 

- 
- 
- 

Helaas is alleen J. Leenen herkiesbaar | aantal leden in het kader van een PC- | Nadere berichten vindt U in dit tijd-<br>en zijn J. Obelink en C. Schutte wegens | Privé project een Personal Computer | schrift. en zijn J. Obelink en C. Schutte wegens  $\vert$  Privé project een Personal Computer  $\vert$  schrift.<br>studie en werkzaamheden genood- type AT of XT aangeschaft. De aanzaakt om hun bestuurs functie neer te | schaf blijkt niet voor een ieder een | Het komend jaar dus weer volop actileggen. Het bestuur van de afdeling | even groot succes. Het is toch erg jam- | viteiten in de afdeling Eindhoven.<br>doet bij deze dan ook een oproep aan | mer, dat een met zoveel enthousiasme | U bent weer welkom. doet bij deze dan ook een oproep aan één of meerdere enthousiaste leden | gestarte hobby, zo snel vastloopt op die belangstelling hebben om in het | onkunde of omdat men geen inzicht kandidaten kunnen zich tot 1 februari maar in het gebruik van de aange- Na een terugblik op het afgelopen sei-<br>bij de secretaris van de afdeling opge- schafte apparatuur.

van de afdeling arnem plaats. De perfect 5.0 kunnen worden gekeken. Ders samen met de Home Office tekst staat nu op het de Home Office te Home Office tenst staat nu op het de Home Office te te staat nu op het de Home Offic agenda voor de vergadering ziet er als \ons, samen met de :YES ondersteu-<br>volgt uit: \ons, samen met de :YES ondersteu-

3 Jaarverslag secretaris 19 December hielden we nog een PC ontwikkeld.<br>4 Jaarverslag penningmeester aazorgavond voor hen, die bij ons de 4 Jaarverslag secretaris aangester in 15 Beechber metaen we hog een nieuwe regelment.<br>- 4 Jaarverslag penningmeester aangesprong voor hen, die bij ons de 5 Verslag kascontrolecommissie buitbreidingskaart hadden ingebouwd. En dBase III zullen weer anderen zeg-<br>6 Verkiezing kascontrolecommis-<br>1 Verscheidene leden hadden tevoren gen. dBase IV is er all, en wij wachten sie hun vragen ingestuurd, zodat er nog op ondersteuning voor dBASE III. Vervaiig (met de autoinatisclie ver- - 7 Verkiezing bestuur afd. Arnhem gericht kon worden gewerkt. Die Helaas zo ver zijn we nog niet, maar er van door een van door een van door een van door een van door een van door een van door een van door een van door ee opmerkingen, tezamen met de vragen van de avond zijn weer doorgestuurd | Wordt ook aan gewerkt. Tijdens de bestuursverkiezing zijn de aan de ondersteuningsgroep, die een Pers hoeveelheden Nu /iet de tekst er al heel aardig uit In volgende leden aftredend: nieuwe versie van de software voorbe- Aan hen, die nog steeds tobben met - J. Leenen (penningmeester)

type AT of XT aangeschaft. De aanne en werkzaanneuen genoou- type A1 of X1 aangeschaft. De aan-<br>kt er hyp bestywetynstie neer te de feldijk gist verwenen is der een Ut t kenstel is en de soos de de stiedst die belangstelling hebben om in het  $\vert$  onkunde of omdat men geen inzicht  $\vert$  afdeling't Gooi bestuur zitting te nemen. Eventuele  $\vert$  heeft in de mogelijkheden of zelfs  $\vert$  Afdeling't Gooi

bezitten, een speciale informatiegramma Dynamic Desk. Dynamic avond. Diverse uitvoeringen van de nieuwejaar het gevalzalzijn. Desk is een geïntegreerd pakket wat | PC's zullen aanwezig zijn. Daar wij | Wij als bestuur zullen op de ingesla-

werker, een database, een grafiekont- avond alleen te kunnen verzorgen, werper, en een MS-DOS hulp waarbij hebben wij een keur van specialisten inhoud van deze kaartenbak verloren werker, een database, een grafiekont- word alleen te kunnen verzorgen,<br>hoeft te gaan. Tevens bevat dBase een werper, en een MS-DOS hulp waarbij debben wij een keur van specialisten uitgebreide programmeertaal waar- het geheel via vensters bestuurd kan aangetrokken om op Uw vragen en

reeds vragen over gebruik van Uw PC

nederlandstalige handleiding, is ver- amig met de Postbank over de moge- avond noudt de afdeling Eindhoven een<br>krijgbaar voor f75,- plus verzendkos- alijkheden van GIROTEL. Als de avond, die voornamelijk in het teken disk

versie (2.43) draait onder MSXDOS en tief zeer mooi materiaal gezorgd, docent/begeleider ons zijn medewer-<br>onder CP/M op de MSX. zodat op allerlei machines kon wor-<br>den gezegd. Hij zal een inleiding den geëxperimenteerd. den geëxperimenteerd. geven op het gebruik van Wordper-<br>In het afgelopen jaar hebben we de fect en is bereid antwoord te geven op Programma<br>Op maandag 5 februari vindt weer de state begeleiding van de inbouw van de tekst Uw vragen. Bij voldoende tijd zal er Op maandag 5 februari vindt weer de begeleiding van de inbouw van de Uw vragen. Bij voldoende tijd zal er jaarlijkse huishoudelijke vergadering | :YES uitbreidingskaarten afgerond. | ook met een schuin oog naar Word-<br>| matig — matig — matig — \* zen kleine honderd mensen kon door | perfect 5.0 kunnen worden gekeken.

volgt uit: ningsgroep worden geholpen. Het Wist U trouwens, dat stenografie (met 1 9euticident 1 9euticident do<br>- 1 Opening 1 9eutic was erg warm tijdens de inbouwses-de hand) heel ouderwets aan het wor-- 1 Opening was erg warm tijdens de inbouwses- de hand) heel ouderwets aan het wor-<br>- 2 Mededelingen een sies, maar wel uitermate gezellig. - 2 Mededelingen sies, maar wel uitermate gezellig. den is. Er is ook een steno voor op de

gen. dBase IV is er al!, en wij wachten

- J. Leenen (penningmeester) reid. Pynamic Publisher, kunnen wij mede- konstantie "modeller" door op functies<br>Belief kan even "modeller" door op functies op functies op functies op functies op functies op functies op func - J. Obelink (ondersteuning PC) delen, dat er weer een speciale DP-<br>- C. Schutte (lid) - C. Schutte (lid) - Het laatste half jaar heeft een groot avond zal worden georganiseerd. - C. Schutte (lid) [11] Het laatste half jaar heeft een groot [21] avond zal worden georganiseerd.<br>Helaas is alleen J. Leenen herkiesbaar [21] aantal leden in het kader van een PC- [20] Nadere berichten vindt

bi] de secretaris van de afdeling opge— schafte apparatuur. zoen 1989 mogen we als bestuur 10000 Onder de titel "Grote AT-Show" bren-<br>avonden over 't algemeen redelijk Onder de titel "Grote AT-Show" bren-<br>gen wij voor de PTC-leden, die een PC bezocht worden. We hopen en ver-Na de vergadering zal J. Obelink een | gen wij voor de PTC-leden, die een PC | bezocht worden. We hopen en ver-<br>demonstratie geven over het pro- | bezitten, een speciale informatie- | trouwen erop dat dit ook in het mogelijk jaarprogramma van de aanschaffen en een van de bestuursle-

gesties? Laat het ons dan weten a.u.b. gezipte of gearcte vorm zijn, dat werkt Wat wel al bekend is zijn de data voor | plaats besparend. Als U niet over de de eerste helft van het komende jaar. | PKZIP PAK of ARC programma's

plaats wordt overgenomen door Ben Leidse Onderwijsinstellingen. 00k <sup>1109</sup> 66115111152000.

is het altijd moeilijk over exacte gege-  $\begin{vmatrix} 3M \\ W \end{vmatrix}$  onderhandelen met de fa. 3M over  $\begin{vmatrix} 1 & 0 & 0 \\ 0 & 1 & 0 \\ 0 & 0 & 0 \end{vmatrix}$  werkdagen tussen acht en vens te beschikken. Niettemin, wij | Wij onderhandelen met de fa.3M over hebben een programma op stapel | een optreeden in April. De bedoeling is staan waarvan wij U reeds enkele een uiteenzetting over hoe je een dis- De artikelen die in PTC-Print staan C1U1<16I1 <sup>8811</sup> <sup>6611</sup> <sup>1118811110</sup> <sup>116611</sup> <sup>U</sup> <16 glimpsen kunnen laten Zien.Voor ver- kette maakt, en wat is nu het verschil verlneld in de prijslijst kunt u ook bij dere actuele informatie kunt U steeds | tussen een goede en een slechte dis- | ons bestellen. IS2000 raadplegen (LEIDEN), of kette, en natuurlijk, een leuke aanbie- y\_ van Duinen gewoon zorgen dat U op de bijeen- ding in 3M diskettes. Secr. afd. Midden Nederland komsten aanwezig bent, dan weet U altijd alles. PHILIPS

In het najaar hebben diverse leveran-<br>ciers bij ons hun opwachting gemaakt, Philips over een inbreng in het eerste Namens het bestuur ciers bij ons hun opwachting gemaakt, Philips over een inbreng in het eerste Namens het bestuur van de afdeling<br>allen met succes. Het NTI kreeg er een half jaar, ba. een demonstratie van de Nijmegen wensen wij undlen een allen met succes. Het NTI kreeg er een | half jaar, ba. een demonstratie van de | Nijmegen wensen wij u allen een<br>aantal cursisten bij, Microsoft ver- | nieuwe computerline en, U mag twee | voorspoedig en hobbyrijk 1990. H aantal cursisten bij, Microsoft ver- | nieuwe computerline en, U mag twee | voorspoedig en hobbyrijk 1990. Het<br>| kocht meer pakketten MS-WORKs dan | keer raden, een leuke aanbieding! | nieuwe jaar beginnen wij ook met het mondje" luidt het spreekwoord, en "gezond gewicht"; dat wou ik maar menus (ZQ\/en maximaal) vormen het kochtmeer pakketten MS-WORKS dan keer raden,eenleuke aanbieding! nieuwe jaar beginnen wij ook met wij hadden durven dromen en het |<br>PBNA was ook tevreden. Wist U trou- | De kalender ziet er dan als volgt uit: | Dit wordt op donderdag 25 januari de wens hoe plezierig het is te werken  $\begin{vmatrix} 9 \text{ januari} \text{presentatie PD Bibliotheeken} \\ \text{m\'et} \end{vmatrix}$  uitleg en het werken met het pro-

U die diskettes kopieren die U graag | BEDOEL U!!! - zich kandidaat stelt? | gen in zaal 1-A.

gen weg voortgaan, en we zullen | wilt hebben, tegen een geringe ver-<br>wederom proberen een zo goed | goeding.U kunt ter plekke diskettes grond te krijgen.<br>We denken daarbij dan aan demo's, den om misbruik te voorkomen. De We denken daarbij dan aan demo's, alle om misbruik te voorkomen. De soorkom het sert Koppelaar bett Koppelaar<br>Cursussen en dergelijke. Heeft u sug- alle geboden programma's zullen in soorkome secretaris, PTC Leiden de eerste helft van het komende jaar. PKZIP PAK of ARC programma's Afdeling Midden Nederland<br>1918 en 22 januari 12 en 27 maart aanwezig zijn, en vele andere pro- Open Dag verplaatst naar 21 april.<br>18 en 24 april - In die gramma's, allen duidelijk PD. Dit moet De afdeling Midden Nederland ho prijs zal f10,- per  $3'^{2}$ " diskette bedra- gen.

postbus terug ontvangt. De aanbie-Richard Bronger<br>
Richard Bronger<br>
Richard Bronger<br>
Postbus, en via Uw eigen Digimail<br>
postbus terug ontvangt. De aanbie-<br>
ding van het LOI is zeker aantrekkelijk<br>
an het LOI is zeker aantrekkelijk<br>
ding van het LOI is zeke

een optreden in April. De bedoeling is  $\parallel$  tien uur ('s-avonds uiteraard).

voedingsmiddelen en bouwstoffen en bouwstoffen legaal aangeschaft pro- 9 januari presentatie PD Bibliotheek en gramma Ease voor MSX door G. Ver-<br>Thoeven en D Verhoeven. Na de pauze gramma, met de officiële handleiding demonstratie<br>naast U en een hulpline in Uw tele- 13 februari Jaarvergadering, agenda in komt het programma Dynamic Punaast U en een hulpline in Uw tele-  $\begin{array}{c} \n 13 \text{ februari} \text{jaarvergadering, agenda in} \\
 \text{boshain} \quad \text{komt} \quad \text{het programma Dynamic Pu-} \\
 \text{bosher aan de beurt en hier wordt u}\n \end{array}$ doon?<br>Voor het voorjaar is er het volgende | 13 maart LOI | UW 1391 | UW 1391 | UU 1391 | UU 1391 | UU 1391 | UU 11 Voor het voorjaar is er het volgende | 13 maart LOI | uitgelegd hoe en wat er allemaaltijd maar is er het Volgende | 13 maart LOI | uitgelegd hoe en wat er allemaalte programma op de 10 april 3M of Philips | mogelijk is me gramma onder de naam "DIEET". Het tijden. Een andere mogelijkheid is om van uw menukeuze de informatie over 311191311/1 <sup>911311111135</sup> 1V15X- H61 <sup>15</sup> ('16 <sup>116610611119</sup> (181 <sup>11</sup> C1880-

Speciaal als u ervaring heeft in het leiden van groepen bent U meer dan<br>welkom in ons bestuur!!!

O8 en 22 januari beschikt dient <sup>U</sup> die eerst aan te schaf- /\116I11i6I D6 bii66111<0I11S1 di6 gepland 13 en 27 februari fen. Ook de Philips PD diskettes zullen van voor 28 april is in verband met de aanwezig zijn, en vele andere pro-

18 en 24 april gramma's, allen duidelijk PD. Dit moet De afdeling Midden Nederland houdt O7 en 22 mei het voor u aantrekkelijk maken naar deel en contactavond(-dag) in de staat het voor u aantrekkelijk maken naar de laat het Witte Dorpshuis in de Bilt. De data het Witte Dorpshuis in de Bilt. De data iedere afdelingsavond te komen.De  $|$  het Witte Dorpshuis in de Bilt. De data<br>prijs zal f 10.- per 3½" diskette bedra- van deze bijeenkomsten staan ver-Zoals wellicht bekend heeft Evert ]an gen, meld in de rubriek Afde1ingsinforma-Bruinekool het bestuur verlaten, zijn tie. Bovendien staan deze gegevens

Elke maand verzorgen we op die biibestuur versterking gekregen in de  $\parallel$  ding ontvangen van het LOI. Deze zul-  $\parallel$  eenkomsten een thema of een demonpersoon van Harry van der Veen. Hij len ook aanwezig zijn op de MAART stratie op soft- dan wel hardware-<br>In text is text is the state of the bijeen and the bijeen of the strate of the strate of the suggesties voor Van den Nieuwooer. Verder neen het United von den bestuur versterking gekregen in de ding ontvangen van het LOI. Deze zul-<br>Destuur versterking gekregen in de ding ontvangen van het LOI. Deze zul-<br>zal zich tezamen met Siets voltaire voor de voorlief theen theen theen theen theen theen theen theen theen theek.<br>Namens het bestuur wens ik u allen theen theen theen welkom. Wij zijn nog volop bezig alle manier van les theore the theen the activite Namens het bestuur wens ik u allen manier van lesgeven, waarbij U Uw activiteiten voor de komende bijeen-<br>Thuiswerk overseint naar een Digimail komsten te plannen. We hopen dat huiswerk overseint naar een Digimail | komsten te plannen. We hopen dat f} hichard Bronger bostbus,en via Uw eigen Digimail een grote groep leden (in het totaal Richard Bronger | postbus terug ontvangt. De aanbie- | heeft onze afdeling er maar liefst \*- niet vergeten. Steeds kunt <sup>u</sup> produk- ding van he¢L()1is Zeker 3311t1~e1<1<e1ij1< 1300) him weg weten te vinden naar

Afdeling Leiden<br>
Aangezien wij deze artikelen steeds 6 beantwoord.<br>
Weken van te voren moeten inleveren beantwoord.<br>
U peaken van te voren moeten inleveren beantwoord.<br>
U peaken van te voren moeten inleveren beantwoord. bij ons terecht op deze avonden. U

Dit wordt op donderdag 25 januari de maakte al vele jaren gelden een pro- gaan samenstellen uit de IDEE-maal- Daar krijgt <sup>u</sup> tijdens het samenstellen <sup>9913191193</sup> 101111111311/1 <31 P11111135 11109911i1< <sup>15</sup> <sup>11191</sup> <sup>911</sup> <sup>13109131131118</sup> <sup>013</sup> 99 PD bibliotheek<br>Vanaf januari beginnen wij met een die voorbeelde van de voetingswaarde, verkelijk mee doet aan deze uitleg en<br>Die tis dus wenselijk dat u uw compu-Vanaf januari beginnen wij met een | Op de jaarvergadering van 13 februari | het is dus wenselijk dat u uw compu<br>PD bibliotheek die op iedere club- | millen 1 en maximaal 2 bestuureleden | terprogramma's en handleidingen PD bibliotheek die op iedere club-<br>avond aanwezig zal zijn. Op de afde-<br>aftredend zijn penkt Uerene over namme meebrengt. Aanvang 20.00 uur in het avond aanwezig zal zijn. Op de afde-<br>lings-computer kunnen wij dan voor aanwezig aftredend zijn. Denkt U er eens over na, meebrengt. Aanvang 20.00 uur in het lings-computer kunnen wij dan voor aanwerdt het niet tijd dat II machine Dietermaaltijd. Deze maaltijden zou afgedrukten zijn voor de teen keurig van keurig van keurig van keu<br>wordt het niet tijd dat U - JA, IK | wijkcentrum "Dukenburg" te NijmeOp dinsdagavond 13 februari kunt u als er nog vragen zijn blijven hangen om uitleg vragen over de behandelde stof. Aanvang 20.00 uur in het wijkcentrum "Dukenburg" in zaal 5.

Op donderdag 22 februari is de jaarlijkse huishoudelijke vergadering en dan willen we de gang van zaken van de afdeling met u bespreken. Na de vergadering gaan we weer verder met het programma Dynamic Publisher voor MSX. Aanvang 20.00 uur in het wijkcentrum "Dukenburg" in zaal 6.

Op zaterdag 10 februari houden wij in het wijkcentrum "De Klokketoren" te Nijmegen een DEMO met als thema "Kennis maken met de PC". Deze DEMO is voor die mensen die overwegen om een PC aan te schaffen en zich willen oriënteren over het hoe en wat. Aanvang 11.30-14.00 uur.

Leden die artikelen uit PTC-print via de afdeling hebben besteld worden verzocht om na 14 dagen bij het secretariaat te informeren of de artikelen al zijn aangekomen.

> **Jo Dekkers** afdeling Nijmegen

### **Afdeling Oss/Den Bosch**

Op 14 februari a.s. heeft afdeling Oss/ Den Bosch het volgende op het programma staan:

Om 20.00 uur start de DOS cursus. Om 21.00 uur start de BASIC-I cursus. En er is een demonstratie van Dynamic Publisher

U bent allen van harte welkom in de Hille, Looveltlaan 25 Oss (Ussen).

> Annemieke Helmer afdeling Oss/Den Bosch

### **Afdeling Rotterdam**

**Beste Computeraars,** 

De maand december stond bij ons in het teken van de databanken. Wij hopen dat u met de opgedane informatie aan de slag bent gegaan en dat er minder problemen waren dan voorheen.

Om een databank op te bellen heeft u natuurlijk een MODEM nodig. De modems voor de diverse computersystemen zijn natuurlijk te koop. Voor de PC een insteekkaart, maar voor de P2000 en MSX kunt u volstaan met een module. Indien u nog nooit met een modem gewerkt heeft, is het mogelijk dat u niet weet of u er een wilt schaffen. De afdeling Rotterdam heeft hierin voorzien en er zijn daarom twee modems voor de leden beschikbaar. Voor de P2000 en voor de MSX is er dus een beschikbaar. Tegen een borgsom van f 100.00 kunt u bij de winkelbaas het modem afhalen of bestellen. DUS ALLEEN VOOR MSX EN P2000.

In november zijn we gestart met het uitlenen van boeken over computers. Het blijkt dat wij hier in een behoefte voorzien. Het aantal boeken wat uitgeleend is overtrof onze verwachtingen. Wij kunnen natuurlijk niet alle boeken aankopen die in een winkel te koop worden aangeboden. We hebben een bewuste selectie gemaakt, na lezing van diverse recensies. Het uitlenen van boeken wordt op testbasis gedaan. Op de ledenvergadering die in april gehouden wordt, zullen wij u vragen hoe het u bevallen is en of wij ermee door moeten gaan. Indien u nu reeds suggesties heeft over de boeken die in de uitleenbibliotheek moeten komen geef dit dan even door op de verenigingsavond aan de winkelbaas of de secretaris. Het is niet de bedoeling nu nog boeken bij te kopen, maar indien de ledenvergadering besluit om deze test definitief door te laten gaan, weten wij in ieder geval welke boeken de voorkeur hebben.

Zoals u waarschijnlijk al gehoord heeft is er ook dit jaar weer een OPEN DAG. Deze wordt gehouden op 28 april in Den Bosch. Wilt u met de afdeling meedoen en een bepaald programma of utility demonstreren, dan kan dat natuurlijk. Bij de secretaris kunt u zich aanmelden voor deelname.

De volgende verenigingsavond staat in het teken van DYNAMIC PUBLIS-HER. Over dit bekende pakket hoef ik u niets te vertellen. Er wordt een demonstratie gegeven door de firma RADARSOFT. U kunt problemen waar u al een tijdje mee zit aan hen voorleggen. De demonstratie wordt gegeven in een van de computerlokalen van de school, dus u hoeft uw computer niet mee te nemen om de demonstratie te volgen.

Wij rekenen op uw komst. De datum vergeten?? Noteer dan:

6 FEBRUARI 1990 Tot dan .......

Ruud van Poelgeest

### **Afdeling Tilburg**

Allereerst wil ik iedereen alsnog een voorspoedig 1990 toewensen. Ook het komende jaar staat uw afdeling weer voor u paraat om u een aantal interessante computeravonden te bieden en u verder zo veel mogelijk met raad en daad bij te staan. Uit de onlangs gehouden enquête is een veel grotere belangstelling voor de clubavonden gebleken dan daadwerkelijk op de avonden blijkt. Hopelijk zal de verplaatsing naar de dinsdagavond tot een grotere opkomst leiden. De avonden zijn het waard en ze worden ook met uw geld bekostigd.

Op 20 februari zal de afdelings-jaarvergadering plaats vinden, met o.a. bestuursverkiezingen. Het bestuur is momenteel onderbemand/vrouwd en het bestuurslid van het eerste uur, Coen v. Hoogdalem heeft te kennen gegeven zich wegens drukke werkzaamheden elders, niet meer herkiesbaar te stellen. Als er leden zijn die iets voelen voor een bestuursfunctie of anderszins een actieve bijdrage aan de afdelings-activiteiten willen leveren, meldt u dan aan bij een van de bestuursleden. Ook langs deze weg wil ik, ongetwijfeld mede namens de leden, Coen van Hoogdalem bedanken voor het vele werk dat hij de afgelopen jaren voor de afdeling heeft verricht en hem veel succes in zijn werkzaamheden bij de ziekenomroep. Coen, het ga je goed.

De Open Dag van de PTC is weer in aantocht. De afdeling wil zich hier presenteren met een afdelingsproject waaraan door zoveel mogelijk leden wordt meegewerkt. Hiervoor kunnen we allerlei mensen gebruiken, van knutselaars tot programmeurs. Doe mee en geefje op! Ook mensen die zelf iets willen presenteren op de Open Dag gelieve dit te melden bij het afdelingsbestuur.

> Jan Brock afdeling Tilburg

Verder komen de begrippen 'read' en Write' en de globale struktuur van de n. Dit betekent dat het toetsenbord een programma aan de orde. Free Exports and The Exception of the principal method on the principal method on the principal method on the principal method on the principal method on the schrifter with the endel of the principal method on the telectro

beeldscherm vallen ook onder het ' <sup>1</sup> 1' <sup>1</sup> <sup>9</sup> Mme" 81.681; Gama] 1&1-euwe Zaken aan lvlensen die er niet over zouden pieke- disk geinstalleerd worden. iiiteiiidelijk tot een goed werkend Zijn; aan cijfers, letters en leestekens. den. De voor de gebruiker van een systeem Het eerste wat een programmeur die bietszeggende bytes moeten daarom Blijft de vraag hoe een randapparaat is de realisatie in een voor de mens herkenbare vorm veet' met ASCII's van doen te bebben

Verder komen de begrippen 'read' en aan met de verden die verder komen de begrippen 'read' en aan vaste getalwaarden verbon-<br>'write' en de globale struktuur van den. Dit betekent dat het toetsenbord ASCII-waarden veronders een programma aan de orde.<br>11 D de volgende aflevering geven we u die spelen bepaalde toets wordt inge- 1 7.3. ASCII-tabel het eerste praktijkvoorbeeld; een drukt. Dit byte wordt naar de bij het In een ASCII-tabel kunnen we aflezen<br>mogelijke layout voor het detsenbord behorende ingangspoort in welke tekens de door een computer het eerste praktijkvoorbeeld; een avont het eerste praktijkvoorbeeld; een avont het eerste praktijkvoorbeeld; een avont het tot de best geleid en 'verdwijnt' in de computer. Die beeldscherm.

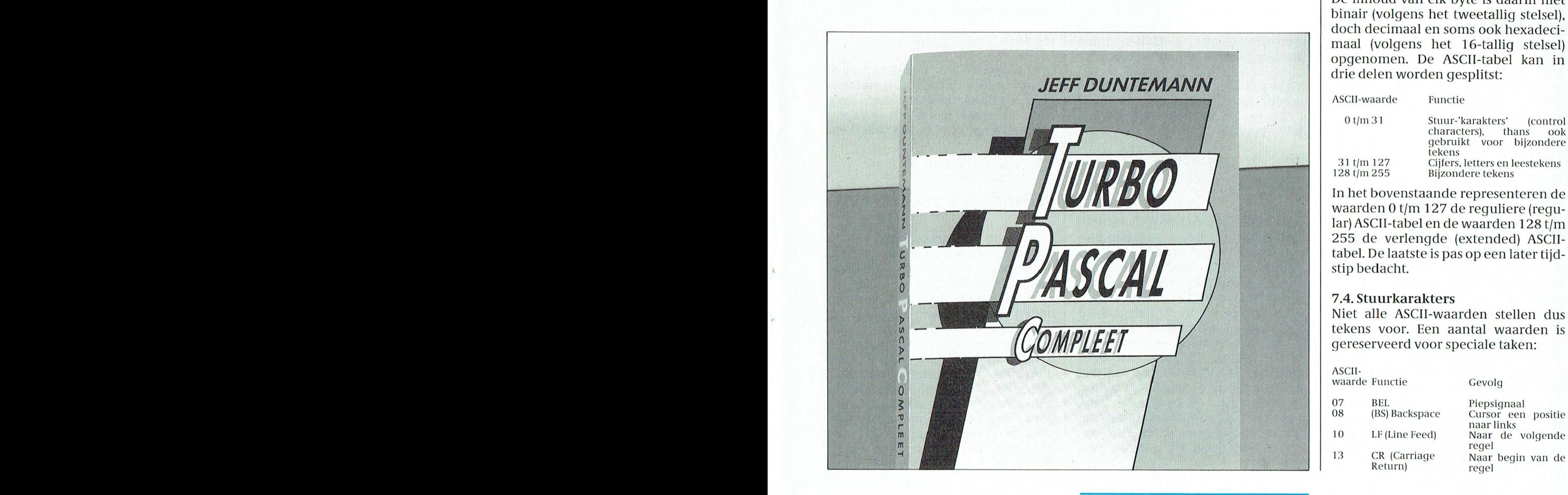

Inleiding tot | 7. ASCII-code | Het betekent ook dat de in elke systeemeenheid aanwezige video-karak- $\textbf{PASCAL (2)} \qquad \qquad \text{7.1. Input en output} \qquad \qquad \text{top of the field scheme}$ 7.1. Input en output voor het beeldscherm aangemaakt)<br>In- en output betekenen de in- en uit- een door de computer aangeboden een door de computer aangeboden Hans Coolen ver Wan binaire getallen (bytes) van byte weer omzet in het oorspronke-Hulls COOIEII en naar randapparaten, zoals een lijke karakter. Dat zien we dan op het de COOLITEERT (1995) en naar randapparaten, zoals een lijke-karakter. Dat zien we dan op het schijfeenheid. Die randapparaten beeldscherm. De omzetting van *In de eerste aflevering hebben we* begrijpen'de betekenis ervan e In de eerste aflevering hebben we die betekenis ervan en kun- karakters in getallen en omgekeerd<br>kennis gemaakt met 'n eenvoudig been bernee overweg. Toetsenbord en de geschiedt volgens de ASCII-code kennis gemaakt met 'n eenvoudig<br>2011 en hard- 11 de har- 11 en harveden vallen van de speech is de geschiedt volgens de ASCII-code<br>2011 - 11 Deeldscherm vallen ook onder het de Armerican Standard Code for Informa markante verschillen tussen BASIC en begrip randapparatuur. Via deze in-<br>PASCAL en met de TURBO PASCAL en uitvoer-apparaten vindt communi- de zogenoemde ASCII-tabel Dat is een PASCAL en met de TURBO PASCAL du en uitvoer-apparaten vindt communi- de zogenoemde ASCII-tabel. Dat is een compiler van Borland. denken We Voorland.<br>Den Missin van Missin verslaan in die gebruiker plaats. En dat overzicht van alle karakters en de hier-<br>Het ligt in onze bedoeling om van de zijn wij, die aan heldere taal gewend onder overeenkomende AS Het ligt in onze bedoeling om  $\vert$  zijn wij, die aan heldere taal gewend  $\vert$  mee overeenkomende ASCII-waar-<br>uiteindelijk tot een goed werkend zijn: aan ciifers. letters en leestekens den.

hierbij te doen staat is de realisatie duit een voor de mens herkenbare vorm die veet met ASCII's van doen te hebben.<br>Van een behoorlijke presentatie van die van dinformatie worden omgezet. Welnu, dat hoeft een randapparaa van een behoorlijke presentatie van  $\begin{bmatrix} \nabla u \n\end{bmatrix}$  van informatie worden omgezet. Welnu, dat hoeft een randapparaat zijn programma aan de gebruiker. zijn programma aan de gebruiker. Daartoe wordt gebruik gemaakt van niet te 'weten'. Het is immers het toet-<br>Omdat het manipuleren met teksten de ASCII-code ('askie-kode'). dia daar kunnen Wet is alle twee fout. It is alle twee founder the found of twee founder in alle twee founder in ASCII-code ( askie-kode ). lopen Als het manipuleren met teksten die ASCII-code ('askie-kode').<br>Als het begrip 'string' vereist, beginnen z.**2. ASCII-code** en waarden omzet en het zijn de video-<br>het begrip 'string' vereist, beginnen z.**2. ASCII-code** het begrip 'string' vereist, beginnen  $\begin{vmatrix} 7.2. \text{ASCII-code} \\ \text{Het 'American National Standards} \end{vmatrix}$  karaktergenerator en de printer die de konstaties verhaal met een ooit al eens die dat 'American National Standardisa-die ontvangen bytes als ASCII-waar-<br>Gegeven toelichting op deze zaken. Het 'American National Standardisa-dien 'interpreteren'. Bij een mens den 'interpreteren'. Bij een mens/ Verder komen de begrippen 'read' en symbolen vaste getalwaarden verbon- machine-interface worden dus altijd write' en de globale struktuur van den. Dit betekent dat het toetsenbord ASCII-waarden verondersteld.

binair (volgens het tweetallig stelsel),<br>doch decimaal en soms ook hexadecimaal (volgens het 16-tallig stelsel) mogelijke layout voor het deelts de toetsenbord behorende ingangspoort in welke tekens de door een computer<br>beeldscherm. <sup>I</sup> -I ' <sup>r</sup> kl <sup>n</sup> <sup>a</sup> ina's van ons blad belioren. Ook ' " -' ' opgenomen. De ASCII-tabel kan in drie delen worden gesplitst:

ASCII-waarde Functie

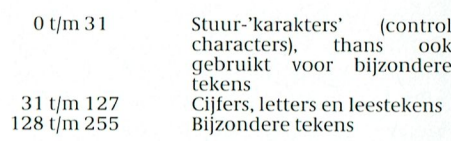

» <sup>1</sup> , In het bovenstaande representeren de waarden 0 t/m 127 de reguliere (regu-<br>lar) ASCII-tabel en de waarden 128 t/m

7.4. Stuurkarakters<br>Niet alle ASCII-waarden stellen dus gereserveerd voor speciale taken:

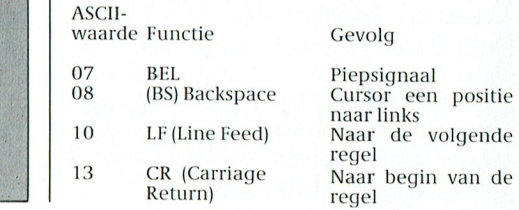

Als we de getallen 10 en 13 naar het **8. Strings Example 18.2. Stringvariabele** beeldscherm (lees video-karaktergemarker' (einde regel teken) of 'hard  $\vert$ <br>return' genoemd, nog vaak tegenko-  $\vert$  Het gebruik van strings biedt ons de  $\vert$  inhoud:= '222'; return' genoemd, nog vaak tegenko-

nadere beschouwing van de ASCII- treeks in het programma worden tabel (zie de gebruikershandleiding) opgenomen, mits die tekst tussen aan cijfers en letters niet willekeurig is<br>geschied. Dat heeft te maken met de geschied. Dat heeft te maken met de <br>wens om informatie te kunnen sorte- in tekst' is alleged to the maal het karakter 2. Op dit punt wens om informatie te kunnen sorte-<br>Ten tekst' maal het karakter 2. Op dit punt programma te bestuderen raakt underscheidt een stringvariabele zich Fen. Het is voor een computer immers<br>"En personalisme in the string on the conderscheidt een stringvariabele zich een van der aardig in the vast aa<br>"En personalist van een numerieke eenvoudig ASCII-waarden langs re- Deze string omvat negen tekens; acht dus duidelijk van een numerieke banjven<br>Renkundige weg op numerieke volg- letters en één spatie. Een spatie wordt dariabele, waarover later meer, 'n kenkundige weg op numerieke volg- letters en één spatie. Een spatie wordt variabele, waarover later meer. 'n dit opleiding van dit soord is voor die voording van die voordingen is worden. In als dat gebeurd is, altijd als orde te zetten. En als dat gebeurd is, altijd als een teken aangemerkt omdat Stringvariabele vertegenwoordigt van de hiermee overeenkomende er een ASCII-waarde (32) tegenover niet meer of minder dan een set karakstaan de hiermee overeenkomende er een ASCII-waarde (32) tegenover cijfers en letters vanzelf op numerieke staat. Omdat de tekst tussen enkelcijfers en letters vanzelf op numerieke staat. Omdat de tekst tussen enkel- ters, een tekenrij, een string derhalve.<br>en alfabetische volgorde.

Er zijn verschillende 'extended' karak- houdt in dat zo'n tekst nadien weer met een lengte van nul tekens. De zin<br>Philips en Motorola werken samen stereo hoofdtelefoon en Motorola en Motorola die hoofdtelijk in het volomloop, zoals de Prestel karakterset<br>voor viewdata (toegepast in de P2000 homecomputer) en de MSX-karakter-<br>set voor spelprogramma's. In vrijwel alle PC's wordt echter gebruik | laten 'weten' dat er sprake is van | Dezeinstructie 'wist' deinhoud van de waarmee onder andere tekeningen en worden voorafgegaan door een 'hok' blijft weliswaar bestaan, doch bevat blokdiagrammen kunnen worden  $\langle \cdot \rangle$ . Zo kan 'Een tekst' ook worden geen informatie meer. Er is een string gerealiseerd. Een applicatieprogram- geschreven als: ma als Wordperfect maakt hiervan als Wordperfect maakt hiervan toegekend.<br>
effectief gebruik. Daarnaast hebben 8690110\$321601071516 effectief gebruik. Daarnaast hebben we nog te maken met de in veel prin-<br>ters toegepaste Epson-FX of Standaard Een teks t ters toegepaste Epson-FX of Standaard<br>ASCII-karakterset, waarbij de ASCII-ASCII-karakterset, waarbij de ASCII-<br>ASCII-karakterset, waarbij de ASCII-<br>waarden hoger dan 127 de cursief Deze ASCII-waarden mogen vanzelfwaarden hoger dan 127 de cursief Deze ASCII-waarden mogen vanzelf- seconde kan de prijzie mei 1990 is weergegeven weergegeven tegenhangers opleve- | sprekend niet tussen aanhalingste- | Via in- en outputpoorten vindt de<br>1991 van die uit de reguliere karakter- | kens worden gezet, omdat het boven- | communicatie-tussen de computer en set. Anders gezegd; elk teken uit de reguliere ASCII-tabel wordt cursief in worden weergeven. Nochtans heeft reld is niet de ruimte buiten de plaats van rechtop afgedrukt, indien het weinig zin ASCII-waarden te han- syteemeenheid, doch alles wat zich bij de oorspronkelijke ASCII-waarde | teren, indien we in de gelegenheid | buiten de eigenlijke computer (de<br>128 wordt opgeteld. Het is belangrijk | zijn gewone kakarakters te gebruiken. | microprocessor, zijn omringende 128 wordt opgeteld. Het is belangrijk zijn gewone kakarakters te gebruiken. Inicroprocessor, zijn omringende<br>The weten dat de door een printer af te Reistaan ons evenwel veel meer tekens Ingeheugens en in- en outputpoorten te weten dat de door een printer af te Freman ons evenwel veel meer tekens Fremeligens en in- en outputpoorten)<br>drukken karakters niet in de systeem-Freme beschikking dan het toetsenbord Fremindt. Onder TURBO PASCAL wordt eenheid (in de video-karakterge- aan kan, En daardoor zijn we wel de invoer van informatie aangeduid nerator), doch in de printer zelf wornerator), doch in de printer zelf wor- genoodzaakt ons van tijd tot tijd op met 'read'. De computer 'leest' daarbij<br>den aangemaakt. Als de op uw PC aan- ASCII-waarden te beroepen. Denk iets van het toetsenbord, van een den aangemaakt. Als de op uw PC aan-<br>gesloten printer het fraaie lijnenspel | maar eens aan de stuurkarakters en | floppy disk of van een andere bron gesloten printer het fraaie lijnenspel maar eens aan de stuurkarakters en floppy disk of van een andere bron.<br>Van uw beeldscherm in reeksen cur- aan de bijzondere karakters uit de ver- I Voor de uitvoer van informatie staa van uw beeldscherm in reeksen cur- aan de bijzondere karakters uit de ver- | Voor de uitvoer van informatie staat<br>sief gedrukte letters vertaalt, weet und langde ASCII-tabel. We komen er nog- | de term 'write'. De computer sief gedrukte letters vertaalt, weet u lengde ASCII-tabel. We komen er nog de term 'write'. De computer 'schrijft'<br>dus wat er aan de hand is. on terug, van de Presentation Manager, van de Maar daar het beeldscherm

begin van een nieuwe regel gezet. Een string (tekenrij) is een aantal aanzo'n variabele de inhoud van een<br>Voeren we dezelfde getallen naar een karakters uit de ASCII-tabel in wille-string kan worden toegekend. Stel dat Voeren we dezelfde getallen naar een karakters uit de ASCII-tabel in wille- string kan worden toegekend. Stel dat<br>printer, dan wordt het papier een keurige volgorde. De minimale lengte we aan de stringvariabele met de printer, dan wordt het papier een keurige volgorde. De minimale lengte we aan de stringvariabele met de Tragine<br>Trainenzonche van de printertrainer van de string is nul karakters of variabelenaam 'inhoud' de tekenrii regel opgeschoven en de printerkop van een string is nul karakters of variabelenaam 'inhoud' de tekenrij naar  $\frac{1}{22}$  maar links gedirigeerd. We zullen de tekens (z.g. nulstring), de maximum 222 willen toewiizen, dan g tekens (z.g. nulstring), de maximum | 222 willen toewijzen, dan gaat dat lengte bedraagt 255 tekens. combinatie LF/CR, ook wel 'end of line  $\parallel$  lengte bedraagt 255 tekens.  $\parallel$  met:

men. mogelijkheid met stuurkarakters, tek-<br>I sten en bijzondere tekens te manipuwe alle gangbare schrifttekens. Bij een PASCAL kan zo'n tekst kan rechts- gelijk aan' (in BASIC vindt slechts het<br>nadere beschouwing van de ASCII- treeks in het programma worden teken = toepassing). tabel (zie de gebruikershandleiding | opgenomen, mits die tekst tussen | Met strings en stringvariabelen kan <br>van TURBO PASCAL) zult u bemerken | enkelvoudige | aanhalingstekens | niet worden gerekend. De stringvavan TURBO PASCAL) zult u bemerken enkelvoudige aanhalingstekens niet worden gerekend. De stringva-<br>dat de koppeling van ASCII-waarden (apostroffen) is geplaatst. 'n Voor-nie riabele 'inhoud' in bovenstaand voor dat de la journalism (apostroffen) is geplaatst. 'n Voor- riabele 'inhoud' in bovenstaand voor-<br>beeld:

voudige aanhalingstekens is ge-<br>plaatst, zal de computer deze als een Rest ons nog een toelichting op het plaatst, zal de computer deze als een<br>reeks ASCII-waarden behandelen. Dat

In plaats van tekens mogen ook de overeenkomende ASCII-waarden inhoud:="; worden gebruikt. Om de computer te<br>laten 'weten' dat er sprake is van Deze instructie 'wist' de inhoud van de  $\left\{\begin{matrix} \beta & \beta \end{matrix}\right\}$  ( $\left\{\begin{matrix} \alpha & \beta \end{matrix}\right\}$  and  $\left\{\begin{matrix} \alpha & \beta \end{matrix}\right\}$  are denotes the geschreven als:

kens worden gezet, omdat het boven-<br>Staande anders weer letterlijk zou de buitenwereld plaats. Die buitenwedelter beschikking dan het toetsenbord | bevindt. Onder TURBO PASCAL wordt<br>| de invoer van informatie aangeduid op terug. daarbij iets naar het beeldscherm, Waarvan eerder sprake was daarbij iets naar het beeldscherm,

beeldscherm (lees video-karakterge-<br>
nerator) sturen, wordt de cursor op het **g Equality 8.1. Begrip 'string'** and het type string. Dat betekent dat 8.1. Begrip 'string'<br>Een string (tekenrij) is een aantal aan zo'n variabele de inhoud van een

In deze constructie is gebruik 7.5. Cijfers, letters en leestekens leren. Meestal zal een string een tekst gemaakt van het toekenningssymbool<br>In de ASCII-reeks 32 t/m 127 vinden vertegenwoordigen. Onder TURBO ':=', hetgeen zoveel betekent als 'wordt In de ASCII-reeks 32 t/m 127 vinden vertegenwoordigen. Onder TURBO ':=', hetgeen zoveel betekent als 'wordt we alle gangbare schrifttekens. Bij een PASCAL kan zo'n tekst kan rechts- qeliik aan' (in BASIC vindt slechts het

7.6. Bijzondere tekens reeks ASCII-waarden behandelen. Dat begrip 'nulstring', d.w.z. een string generalistical<br>Er zijn verschillende 'extended' karak- houdt in dat zo'n tekst nadien weer met een lengte van nul tekens. De letterlijk door het beeldscherm of de  $\theta$  daarvan wordt duidelijk in het vol-<br>printer zal worden weergegeven.

gemaakt van de IBM-karakterset, ASCII-waarden, dient elk getal dan te stringvariabele 'inhoud'. Die variabele

syteemeenheid, doch alles wat zich

PTC-print, Ianuari 1990 - Nummer 34 PTC-print, Ianuari I990 - Nummer 34

gebruikse mando uitbouw van de ver- Het de ver- Het handte van de ver- Het handte van de verschil-<br>Destemming. Read betekent input en hoofdprogramma uitbouw van het programma verschil-

interacties tussen de computer en zijn toetsenbord geschiedt, heeft een niet | Bovenstaand raamwerk omvat: | woord in TURBO PASCAL). nader gespecificeerde read-opdracht altijd betrekking op het toetsenbord | - Het gereserveerde woord program, | program piep;<br>en een niet nader gespecificeerde | gevolgd door de naam van het pro- | uses crt; en een niet nader gespecificeerde gevolgd door de naam van het pro-<br>write-opdracht altijd betrekking op gramma. write-opdracht altijd betrekking op<br>het beeldscherm.

Met onderstaand programma kan een  $\vert$  - De declaratie-sectie var, waarin  $\vert$  sound (1850); de ingevoerde karakters op het beeld-  $\parallel$  vastgelegd (twee in ons voorbeeld). hebben Scherm. The Scherm. The Scherm. In the Het hoofdprogramma. The begin

uitsluitend transmission of the transmission of the transmission of the transmission of the end.

elk ingevoerd karakter naar het beeld-**ingulsen wordt de kies-in** van de overzich-<br>scherm 'echoot'. In dit voorbeeld is de gramma. Omwille van de overzich-

Voordat we de verworven kennis in de late programma (geen gebruik) van late in enkele van die procedures. Ze zijn<br>Draktijk gaan brengen, eerst iets overwordt gemaakt. Van zijn enkele van die van die van die van die verword verbinding tussen de aangesloten gebeurt en het echt ligt aan de simula- PARK Maar het KHI1 00l< 8I1d€fS praktijk gaan brengen, eerst iets over wordt gemaakt. ondergebracht in de unit '¢rt'\_ vankelijkst de leds te zien als stoplied voor de lander vooral de baudrates en nog onvolledig te zien via EDLINE. Tie de baudrates Elnie behander van de bandleiding van de bandleiding te volledig te volledig te volledig behan

begin ontvangt het models instructies; program piep; program piep; program piep; program piep; program piep; program piep; program piep; program piep; program piep; program piep; program piep; program piep; program piep; program steed; led aan of aan of aan als je nu wilt Parken of SHUTDOWN- end; uses crt; uses crt; uses crt; uses crt; uses crt; uses crt; uses crt; uses crt; uses crt; uses crt; uses crt; uses crt; uses crt; uses crt; uses crt; use

stand Aan Stand Aan B11 via (stond de belschakelaar Han B11 via (1850); sound (1850); 50ur1d(1850); 50ur1d(1850); 50ur1d(1850); 50ur1d(1850); 50ur1d(1850); 50ur1d(1850); 50ur1d(1850); 50ur1d(1850); 50ur1d(1850); 50ur1d(185 relative begin de twee aangestussen de twee aangeslag de twee aangeslag de twee data (100); modems (een stoplied - beide - beide verbindings-Schakelaars instructies; nosound; http://wordt.vervolgd) Autor dit als het bij behorend; het bij behorende Aan ook het bij behorende Aan ook het bij behorende Aan ook h

- 
- De aanroep (uses) van een of meer  $\parallel$  PROCEDURE BEEP; toon) rende verbindings verbindings verbindingsschakelaar in de units. Die verbindingsschakelaar in de units. Die v
	- string via het toetsenbord worden variabelen worden gedeclareerd. delay (100);
	- ingevoerd. Zodra we Enter geven, zet  $\vert \cdot \vert$  De declaratie-sectie procedures,  $\vert$  nosound; de op read volgende write-opdracht waarin een of meer procedures zijn  $\vert$  end;
		-

- program proef;<br>var inhoud: string;  $\begin{vmatrix} 10.3. \text{Volgorde} \\ \text{Program}, \text{var}, \text{procedure(s)} \end{vmatrix}$  en begin **1991** bootdprogramma dienen in de aan- Een procedure heeft altijd een eigen read (inhoud); endingsted in tegention of the stand UIT of the stand UIT version of the stand UIT version of the stand UIT version of the stand UIT version of the stand Hert in tegenwrite (inhoud); hoofdprogramma komt dus altijd stelling tot het hoofdprogramma, end.  $\Box$  - belschakelaar - belschakelaar AAN end. op de laatste plaats. Bij end. (end waarin end met een punt wordt afge-
- programma opvallen dat elk teken al  $\vert \cdot \vert$  = Een procedure is een subroutine. Als direct na het intoetsen zichtbaar is en  $\parallel$  in het hoofdprogramma telkens de volledige tekst na invoer met de | eenzelfde reeks instructies moet ENTER-toets nòg eens wordt getoond. worden gebruikt, kunnen we die Dat komt omdat de instructie 'read' onderbrengen in een procedure, Dat komt omdat de instructie 'read' onderbrengen in een procedure,  $\lvert 12.$  Units elk ingevoerd karakter naar het beeld- aan te roepen vanuit het hoofdproaan te roepen vanuit het hoofdprowrite-opdracht in feite overbodig. telijkheid van het geheel kan het Procedures die we regelmatig nodig Maar het gaat hier om een verduidelij- zinvol zijn ook 'n éénmaal aan te hebben, kunnen weer worden verza-<br>king van het verschil tussen read en steppen routine in een subroutine meld in een unit. We hoeven die proteem at the brengt is of dan brengt een hoger control onder te brengen. The control of dan brengt education is onder te brengen.
	-
	-

beltoon (mits de BEL) seconden in de enige seconden in de stand UIT vast- en F0813 in de stand uit vast- en F0813 in de stand uit vast- en F0813 in de stand uit vast- en F0813 in de stand uit vast- en F0813 in de stand uit

Teleform and the modem and modem and the modem and the modem of een andere performance modem in the modem of the modem of the modem of the modem of the modem in the modem of the modem of the modem in the modem of the model bindings of the model write staat voor output. The model end, lende keren denken te gaan toepas-Aangezien het merendeel van de stelling van de sen. Aangezien het merendeel van de Sen, kunnen weer een procedure van de stelling van de Sen, kunnen weer een procedure van de stelling van de stelling van de naam de stellin gebruiker via het beeldscherm en | 10.2 Elementen | 'beep' verzonnen (geen gereserveerd

- signalgevers of -ontvangers die -ontvangers die - computer inschakelen  $\overline{\text{BEEP}}$ ;

met een punt erachter) wordt het | sloten, komt achter end in een proce-Het zal u bij het uitproberen van dit programma definitief verlaten.<br>
programma opvallen dat elk teken al | - Een procedure is een subroutine. Als | immers nog meer instructies.

meld in een unit. We hoeven die pro-Vanuit een procedure kan weer een | typen. Zo'n unit wordt automatisch andere procedure worden aange- aan ons programma 'gelinked' indien roepen. De aldus aangeroepen pro-**10. Structuur van een** roepen. De aldus aangeroepen pro- we te kennen geven van die unit cedure dient dan weer vóor de gebruik te willen maken. Zo stelt de veelbelaste veerbelaste staat van de instructies volg nu de veervolg vervale verval ver- beide verval verva<br>
TURBO PASCAL ons al een groot aan**programma** bekan din heer teen ding maken te when haken 5¢ ocen<br>plaats van aanroep te staan. TURBO PASCAL ons al een groot aan-XTS en SHUTDOWN OP ENGLE PROTHER HET GENTIN VAN USES, VAR EN PROCE- tal kant en klare procedures ter dure is niet verplicht als er in het beschikking. Sound, delay en nosound 10.1. Raamwerk dure is niet verplicht als er in het beschikking. Sound, delay en nosound de opbouw van een programma. Hier is het gemaakt (in M5 daar dat we op de tweede regel met **in de verbinding** tussen de model was angeroepen. In de handleiding<br>van TURBO PASCAL is steeds aangegeals bei dan is het volgens op in den is het volgens op den van den is het van TURBO PASCAL is steeds aangege-<br>In de handleiding van TURBO PASCAL is steeds aangegebeide modem de kiestoon. In Auto is - als het modem te kort de kiestoon. In Auto is - als het modem te kort de<br>The model was defined unit vereist is en programmanaam; ven of een bepaalde unit vereist is en programmanaam; dit de begrip 'procedure' willen we ver- zoja, welke. Naast 'crt' komen we dan var declaratie van variabelen; duidelijken aan de hand van twee pro- units als 'dos', 'graph' en 'printer' gramma's. Onderstaand programma tegen. Aan het zelf construeren van procedure naam 1; genereert een piepsignaal: units zijn we evenwel nog niet toe.<br>begin

AVONTUUR

## Op zoek naar...

Tips, informatie en adviezen voor spelletjesspelers

Een nieuw jaar - nieuwe spelletjes en avonturen - steeds fraaiere graphics.

Iedere maand ontvangen we stapels vragen en verzoeken om hulp van lezers die vastzitten met een avontuur of die een bepaald raadsel niet opgelost krijgen.

De meeste adventure games voor PC zijn in het Engels en als buitenlander sta ik ervan versteld dat zoveel mensen deze spelletjes kennelijk zonder veel problemen spelen; het zou kunnen zijn dat dit verschijnsel zich alleen in Nederland voordoet.

De laatste tiid hebben we te weinig vragen gekregen over spelletjes voor de MSX of de P2000. Wij zijn in dit opzicht afhankelijk van het aanhouden van de stroom spelletjes voor deze computers en de software ontwikkelaars voor deze beide computers zijn niet meer zo actief. Cor van Baalen is nu opzoek naar geschikte MSX software in andere "MSXlanden" en we hopen dat dit op korte termijn vruchten zal afwerpen.

Voor de PC-gebruiker is er weer een stapel interessante nieuwe software, waaronder avonturen, actienabootsingen en arcade actie die we in de komende paar maanden gaan bespreken.

## **Adventure nieuws**

Eindelijk hebben we weer een nieuwe uitgave van SIERRA - Manhunter 2 San Fransisco. Hierin wordt het relaas voortgezet dat begon met Manhunter 1 New York, maar het gebeuren is verplaatst naar San Fransisco. De ons toegezegde Larry 3 heeft men naar verluidt gezien tijdens de open dagen van HCC en op het moment dat wij deze bespreking schrijven hebben wij van SIERRA net 'n exemplaar ontvangen. We komen er zo snel mogelijk op terug.

Van Mindscape ontvingen we SIM-CITY, een simulatie-spel dat zich bezig houdt met stadsontwikkeling en stadsbeheer. In dit spel neemt U de

plaats in van de gemeenteraad en bouwt U aan de infrastructuur, verhoogt U de belastingen en beslist U over het beleid aangaande de industriële ontwikkeling. Als U besluit wegen en nutsvoorzieningen aan te leggen, blijkt al snel dat de inwoners huizen gaan bouwen, vervuiling veroorzaken en dat de misdaad al spoedig gaat toenemen. Dit spel is een modern "Game of Life" waaraan, om het interessant te maken, probemen zijn toegevoegd betreffende het milieu en de overheid. De grafische weergave van Uw stad is van zeer goede kwaliteit en naarmate U verder bouwt ziet U verkeer en mensen verschijnen op de wegen, in de treinen enz.

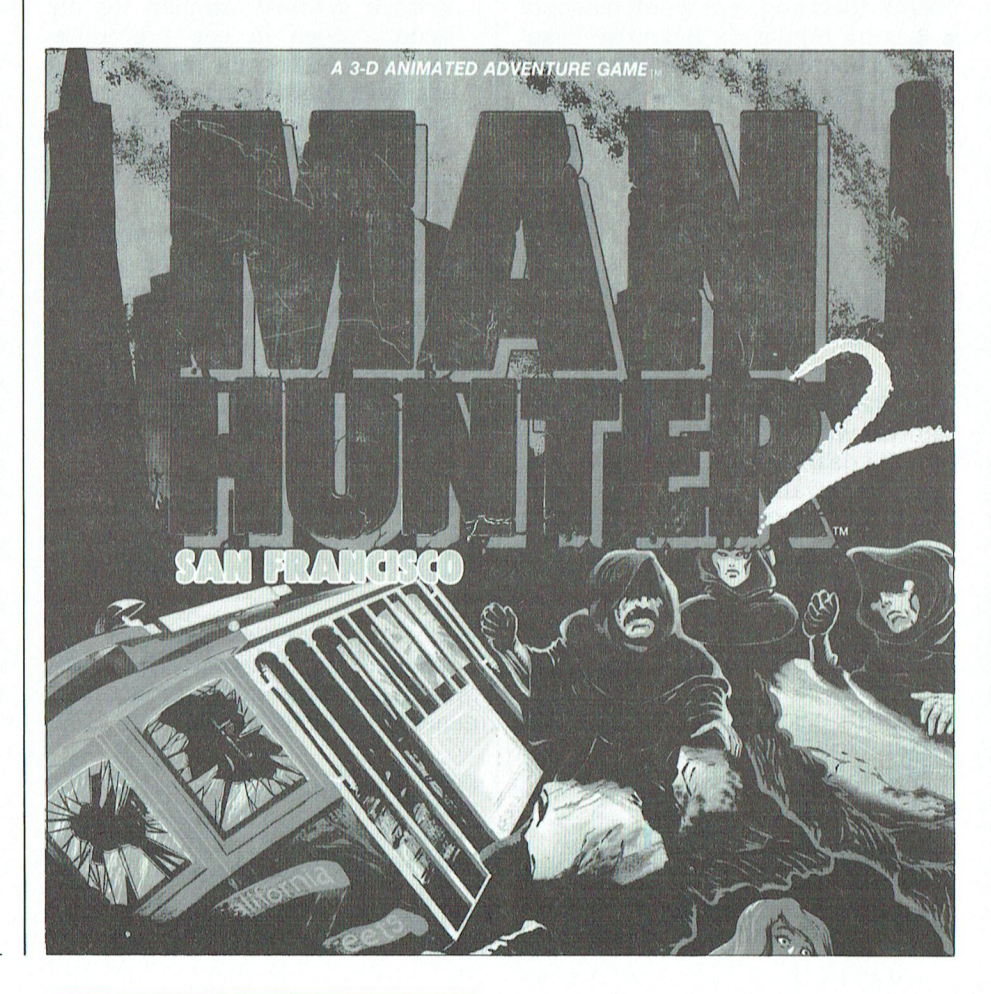

VGA en MCGA en dat tevens CGA moet wel héél precies kunnen mikken ondersteunt.

door "fantastische opzienbarende drie-dimensionale vormgeving en lijk, zelfs Rijkswaterstaat weet dat, accurate weergave van de plattenamen als King of the Hill, Callaway | Hier zijn erg veel spelers gestrand, in 't<br>Twin Turbo of Callaway Sledgeham- | zicht van de haven. Dat is op zich ook

dens het racen op de 15 grand prix cir— Een behoorlijk gedeelte van het spel nu plotseling wel. ]e dient nu zeer werking van de simulator ontworpen voor, die dragen voor die dragen voor dragen voor, die dragen voor, die van<br>Minimaar van Minimaar van de relaties KI beker van de van dat een van dat even van dat even van dat even van d op een stratencircuit gekenmerkt vast niet mee, 't is er wel erg glad. En Alleen de programme<br>door "fantastische opzienbarende wat doe je als 't erg glad is...?? Natuur-<br> strooien. Helemaal bovenaan geko- Gert-Jan Burgers uit Deventer heeft men is 't weer 'n kwestie van op de plaat bovenaan geko- Gert-Jan Burgers uit Deventer heeft grond van San Fransisco in een volle- men is 't weer 'n kwestie van op de een brandende vraag over Larry 2:<br>dige tijdsynchronisatie". In de hoofd- goeie plaats gaan staan en de juiste free kan ik over het Quicksand heen

niet zó verwonderlijk. Tijdens het

Telefoonnetsimulator PTC Kennemerland Va" essolads °"'Yi"9"-'" We " The Hints en Tips <sup>961616</sup> SW1 ""1918 doorgasns '>11 he Van Accolade ontvingen we " The  $\left\{\begin{array}{c}\n\text{Hints en Tips}\n\end{array}\right\}$  gehele spel mag je doorgaans bij het Cycles" een geweldig spel voor motoren.<br>In dit spel gaat U tot het uiterste tij- **Larry 2** Martin (1992) en dit spel gaat U tot het uiterste tij-In dit spel gaat U tot het uiterste tij- **Larry 2 Larry 2** op 'n lidwoord meer of minder. Maar dens het racen op de 15 grand prix circuits over de hele wereld (waaronder: | kunt u niets doen, 't spel loopt zonder | zorgvuldig je commando's te geven.<br>Suzuka, Laquna Seca, Le Mans en | uw bemoeienis gewoon verder. Totdat | Om een ontploffing in 't binnenst Suzuka, Laguna Seca, Le Mans en uw bemoeienis gewoon verder. Totdat Om een ontploffing in 't binnenste van uterug<br>Salzburg). Salzburg seca, Le Mans en uterug bent in 't dorp. Dan zult u Larry de berg te veroorzaken moet je de berg te veroorzaken moet je dat<br>brandbare spul (weet u nog, van die op pad moeten sturen. Misschien is \brandbare spul (weet u nog, van die<br>het wel nuttig om alvast wat as van het \voltouwelijke kapper in de luchthaven) Afkomstig van Electronic Arts is "686 | het wel nuttig om alvast wat as van het | vrouwelijke kapper in de luchthaven)<br>Attack Sub ", een onderzeëer simula- | kampvuur mee te nemen, of in ieder | in de papieren zak doen en Attack Sub ", een onderzeëer simula- | kampvuur mee te nemen, of in ieder | in de papieren zak doen en aansteken.<br>tie-spel dat volledig gebruik maakt | geval wat zand van 't strand. Op het | En natuurlijk ook nog in 't gat tie-spel dat volledig gebruik maakt | geval wat zand van 't strand. Op het | En natuurlijk ook nog in 't gat gooien!<br>van de grafische mogelijkheden van | eerste scherm is 't meteen al raak. Je | Ziet, de liftdeur gaat open van de grafische mogelijkheden van eerste scherm is 't meteen al raak. Je ziet, de liftdeur gaat open. Als u daar<br>VGA en MCGA en dat tevens CGA moet wel héél precies kunnen mikken eenmaal ingestapt bent, dan komt alles verder piekfijn voor elkaar (al<br>lijkt dat evenvanniet).

Tegen zo'n gletsjer opklimmen valt | Heeft Larry dan nu eindelijk rust?<br>vast niet mee, 't is er wel erg glad. En | Alleen de programmeurs van Sierra

dige tijdsynchronisatie". In de hoofd- goeie plaats gaan staan en de juiste <sup>"</sup>Hoe kan ik over het Quicksand heen<br>Follen open Corvette sportwagens met stannen intypen. rollen open Corvette sportwagens met zinnen intypen.<br>The sports of the Hill, Callaway Hier zijn erg veel spelers gestrand, in 't En wat is het nut van de soap die hij na Twin Turbo of Callaway Sledgeham-<br>
niet zó verwonderlijk. Tijdens het het vliegtuig nog iets te doen?"<br>
niet zó verwonderlijk. Tijdens het het vliegtuig nog iets te doen?"

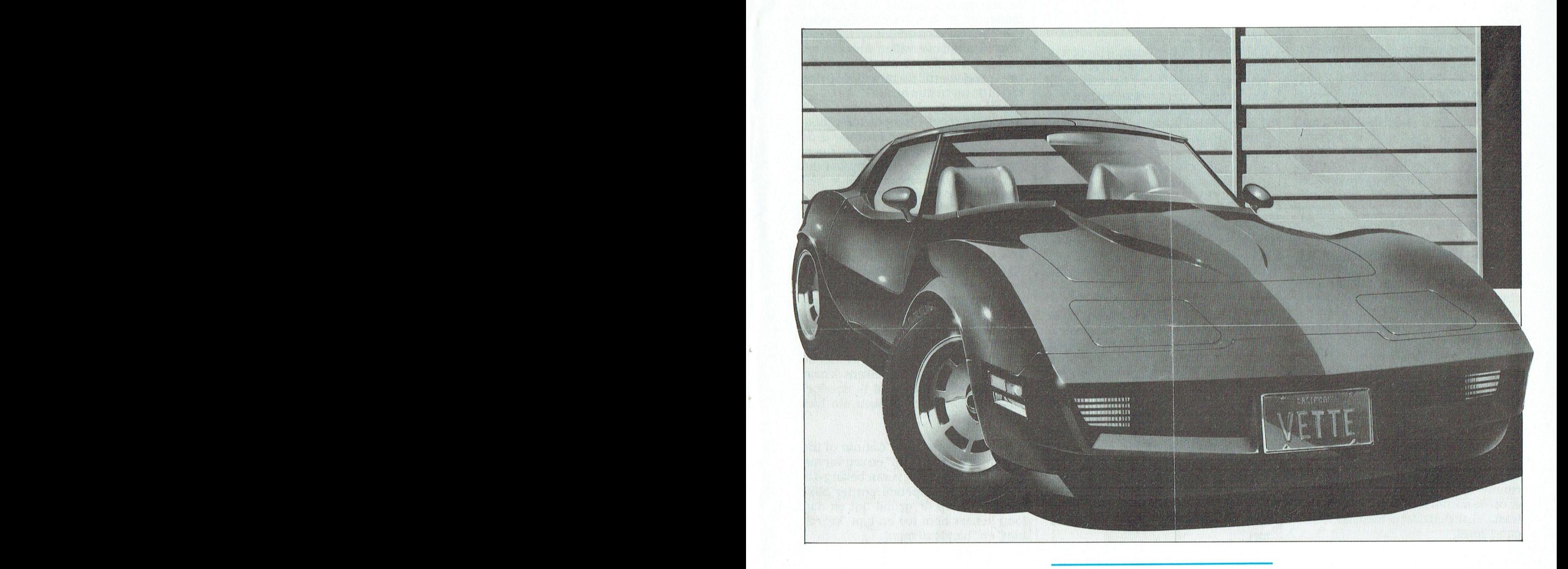

PTC-print, ]anuari 1990 - Nummer 34 PTC-print, Ianuari I990 - Nummer 34

Om voorbij het drijfzand te komen moet ie het pad nemen (dat wordt gevormd door het lichtkleurige zand) dat de aap volgde toen je bij het begin van het drijfzand aankwam.

De zeep was om in je beha te stoppen (in plaats van het pak geld ("wad o'dough") als je ontsnapt aan de Russische agenten.

Hemmo Wessels wil een probleem voorlegen dat hij tegenkomt bij het spelen van Larry 2:"Wanneer ik het doornige pad langs de gevaarlijke rotspartijen heb overleefd, arriveer ik op het vliegveld. Nadat ik daar het nodige heb moeten doorstaan, zoals die geschiedenis met de bom, kom ik er niet meer uit, want zodra ik het gangpad in wil zetten de twee stewardessen mij daar klem. Normaliter voorwaar geen onaardige positie, in het kader van dit spelprogramma komt mij dit evenwel slecht uit, omdat ik, als ik op mijn plaats blijft, van het leven wordt beroofd door mijn primitief ingestelde buurman ter rechterzijde. Hoe red ik Larry uit deze benarde situatie?"

Voor je het vliegtuig ingaat moet je drie dingen verzamelen. Uit het cafe moet je de haarspeld ("bobby pin") meenemen uit de Blue Paté (om het slot van de achterdeur te openen). In dezelfde ruimte staat een levensverzekerings-automaat waar je een parachute kunt kopen. Tenslotte moet je een folder meenemen van de balie aan het eind van de lange gang waar je loopt te dagdromen. Deze folder zorgt ervoor dat je buurman afgeleid wordt zodat hij je niet doodt. Dan kun je naar de achteruitgang van het vliegtuig gaan, de deur open maken met de haarspeld en per parachute het toestel verlaten. (Vergeet niet de parachute om te gespen en aan het koordje te trekken).

### Larry 1

K.J. de Jong uit Gouda is pas begonnen met Larry 1 en wil een tip om hem weer op gang te helpen. Hij zit in de bar met het jonge meisje, de barkeeper en de juke box. Ga naar de toiletten; op weg daarheen zie je een dronken man, wees aardig tegen hem en je zult beloond worden. In de toiletruimte moet je zorgvuldig lezen wat er op de muren staat en kijk goed in de wastafel. Ik denk dat je hiermee wel op gang komt.

### **Space Quest 1**

Met SQ1 zit Kurt Gesquiere ook vast. "Ik crashte neer op de planeet, ging naar de rotsen, nam de lift naar beneden, passeerde het beest, maar dan kom ik aan bij een lichtstraal waar ik niet meer verder kan. Wat moet ik daar doen?

Kurt, als je neerstort op de planeet moet je het gebroken glas en de overlevingsuitrusting meenemen. Het kapotte glas is te gebruiken om de lichtstraal af te buigen en zo tot het volgende stadium door te dringen. De overlevingsuitrusting komt later nog van pas.

Jeroen Tonijs vraagt: "Hoe moet ik verder nadat ik in de grot de alien heb bezocht? Ik kan niet verder de berg af door de droid spin".

Als je snel de schermen doorloopt (niet stoppen of blijven rondhangen) komt de droid spin niet te voorschijn en bereik je het volgende stadium.

### **Space Quest 2**

Emile Boer heeft een ernstig probleem met Space Quest 2: "Ik ben er al maanden naar op zoek maar het lukt maar niet. Ik heb Vohaul gedood en ben met het zuurstofmasker door de gang gegaan. Als ik in het andere deel ben aangekomen, kom ik steeds een robot tegen of een ander beestje dat mij doodt. Ik weet niet hoe ik die robot of dat beestje dood kan krijgen, of hoeft dat niet?"

Emile, je moet teruggaan door de ronde deur nadat je de deur van de voorstuwingseenheid ("pod door") hebt geopend, stap dan terug in de ("pod") en vlieg weg.

R. Burger uit Den Haag zit hopeloos in de knoop met SQ2: "Na diverse omzwervingen te zijn opgestegen vanaf het platform met een shuttle en aangekomen op Vohaul's ruimteschip zit ik muurvast. waneer ik uit de shuttle stap en probeer over het looppad door het ruimteschip te lopen sluit de deur zich achter mij. waneer ik nu naar links of rechts probeer te lopen sluit er zich een sort deur waarna ik door zuren wordt opgegeten. Er bevind zich wel iets aan het plafond dat lijkt op een sprinkler installatie maar wat ik mee moet doen weet ik niet".

Als je uit het ruimteveer komt ga dan liever eerst links af of rechts af in plaats van door de deur in het midden. Zoek de lift die omhoog gaat naar de volgende verdieping. Hier moet je in de toiletten zoeken naar de ontstopper ("plunger"). Ga dan terug naar het landingsplatform voor het ruimteveer en ga de deur door die je al eerder hebt geprobeerd. Terwijl de deur achter je sluit draai je je naar links en sluit de deur voor je. Maak rechtsomkeert en de andere deur gaat voor je dicht. Type "stick plunger on wall" nog net op tijd voordat de vloer zich opent. Je kunt daaraan blijven hangen terwijl de vloer opengaat boven het zuurbad onder je en vervolgens sluit de vloer zich weer. Nu kun je verder. (Tussen 2 haakjes: je moet als je de ontstopper hebt intussen ook de prullebak, een aansteker en wat toiletpapier verzameld hebben).

### **Space Quest 3**

Harold Vogelaar zegt: "Als ik met SO3 de reactor heb gepakt en ik heb de motivator in het ruimteschip laten vallen (d.m.v. de machine op rails) dan wordt ik altijd overvallen door een rat. Intussen heb ik ook al een wire (die kan ik wel voorbij de rat krijgen). Hoe kan ik de rat te slim af zijn?"

Harold, je moet het opnieuw proberen. Ga terug naar de plek waar je de generator hebt gevonden en neem deze opnieuw mee. Als je nu het hol van de ratten voorbijgaat zul je niet meer belaagd worden.

### **Police Ouest 1**

Kurt Gesquiere gaat niet verder met PQ1: "Na die dronken man en na het feestje moet ik een man aanhouden die connecties heeft met de drugsbende. Ik roep om hulp via de radio, een tweede agent komt ter hulp, ik stap uit de auto en laad mijn geweer. De agent naast mij zegt dat ik met de man moet speken maar telkens ik naar zijn auto wil gaan word ik doodgeschoten. Wat moet ik doen om hier verder te raken?"

Kurt, je moet zeggen: "Get out of the car with your hands up" en zeg vervolgens "lie down". Het is van belang dat je achter het geopende portier blijft tot de man op de grond ligt en dan loop je naar hem toe en typt "search him" en "handcuff man".

### de 2 de 2 de la contradicte vlakken en in de letters polities polities polities polities polities polities poli

Martin Pranger heeft een vraag over Police Quest 2: "Ik heb nu 149 punten en zit in het vliegtuig naar Houston (door de captain betaald). Maar telkens wordt ik weggestuurd door de stewardess. Bains zit niet op deze vlucht (nogal logisch want hij nam de vorige vlucht). Ik heb Colby en Swat al gebeld maar kom niet verder! Een walkie talkie heb ik ook niet!"

Martin, ik denk dat je de verkeerde vlucht hebt genomen. Je moet op het vliegtuig naar Steelton zitten en niet naar Houston. Als je op het toestel naar Steelton zit moet je goed naar de stewardess luisteren en de aanwijzingen opvolgen.

gewenste stad en de volledige naam  $\parallel$  pak batterijen, L (5x), west, noord (2x), den aantreffen: "Pistachio" (een bevestig batterijen, noord  $(2x)$ , "Pista<br>Perso<br>e afde<br>oor de

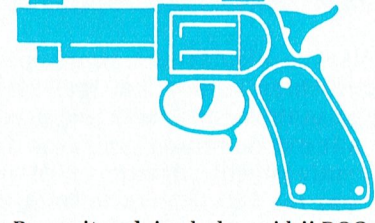

\${;§;§{n;e§i3,';ga;n"gg; Ijeglgfle 11\$ mil weer alleen gelaten hebben in de moron» ElieZ\$1132nW§'§'Li"s?l'l"§\§Z'L§'§'3 W'""°°S"""""'ad' l'B'J€1'G?§§LeSEileif i§Z1i"Ji5 Z'1';f§§i§ uitzetten. waar ligt dat aan. Doe je dan komen?" Met het toegangsnummer voor voor de van de met toegangsnummer<br>Net het toegangsnummer voor de van de van de van de van de van de van de van de van de van de van de van de va

> hebt met je computer. Kun je me de meisje hebt gevonden typ je "inspect weet, vindt u daar de oplossing voor configuratie van je hardware en het the amulet" en "think home" - hierconfiguratie van je hardware en het  $\parallel$  the amulet" en "think home" - hier-  $\parallel$  uw favoriete spel.<br>BIOS-nummer laten weten? (het num- door wordt je met het meisje terug BIOS-nummer laten weten? (het num- | door wordt je met het meisje terug<br>mer dat op het scherm verschijnt als je | naar huis overgebracht en volgt er een de computer opstart: 1.2 etc.)

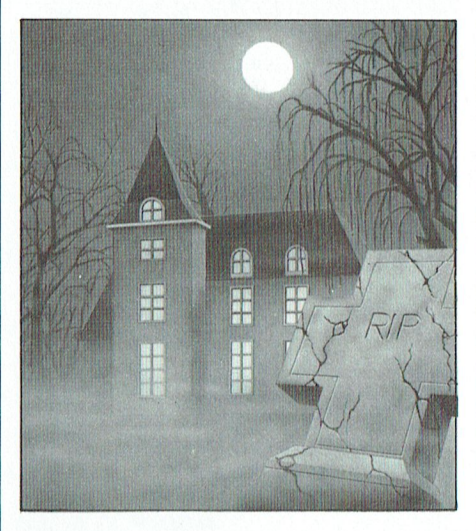

komen van de vriendin van Bond | noord (2x), breek raam, ga raam, oost, | vlug naar buiten en zorg dat je uit de<br>moet je "0" typen en de naam van de | h (4x), open raam, qa raam, pluk haan, | buurt komt. h (4x), open raam, ga raam, pluk haan, van de gewenste persoon noemen. oost, zoek apostel, pak mantel, west Manhunter 1 Om het computer-wachtwoord te vin-<br>(2x), open kastje, pak sleutel, oost, zuid Dennis wil ool Om het computer-wachtwoord te vin-<br>den, moet je een blik werpen op het (3x), west, ontsluit slot, leg sleutel ik doen als ik uit het doolhof ben en den, moet je een blik werpen op het  $\begin{bmatrix} (3x)$ , west, ontsluit slot, leg sleutel ik doen als ik uit het doolhof ben en bureau van je baas. Type "look desk", later, open deur, ga deur, pak paraplu, lalle keycards heb? Ik bureau van je baas. Type "look desk", neer, open deur, ga deur, pak paraplu, alle keycards heb? Ik heb ook mijn<br>"look papers". Je zult drie wachtwoor- zuid, open lade, pak zaklantaarn, medaillon". voor- zuid, open lade, pak zaklantaarn,<br>een bevestig batterijen, noord (2x), "nutty" term voor Personeelszaken), beweeg globe, zoek kast, pak spiegel, | Je moet naar de kermis op Coney The Cream" (voor de afdeling Moord- schijn lamp, ga paneel, noord, pak Island gaan. Doe mee met het spel met " The Cream" (voor de afdeling Moord-<br>
zaken) en "Miami" (voor de Zedenpoli- doodshoofd, zuid (3x), oost (2x), ga de Kewpie poppen en gooi ze omver<br>
tie).<br> **Exercity of the Community of the Community of the Community of the** voor de Zedenpoli- 1 doodshoofd, zuid (3x), oost (2x), gand de Kewpie poppen en gooi ze omver<br>tie). The staam, noord (2x), west, sloop luik, gande zelfde volgorde als in het video-F lurk <sup>L</sup> (2x) open deur ga deur leg spel Als beloning krijg je een data - -- =53'?i,"<'51?l\*§illi5\$§'§E-;%5?§Y'l}F\$5 '>L"'Y:"!< -  $\mathbb{Z}$   $\mathbb{Z}$   $\mathbb{$ luik, L (2x), open deur, ga deur, leg  $\vert$  spel. Als beloning krijg je een data paraplu neer, L, sloop tralies, ga tra- card, lies, leg mantel neer, leg doodshoofd<br>neer, leg spiegel neer, noord, h, west, neer, leg spiegel neer, noord, h, west,<br>h (4x), pak spade, L (2x), ga luik, oost, zuid (3x), oost, graaf kuil, pak graf- $\begin{array}{|l|l|}\n\hline\n\text{B} & \text{green, leg spade neer, west, ga raam,} \\
\hline\n\text{Fmile Boer zit ook in de knoei bij PQ2:} & \text{noord (2x), west, ga luik, L (2x), ga} & \text{Hints en tips in IS2000} \\
\hline\n\end{array}$ Emile Boer zit ook in de knoei bij PQ2: | noord (2x), west, ga luik, L (2x), ga<br>"Het duiken wil maar niet lukken. De | deur, L, ga tralies, pak mantel, pak "Het duiken wil maar niet lukken. De | deur, L, ga tralies, pak mantel, pak | Wist u dat de PTC database IS2000 ook<br>poltieman vraagt aan mij of ik even | doodshoofd, pak spiegel, west, noord, | een bron voor tips en oploss poltieman vraagt aan mij of ik even doodshoofd, pak spiegel, west, noord, deen bron voor tips en oplossingen<br>moet blijven wachten zodat hij zich dzuid, west, oost, trek draad.

om daar met het meisje weg te niet deze door te geven!<br>komen?"

daar ligt een amulet. Nadat je het naar huis overgebracht en volgt er een<br>trouwpartij voor jullie.

Dennis Bijlsma wil weten: "Hoe kom ik aan de rose petal essence en de fish oil?"

Dennis, de rozenolie ligt in de lade van de tovenaar en de visolie ligt in het nest van de bandieten.

### Kings Quest 4

Sander Kapper uit Enschede wil weten: "Wat moet ik doen nadat ik bij Lolotte (of zoiets) ben geweest. Ik heb de eenhoorn al naar haar toegebracht en ik moet nu de kip die de gouden eieren legt vinden.

Please help ! Ik zit helemaal vast en heb alles geprobeerd."

Ga naar het huis van Ogre. Je komt er (Ga naar het huis van Ogre. Je komt er (Ga naar het huis van Ogre. Je komt er (Ga naar het huis van Ogre. Je komt er (Ga naar het huis van Ogre. Je komt er (Ga naar het huis van Ogre. Paar avondon largers heeft een aantal vra-<br>Paar avondon lord door de binnen door de oppervande geen van de binnen door de openstaande deur. Ga<br>Reen over PQ2: "Waar kan ik het tele-poolgende oplossing voor De Sekte. gen over PQ2: "Waar kan ik het tele- **volgende oplossing voor De Sekte.** I haar boven, pak de bijl, ga weer naar boonnummer van Bond's vriendin vinfoonnummer van Bond's vriendin vin-<br>den en wat is het password van de | Wanneer u het volgende intypt dan | paar binnen, sluit de deur kijk door den en wat is het password van de Wanneer u het volgende intypt dan naar binnen, sluit de deur, kijk door computers?" heeft U de oplossing oftewel U heeft het sleutelgat totdat de reus binnen-<br>het spel uitgespeeld: komt en een tukje gaat doen. Doe de komt en een tukje gaat doen. Doe de 011 aan het telefoonnummer te aan is deur open en ga nu de kip vangen. Ga komen van de vriendin van Bond noord (2x), breek raam, ga raam, oost, vlug naar buiten en zorg dat ie uit de

kan omkleden in het busje. Als hij in de kings Quest 2 stellen en de antwoorden lezen. En stellen en de antwoorden lezen. En stellen en de antwoorden lezen. En stellen en de antwoorden lezen. En stellen en de antwoorden le de deur open en dan zit mijn compu-<br>ter helemaal vast, je kunt niets meer op het Eiland boven in de toren doen voor andere avonturiers. Schroom dan ter helemaal vast, je kunt niets meer | op het Eiland boven in de toren doen | voor andere avonturiers. Schroom dan<br>doen dan alleen de computer weer | om daar met het meisie weg te | niet deze door te geven!

IS2000 (zie Colofon) heeft u toegang Ga naar de noordkant van de toren, | tot zo'n 250 (!) ADVENTURE-pagina's.<br>Emile, ik denk dat je een probleem | daar ligt een amulet. Nadat ie het | Tik in ADVENTUREPI-304 en wie

PTC-print, Januari 1990 - Nummer 34

## Spelbesprekingen

## **The Feary Tale Adventure**

De oorspronkelijke versie van "The Faery Tale Adventure" kwam meer dan twee jaar geleden uit voor de Commodore Amiga. Toentertijd werd deze aangekondigd als een doorbraak op het vlak van speltechnologie, maar sindsdien is er heel wat gebeurd.

De laatste uitvoering van "The Faery Tale Adventure" voor de IBM - PC heeft niet veel origineels te bieden voor wat betreft het plot of de manier van spelen. Ondanks een aantal fraaie graphics blijft het in feite een verkenningsspel in het genre "moord en doodslag".

Het plot: een boze tovenaar vormt een bedreiging voor de vrede van het Rijk van Holm; boosaardige kabouters en spoken gaan als bezetenen tekeer onder de bevolking en bij dit alles komt nog, dat de talisman die het dorpje Tambry beschermde tegen de troepen ongestorven krijgers, gestolen is. Zelfs de Koning staat machteloos tegenover een dergelijke dreiging: zijn dochter is ontvoerd en hij is bang om iets te doen uit angst voor represailles. De Red Knight, eens de beschermer van het Rijk, is verdwenen en men vermoedt dat hij is vermoord.

U dient zelf de strijd aan te binden. U heeft de macht over een groep bestaande uit drie broers: Julian, Phillip en Kevin, die gezamenlijk zeven zoektochten moeten volbrengen teneinde de wapens in handen te krijgen die nodig zijn om de tovenaar te bestriiden.

Iedere broer is begiftigd met weer andere sterke en zwakke eigenschappen, die naar beste kunnen moeten worden ingezet teneinde de zoektochten te volbrengen en Holm van de ondergang te redden.

Deze eigenschappen zijn de volgende: dit vertegenwoordigt "Bravery", iemand's durf en zijn dapperheid in het gevecht, "Luck", dit helpt iemand in de omgang met anderen die hij tijdens het spel tegenkomt en heeft invloed op hun reacties ten opzichte van hem, "Vitality", een maatstaf voor iemand's vermogen om "schade" te incasseren zonder daaraan dood te

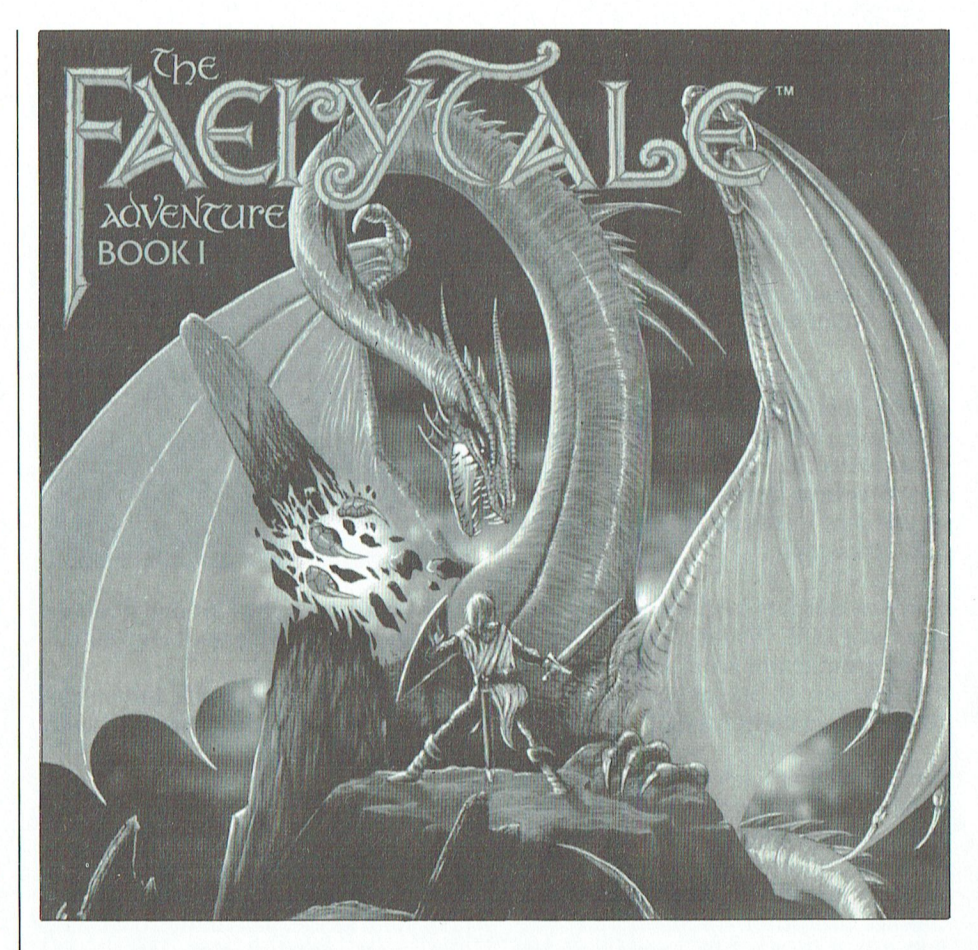

gaan; en tenslotte "Wealth", de hoeveelheid geld die iemand bezit, geld dat gebruikt kan worden om wapens en voedsel te kopen.

Er staan verschillende soorten magische voorwerpen ter beschikking die u tijdens uw tocht kunnen helpen: Blauwe stenen, symbolische vogelbeeldjes, groene juwelen, gouden ringen, glazen flesjes, schedels van jade en kristallen bollen.

Elk voorwerp heeft een ander nut. Zo worden de glazen flesjes gebruikt om de levenskracht te herstellen en de schedels van jade doden alle vijanden op het scherm.

Ook moeten een aantal wapens en andere voorwerpen gevonden worden.

Ofwel kunt u die verwijderen van de lijken van uw vijanden, die u vindt in het bos, ofwel zijn ze verstopt in een van de vele bouwsels die verspreid door het hele Rijk staan.

Helaas wordt de zoektocht, ondanks de goede bedoelingen van het spel, al gauw behoorlijk saai en vervelend. Dit komt - en de handleiding gaat daar prat op - door het feit dat de kaart van Holm bestaat uit meer dan 100 bij 144 schermen. Dit mag dan zo zijn, maar in grafisch opzicht vervallen veel van die schermen vaak in herhaling en het kan u wel een half uur kosten om een flink stuk van het Rijk te doorkruisen. Ook het aantal vijanden dat u tegenstand biedt is bijzonder beperkt.

Als u ze allemaal een paar keer heeft bevochten verliest het spel veel van zijn aantrekkingskracht. Dit, in combinatie met de eentonigheid van de verkenningstocht, draagt er in sterke mate toe bij dat wat in aanleg een goed spel was, wordt kapotgemaakt.

De presentatie is uitstekend: Het spel wordt compleet met 2 handleidingen geleverd, waarvan er een het verhaal achter deze zoektocht in detail vertelt, evenals een buitengewoon handige kaart van Holm op namaak-perkament.

Er is ook een bon bij die de gebruiker de mogelijkheid biedt gratis zijn 5,25" diskettes om te wisselen voor 3,5" en dan natuurlijk de drie diskettes met daarop het spel.

Het begin van het spel is ook wel aardig met een afbeelding van iedere figuur ter grootte van een half scherm en een beschrijving van zijn kenmer-

ken. Dit alles wordt op het scherm | Life and Death gebracht in de vorm van een minia-Refl. Dit alles wordt op het scherin | LIIE ANG DEATH gebracht in de vorm van een minia- | 'n de voorm van een minia- | ' tuur-boek. Daarna wordt de gebruiker tuur-boek. Daarna wordt de gebruiker<br>verzocht drie code-woorden in te<br>geven die gekozen moeten worden uit<br>een lijst van woorden die vermeld op de verpakking voorkomt in het 1.\'|tes"'na't. i-:-H2111 cl"|aPac't»E-1" D0 N11/151432 19V-\_ P11111 <sup>315</sup> 001510» <sup>11115</sup> staan op de rand van de kaart. Ditis de handboek of in het software-prodat betekent dat u een reservekopie  $:$   $...$   $:$   $\Box$   $:$   $\Box$   $:$   $\$  $\vert$  ook, anders dan met betrekking tot

> zonder goed geslaagd met een aar-De graphics van het spel Zelf zijn dige voorstelling van de verschillende | Met het oog op het geregeld voorko-<br>figuren op het scherm.

 $\frac{1}{2}$  ,  $\frac{1}{2}$  ,  $\frac{1$ identieke bomen, rotsen en bergen

 $\mathcal{L}$  is externwhich in some can be equal the set of  $\mathcal{L}$ onzeker. Terwijl dit in verticale rich-<br>ting soepel verloopt, begint het Feitelijk is "Life and Death" een gekting soepel verloopt, begint het Feitelijk is "Life and Death" een gekscherm op verontrustende wijze te scherende parodie op de medische<br>springen als de figuren zich in diago- $\begin{array}{c|c|c|c|c|c} \text{Scherm} & \text{Scherm} & \text{$ nale richting verplaatsen, en als er wekkende afbeeldingen van opera-<br>veel zaken tegelijk gebeuren op het ties. Als u de doos opent, treft u alles scherm gaat het wisselen van de | aan wat u nodig heeft om een eerste-<br>schermen steeds langzamer tot ze | klas slager te worden - operatiehandschermen steeds langzamer tot ze | klas slager te worden - operatiehand-<br>bijna-stilstaan - operatie-schoenen step in schoenen sonddoekie. De Geschie-

> Het geluid is minimaal: een goed denis van het Opereren, het Handboek<br>muziekdeuntie dat heel snel wordt Operatieprocedures (procedures voor muziekdeuntje dat heel snel wordt | Operatieprocedures (procedures voor \,<br>herhaald en dat al gauw irritant | uw PC, niet voor de chirurgische soort herhaald en dat al gauw irritant uw PC, niet voor de chirurgische soort wordt, het "ploink"-geluid van de van operaties) en tenslotte gedetailwordt, het "ploink"-geluid van de boog of het gekletter van de zwaarden | leerde aantekeningen van het Hoofd<br>tijdens het gevecht vormen de enige | Chirurgie betreffende alle patiënten tijdens het gevecht vormen de enige

> Maar zoals reeds gezegd: het belangrijkste nadeel zit 'm niet in de presentatie maar in het spel zelf, dat al veel te  $\parallel$  Het thema van "Life and Death" is dat al veel te maar in het spel zelf, dat al veel te Het thema van "Life and Death" is dat  $\parallel$ gauw niet alleen eentonig wordt maar<br>ook in herhaling vervalt.

> gespeeld en nog is het einde van de  $\parallel$  lijk onderzoeken of bepaalde testen. eerste zoektocht niet in zicht geko- voor hem aanvragen. Mijn eerste men laat staan de voltooiing van alle

de uitvoering tekort schiet door die

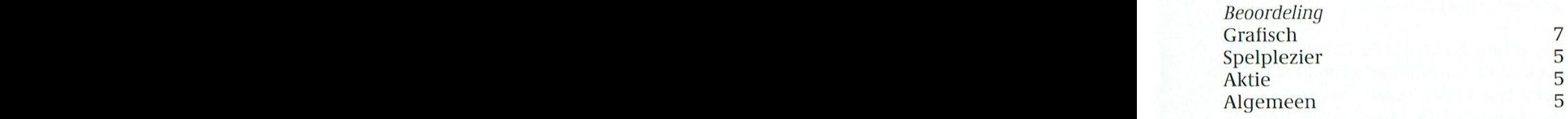

<sup>1</sup> - -1 <sup>~</sup> 9- :;:eE, Ta|;.1.;1:/; V'/112190115 <sup>501115</sup> 9331031P011l151011lI19- een li'st van woorden die vermeld <sup>0</sup> de ver akkin voorkomt, in het ""' \_ l'1-:le- SBle(><1>1II\E \_ <sup>P</sup> 1) <sup>Q</sup> I\11E\"\'11i~'1--i'I'"E~1 <11"-310111 131' <sup>315</sup> <sup>01</sup> <sup>1109</sup> <sup>110011</sup> <sup>1015</sup> V01311110111 15, enige vorm van k0piéerbeveili9in9 en gramma is OP enigerlei wijze bedoeld . . .. - .'!4?-'7'-\ uitdrukking of voorstelling te geven . . . . word is geven die gekozen moeten worden uit<br>
een lijst van woorden die vermeld<br>
staan op de rand van de kaart. Dit is de handboek of in het software-pro-<br>
enige vorm van kopiëerbeveiliging en gramma is op enigerlei wijze b kunt maken om de originele te bevei- aan welk feit of medische opinie dan ligen. het spelen van dit computerspel."

Het landschap is niet zo goed gete- medische aangelegenheden in de USA kend, met een eindeloze hoeveelheid en de hoogte van de schadeloosstelen de hoogte van de schadeloosstel-<br>lingen bij medische fouten, is deze waaraan u voorbijgaat.<br>De schermwisseling is ook een beetje nodig. 1, Het landschap is niet zo goed gete-<br>
kend, met een eindeloze hoeveelheid<br>
identieke bomen, rotsen en bergen<br>
waarschuwing misschien wel hoog<br>
De schermwisseling is ook een beetje<br>
onzeker. Terwijl dit in verticale rich-

geluidseffecten.<br>Die Die Waarschijnlijk het ongeluk zullen Maar zoals reeds gezegd: het belang-hebben door u behandeld te worden ties. Als u de doos opent, treft u alles<br>aan wat u nodig heeft om een eersteveel zaken tegelijk gebeuren op het scherm gaat het wisselen van de aan wat u nodig heeft om een eerste-<br>schermen steeds langzamer tot ze klas slager te worden - operatiehand-<br>bijna stilstaan.<br>Het geluid is minimaal: een g

> patiënten die bepaalde symptomen Ik heb het spel gedurende menig uur  $\parallel$  vertonen. U kunt de patiënt lichamemen, laat staan de voltooiing van alle patiënt had blindedarmontsteking en van de voltooiing van alle patiënt<br>tijdens de wachtperiode, in afwach- 3.5 en 2 x 5.25 inch diskettes en kan

Eigenlijk jammer! etc) en u moet de patiënt na afloop op | ties. de juiste wijze hechten. Vergeet de Leverancier: entertainment de gebruik verdoving niet anders zal uw patiënt | Leverancier: Mindscape/The Software Printernoodig.<br>Daarstaat maar een bij Inladen bij Inlanden bij Inlanden printer. Een printere printer. Een printere printer.

Dit spel ondersteunt alleen CGA (en dat is misschien maar goed ook gezien het onderwerp) en is niet geschikt voor teergevoelige personen. Echter, voor diegenen onder u die het altijd al beter hebben geweten dan uw dokter, door, enz. Name alle genoemd. Werkt dat niet goed, bij dit speleen giller. Spelplezier bij Alec Thornhill is dit spel een giller.

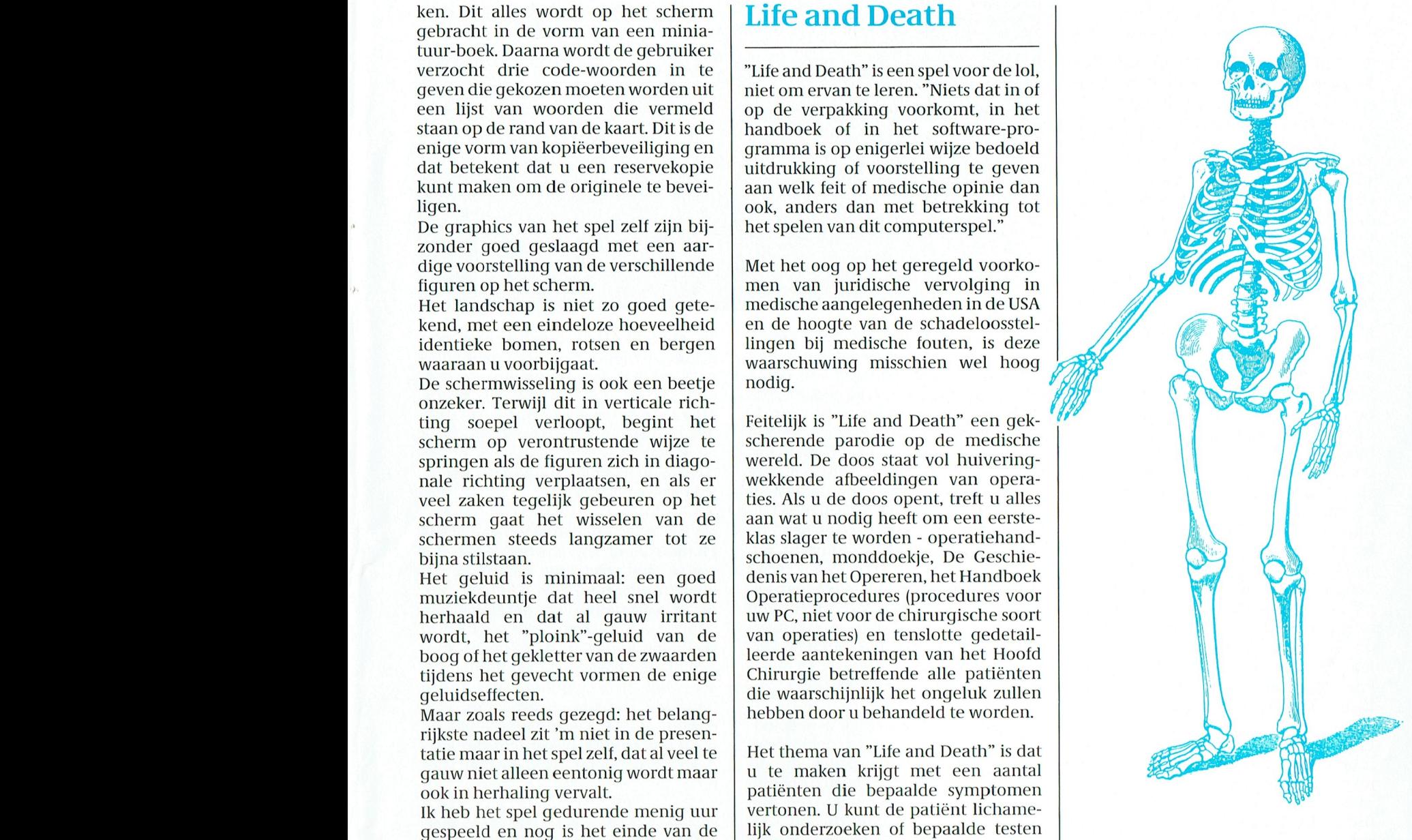

zeven zoektochten.  $\qquad \qquad$  tijdens de wachtperiode, in afwach- 3.5 en 2 x 5.25 inch diskettes en kan ting van de test die ik had laten doen, snel op de harde schijf worden geïnstierf ze aan een geperforeerde blin-Tot slot: in aanleg een goed spel dat in | stierf ze aan een geperforeerde blin- | stalleerd. Kopiëerbeveiliging ge-<br>| de uitvoering tekort schiet door die | dedarm. eindeloze herhalingen. Niet echt vre- tegenwoordig printers als voor die eindeloze herhalingen. Niet echt vreselijk, alleen maar middelmatig en Tijdens de operaties moet u de patiënt radio-kiesschijf die u de telefoonnumzonder iets bijzonders wat boeit. <sup>Die pensnijden en in zijn binnenste mers verschaft die nodig zijn voor het</sup> wroeten (u krijgt met bloed te maken | verkrijgen van uw operatie-instruc-

 $k$ est, dan is er bijna altijd oorder 't hoofdstuk SET UP onder merken zou de onder merken zou de onder merken zo

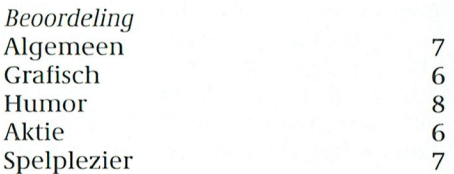

## PTC - PRINT POINT

M1 Tank Platoon is een gedetailleerde nabootsing van een modern pantsergevecht. Dit simulatiespel vormt de voortzetting van dc Microprosc traditie gebaseerd op maximale realiteitszin, dit in tegenstelling tot de Arcade stijl van grove tankgevechten. Het onlangs besproken spel "Steel Thunder" had een soortgelijke stijl maar wordt nog overtroffen door "M1 Tank Platoon" van Microprose, zowel wat betreft de graphics als de getrouwheid

vier zware M1A1 "ABRAMS" gevechts-<br>
tanks. In werkelijkheid zou dat beteke- Voor ons bestaat de echte gepantserde gebied van de defensie-electronica.<br>
nen dat er 16 bemanningsleden zijn oorlogsvoering uit groepen voertui nen dat er 16 bemanningsleden zijn | oorlogsvoering uit groepen voertui- | Tijdens het gevecht kunt u gebruik en opdat u in een gevechtssituatie al gen die gevechtsoefeningen houden aaken van het kaartenscherm dat u hierdoor niet overdonderd raakt, en schieten, daarbij verschillende for- alles laat zien wat bekend is bij de neemt neemt de computer al die taken voor is maties benutten, zich ingraven, met bevriende machten binnen een strijd-<br>zijn rekening, daarbij de tactische ookgordijnen, artillerie-ondersteuzijn rekening, daarbij de tactische rookgordijnen, artillerie-ondersteu- zone van 6500 hectare.  $\Box$  opdrachten volgend die u voor het ning en vliegtuigen. Hoe pak ie bij- $\alpha$  opdrachten volgend die u voor het ning en vliegtuigen. Hoe pak je bij-<br>tankpeloton hebt uitgevaardigd. voorbeeld een vijand aan die beschikt tankpeloton hebt uitgevaardigd. voorbeeld een vijand aan die beschikt Na het laden en aanpassen van "Tank bovendien kunt u tijdens het gevecht ver een gemengde strijdmacht van Platoon" voor uw hardware, moet u Bovendien kunt u tijdens het gevecht over een gemengde strijdmacht van Platoon" voor uw hardware, moet u<br>de plaats innemen van ieder van deze lichtgepantserde M2's en zwaar uw peloton selecteren uit een aantal<br>bemanningsle ook orders uit aan het adres van pers? En hoe omzeil je de totale ver-<br>andere gealliëerde voertuigen en nietiging over en weer als je moei-neemt de "bezielende leiding" op u

elke positie zeer gestileerd was en Het spel zelf speelt zich af op "realis-<br>elke positie zeer gestileerd was en Het spel zelf speelt zich af op "realis-door het toetsenbord-sjabloon dat bij-<br>gebaseerd op dezelfde schermin gebaseerd op dezelfde scherminde- | tisch golvend terrein". U kunt met uw | geleverd wordt. Normaal gesproken<br>ling. In "Tank Platoon" is elke positie | tank in dekking gaan achter heuvels | geeft u de orders voor de versch ling. In "Tank Platoon" is elke positie duank in dekking gaan achter heuvels dualet in de orders voor de verschil<br>Volledig anders en de kwaliteit van de den zandruggen en de oprukkende vij-dende voertuigen, maar udkunt ook volledig anders en de kwaliteit van de | en zandruggen en de oprukkende vij- | lende voertuigen, maar u kunt ook<br>graphics is verbluffend (vooral in de | and in een hinderlaag lokken. Er zijn | een algemene aanwijzin

vormen in vele opzichten het sum- regen, sneeuw of in de modder. Tij-<br>mum van elk type simulatie-spel (zie dens de slagen of schermutselingen

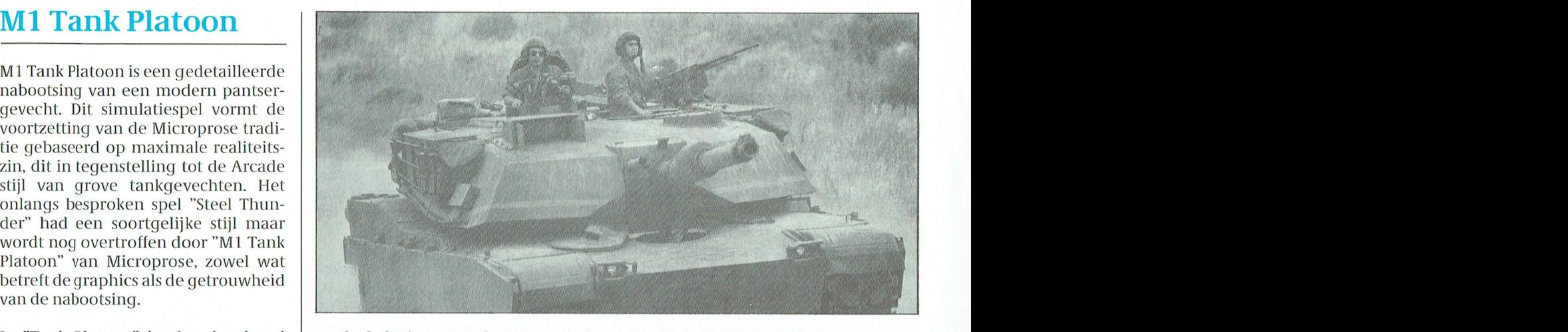

In "Tank Platoon" heeft u het bevel totale beleving van de gepantserde De Abram's M1 is uitgerust met laser over een peloton tanks bestaande uit oorlogsvoering, niet de schiettent met afstandsmeters, "chobham" bepantse-In "Tank Platoon" heeft u het bevel | totale beleving van de gepantserde | De Abram's M1 is uitgerust met laser<br>over een peloton tanks bestaande uit | oorlogsvoering, niet de schiettent met | afstandsmeters, "chobham" bepa

innemen van de bestuurder, de schut- de technologie en de tactiek, de uit-<br>ter of de commandant. Deze worden rusting en de organisatie en de bedieter of de commandant. Deze worden  $\vert$  rusting en de organisatie en de bedie- $\vert$ u. ungebeeld door een uitstekende gra- | mingsinstructies voor uw MT tank. Aan ||<br>fische weergave van hyn, feitelijke || het begin is er een konniemekingege || H

graphics is verbluffend (vooral in de and in een hinderlaag lokken. Er zijn as algemene aanwijzing aan het duizend gens teking de laar het verken. Die van Hetter Veterinaatsd Zuitenden slagveld scenario's die uiteelvoor ge De simulatie-spellen van Microprose  $\begin{vmatrix} \text{kunt naspelen en u kunt overdag of} \\ \text{'s nachts vechten, bij helder weer,} \end{vmatrix}$  van het peloton op zich. De simulatie-spellen van Microprose | 's nachts vechten, bij helder weer, | van het peloton op zich. Nieuwel t<br>vormen in vele enziehten het sum | nazen spesuu et in de modden Tii | Van het peloton op zich.

- . . . . -- <sup>7</sup> ,. \_ PP ll <sup>1</sup> Bovendien kunt <sup>u</sup> ti]dens het gevecht ovei een gemengde stri]dinacht van Platoon vooi uw hardware, moet ii een heel team Wm deskundl-gm acmerde Beginnen biim,t eind. De DIP\_SWitCh de plaats lillielijeli van leder van deze het lichtgepantserde holz so en dawaar houw peloton selecteren uit een aantal dagen al. dat leer was dagen is een schakelaartje van die een schakelaartje is een schakelaartje is ee emanningsleden of zelfs snet van gepantserde M1 s? Hoe pak je een vij- pemanningsleden die allemaal hun<br>Jeets wisselen van de een neer de pand. een die beschildt syer son 't pemanningsleden die allemaal hun plaats wisselen van de een naar de | and aan die beschikt over een | eigen kwaliteiten en gradaties van<br>ander Tijdens het gevoelt vaardigt v ander. Hjiens het gevecht vaardigt u<sup>e</sup> gemengde groep tanks en raketwer- | dapperheid hebben. Alle posities 'n<br>ook ordere uit een bet edree van | pare 5p bee enzeil is de tetels van | dapperheid nebben. ' ook orders uit aan het adres van pers? En hoe omzeilje de totale ver-punction zijn nu ingenomen en u ldere geameerde voertuigen en metiging over en weer als je moei- | neemt de "bezielende leiding" op u van tabel<br>iegtuigen die ondersteuning verle die ondersteuning verie- | Zaam strijd levert tegen T80 S? | Over het hele \_peloton. Als 'u een zalt hebben do nen aan uw peloton.<br>In de handleiding krijgt u gedetail- draagt u de verantwoordelijkheid In de landelding Krijgt u gedetali- araagt u de verantwoordelijkheid "0uderwetse" mannierding te mannier mann<br>In dit simulatiespel kunt u de plaats eleerde informatie op het gebied van elebaryoor en anders verricht het aa n dit simulatiespel kunt u de plaats deel eerde informatie op het gebied van daarvoor en anders verricht het aan-<br>Innemer van de bestuurder de sebut de technelegie en de testiek de vit de aanvoor en anders verricht het aan

1501e weergave van nun ienenjke het begin is er een kennismakingsge- UW eerste taak is een statische schiet-<br>Stuurd moeten kennismaar van de moeten van bestuurd moeten worden. Stuur - wel de moeten wel de moeten op papi positie in de tank. Bovendien kan de deelte waarin u een oefening uitvoert deelening waarmee u begint door eerst<br>commandant kiezen voer een code uit met bet simulatie snal commandant kiezen voor een geslo- met het simulatie-spel.  $\rho$  de kaartentafel te kijken. Het ten tank met het liiik diclit of hi kan ' — - ' <sup>~</sup> ' - ' - - , of hij kan<br>nomen om 1 De weergevel van het elemente onder de andere ten die schakelen op die schakelen op die schakelaar op het geopende luik plaatsnemen om De weergave van het slagveld en de fieke metertjes, schakelaars enz. zoals op het geopende luik plaatsnemen om De weergave van het slagveld en de die het enetertjes, schakelaars enz. zoals<br>een panoramisch uitzicht op het hele andere tanks, helicopters en vliegtui- die in de echte tank gebruikelij oorganisatie ook door middel.<br>Onze beerseking van "Steel Thunder" — grafische megelijkheder van de PC — De Dediening geschiedt door middel nze bespreking van "Steel Thunder" grafische mogelijkheden van de PC.<br>The toetsenbord en/of de joystick af de voorstelling van enige standardisatie af te tekenen. Een blokjes (acht gal als krijek dat de voorstelling van de landse voorden zichtbaar gemaakt.<br>elke positie zoer gestileerd wee en de Het spel zelf speelt die befon "metis" de drie blokjes het drie blokjes gebaseerd op dezelfde scherminde- | tisch-golvend-terrein". U kunt met uw | geleverd wordt. Normaal gesproken<br>ling In "Tank Platoon" is elke positie | tank in dekking geen achter bewyels | seeft yn it ook vei waard 't oo ig anders en de kwanten van de "F" en zandruggen en de oprukkende vij-" Hende "voertuigen," maar, 'u kunt "ook<br>iss verbluffend (voeral in de Land in een binderless lekken. Er sijn VGA mode). Tulizanden slagveld scenario's die u peloton geven. Ongeacht in welke

mum van eik type simulatie-spel (zie = | dens de slagen of schermutselingen = | Uw volgende taak is de rijdende schie-<br>E15 H in het december nummer bij voorwaarde endere veertuigen sieb in voorbeeld taak is de rijdende sch F15 II in het december-nummer bij- $\left\{\begin{array}{c}\n\text{bewegen de andere voertuigen zich in} \\
\text{toefening. In deze ofening beschikt u\n\end{array}\right.$ voorbeeld). Of zoals in de nandielding hel strijdgewoel om u neen en dient und over een klein "team" bestaande uit<br>van 200 pagina's door Microprese helieven. Dat weertige te beschilden vuit dat instellen weel geven. Zoo ge van 200 pagina's door Microprose veersnelle reacties te beschikken om a uw peloton M1 tanks, twee Bradley zou pagina's door Microprose | over snelle reacties te beschikken om | uw peloton M1 tanks, twee Bradley and gebeurt ook weer op verschilden gebeurt ook weer ook weer ook weer ook weer ook weer op verschild een mogeln van 200 pagina's door Microprose | over snelle reacties te beschikken om | uw peloton M1 tanks, twee Bradley<br>wordt gezegd: "Het ging ons om de | vriend en vijand uit elkaar te houden. | M2 infanterie gevechtsvoertuigen en

PTC-print, Januari 1990 - Nummer 34

tie ting Bureau Actie beschut. Indien nodig moet u uw aan de heren het geschut. Indien nodig moet u uw Actie 9<br>OH helicopter oproepen om voor u op *Leverancier* Microprose OH helicopter oproepen om voor u op verkenning te gaan en heeft u de gele-<br>  $Prijsf 130 - 140$ genheid om artillerie-ondersteuning te vragen.

Wij wensen de nieuwe bestuursleden 111,1, <sup>991519</sup> <sup>911119</sup> g91,91;111 <sup>0901111</sup> <sup>11191</sup> -/-""" Uw eerste echte gevecht begint met<br>de "single engagement"-optie. Hierbij Fiendish Freddy's krijgt u een keuze uit 6 gevechtssituaties. Dat zijn: Blitzkrieg, Meeting Big Top O'Fun Engagement, Hasty Attack, Assault,<br>Defend Position en Rearguard Action. Trendish Freddy" van Mindscape daarbin Behmende V35 (2002). Defend Position en Rearguard Action. "Fiendish Freddy" van Mindscape (1 1 1 1 1 1<br>Iedere keer weer worden het terrein volgt het patroon van de "Winterspe- , 1 ,1 ,1 ,1 ,1 ,1 ,1 ,1 ,1 ,1 ,1 ,1 , van het slagveld en de tegenstander len" in die zin, dat het spel bestaat uit willekeurig bepaald, resulterend in een aantal Circusnummers die afge-\'?111@I103~hetPFPd11CeY@n en di5tFibu' willekeurig bepaald, resulterend in een aantal Circusnummers die afge- 45:1,; '\'!

ten strijde trekt waarbij uw peloton in keld in een strijd om het voortbestaan een aantal gevechten gewikkeld raakt en dat op het punt staat ingepikt te totdat de oorlog afloopt of uw peloton worden door een louche smeerlap aan ten strijde trekt waarbij uw peloton in keld in een strijd om het voortbestaan<br>een aantal gevechten gewikkeld raakt en dat op het punt staat ingepikt te<br>totdat de oorlog afloopt of uw peloton worden door een louche smeerla totdat de oorlog afloopt of uw peloton worden door een louche smeerlap aan<br>wordt weggevaagd. Tijdens de cam- wie u een bedrag van 10.000 pegels<br>pagne kunt u uw bivak opslaan om te schuldig bent. Uw Big Top dreigt ver- Bij pagne kunt u uw bivak opslaan om te schuldig bent. Uw Big Top dreigt ver-<br>herstellen en op een later tijdstip ver- loren te gaan als u het geld niet weet

> spellen zijn duur in verhouding tot daarmee uw kas komt spekken. Een metten te maken met haar act.<br>Spellen zijn duur in verhouding tot daarmee uw kas komt spekken. The maken met haar act. kendere software maar de kwaliteit van andere software maar de kwaliteit van Den zes naamende mummers in ander<br>Treddy beschikt over een goede gra-densdie tot daar alle van de zes spannende nummers in tische beeldkwaliteit

"Tank Platoon" vergt 512K geheugen- "Genuine Juggling Genius" ('n goo- thema is nieuw, maar ik ben er niet<br>Tuimte en ondersteunt CGA (4 kleu- chelnummer), "Breathtaking Bravado zeker van dat het lang zal boeien als ruimte en ondersteunt CGA (4 kleu- chelnummer), "Breathtaking Bravado zeker van dat het lang zal boeien als ren), EGA (16 kleuren), Hercules from Hazardous Heights" ('n trapeze- het eerste nieuwtie er eenmaal af is <sup>111</sup> <sup>1191</sup> <sup>1911111911111111111191</sup> 1,911 1>TQ-p11111 bedrag maaktu Over Op bankrekening ren), EGA (16 kleuren), Hercules from Hazardous Heights" ( <sup>n</sup> trapeze- het eerste nieuwtje er eenmaal af is. monochroom en VGA/MCGA (256 nummer), "Deadly and Dangerous kleuren). Het spel wordt geleverd op Daggers of Death" (messenwerpen), Kopiëerbeveiliging wordt bereikt kleuren). Het spel wordt geleverd op baggers of Death" (messenwerpen), kopiëerbeveiliging wordt bereikt 2 x 3.5 of 3 x 5.25 inch diskettes. Het "Tense Travel Techniques on doordathet programma uvragen stelt 2 x 3.5 of 3 x 1911, AdLib sound board (dat door Sierra en Ightrope" ('n koorddans-act) en uit de handleiding. "Freddy" onder<br>In F15 II wordt gebruikt) wordt onder- "Combustible Cannons of Colossal steunt CGA (4 kleuren) en de EGA VGA in F15 II wordt gebruikt) wordt onder- "Combustible Cannons of Colossal steunt CGA (4 kleuren) en de EGA, VGA<br>steund en levert een hoge kwaliteit Courage" (de menselijke kanonsko- en MCGA (16 kleuren) modes De aktie van spraak en geluidseffecten evenals (M991).<br>Van muziek. In verband met de veelei-spraak en gelijkte van spraak en geloor middel van hetzij door middel van van muziek. In verband met de veelei-<br>sende aard van de graphics heeft u de art "Freddy" kent 2 speelmogelijkheden - a toetsenbord. Het spel wordt geleverd sende aard van de graphics heeft u de "Freddy" kent 2 speelmogelijkheden - toetsenbord. Het spel wordt geleverd<br>Reuze uit verschillende detail-niveaus de oefenfunktie - waarin u elk wille- op zowel 2 x 5.25 inch als op 3 x afhankelijk van uw hardware en de keurig nummer kunt kiezen, zo vaak inch diskettes. 119 snelheid van uw processor. Op deze als u maar wilt - en - de spelfunktie - wijze kunt u de actie op de juiste snel- waarin u in de juiste volgorde de zes wijze kunt u de actie op de juiste snel- waarin u in de juiste volgorde de zes Leverancier: Mindscape / Grey Matter<br>heid houden voor langzamere com- nummers afwerkt en u ciifers krijgt Prijs: 180 - 90 heid houden voor langzamere com- nummers afwerkt en u cijfers krijgt *Prijs:†*80-90<br>puters, maar wel ten koste van een van een uitgelezen groep juryleden. puters, maar wel ten koste van een van een uitgelezen groep juryleden.<br>bepaalde mate aan grafische detaille- Op basis van de score wordt een

middel van het key-disk principe. ieder krijgt zijn/haar eigen score.

een OH-58 verkenningsvoertuig. U U kunt "Tank Platoon" op de harde Beoordeling:<br>'vergroot uw vaardigheid in het schijf installeren maar de kev-disk Algemeen vergroot uw vaardigheid in het schijf installeren maar de key-disk Algemeen 9 omgaan met het team door het inzet- moet aanwezig zijn voor het opstarten Grafisch 8 s omgaan met het team door het inzet- moet aanwezig zijn voor het opstarten Grafisch 3\_8

Per 20 not troepen en het gebruik van van het spel. Spelplezier See Spelplezier aan van het spelplezier See Se<br>het geschut. Indien nodig moet u uw spelplezier see Spelplezier See See See See Spelplezier See See Spelplezie

maakt moeten worden. De achtergrond van het spel is dat u een klein De laatste keuzemogelijkheid is dat u circus vertegenwoordigt dat is gewik-

"Freddy" zijn: "Phenomenal Feats of verpest door de betrekkelijk simplisti-Daring Diving" (de hoge duik), sche uitbeelding van de aktie. Het<br>Tank Platoon" vergt 512K geheugen- "Genuine Juggling Genius" ('n goo- thema is nieuw, maar ik ben er niet"

Op basis van de score wordt een we hopen understeining. Sepaald bedrag als beloning toege- Algemeen steining te kunnen in de spelfunktie Grafisch<br>Tulsen blijven die luise kend- ET kunnen in de spelfunktie Grafisch De kopiëerbeveiliging geschiedt door maximaal 5 deelnemers meedoen en

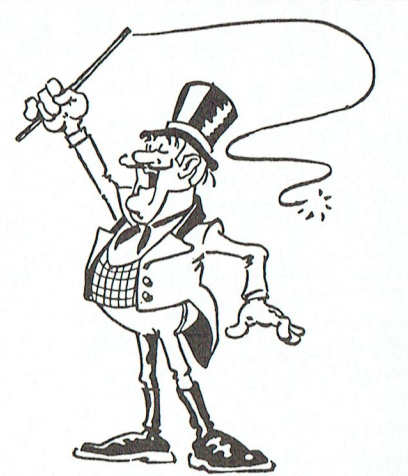

herstellen en op een later tijdstip ver- loren te gaan als u het geld niet weet door de inmenging van "Fiendish<br>der te gaan. Oud HuHI op te brengen om de kwaadaardige Freddy" zuur gemaakt. Hij is er op uit bankier terug te betalen. Om te voor- uw nummer te laten mislukken en zo produkten en zo produkten en zo produkten aan- komen dat 1 daarin slaagt, stuurt de uw prijzengeld laag te houden. Zo tal facetten, waaronder leiders tal facetten, waaronder leiderschap, bankier Fiendish Freddy om uw heeft Freddy in het trapezenummer<br>tactisch inzicht en het inzetten van pogingen te dwarsbomen. U moet het een jet-pack en een grote schaar. Als tactisch inzicht en het inzetten van alt pogingen te dwarsbomen. U moet het alte een jet-pack en een grote schaar. Als<br>mensen. Dit in combinatie met de pre-algeld opbrengen door op vakkundige alte wassistente Finola te lan geld opbrengen door op vakkundige uw assistente Finola te lang moet<br>wijze alle Circusnummers tot in de uw achten voor u in de juiste positie sentatie van hoge grafische kwaliteit wijze alle Circusnummers tot in de wachten voor u in de juiste positie maakt het programma zeer aantrek- perfectie uit te voeren en zo meer komt met uw zwaai, knipt Freddy het maakt het programma zeer aantrek- perfectie uit te voeren en zo meer komt met uw zwaai, knipt Freddy het kelijk. De serie Microprose simulatie- publiek te trekken dat komt kijken en touw van haar trapeze door om "korte publiek te trekken dat komt kijken en touw van haar trapeze door om "korte daarmee uw kas komt spekken. Tout metten te maken" met haar act.

de software rechtvaardigt dat daar De zes spannende nummers in fische beeldkwaliteit maar die wordt wat meer voor moet worden betaald. "Freddy" zijn: "Phenomenal Feats of verpest door de betrekkelijk simplisti-

Courage" (de menselijke kanonsko- en MCGA(16 kleuren) modes. De aktie<br>wordt bestuurd hetzij door middel van de oefenfunktie - waarin u elk wille- op zowel 2 x 5,25 inch als op 3 x 3,5<br>keurig nummer kunt kiezen, zo vaak inch diskettes.

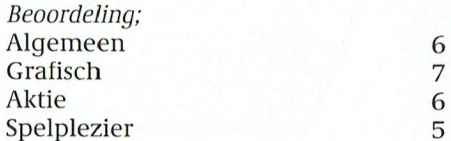

## **Postbus 67**

Leden van de vereniging PTC kunnen<br>gratis annonces plaatsen in deze<br>rubriek. Spelregels:

- 
- 
- Wees kort en zakelijk.<br>Vermeld zo mogelijk de prijs.<br>Vermeld bij voorkeur-een-telefoon-<br>nummer en de tijden waarop u kunt worden gebeld.
- Wortherly borners in address.<br>
Geef uw annonce uitsluitend op via<br>
een briefkaart aan Redactie PTC<br>
Print, Postbus 67, 5600 AB Eindhoven en vermeld bij opgave uw lidnummer.
- 
- mer.<br>Advertenties worden geplaatst op<br>volgorde van binnenkomst.<br>Wanneer niet voldoende ruimte<br>beschikbaar is voor alle advertenties<br>worden de laatst binnengekomen<br>advertenties doorgeschoven naar advertences doorgeschoven haar<br>het volgende nummer.<br>Uw advertentie uitsluitend getypt of
- geprint inleveren.

Niet-leden kunnen tegen een vergoeding een annonce op laten nemen (Inlichtingen bij de redactie).

De redactie heeft het recht inzendin-Ben te weigeren die niet in het belang<br>zijn van de leden van de PTC of die dui-<br>delijke commerciële oogmerken hebben.

### Aangeboden

Wegens teleurstelling aangeboden: Computer NMS 9110 (2x  $3'_{2}'$  diskettestation); Toetsenbord P 2812-000; Muis NMS 1145; Toetsenbord P 2812-000; Muis NMS 1145;<br>Printer NMS 1432 (80 koloms LQ matrix<br>printer); (Epson- en 2 IBM emulaties);<br>Kleurenmonitor PRO 9 CM 053 (incl. ver-<br>stelbare voet); Programmatuur MS-DOS<br>3.21 & Dynamic Publisher 1.10 3.21  $\alpha$  Dynamic Publisher 1.10. Het<br>gedeel is 1 jaar oud en heeft slechts 1x<br>gedraaid. De printer staat zelfs nog com-<br>pleet ingepakt. Niet in delen te koop.<br>Vraagprijs f 2.475,-. Tel. 05110-3293

Aangeboden: Muziekklavier NMS 1160 eventueel met muziekmodule NMS 1205 f 400, -. Tel. 04120-25782 (Oss)

Te koop: MSX2 8255, 2 drives; kleurenmonitor VS0080; printer NMS 1431; datare-<br>corder NMS 1520; TV-tuner; modem NMS 1255; muis SBC3810; joystick VU0005 +<br>boeken en software. Alles in nieuwe staat. Liefst alles in één koop. Tel. 04758-1913

Te koop: Philips monitor 80 amber f 150,-1e koop: ruulps monitor 80 amber *†* 150,-;<br>Philips MSX drive VY0010 *†* 300,-; Konami<br>rompacks: Knightmare, Salamander, Compacies: Knightmare, Salamander,<br>Nemesis, elk f 40, -; Qbert f 25, -. Tel. 023-<br>242790

Te koop: MSX-2 computer VG 8235 met re koop: MAA-2 computer VG 82.35 met<br>monochr. scherm; NMS 1211 ser. inter-<br>face; NMS 1255 modem en datarec.<br>D6625 met voeding. Alles in prima staat<br>en met de originele diskettes en doc. In<br>één koop/850,-. Tel. 050-347404

Te koop: Philips PC NMS 9100, 2 drives 5,25° en 3,5°; kleuren monitor + printer NMS 1437; muis NMS 1145 + software + boeken  $f2500$ ,-. Tel. 045-415847 na 17.30 uur

Aangeboden: MSX2 VG8235 met NMS 5 modem, VW 0030 printer, Toshiba<br>5 modem, VW 0030 printer, Toshiba<br>570 4 kleuren plotter, muziekmo-**HXP** And Bulle, muis, joystick en bijbehorende boe-<br>ken: f 1400,-.<br>Digisat weersat. decoder f 150,-.

Philips CM 8533 kleurenmonitor en TV-<br>tuner AV7300 f 900,-. Alles in zeer goede<br>staat. Tel. 04937-2601

Te koop: voor MSX comp. Philips Muziek-<br>module NMS 1205 met bijbeh. keyboard.<br>Samen f 300,-. Graphic tablet NMS 1150 voor f 150,-. Tel. 071-760913 na 18.00 uur

Te koop: voor P2000, tegen elk aanneme-<br>lijk bod: orig. Ph. 64K uitbr. krt + diskcon-<br>troller. 16K uitbr. krt. 64K ROM doos met FOOS-Basic, tekstverwerker en familiege-<br>DOS-Basic, tekstverwerker en familiege-<br>heugen. 80 karakterkaart. P2000M moni-<br>tor met diskdrives. Ca. 30 cassette-tapes nieuw en gebruikt. Tel. 040-863392

Te koop of ruilen: Ca. 1300 Dynamic<br>Publisher stempels, karakterfonts enz. + speciale loader om rechtstreeks buiten<br>Dynamic Publ. de stempels en fonts op het Dynamic Publ. de stempels et iken.<br>scherm te plaatsen en te bekijken.<br>scherm te plaatste steep te met MSX2-

Tevens contact gezocht met MSX2-<br>gebruikers om gegevens enz. uit te wisselen. J.J. Hartman, tel. 01684-2894

Aangeboden: P2000T / 38K met 80 karak-Aangebooten: Pzobot | 366. met 80. karakterkaart, diskdrive, monitor, div. modules w.o.<br>diskdrive, monitor, div. modules w.o.<br>Familiegeheugen en 3 tekstverwerkers,  $met 2x 5,25$ <br>modules w.o. documentatie. T.e.a.b. tel. 040-532175

Te koop: Philips CGA-monitor CM8833,<br>incl. handleiding, schema en kabel<br>SBC1116. Prijs f600,-. Tel. 01806-11972 (Barendrecht)

Te koop: Philips MSX B-drive VY 0011 incl.<br>kabel naar A-drive en installatie-manual. Raar keer gebruikt. Slechts *f* 275,-. Bel ma<br>t/m vr na 17.00 uur, za + zo hele dag; Aske<br>Hopman, Raamsdonksveer, Tel. 01621-16815

Te koop: P2000T 32K met monitor + TV-<br>kabel + Familiegeheugen en bandjes (26 + handleiding) + diverse literatuur. Vraag-Z.g.a.n. na 19.00 uur bellen, 1350 prijs *† 3*50,-. 2.9....<br>Tel. 04998-98842

Te koop: MSX-printer VW-0030 f 375,- en diskdrive 3,5" (Philips) f200,-. Tel. 055-426544

Aangeboden: Philips MSX-2 computer<br>NMS 8245 + VS 0080 kleurenmonitor +<br>NMS 1421 printer + NMS 1515 data-<br>recorder +NMS muis + 2 joysticks + kabels en boeken. Als nieuw, let op: in één koop f1600,-.Tel. 020-122619

Te koop: Nog enkele dingeties over. Bel The Roop Tinger Capital MS-MSX printer-<br>switchbox; 15 meter scar + interface MSX-<br>boeken; EXIdy handboek; Printerboek<br>MSX-handboek; Praktijkprogramma's. Max-Handboek, Praktijkprogramma s<br>Originele software: Screendump<br>spooler + handleidingen. Tassword PC -Tasspeel + handleidingen. DRPRO origineel. Bel voor info 020-828273

Te koop: P2000T / 102K, stofhoes, 40/80 Fe koop: Pzouot P (102k, stolinoes, 4076)<br>karakterkaart, RAM disc met bijbeho-<br>rende programma's, 18 cassettes met veel<br>spelletjes, 5 mappen (introduktie P2000,<br>comp. spelenboek, adventures P2000,<br>enz.) en 2 boeken documen

alle PTC nieuwsbrieven. Alles in één koop. PRIJS f 500, -. Tel. 05450-91926

Te koop: P2000T met M2200D floppybord en 2 drives 40tr.d.z. met 32 diskettes,<br>opbergbox, 6 cassettes samen zo'n 800<br>programma's. Hierbij Hex-Pack met famiprogramma 3. nerotni Rascinterpreter, Assembler, Tekstverwerker modum Flex-Base.<br>Alle nieuwsbriever modum Flex-Base.<br>Alle nieuwsbrieven + PTC print. Veel<br>documentatie p.o.t.k. J. Vaessen, Tel. 045-320484

Te koop: Disk Drive, merk SONY HBD-<br>30W, geschikt voor enkele en dubbelzij-<br>dige diskettes, met interfase voor aansluiand unactives, met interfase voor aanslui-<br>ting spelgleuf. Vraagprijs f300,=. Tel.<br>08359-717

Te koop: Philips printer NMS 1432 (NLQ), IBM compatible, vraagprijs f 425,=; MSX-1<br>computer Philips VG-8020, vraagprijs<br>f 175,=, Tel. 020-909565

Aangeboden: P2000 met 2 x  $5^{1/2}$  disk-<br>drives, Monitor BM7522/008, star-printer Gemini 10X, Fam. geheugens, Tekstverwerker, UCSD Pascal, div. cassettes, disket-<br>tes en P2000 boeken,  $f600$ ,=. Tel. 04490-73718 (na 18.30 uur).

Te koop: MSX2 VG8235, printer NMS<br>1431, monitor, muis, modem, joystick, datarecorder, stofhoezen, kabels, boeken<br>en software. Alles in een koop,  $f1100$ ,=. Tel. 05920-56884 (na 18.00 uur).

Te koop: Printer Philips NMS 1432, model 1989, weinig gebruikt, twee nieuwe lin-<br>ten, geheel compleet. Prijs f 375,=. Bel snel tel. 023-251709.

Te koop: Computer P2000T met monore soop: computer P2000T met mono-<br>chrome monitor, basic, bandjes, tekstver-<br>werking, familie-geheugen, handleidin-<br>gen, uitbreiding 80 kb kaart, documenta-<br>tie; alles in zeer goede staat. Prijs f 350,=.<br>Tel. 05250-4305.

Te koop: MSX2: VG 8235 + 55 disks + boe ken; prijs f 575,=.<br>Klavier en muziekmodule samen f 400,=.

Robotarm SV1 2000 + cartridge voor<br>MSX1, f 150,=. Printer VW0020, f 75,=. Tel.<br>040-511655 (na 16.00 uur).

Te koop: Philips portable PC P2000 C 2 x 160 Kb CP/M incl. progr. en manuals. Tel.<br>05470-74657.

Te koop: Philips MSX Muis SBC3810 + Zenith groenbeeld monitor zonder<br>geluid; theyens nog wat MSX software wat niet (meer) gebruikt wordt o.a. MSX DOS According to the San Care Care (September 2.00; DEVPAC80 (disk);<br>T/MAKER IV en Sparrowsoft Super-Screendumper. Al de software is origineel dus met handleidingen; prijzen in overleg. Tel. 02288-3335 (na 18.30 en in het leg. weekeinde).

Te koop: MODEM MSX Teltron 1200 voor f 150,00. Tel. 08376-12566. F.Zegers, Rhenen.

Te koop: MSX-boeken. Tips en Trucs voor MSX; Dullin/Strassenberg. Grafiek en<br>geluid voor MSX; LÜGÜers. Het floppyboek voor MSX; SchrÜ?Üder. MSX pro-Framma verzameling; LÜGÜers. Z80<br>machinetaal subroutines; A.Levenhal.<br>Zakboekje MSX; A.van Utteren. Machine-<br>taal voor MSX-computer+disk; John Vanderaart. MSX(2)Basic en machinetaal:

W.Duzijn. Grafische experimenten voor<br>MSX; W.v.Dreumel. MSX programma mix;<br>R.Young en R.Bush. MSX computer;<br>dr.ir.K.L.Boon/ir.Pelmaeker. Het MSX<br>instructieboek; R.Young. MSX ROM-BIOS handboek; Terminal software. Per boek<br>f10,00, alles in één koop f100,00. Tel.

Te koop: 20Mb Harddisk Miniscribe voor Fe soop: Zowin Hardcask Miniscripe voor<br>Philips NMS9100/P3105. Goed "gevuld"<br>(DOS4.01, Tools 5.5 etc) f500,00. HP AT<br>Tstbord nw 11V Zweeds f25,00. Micro-<br>proc. 8088 f10,00. M. den Toom, tel.<br>02153-83640

Te koop: Philips MSX2 VG8235 f700,00 n Philips monitor BM7522 f 150.00. Tel. 04189-1554 (Arnoud) na 17.00 uur

Te koop: Philips MSX1-computer VG 8020 met joystick. Prijs f 100, -. Telefoon 02522-12998 (na 18.00 uur)

Te koop: - programmatuur voor de<br>P2000T zoals RDOS 3.1, Minitext, Combi-<br>hulp, Basicode-2 en 3, Curvefit, Functie-<br>analyse, RTTY, Morse, weerdecoder etc. koop: analysis, K111, Morse, Westerwooder etc.<br>
(50 minicassettebandjes) Prijs: *f* 70,-<br>
– 64K ROM-print voor 1e sleuf + Zemon-<br>
assembler V1.4 + handleiding Prijs: *f* 100,-

inktcassette. nandrening en kabel i rijs. J 100,-<br>Alles in 1 koop ƒ300,-<br>U kunt contact opnemen met Eric Bakker

01858-16814 (tussen 19.00 en 21.30 uur ma-vr) of schrijf naar Roggestraat 11,<br>2989 AS Ridderkerk.

### Gevraagd

Gevraagd: kopie van handleiding Daisy-<br>wheelprinter Quen-Data DWP 1120.<br>Onkosten worden vergoed. M. Nijhuis,<br>Cevenneshof 9, 5627 CM Eindhoven. Tel. 040-428231 (liefste na 18.00 uur)

Gevraagd: Processor voor een EPSON-Gevraagd. 110cessor voor een Ersow-<br>printer RX-80-F/T, tegen redelijke prijs.<br>Tel.03200-48946 na 19.00 uur

Gevraagd: de programma's Logo met<br>handleiding, Dynamic Publisher met<br>handleiding, Wordstar met handleiding.<br>Het moet geschikt zijn voor MSX2. Even-<br>tueel inruilen van: MT Viditel insteek-<br>mod. (nieuw). A.R. Tadema, Tel. 05

Gevraagd: Printer voor MSX NMS1431 of NMS1436; G.Wolvers, Margrietstraat 6,<br>Erp. Tel. 04135-3545 (na 17.00 uur).

Gevraagd: Een besturings programma<br>voor een plotter van Sony; Greates Greets, voor een piotter va<br>Tel.01718-74687.

Gevraagd: Printer voor P2000T, 40-80 Example Francisco Contract Contract Contract Contract Contract Programma, b.v. Minitext voor P2000T.<br>Kees Vincenten, Aardrijk 11, 4824 BS Breda. Tel. 076-420810.

Gevraagd: Diskinterface voor MSX.<br>Tevens defecte aparatuur voor hobby. Tel. 04970-15181

 $\rightarrow$ 

 $\mathbf{G}$ 

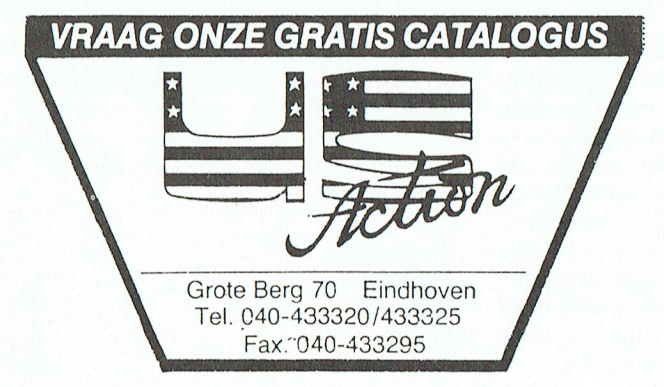

## PTC Public Domain Software

Bij Bureau PTC is een groot aantal diskettes vol software voor PC en MSX PCP076 Arcade 2 Diverse spellen on PC Man Digger PD, 1 e verkrijgen. De programma's worden geleverd op 3 % mcn diskettes PCP081 Ford Simulator Simulatie-programma rijden/racen met<br>MSX programma's op enkelzijdige diskettes).

### Voor de NMS 9100

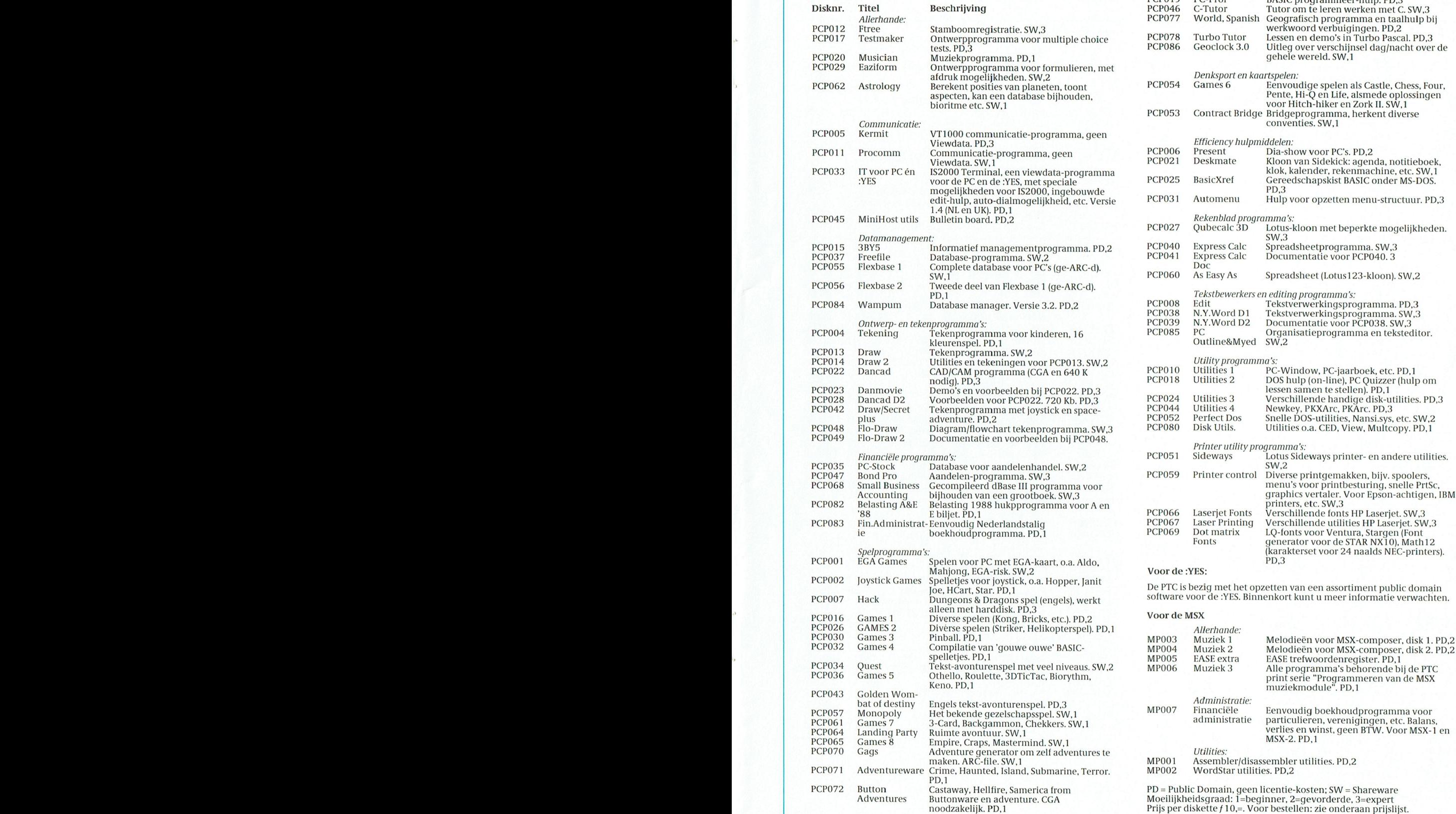

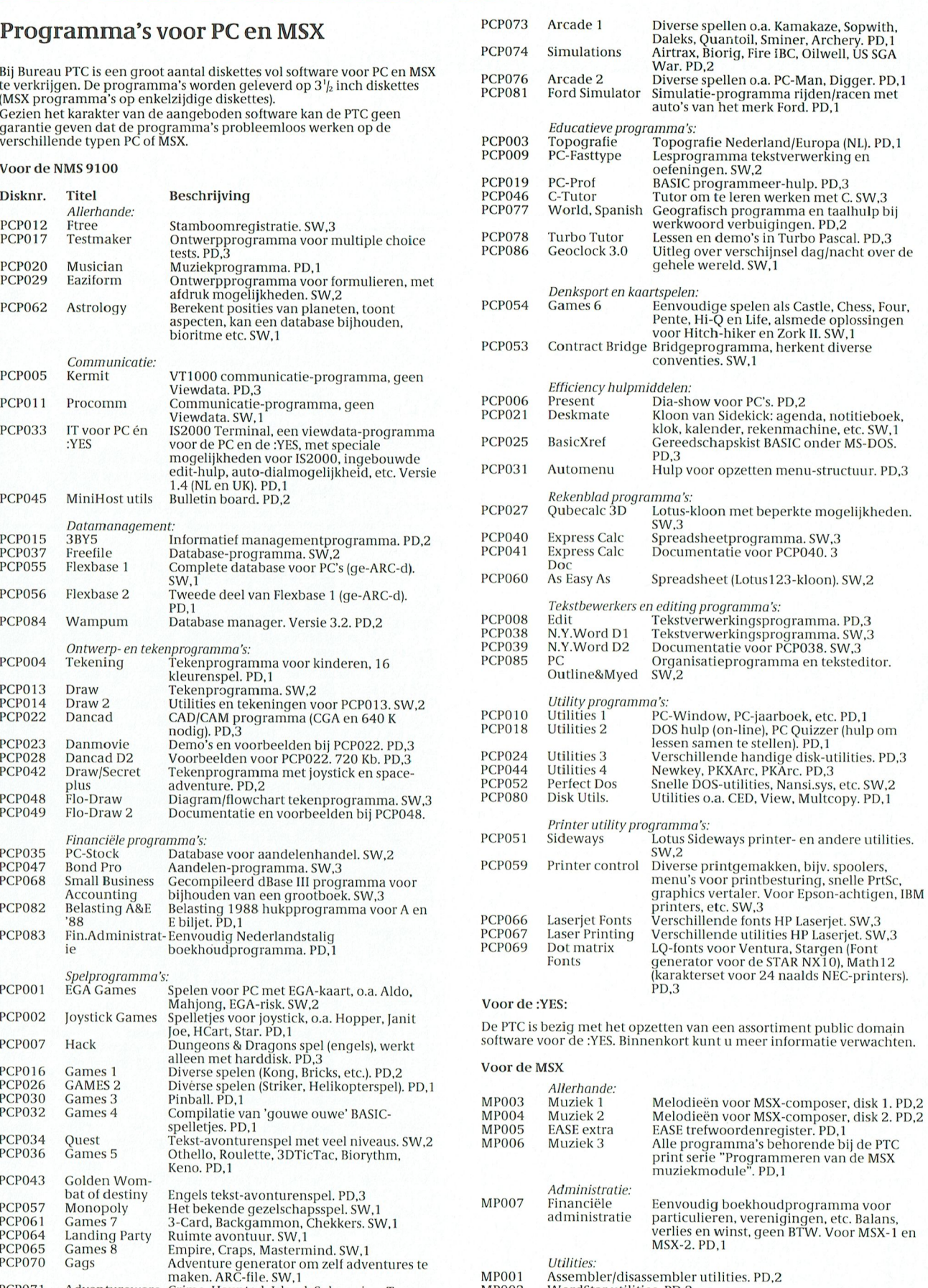

## Prijslijst

## Prijzen van hard- en software voor MSX, P2000.<br>PC en :YES

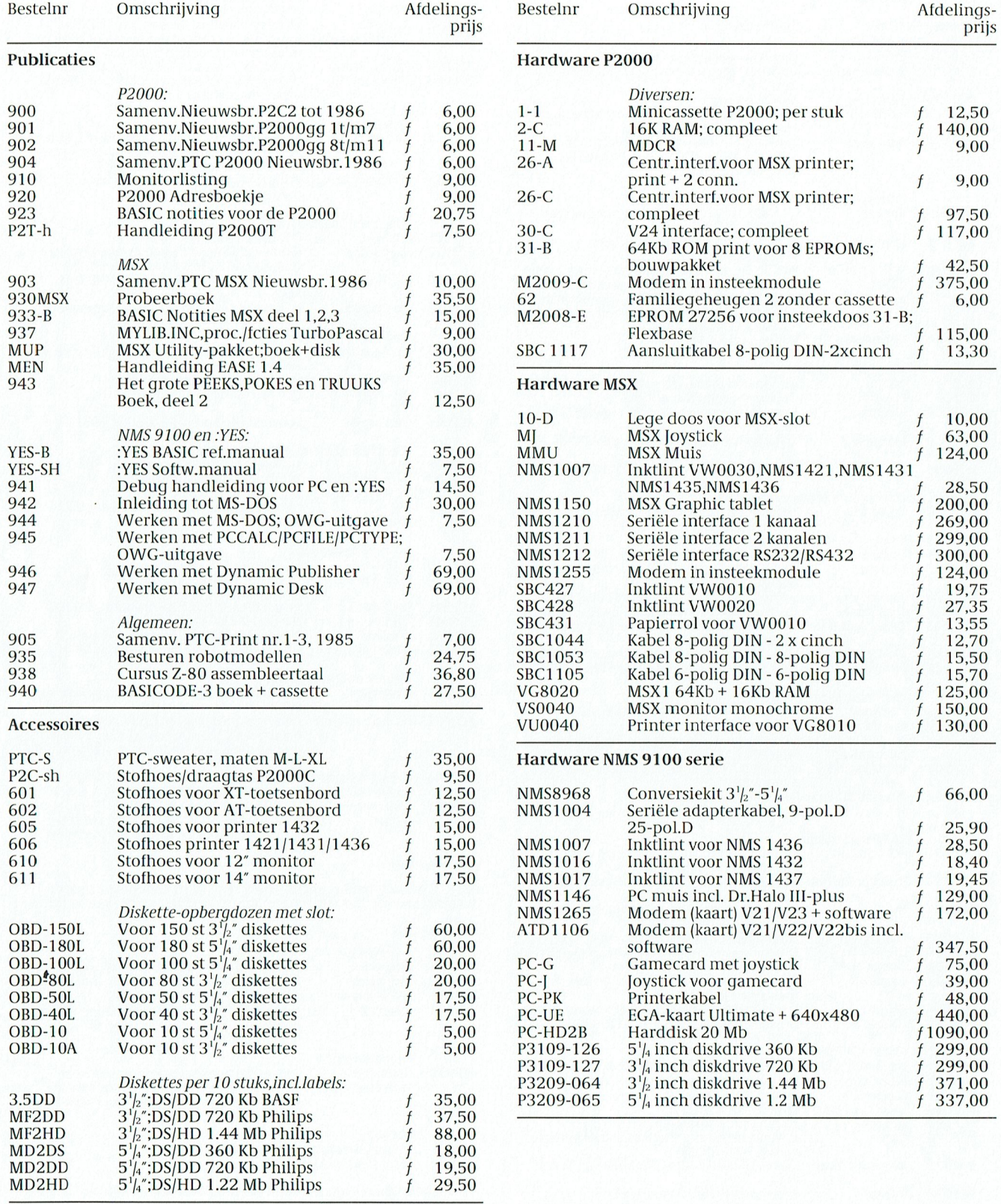

PTC-print, Januari 1990 - Nummer 34

÷.

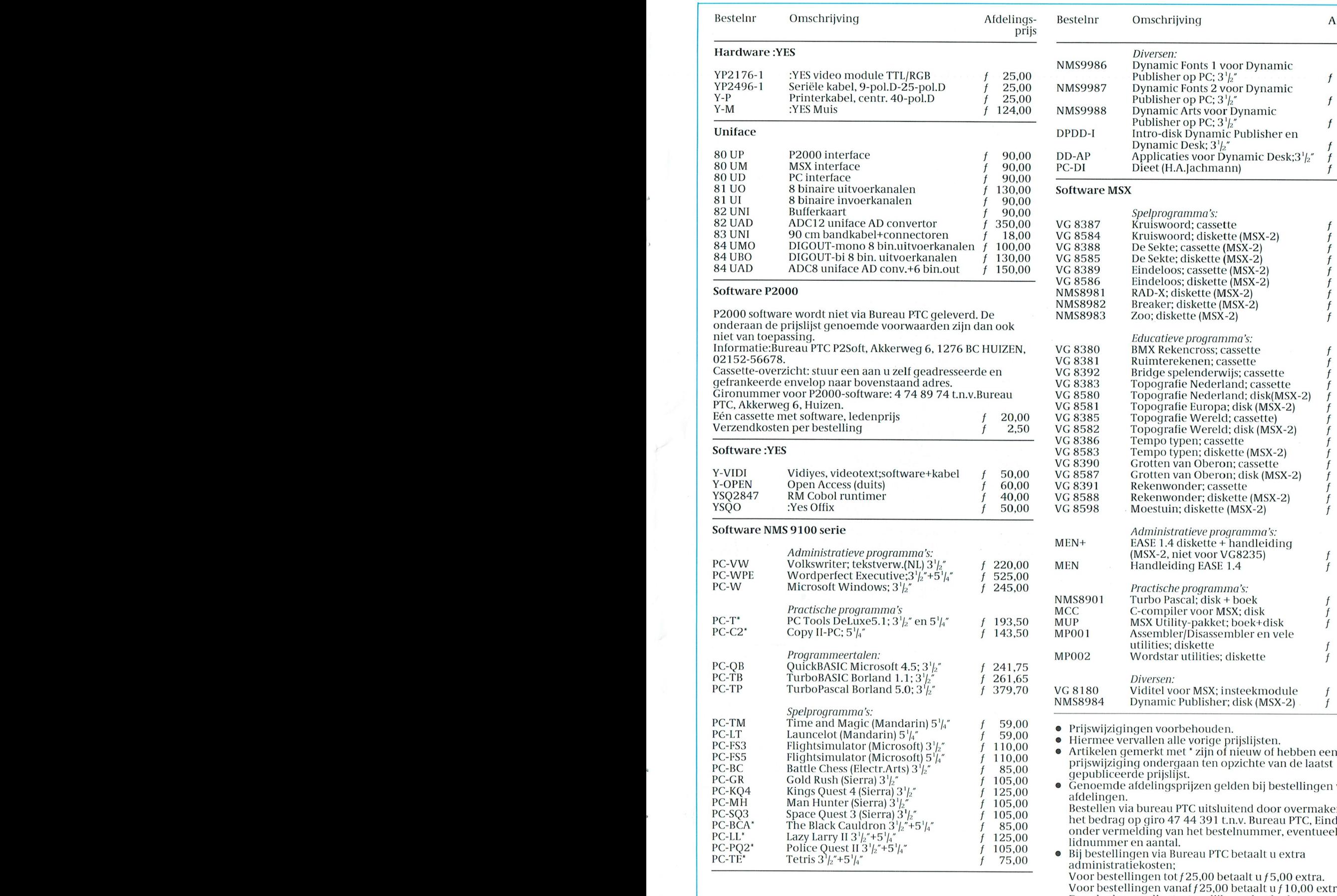

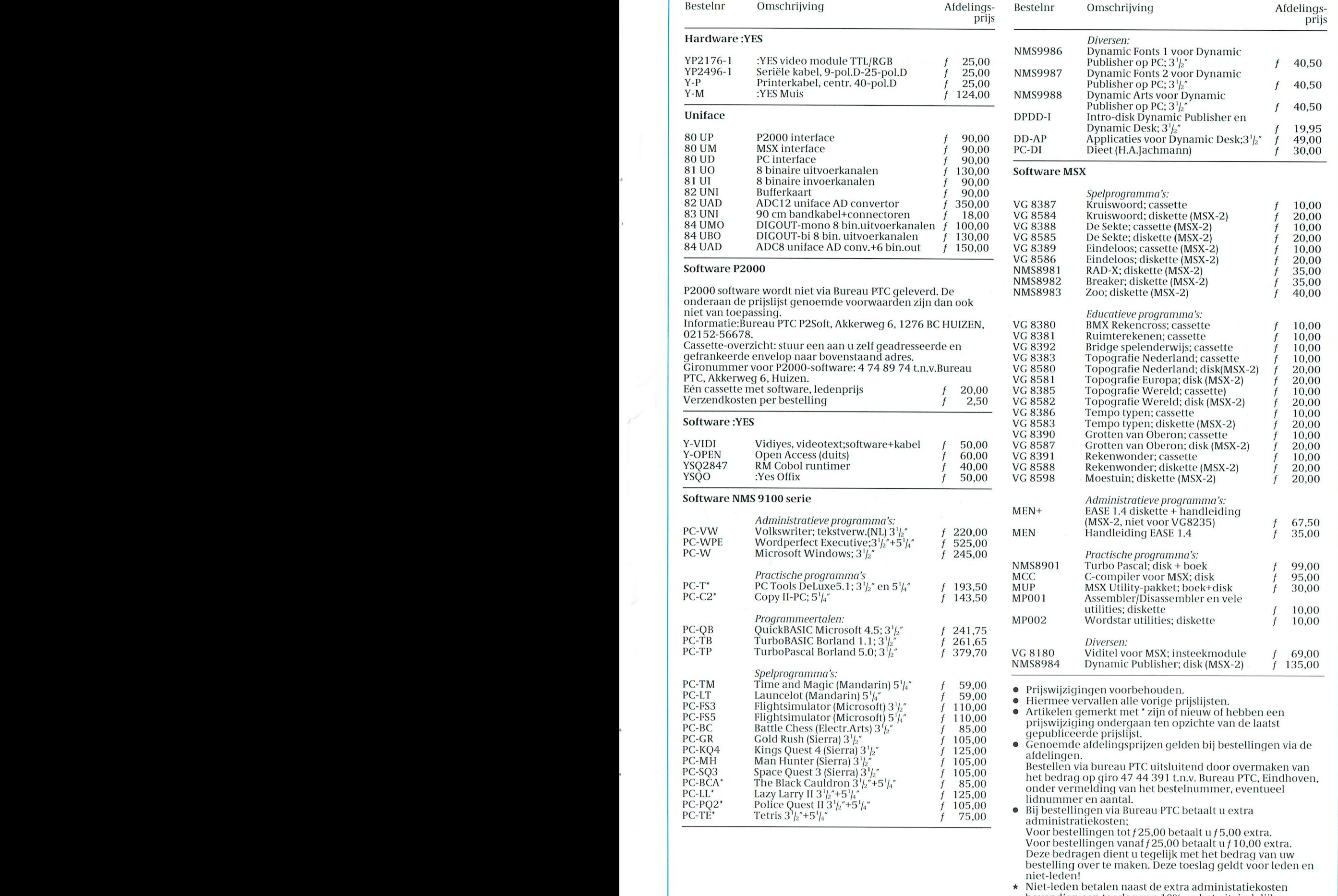

bovendien een toeslag van 10% op het uiteindelijke totaalbedrag. Als u lid bent vermeld dan a.u.b. duidelijk uw

Januari 1990

## De nieuwe LCD-monitor. Het Museum of Modern Art heeft al grote interesse.

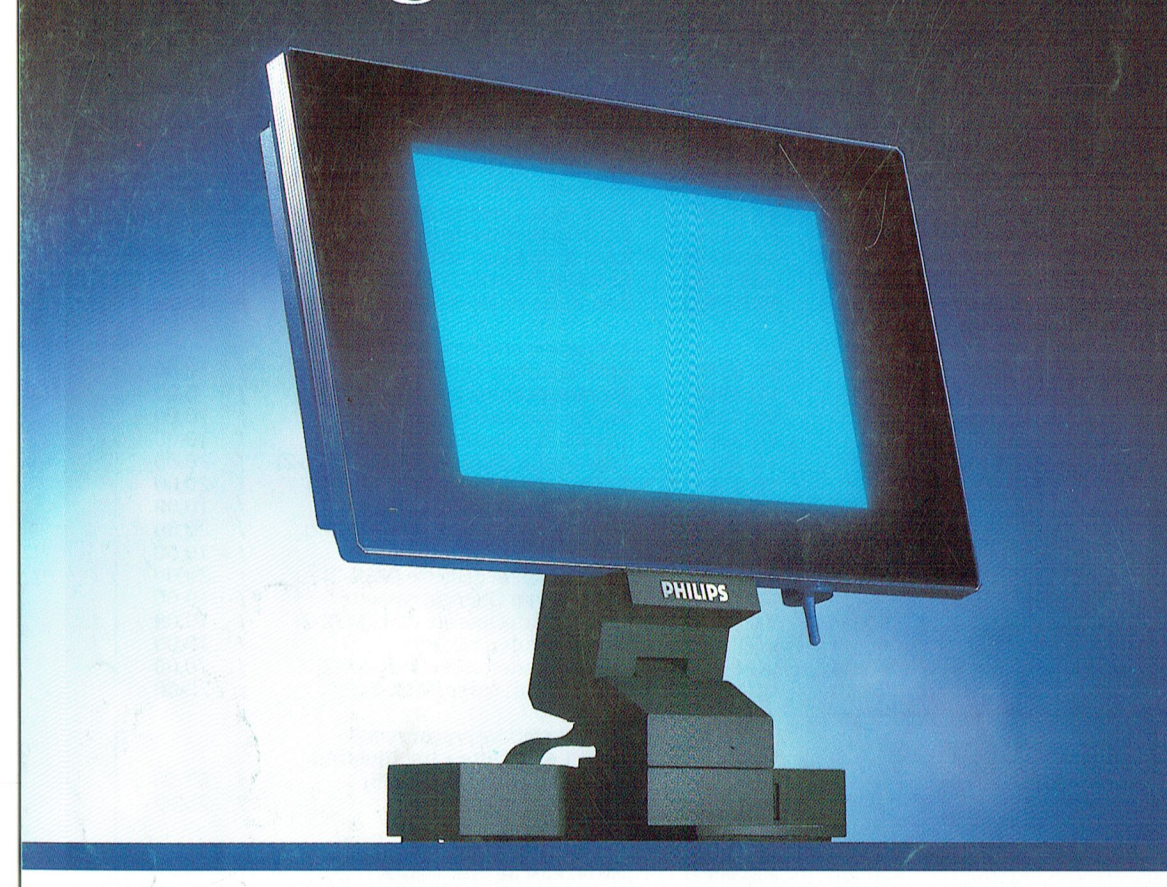

En eerlijk gezegd, dat verbaast ons niet. De nieuwe Philips LCD-monitor is van een zeldzame schoonheid.

Vormgeving en techniek, beide zijn uiterst sophisticated. Neem bijvoorbeeld het vlakke beeldscherm: minieme diepte, dus er is nauwelijks plaats voor nodig. Stralingsvrij en stabiel, dus rustig voor uw ogen. Geruisloos en zonder warmteproduktie. Het scherm rust op een zeer

PHILIPS

solide, verstelbare voet. Het toetsenbord van uw PC kan direct op de monitor worden aangesloten. Kortom: de PC hoeft op uw bureau geen plaats meer in te nemen.

En dat alles in een futuristische antraciet grijze behuizing...

Geen wonder, dat de belangstelling ook

uit onverwachte hoek enorm is...

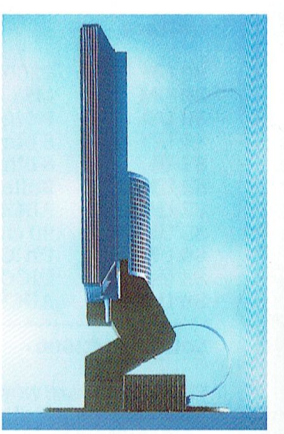

Schitterende slanke vormgeving,<br>dankzij de techniek van Liquid Crystal Display. High tech op uw bureau

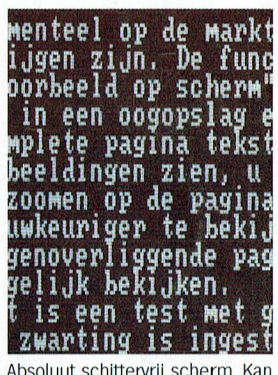

zowel zwarte karakters op een witte achtergrond tonen als omgekeerd. Resolutie 640 x  $400$ beeldpunten.

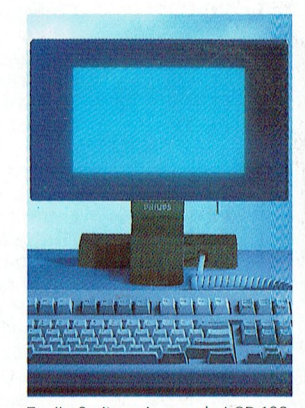

Er zijn 2 uitvoeringen: de LCD 100, MDA-CGA emuleert 7 grijstinten onderscheidt. En de LCD 150, voor CGA-EGA emulatie met 8 grijstinten.

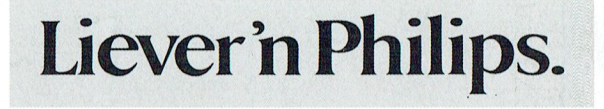